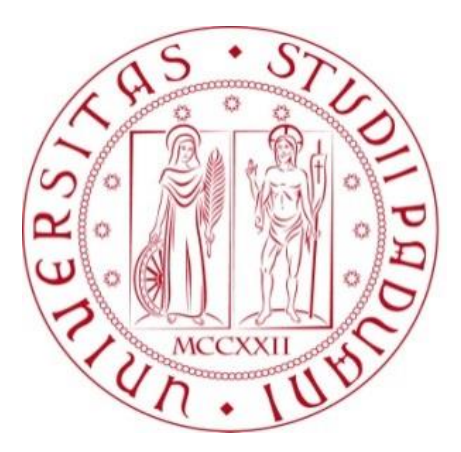

## **UNIVERSITÀ DEGLI STUDI DI PADOVA**

## Dipartimento di Tecnica e Gestione dei Sistemi Industriali Corso di Laurea Magistrale in Ingegneria Gestionale

*Tesi di Laurea* 

## Revisione del processo di gestione e spedizione ricambi in BDF Industries SPA

Relatore:

Laureando: *Alessandro Savio*

*Ch. mo Prof. Roberto Panizzolo*

I Anno Accademico 2021-2022

"Non aspettare di finire l'università, di innamorarti, di trovare lavoro, di sposarti, di avere figli, di vederli sistemati, di perdere quei dieci chili, che arrivi il venerdì sera o la domenica mattina, la primavera, l'estate, l'autunno o l'inverno.

Non c'è momento migliore di questo per essere felice. La felicità è un percorso, non una destinazione. Lavora come se non avessi bisogno di denaro, ama come se non ti avessero mai ferito e balla, come se non ti vedesse nessuno.

Ricordati che la pelle avvizzisce, i capelli diventano bianchi e i giorni diventano anni. Ma l'importante non cambia: la tua forza, la tua passione e la tua convinzione non hanno età. Il tuo spirito è il piumino che tira via qualsiasi ragnatela. Dietro ogni traguardo c'è una nuova partenza. Dietro ogni risultato c'è un'altra sfida. Finché sei vivo, sentiti vivo. Vai avanti, anche quando tutti si aspettano che lasci perdere."

- Madre Teresa di Calcutta

### <span id="page-4-0"></span>**RINGRAZIAMENTI**

Prima di procedere con la trattazione, mi sento in dovere di dedicare questo spazio a tutte le persone che hanno contribuito alla realizzazione di questo lavoro ed al mio percorso dentro e al di fuori dell'università.

Ringrazio Eleonora S. per avermi concesso l'opportunità di realizzare questo elaborato e i progetti di miglioramento continuo in BDF Industries SPA.

Ringrazio i colleghi (Andrea, Anna, Elena, Francesco, Giacomo, Marco, Matteo, Sara) di BDF che hanno contribuito a rendere piacevole l'esperienza di tirocinio.

Ringrazio i colleghi (Carlo, Damian, Daniele, David, Emanuele, Michela, Selman) di BDF che hanno contribuito, in diversi modi, ai progetti trattati in questo elaborato.

Ringrazio il Prof. Roberto Panizzolo non solo perché durante tutto il periodo di svolgimento della tesi mi ha seguito con grande disponibilità, ma anche per gli spunti offerti durante il periodo di formazione universitaria.

Ringrazio gli amici dei cinque anni di università (Ale, Jack, Jacopo, Mason) e gli amici di sempre (Ambra, Campa, Checco, Chiare, Elisa, Gigi, Meka, Pado, Patrick, Pippo, Teo, Vecchia, Ziku).

Ringrazio Davide e Nicola per tutti i momenti condivisi assieme alla domenica e per tutte le esperienze vissute nelle estati trascorse dal nonno.

Ringrazio i nonni simbolo di fermezza, tempra, volontà ma anche di affettuosità, autenticità, bontà, integrità morale, passione, spontaneità e umiltà.

Ringrazio infinitamente i miei fratelli, Andrea e Alberto, mio papà e mia mamma. Grazie per credere in me, i sacrifici che avete fatto, le attese, i "grazie" e le scuse non dette al momento opportuno, le cure offerte nei momenti di difficoltà, la priorità dataci rispetto a tutto il resto, la possibilità di studiare, la possibilità di inseguire ciò che ci piace, gli insegnamenti, l'educazione impartita e le responsabilità verso di noi che vi siete sempre presi in carico.

### <span id="page-6-0"></span>**SOMMARIO**

In questo elaborato si espone la revisione del processo vendita ricambi macchine IS dell'azienda BDF Industries SPA, società con sede a Vicenza. BDF Industries si occupa della produzione di macchine IS ossia un impianto meccanico per la formatura di oggetti cavi in vetro a partire da una goccia di vetro fuso. Parallelamente alla vendita delle macchine IS si ha il processo di vendita ricambi che genera circa metà del fatturato.

Il primo obiettivo del lavoro di tesi, svoltosi nel corso di sei mesi nella sede vicentina di BDF Industries, è quello di revisionare il processo ricambi attraverso tre momenti logici: mappare il processo *As-Is*; individuare le fonti di spreco e le criticità; implementare delle soluzioni migliorative, semplici, resilienti e in ottica di *Lean Manufacturing*. Particolare interesse nella revisione sarà dedicato alla parte finale del processo relativa al reparto spedizioni.

Il secondo obiettivo, conseguenza del primo, è fornire al lettore nella trattazione sia degli impianti teorici alla base della filosofia *Lean*, sia un'applicazione *on the job* di tale filosofia.

Il terzo obiettivo di questo elaborato è quello di sviluppare un modello predittivo del carico di lavoro del reparto spedizioni. Il risultato di questo studio, oltre ad essere rivolto a BDF Industries, è rivolto anche a tutte le aziende che operano in condizioni simili e che necessitino di stimare il tempo richiesto per l'approntamento della merce.

Sebbene nell'elaborato si tratti in modo specifico il caso aziendale di BDF Industries, i principi trattatati e il *modus operandi* possono essere d'ispirazione ad altre realtà aziendali o ad altri colleghi che desiderano revisionare un processo, come nel contesto in esame.

Pertanto, lo scopo globale del documento è quello di stimolare con spunti migliorativi basati su una struttura logica di analisi coloro che vogliono ottimizzare un processo o implementare un modello per la previsione del carico di lavoro.

## **INDICE**

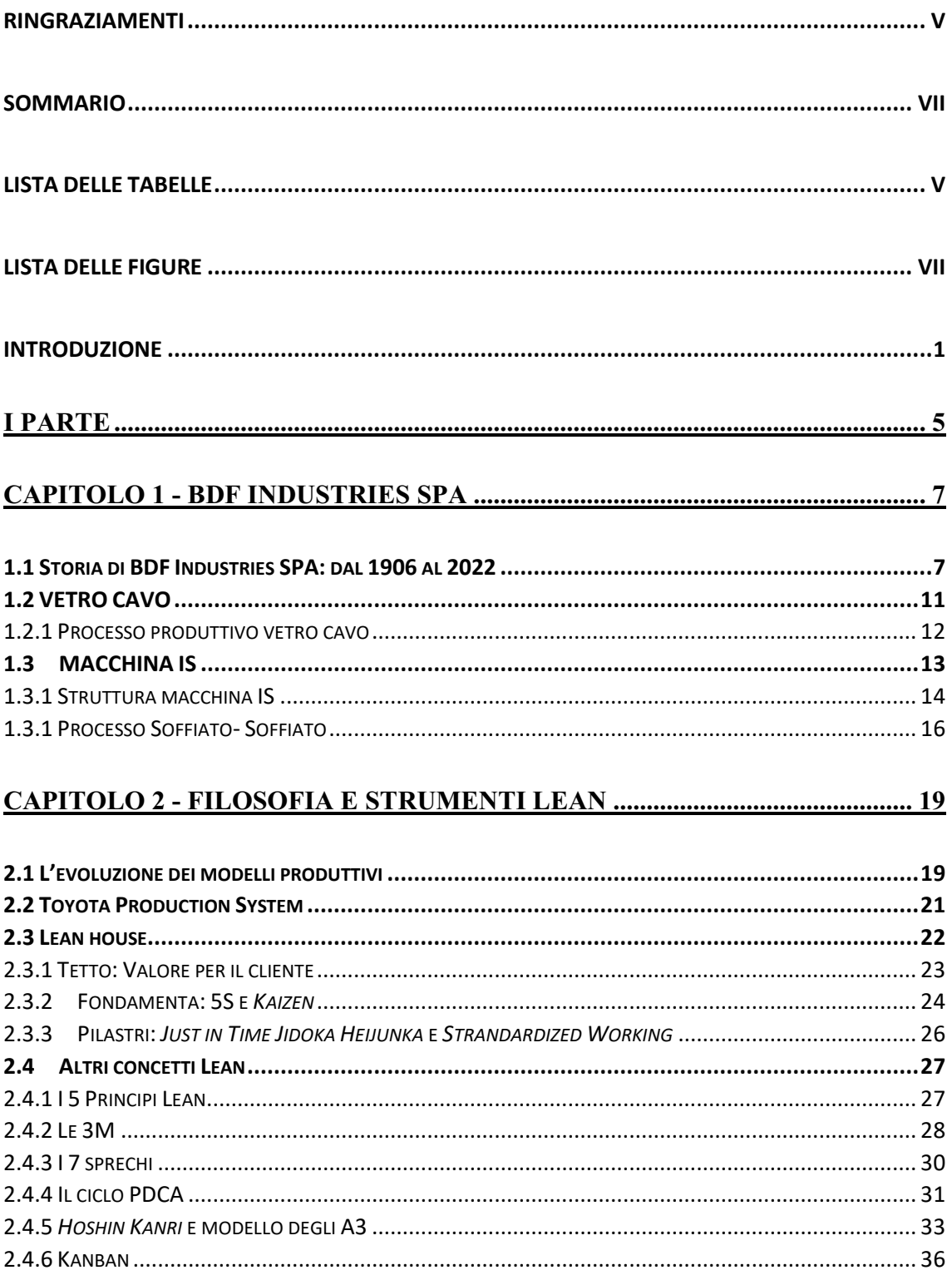

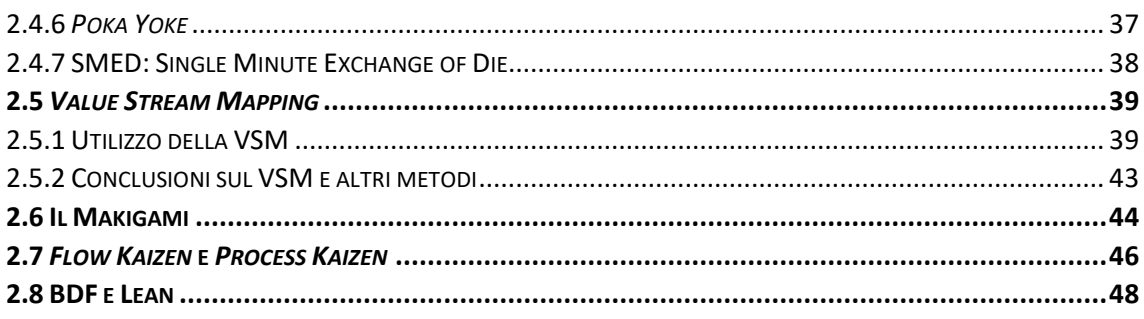

#### 

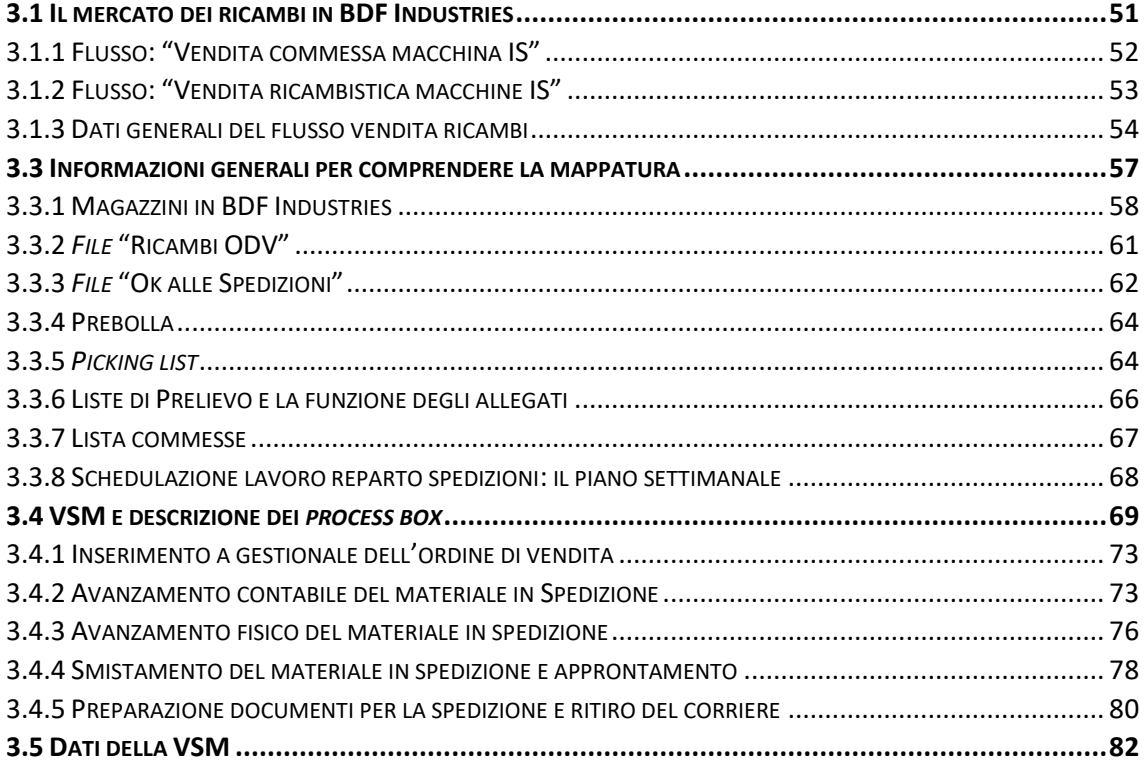

#### 

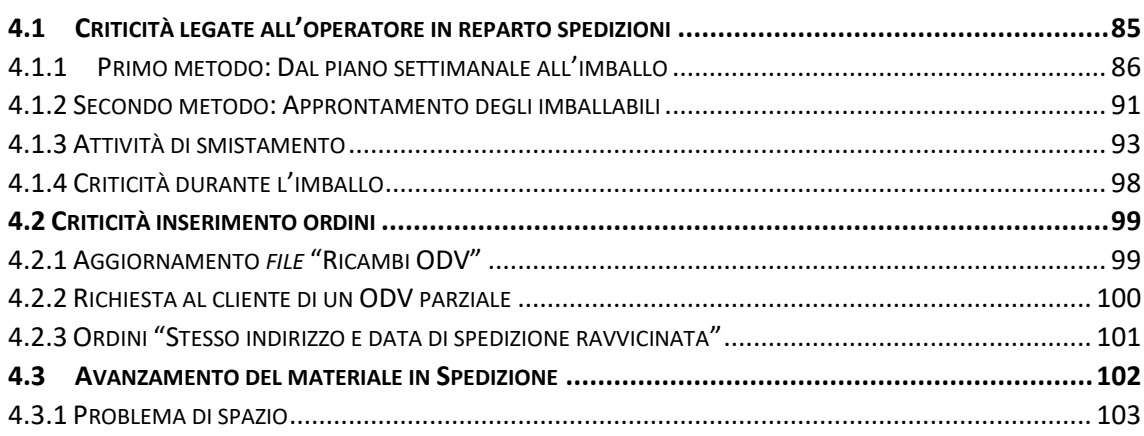

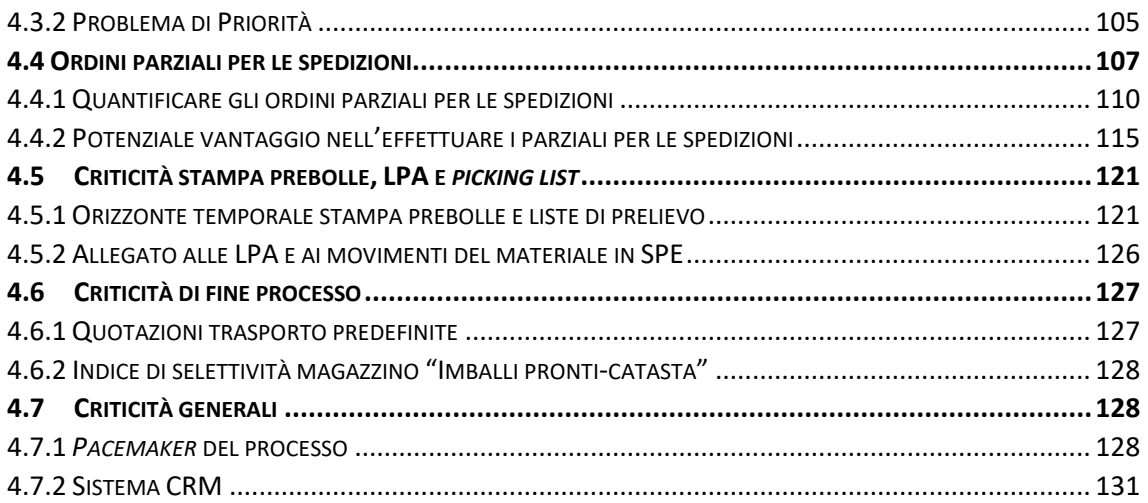

#### **CAPITOLO 5 –** *TO-BE* **[PROCESSO VENDITA RICAMBI –](#page-150-0) PARTE UNO ..... 133**

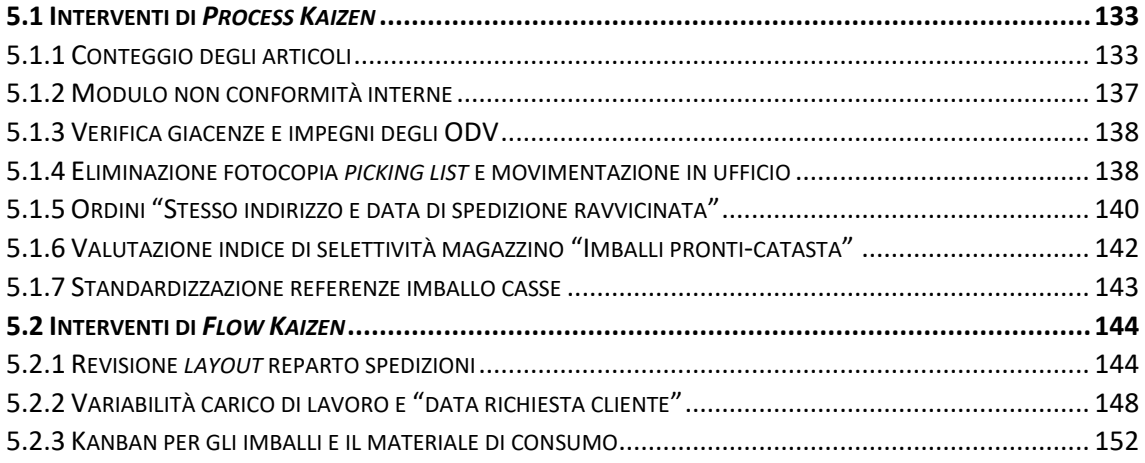

#### **CAPITOLO 6 –** *TO-BE* **[PROCESSO VENDITA RICAMBI –](#page-178-0) PARTE DUE...... 161**

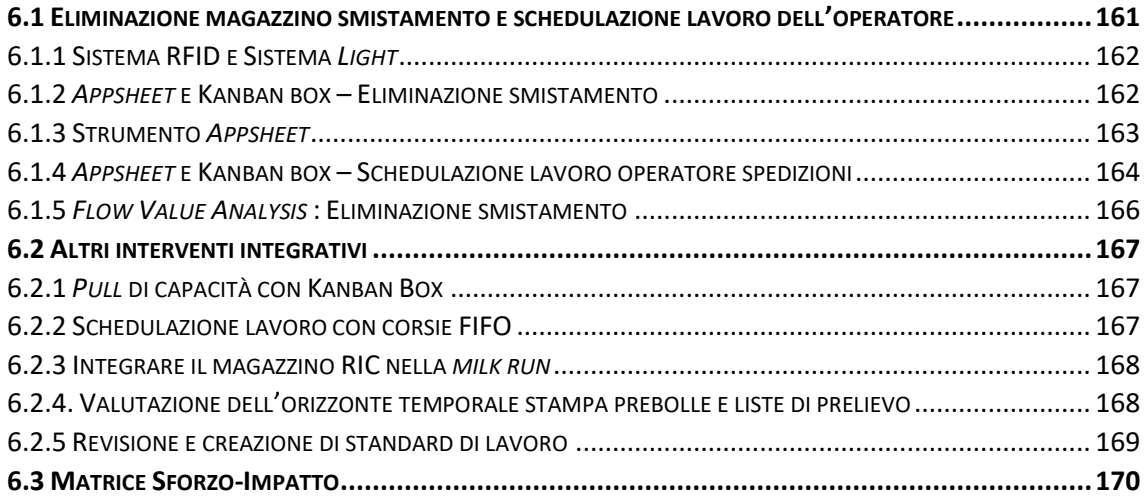

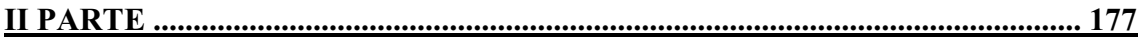

#### **CAPITOLO 7 - PREVISIONE DEL CARICO DI LAVORO DEL REPARTO**

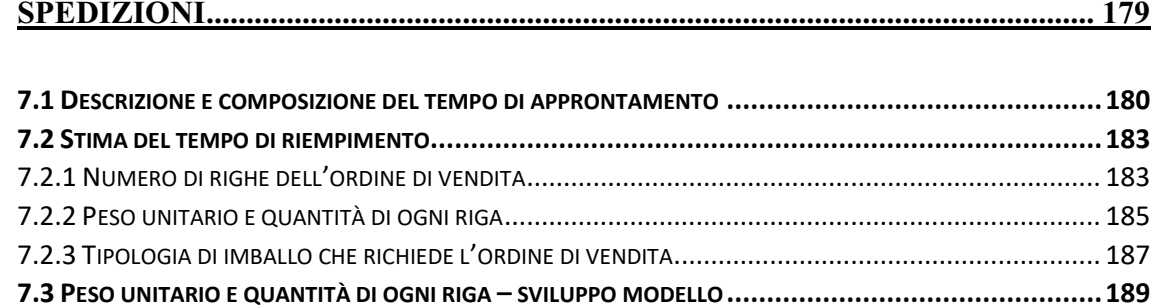

7.3.5 CONFRONTO TEMPO STIMATO ED EFFETTIVO MODELLO "NUMERO DI RIGHE DELL'ORDINE DI VENDITA"207

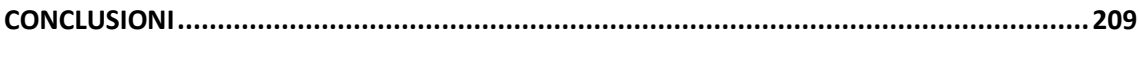

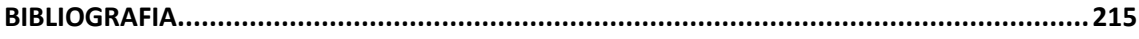

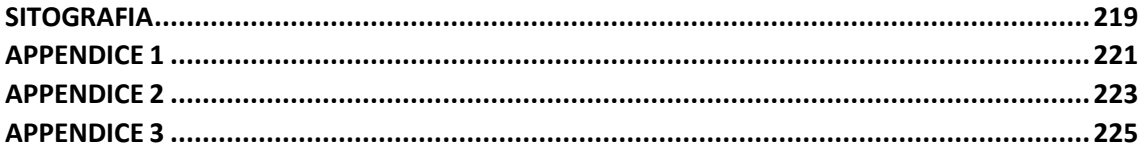

## <span id="page-12-0"></span>**LISTA DELLE TABELLE**

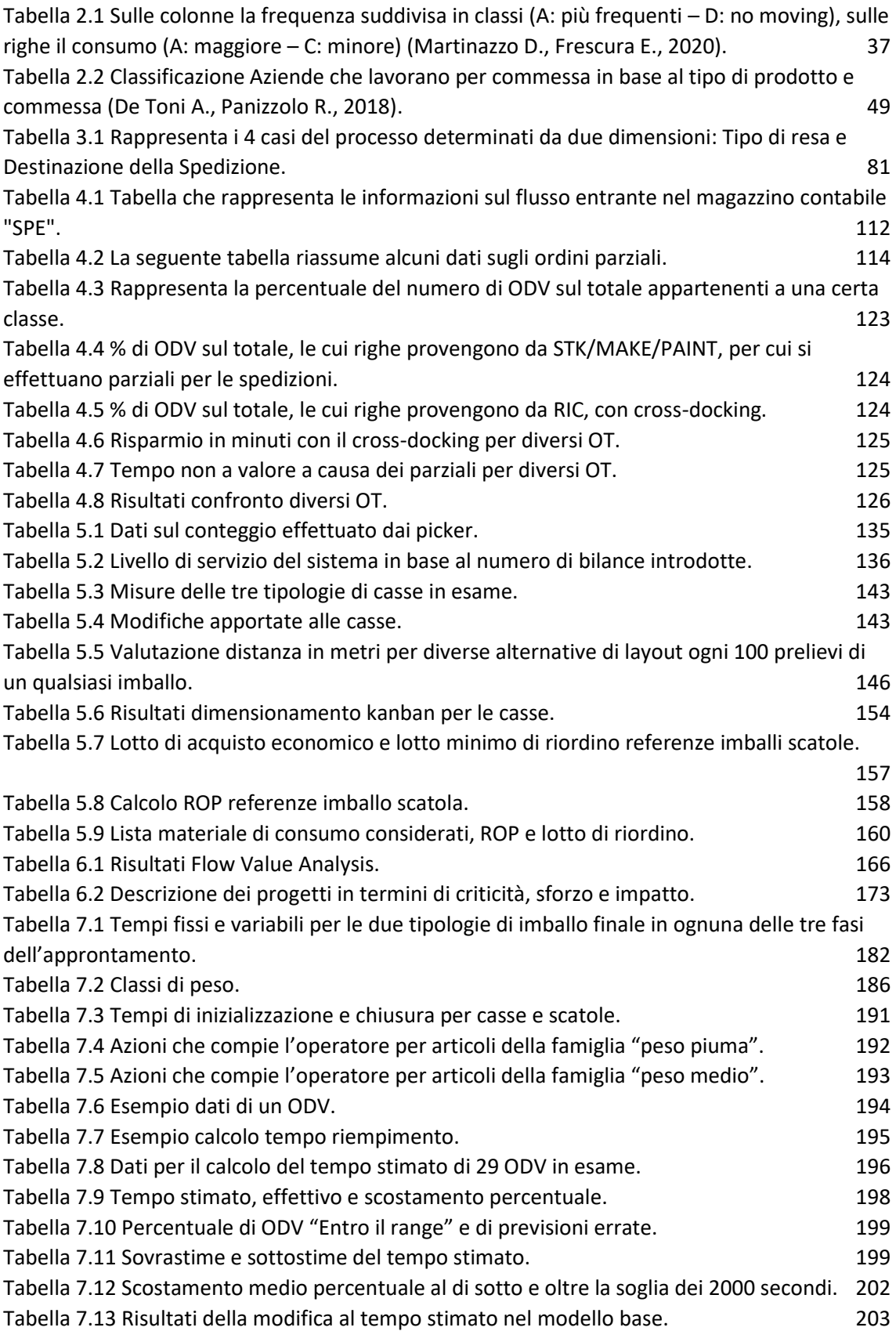

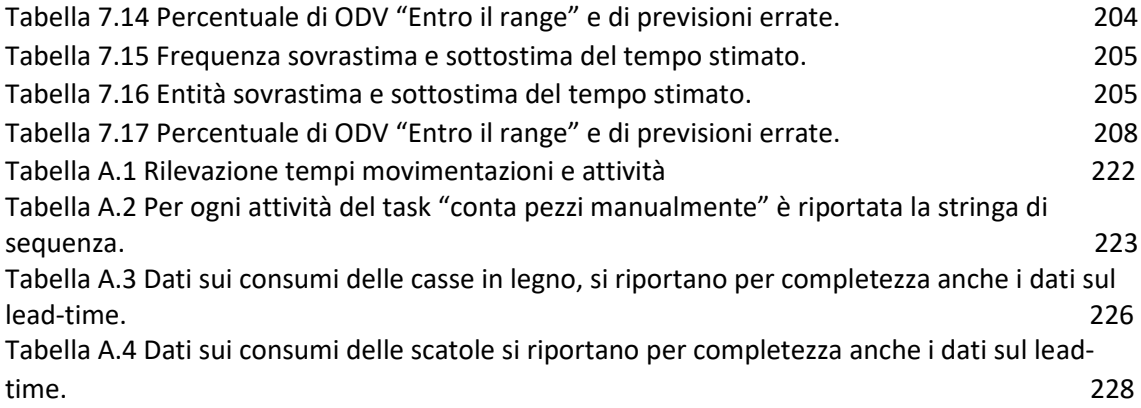

## <span id="page-14-0"></span>**LISTA DELLE FIGURE**

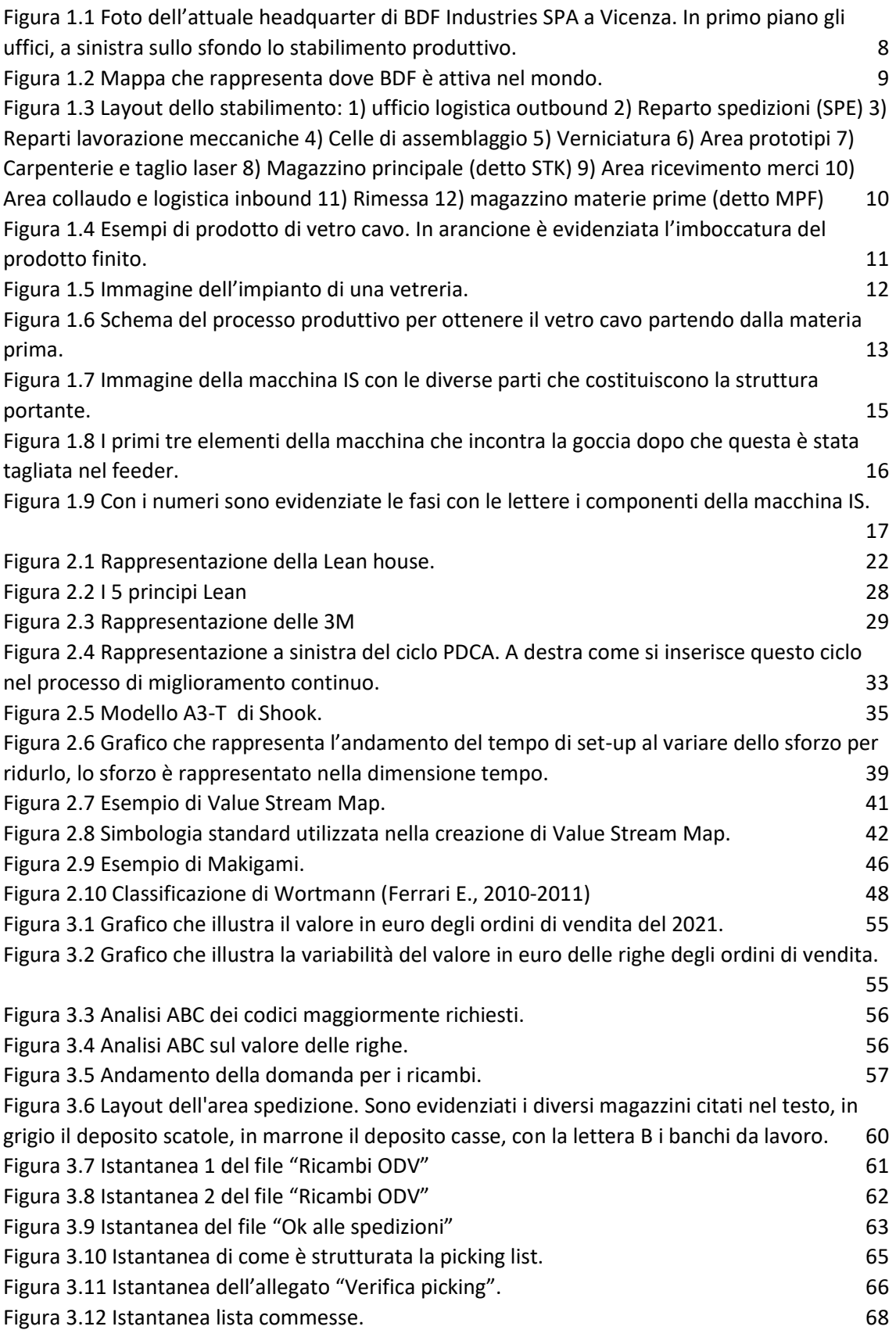

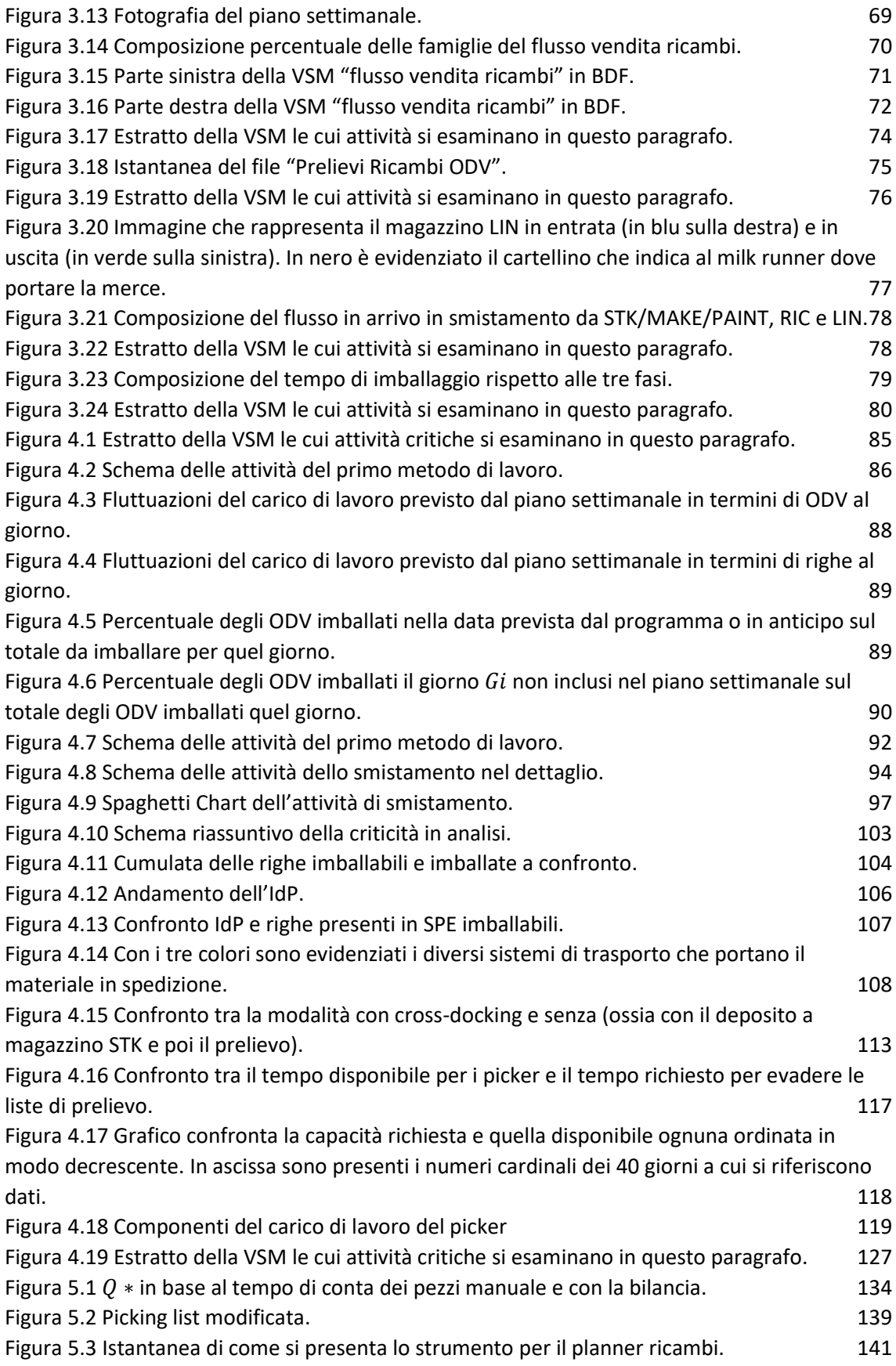

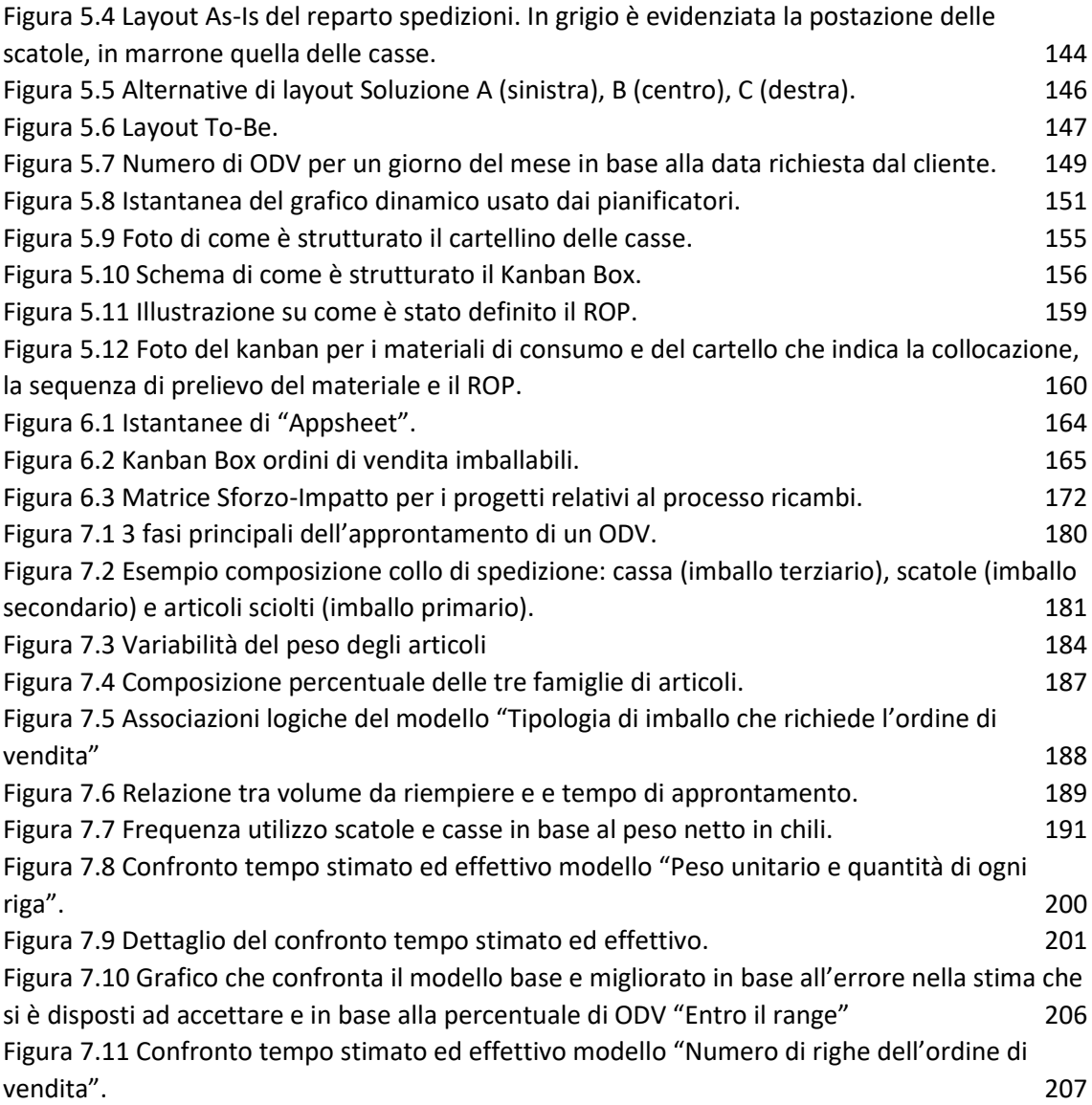

### <span id="page-18-0"></span>**INTRODUZIONE**

La produzione snella è oggigiorno una filosofia di produzione largamente discussa e applicata in un'ampia varietà di settori in tutto il mondo. Il concetto fondamentale della produzione snella è quello di fornire un prodotto o servizio di qualità, nel momento in cui è richiesto garantendo al contempo bassi costi (Gupta S., Kumar Jain S., 2013).

Questo elaborato di tesi è frutto di sei mesi presso la divisione *forming* di BDF Industries SPA, società con sede a Vicenza. BDF Industries si occupa della produzione di impianti industriali per l'industria del vetro: dal forno fusorio, con la divisione *melting*, alla macchina formatrice (macchina IS), con la divisione *forming*. La macchina IS permette di ottenere oggetti in vetro cavo a partire da una goccia di vetro fuso e costituisce il prodotto finale di vendita; essa risulta essere un impianto meccanico molto complesso. Il termine "complesso" viene utilizzato per riflettere il numero di componenti personalizzati, l'ampiezza delle conoscenze e delle competenze richieste nella progettazione e nelle attività operative, nonché altre dimensioni critiche del prodotto. Tale complessità caratterizza anche i processi di BDF.

Nell'elaborato si tratterà del processo vendita ricambi macchine IS, lo scopo primario delle attività condotte presso la divisione *forming* di BDF è stato quello di effettuare una "revisione" del processo. Il termine "revisione" è stato scelto volontariamente per esprimere una serie di interventi sia puntuali sia trasversali lungo il processo, che non costituiscono né una vera e propria reingegnerizzazione del processo né un intervento focalizzato in un'unica area. Lo scopo secondario è stato di introdurre un modello per prevedere il carico di lavoro del reparto spedizioni.

A pari passo con lo scopo delle attività, condotte in BDF nei sei mesi di tirocinio, si ha lo scopo di quest'elaborato che analogamente al primo consiste: in primo luogo, di presentare l'attività di revisione e di elaborazione del modello per prevedere il carico di lavoro; in secondo luogo di presentare i concetti alla base delle Lean che hanno guidato le attività svolte e suggerire ad aziende o altri colleghi possibili spunti di miglioramento da attuare in realtà che presentano problemi simili al contesto in esame.

La revisione del processo è importante in quanto la segmentazione dei clienti, l'intensificazione della concorrenza per soddisfare esigenze di clienti in ogni nicchia e la velocità richiesta per rispondere ai cambiamenti, sono tre forze motrici che obbligano le aziende a rivedere i loro processi al fine di trarre vantaggio competitivo da essi (O'Neill P., Sohal A. S., 1999).

In particolare, in BDF Industries la revisione del processo ricambi, con un particolare focus sul reparto spedizioni e i suoi input, era percepita con una certa importanza in quanto prima non era mai stata svolta un'analisi del flusso e risultava difficile valutare la necessità di azioni di miglioramento specifiche e prioritarie. Inoltre, il reparto spedizioni era percepito come un'area poco gestita, con processi poco chiari, a volte confusionari: occupazione di spazi non predefiniti, occupazione di corridoi, materiale appartenente alla stessa commessa riscontrato in locazioni diverse, utilizzo di tempo per ricerca materiale, soste prolungate di materiale in reparto, disordine, priorità di operazioni non definita operazioni svolte in maniera diversa a seconda delle risorse coinvolte, mancanza di uno standard.

Il secondo obiettivo relativo all'elaborazione di un modello per prevedere il carico di lavoro è dovuto al fatto che attualmente in azienda non esite uno standard sul tempo richiesto per l'approntamento di un ordine di vendita (detto anche ODV), ergo risulta impossibile conoscere un ODV quante risorse assorbirà. Il risultato finale è che spesso si rende necessaria la chiamata all'ultimo momento di operatori di altri reparti o esterni per assorbire il picco di carico di lavoro, altrimenti eccessivo.

La tesi si svilupperà quindi in due parti: la prima parte tratta della revisione del processo vendita ricambi macchina IS e comprende i capitoli uno, due, tre, quattro, cinque e sei; la seconda parte riguarda lo sviluppo del modello per la previsione del carico di lavoro del reparto spedizioni e viene esposta nel capitolo sette. Di seguito per ogni capitolo si riporta una breve sintesi degli argomenti trattati.

Capitolo 1 - "BDF INDUSTRIES SPA": questo capitolo ha l'obiettivo di presentare l'azienda in cui si è svolto il progetto di tesi, in particolare varrà trattata la sua storia dalle origini a come è strutturata oggigiorno. Dopodiché verrà brevemente presentato il vetro cavo e il macchinario che permette di ottenere prodotti in vetro di forma cava (macchine IS).

Capitolo 2 - "FILOSOFIA E STRUMENTI LEAN": questo capitolo ha l'obiettivo di presentare i concetti fondamentali della filosofia Lean. Partendo dall'evoluzione dei modelli produttivi si analizzeranno quali sono stati i fattori che hanno portato allo sviluppo di questa cultura. Infine, per introdurre i principali concetti e strumenti Lean, si farà rifermento alla cosiddetta "Lean *House*".

Capitolo 3 – "*As-Is* PROCESSO RICAMBI" - questo capitolo ha l'obiettivo di presentare: i due flussi principali che caratterizzano la divisione *forming* di BDF Industries (vendita macchina e vendita ricambi); la *Value Stream Mapping* del flusso vendita ricambi in BDF Industries, descrivendo l'*As-Is* senza però entrare in merito alle criticità che verranno trattate nel capitolo quarto. Verrà presenta una "nomenclatura" e il relativo significato di alcune entità aziendali come documenti, postazioni, *file* etc. necessari per comprende l'*As-Is* ed i capitoli successivi.

Capitolo 4 – "CRITICITA' *As-Is* E DATI A SUPPORTO": questo capitolo ha l'obiettivo di portare alla luce le criticità che sono state individuate durante la mappatura. I paragrafi saranno suddivisi in base a dove si sono riscontrate le criticità lungo la VSM. Verranno esposte sia le criticità che hanno un impatto sulle *performance* maggiori sia quelle con un impatto minore, alle prime sarà dedicato più spazio nel testo. In parallelo all'esposizione delle criticità verranno riportati anche i dati che ne dimostrano l'esistenza e ne quantificano le conseguenze.

Capitolo 5 – "*To-Be* PROCESSO VENDITA RICAMBI – PARTE UNO" e Capitolo 6 – "*To-Be* PROCESSO VENDITA RICAMBI- PARTE DUE": questi due capitoli hanno l'obiettivo di presentare le attività di miglioramento che sono state implementate nel processo vendita ricambi macchine IS, suddividendole tra attività di *Process Kaizen* e *Flow Kaizen*. In particolare, la seconda parte del *To-Be* ha l'obiettivo di presentare l'attività di miglioramento di Flow Kaizen: "Eliminazione magazzino smistamento e schedulazione dell'operatore"; inoltre si trattano altri possibili interventi di miglioramento ed infine una matrice sforzoimpatto che riepilogherà i progetti implementati in azienda.

Capitolo 7 – "PREVISIONE DEL CARICO DI LAVORO DEL REPARTO SPEDIZIONI": questo capitolo ha l'obiettivo di presentare lo sviluppo di un modello per la previsione del carico di lavoro del reparto spedizioni. Dapprima si presentano tre modelli alternativi; in un secondo momento se ne sviluppa uno in modo dettagliato, ne viene verificata l'attendibilità e infine viene presentata una sua versione migliorata.

### <span id="page-22-0"></span>I PARTE

# <span id="page-24-0"></span>**Capitolo 1 - BDF INDUSTRIES SPA**

*Questo capitolo ha l'obiettivo di presentare l'azienda in cui si è svolt o il progetto di tesi, in particolare varrà trattata la sua storia dalle origini a come è strutturata oggigiorno. Dopodiché verrà presentato brevemente il vetro cavo e la macchina formatrice che permette di ottenere prodotti in vetro di forma cava (macchine IS).*

### <span id="page-24-1"></span>1.1 Storia di BDF Industries SPA: dal 1906 al 2022

Le origini di BDF Industries risalgono al 1906, quando Giuseppe Boscato iniziò a progettare e produrre parti meccaniche. Dopo la Prima guerra mondiale, Giuseppe Boscato e Adamo Dalla Fontana, titolare di un'officina, fondano a Vicenza una nuova azienda con il nome "Boscato & Dalla Fontana". L'azienda era un'officina meccanica per la progettazione e costruzione di macchine e attrezzature speciali.

Dopo la Seconda guerra mondiale, "Boscato & Dalla Fontana" iniziò a progettare e produrre torni per l'industria meccanica e telai per l'industria tessile. All'inizio degli anni '50 l'azienda inizia a produrre componenti per l'industria del vetro e nel 1956 costruisce una macchina per la formatura del vetro cavo completamente automatica (macchina IS), la prima in Europa; nel 1968 costruisce la prima machina IS 8 sezioni al mondo.

Con l'obiettivo di ampliare il suo *know-how* nel 1976 BDF acquisisce "TDE Automazione SPA", il cui *core business* era la progettazione e lo sviluppo di soluzioni nell'ambito dell'automazione industriale. Successivamente, nei primi anni 2000, ha acquisito "Glass Technologies SRL" il cui *core business* riguarda i processi di fusione del vetro. Di seguito un'immagine dello stabilimento vicentino di BDF Industries SPA (Figura 1.1):

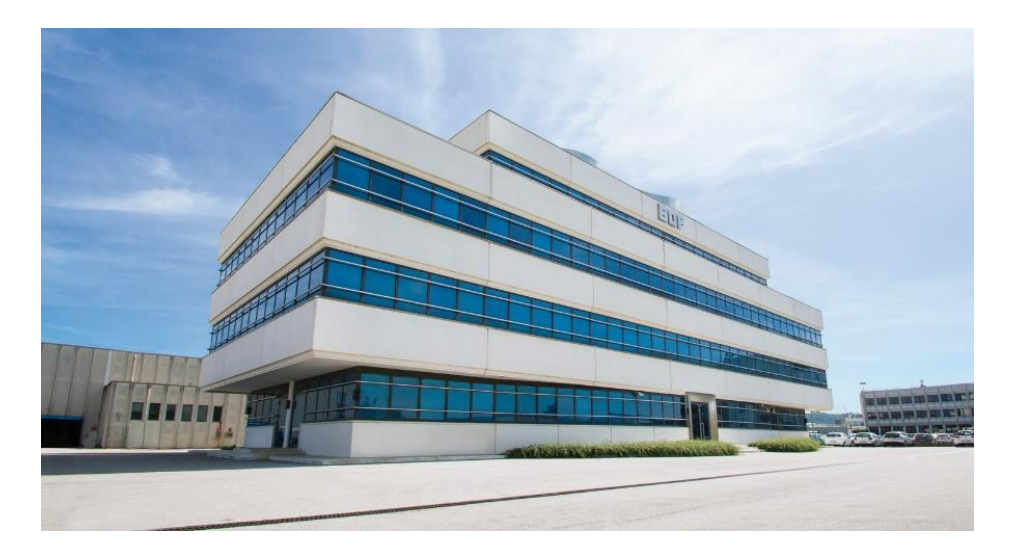

*Figura 1.1 <sup>1</sup> Foto dell'attuale headquarter di BDF Industries SPA a Vicenza. In primo piano gli uffici, a sinistra sullo sfondo lo stabilimento produttivo.*

<span id="page-25-0"></span>I clienti di BDF sono le vetrerie ossia le aziende in cui dalla mescola silicea si ottengono i prodotti finiti in vetro. Per servire le vetrerie BDF si sviluppa attorno a quattro unità di *business*:

- *Melting* si occupa delle tecnologie di fusione e condizionamento del vetro per la progettazione e la fornitura di forni. La gamma di prodotti comprende anche apparecchiature come bruciatori a olio e gas, sistema di accensione, valvola di inversione aria, caricatori, miscelatori ecc. La sua sede è a Piacenza.
- *Forming* è il *core business* di BDF si occupa dello sviluppo e della produzione di macchine IS, la sua sede è nel *headquarter* a Vicenza
- *Automation* si occupa dell'automazione industriale della parte calda del processo di produzione del vetro cavo. Lo scopo è quello di avere un controllo centralizzato di tutti gli elementi come valvole, pompe, motori etc.
- *Energy* il suo obiettivo è quello di fornire un servizio di consulenza ingegneristica alle vetrerie per un recupero energetico dell'energia termica in uscita. Consentendo al cliente una gestione efficiente della vetreria, essendo l'industria del vetro altamente energivora. Inoltre, offre servizi di consulenza soprattutto in Europa e negli Stati

```
<sup>1</sup>Fonte immagine :
https://www.google.com/url?sa=i&url=https%3A%2F%2Fwww.bdfindustriesgroup.com%2Fbdf-
industries-vicenza-
italy%2F&psig=AOvVaw2JcWrecGjMAl2d2s20f9VZ&ust=1651732593130000&source=images&cd=vf
e&ved=0CAoQjhxqFwoTCPCh2sWdxfcCFQAAAAAdAAAAABAE (15/4/2022)
```
Uniti d'America sull'installazione di sistemi per ridurre gli inquinanti come NOx o CO.

Dopo oltre un secolo di sfide, esperienza e impegno continuo, BDF Industries nel 2021 ha fatturato più di 50.000.000€ e conta dipendenti in ogni parte del mondo (Figura 1.2 2 ): dalle sue sedi in Italia alle filiali in Croazia, USA, Russia e Tailandia, con clienti in oltre 80 paesi.

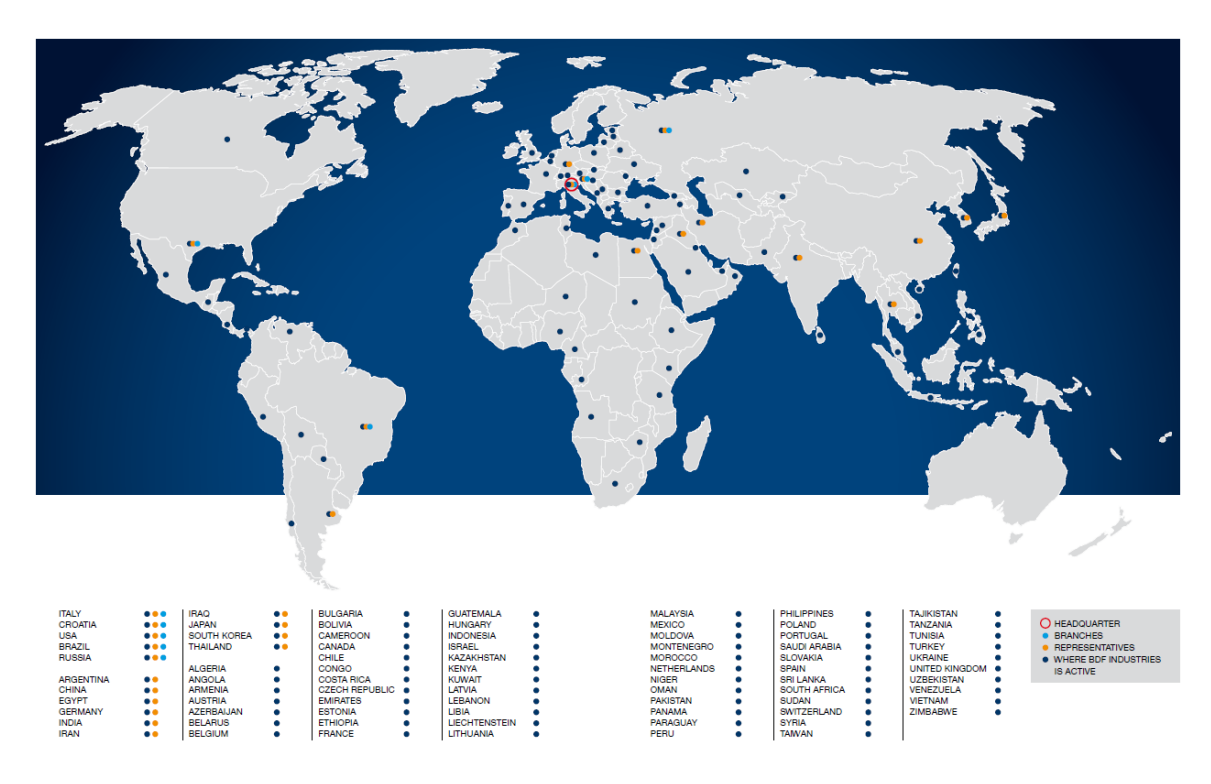

*Figura 1.2 Mappa che rappresenta dove BDF è attiva nel mondo.*

<span id="page-26-0"></span>L'obiettivo principale di BDF Industries è quello di garantire ai propri clienti un processo con elevate prestazioni e standard di qualità. Grazie a più di 100 anni di esperienza, BDF è riconosciuta in tutto il mondo tra i primi quattro fornitori di soluzioni ed *equipment* di alta ingegneria nel mondo del vetro cavo<sup>3</sup>. Inoltre, si distingue per essere l'unico attore nel mercato mondiale del vetro cavo a progettare e costruire: forni, canali di condizionamento, macchine IS e fornire al cliente l'installazione e la manutenzione degli impianti. Un'altra caratteristica distintiva è il "*Made in Italy*": le macchine sono completamente progettate, realizzate e assemblate in Italia, dove c'è una fondamentale conoscenza del processo produttivo.

<sup>2</sup> Fonte immagine: http://www.bdfindustriesgroup.com/bdf-in-the-world/

<sup>&</sup>lt;sup>3</sup> Fonte testo: https://it.linkedin.com/company/bdf-industries

La sede centrale di Vicenza ospita circa 160 dipendenti, oltre ad accogliere tutte le funzioni amministrative e gestionali del gruppo, comprende, in un edificio a parte, l'area produttiva per le macchine IS. Lo stabilimento di 12.659 [m<sup>2</sup>]è suddiviso in più parti visualizzabili in figura  $1.3^4$ :

- L'area che comprende le 20 macchine utensili (giallo).
- 8 celle di assemblaggio, ogni cella si occupa del montaggio di una parte specifica della macchina (verde scuro).
- L'area degli uffici comprendente l'ufficio tecnico, acquisti, pianificazione della produzione e *continuos improvement* (rosa).
- Altre aree sono quelle che riguardano la logistica in ingresso e in uscita, una zona per lo studio dei prototipi e una per il collaudo.

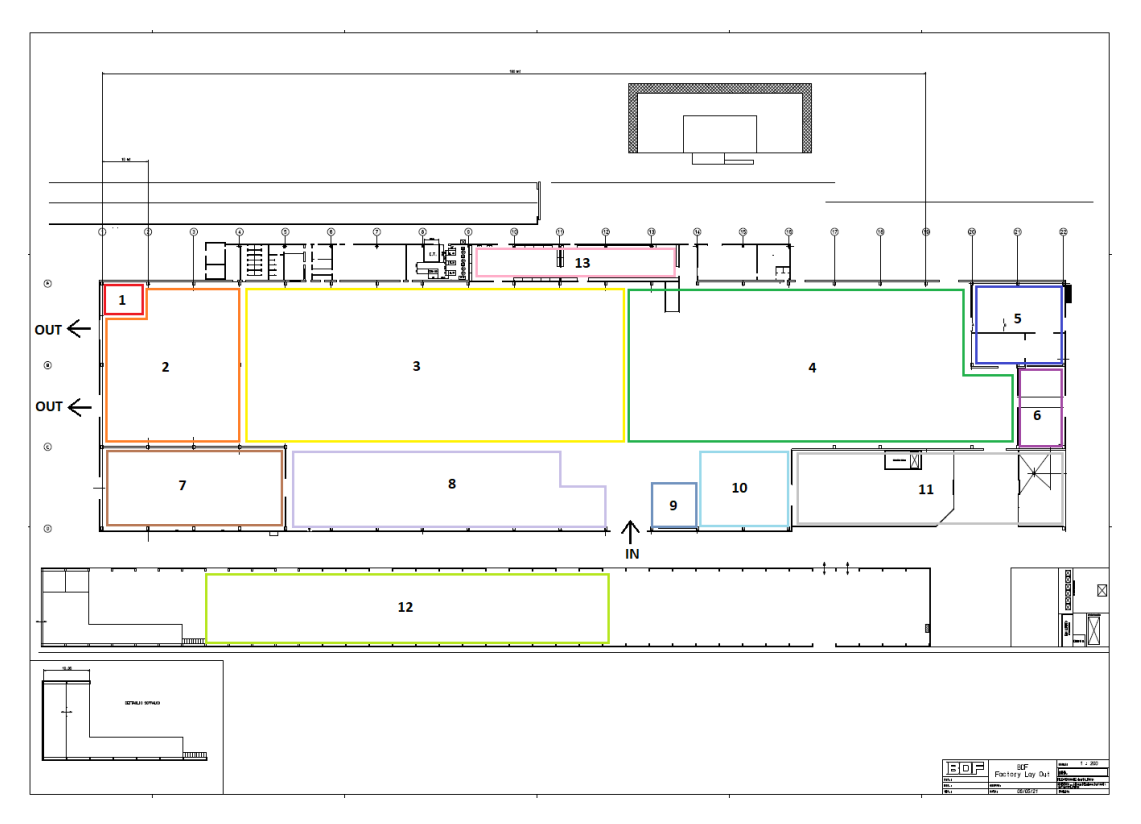

<span id="page-27-0"></span>*Figura 1.3 Layout dello stabilimento: 1) ufficio logistica outbound 2) Reparto spedizioni (SPE) 3) Reparti lavorazione meccaniche 4) Celle di assemblaggio 5) Verniciatura 6) Area prototipi 7) Carpenterie e taglio laser 8) Magazzino principale (detto STK) 9) Area ricevimento merci 10) Area collaudo e logistica inbound 11) Rimessa 12) magazzino materie prime (detto MPF)*

<sup>4</sup> Fonte immagine interna all'azienda.

### <span id="page-28-0"></span>1.2 VETRO CAVO

Il vetro è un materiale trasparente, compatto, impermeabile ai liquidi e ai gas, inerte alle sostanze chimiche, ecologicamente compatibile e riciclabile. Grazie alle sue proprietà, il vetro è utilizzato nel settore alimentare, nell'industria farmaceutica, nella cosmetica, nell'edilizia e nella chimica in generale. Il vetro è un solido amorfo prodotto dalla silice  $(SiO<sub>2</sub>)$  e altri additivi tramite un processo di fusione ad alta temperatura (tra 1200 e 1500 °C).

Con il vetro si possono realizzare sia oggetti con rapporto di forma planare come lastre o specchi, sia oggetti cavi come vasetti e contenitori, da cui deriva il nome vetro cavo. Il vetro cavo può essere ulteriormente suddiviso in: vetro cavo con imboccatura (figura 1.4 5 ) o vetro cavo senza imboccatura (ad es. un bicchiere). Con "imboccatura" si intende che il prodotto ha nella parte del foro un ispessimento del bordo che è fondamentale nel processo produttivo, come si verrà descritto in seguito. Il vetro cavo con imboccatura viene prodotto attraverso le macchine IS.

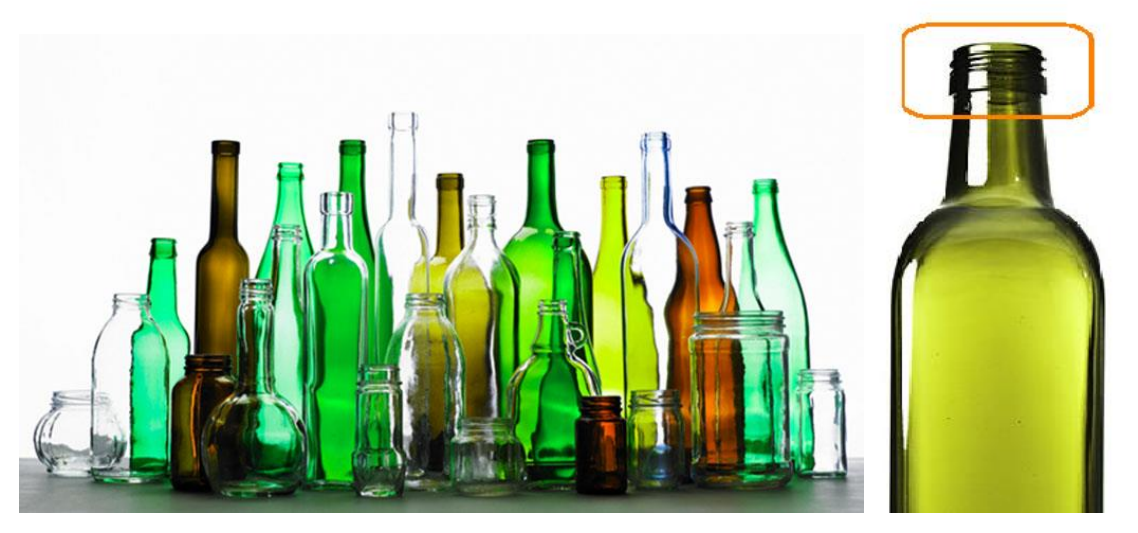

*Figura 1.4 Esempi di prodotto di vetro cavo. In arancione è evidenziata l'imboccatura del prodotto finito.*

<span id="page-28-1"></span><sup>5</sup>Fonte immagine: [https://www.google.com/url?sa=i&url=https%3A%2F%2Ftecnologialanzi.blogspot.com%2F2017%2F11](https://www.google.com/url?sa=i&url=https%3A%2F%2Ftecnologialanzi.blogspot.com%2F2017%2F11%2Filvetro.html&psig=AOvVaw3fCHsGvfWYTDkrtF3ebyYG&ust=1651733476698000&source=images&cd=vfe&ved=0CAkQjRxqFwoTCODA_OqgxfcCFQAAAAAdAAAAABAK) [%2Filvetro.html&psig=AOvVaw3fCHsGvfWYTDkrtF3ebyYG&ust=1651733476698000&source=imag](https://www.google.com/url?sa=i&url=https%3A%2F%2Ftecnologialanzi.blogspot.com%2F2017%2F11%2Filvetro.html&psig=AOvVaw3fCHsGvfWYTDkrtF3ebyYG&ust=1651733476698000&source=images&cd=vfe&ved=0CAkQjRxqFwoTCODA_OqgxfcCFQAAAAAdAAAAABAK) [es&cd=vfe&ved=0CAkQjRxqFwoTCODA\\_OqgxfcCFQAAAAAdAAAAABAK](https://www.google.com/url?sa=i&url=https%3A%2F%2Ftecnologialanzi.blogspot.com%2F2017%2F11%2Filvetro.html&psig=AOvVaw3fCHsGvfWYTDkrtF3ebyYG&ust=1651733476698000&source=images&cd=vfe&ved=0CAkQjRxqFwoTCODA_OqgxfcCFQAAAAAdAAAAABAK) e [https://www.marinazgreenshop.com/1217-large\\_default/bottiglia-in-vetro-per-olio-marasca.jpg](https://www.marinazgreenshop.com/1217-large_default/bottiglia-in-vetro-per-olio-marasca.jpg) ( entrambi 13/4/2022)

#### <span id="page-29-0"></span>1.2.1 Processo produttivo vetro cavo

L'impianto per la produzione del vetro cavo con imboccatura, schematizzato in figura 1.5 6 può essere diviso idealmente in due parti: la parte di "*Glass melting furnace* & *Forehearth*" che si occupa della fusione della mescola silicea e della distribuzione del fuso caldo alle diverse linee produttive, le quali si trovano nella parte sinistra dell'immagine indicata come "*Hallow glass forming IS Machines*".

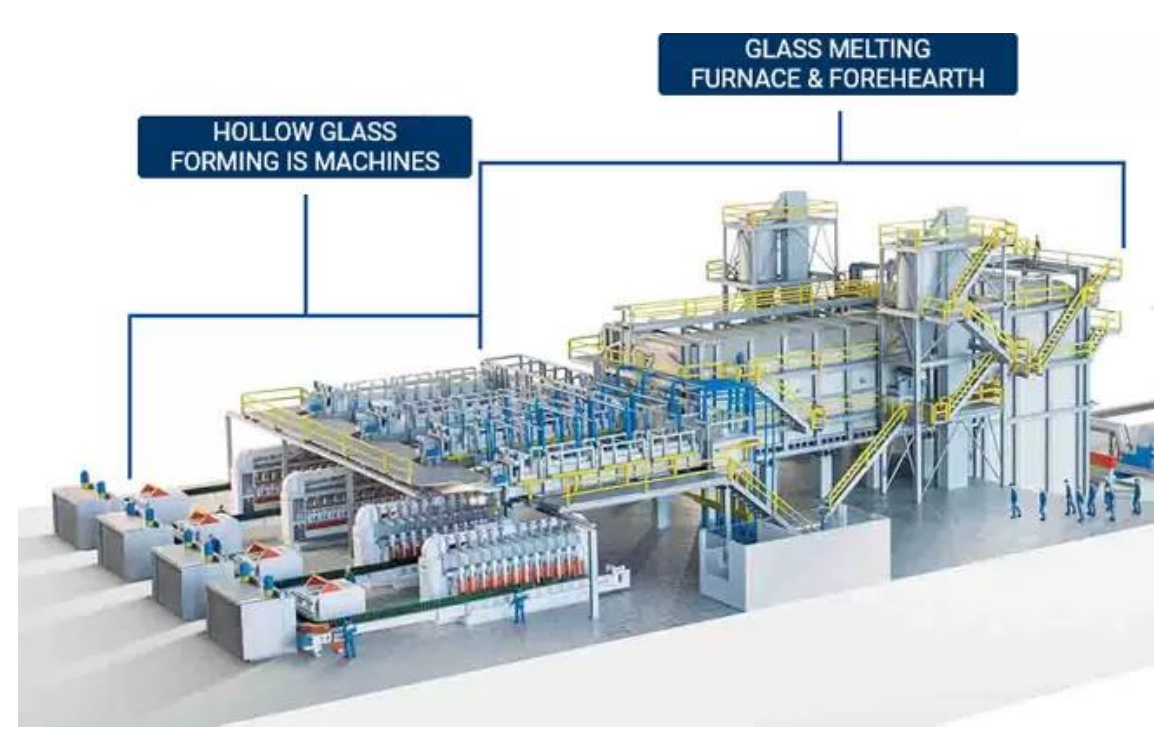

*Figura 1.5 Immagine dell'impianto di una vetreria.*

<span id="page-29-1"></span>Le principali fasi della produzione del vetro cavo sono cinque (figura 1.6<sup>7</sup>):

- Fusione: la mescola silicea da dei silos di deposito viene trasportata nel forno fusorio dove, a circa 1500°C, fonde. Il fuso viene trasportato attraverso dei canali di raffreddamento per omogenizzarne la temperatura e le proprietà chimiche.
- *Feeder*: il vetro fuso viene tagliato in gocce, ognuna di queste andrà a generare un prodotto finito.

#### <sup>6</sup>Fonte immagine immagine :

https://www.google.com/url?sa=i&url=https%3A%2F%2Fwww.glassonline.com%2Fbdf-formingdelivery%2F&psig=AOvVaw1RtFjU-

v57OX6qWThmtZ8A&ust=1654253044489000&source=images&cd=vfe&ved=0CAkQjRxqFwoTCPD Y9fvKjvgCFQAAAAAdAAAAABAD

<sup>7</sup> Fonte: interna all'azienda.

- Formatura: la goccia viene trasformata nel prodotto finito attraverso l'utilizzo di uno stampo abbozzatore e uno finitore. Per ottenere differenti caratteristiche del prodotto finale, il procedimento di soffiatura può essere di due tipi<sup>8</sup>: soffiato-soffiato e pressato-soffiato.
- Trasporto: il prodotto finito ancora caldo viene trasportato attraverso il *conveyor*, ossia un nastro trasportatore con getti d'aria, verso un forno di ricottura.
- Ricottura: per eliminare le tensioni residue presenti nel contenitore di vetro appena formato, viene eseguito un processo di ricottura, con un riscaldamento e un successivo raffreddamento graduale fino a temperatura ambiente.

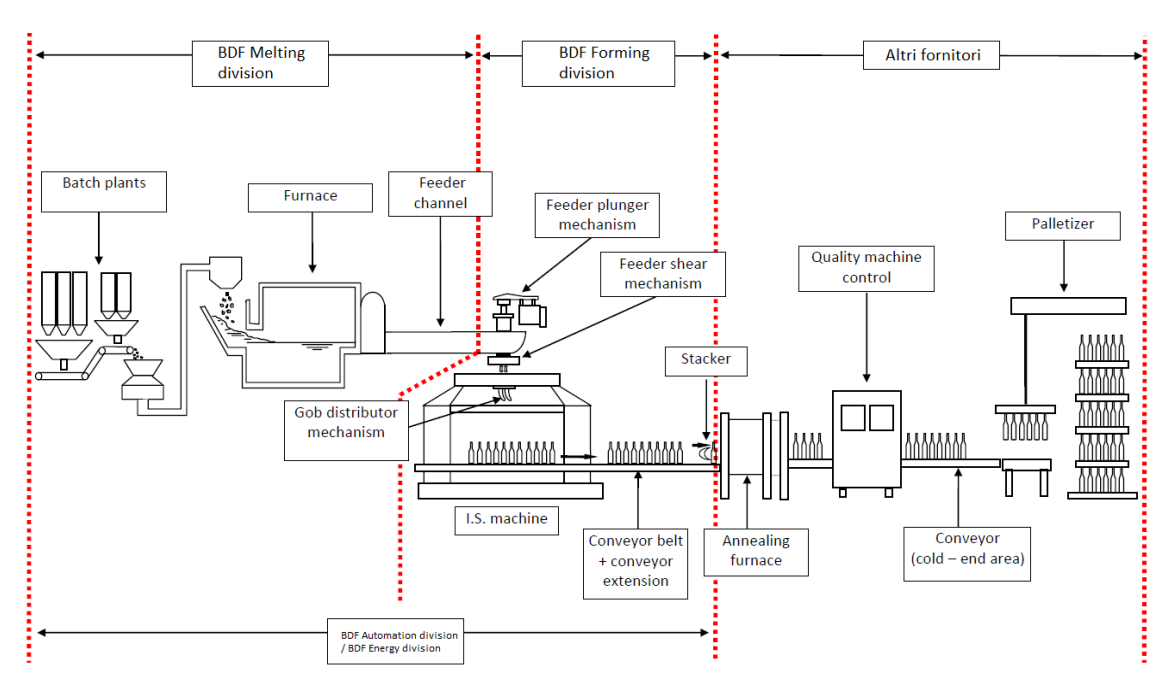

<span id="page-30-1"></span>*Figura 1.6 Schema del processo produttivo per ottenere il vetro cavo partendo dalla materia prima.*

### <span id="page-30-0"></span>1.3 MACCHINA IS

Per la produzione del vetro cavo ci sono due tipi di macchina:

Rotativa dove ci sono delle stazioni fisse per la formatura e una tavola rotante gira per trasportare il semilavorato, non è diffusa oggigiorno.

<sup>8</sup> Soffiato- Soffiato e Pressato-Soffiato sono i due principali processi di produzione del vetro cavo, ne esistono anche altri come il NNPB ossia *Narrow Neck Press and Blow*.

- A sezione individuale o *Individual Section* (IS).

Il *core business* storico di BDF Industries è la macchina IS. La formatrice è composta da un minimo di una a un massimo di dodici sezioni individuali, affiancate tra loro. Due macchine IS possono essere poste in serie a formare il cosiddetto tandem.

Le caratteristiche che identificano la dimensione e la produttività della macchina IS sono il numero di sezioni, l'interasse tra i centri goccia e il numero di gocce e che possono essere lavorate contemporaneamente in ogni sezione. Tali parametri influiscono anche sulle dimensioni del prodotto.

Il cavato, ossia la quantità totale in peso di vetro ottenuta al giorno, è pari a circa 55 tonnellate per una macchina di medie dimensioni. Chiaramente questo dato dipende dalla dimensione del prodotto finito, dal numero di gocce secondo cui la macchina lavora, dal numero di sezioni e dai cicli al minuto che compie la macchina.

#### <span id="page-31-0"></span>1.3.1 Struttura macchina IS

La macchina assemblata ha le dimensioni di circa 8 x 4 x 3 metri, la sua struttura portante è composta da quattro parti principali (Quaglia S., 2017-2018) (Figura 1.7 9 ):

- Basamento: è la sede delle sezioni individuali e contiene al suo interno il collettore del sistema di raffreddamento.
- Traversa: ha lo scopo di supportare il distributore goccia e il *delivery*.
- Montanti: hanno la funzione di sostenere la traversa e alloggiare le derivazioni dell'aria e dell'acqua.
- Sezioni: contengono tutti i meccanismi necessari alla lavorazione del vetro.

9 Fonte immagine :

https://www.google.com/url?sa=i&url=https%3A%2F%2Fwww.bdfindustriesgroup.com%2Fproducts%2 Fis-machine-angular-adv-

<sup>1050%2</sup>F&psig=AOvVaw1pcukvdfcBLgKsTBHtGh\_b&ust=1651734224585000&source=images&cd=v fe&ved=0CAkQjRxqFwoTCPCCn9ijxfcCFQAAAAAdAAAAABAL

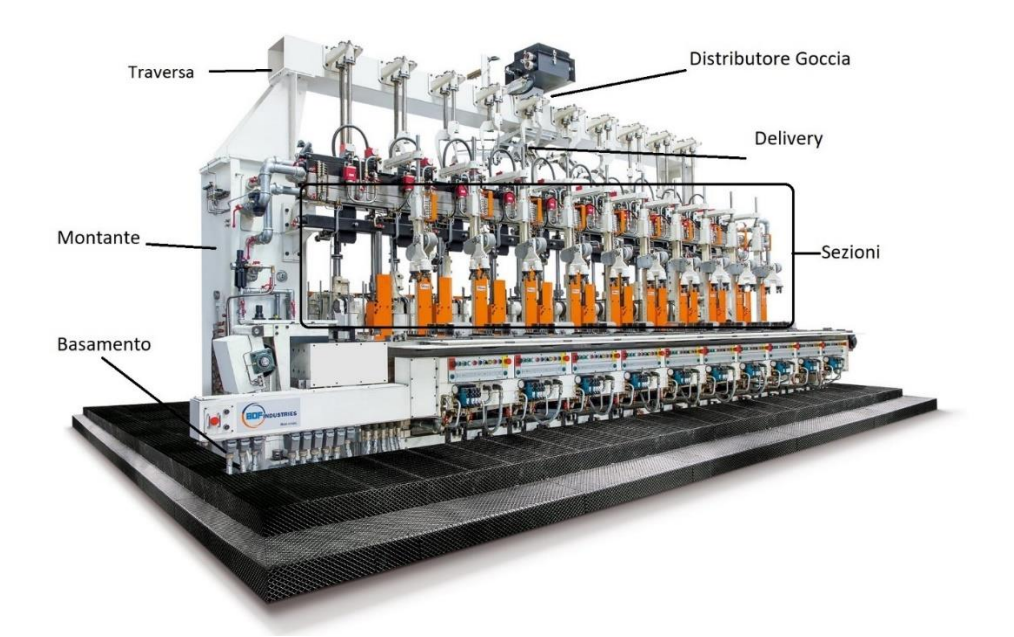

<span id="page-32-0"></span>*Figura 1.7 Immagine della macchina IS con le diverse parti che costituiscono la struttura portante.*

Seguendo il percorso della goccia attraverso la macchina si hanno i seguenti elementi<sup>10</sup>:

- 1) Distributore goccia (GOB) costituito da un imbuto, per accogliere la goccia tagliata nel *feeder*, e dallo scoop che consiste in un elemento mobile che permette di indirizzare le gocce nelle gole delle sezioni. Lo *scoop* si muove con un movimento rotatorio comandato dal meccanismo distributore goccia (Figura 1.8<sup>11</sup>)
- 2) Gole sono elementi rettilinei, inclinati e concavi che permettono alla goccia di transitare dallo scoop al *delivery*.
- 3) *Delivery* sono canali curvi posti al termine delle gole che consentono di indirizzare la goccia nello stampo abbozzatore.

<sup>10</sup>Alcuni delle parti della macchina sono in lingua inglese e tipicamente non vengono tradotti, per tali parti nel testo non si utilizza la traduzione.

<sup>&</sup>lt;sup>11</sup> Fonte immagine: https://www.bdfindustriesgroup.com/products/delivery-variable-equipment-2/

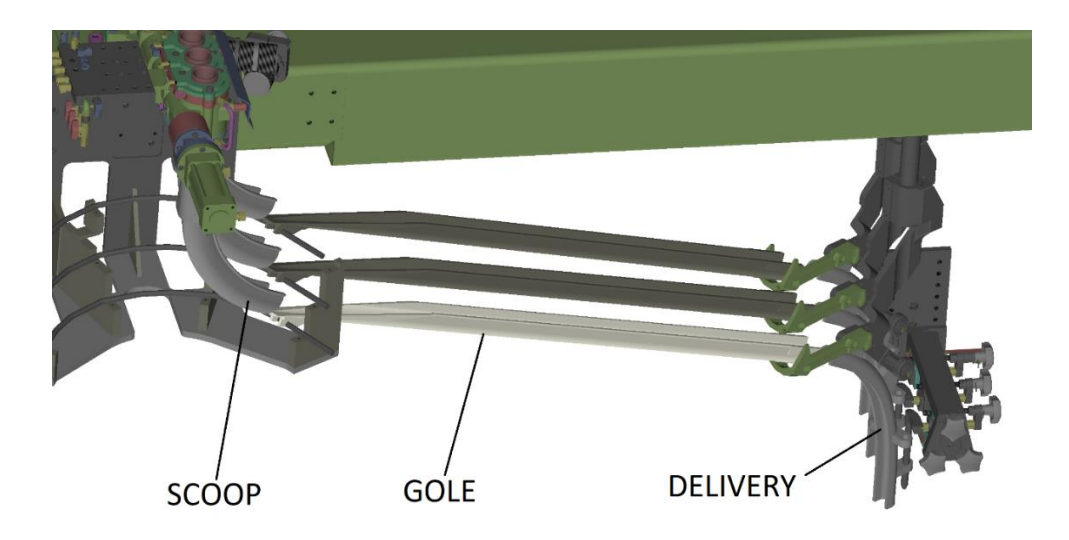

*Figura 1.8 I primi tre elementi della macchina che incontra la goccia dopo che questa è stata tagliata nel feeder.*

- <span id="page-33-1"></span>4) Stampo abbozzatore e finitore il cui funzionamento si descrive nel paragrafo 1.3.1.
- 5) *Take out*: ha lo scopo di trasferire la bottiglia dallo stampo finitore alla piastra d'attesa tenendola sospesa sopra di essa.
- 6) Piastra d'attesa consiste in una piastra con dei fori da cui esce aria a temperatura ambiente per raffreddare il prodotto che si trova sopra di essa sospesa grazie al *take out.*
- 7) *Pusher* permette di spingere attraverso dei getti d'aria la bottiglia dalla piastra d'attesa al nastro trasportatore(*conveyor*) che porterà il prodotto al forno di ricottura.

#### <span id="page-33-0"></span>1.3.1 Processo Soffiato- Soffiato

Ogni sezione ha due lati uno abbozzatore e uno finitore: nel primo avviene la preformatura della goccia che permette di ottenere un abbozzo<sup>12</sup>, nel secondo si realizza il contenitore di vetro cavo nella geometria definitiva.

Si hanno due principali tipologie di processo:

- Soffiato-soffiato: per prodotti con rapporto diametro imboccatura e altezza minore (ad es. bottiglie).
- Pressato-soffiato per prodotti con rapporto diametro imboccatura e altezza maggiore (ad es. vasetti).

<sup>12</sup> In linguaggio tecnico è spesso chiamato *Parison*.

Per brevità si presenta solo il primo dei due visualizzabile nella seguente immagine (Figura  $1.9^{13}$ :

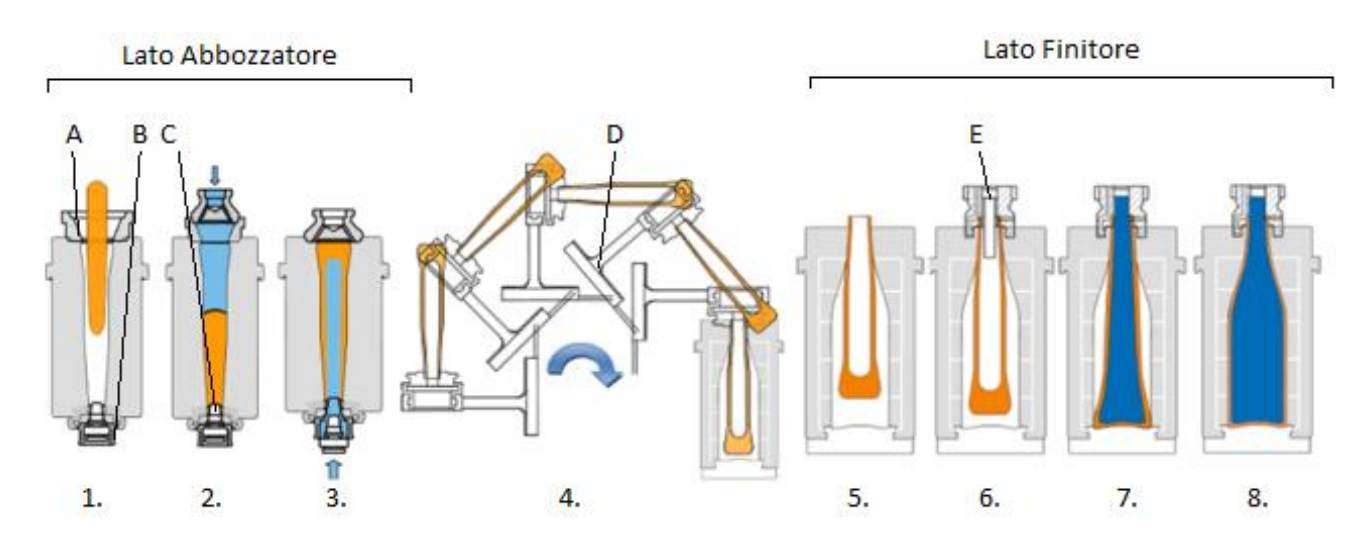

<span id="page-34-0"></span>*Figura 1.9 Con i numeri sono evidenziate le fasi con le lettere i componenti della macchina IS.*

- 1. La goccia tagliata passa attraverso un imbuto (A), detto *funnel* e viene accolta da un collarino detto *neckring* (B).
- 2. La goccia viene inizialmente compressa con un getto d'aria, entrante dal lato dell'imbuto, in modo tale che prenda la forma del punzone detto maschietto (C) <sup>14</sup> e si venga a formare l'imboccatura.
- 3. Il lato dell'imbuto attraverso il meccanismo *baffle* si chiude in modo stagno, il maschietto si abbassa per liberare dei fori da cui viene soffiata aria compressa a temperatura ambiente. Il semilavorato prende quindi la forma dello stampo abbozzatore.
- 4. Il meccanismo *neck-ring* (D) ruota il semilavorato di 180° per portarlo dal lato finitore con un movimento poco accelerato<sup>15</sup> per evitare deformazioni.

<sup>&</sup>lt;sup>13</sup>Fonte immagine:

https://upload.wikimedia.org/wikipedia/commons/thumb/d/df/BlowblowAllSteps.png/660px-BlowblowAllSteps.png

<sup>14</sup> Nel processo pressato-soffiato questa soffiatura è sostituita con una pressatura: il maschietto penetra nella goccia creando l'imboccatura.

<sup>15</sup> In circa 0.4 [*secondi*] si ha il trasferimento.

- 5. L'imboccatura della bottiglia si adagia allo stampo finitore e rimane appesa allo spigolo dello stampo finitore.
- 6. La testa soffiante (E) entra nel collo della bottiglia.
- 7. Attraverso la testa soffiante viene soffiata aria.
- 8. Quando la bottiglia ha preso la forma si attende qualche secondo e poi si apre lo stampo.

Il ciclo completo ha una durata di circa 2 secondi.
# **Capitolo 2 - FILOSOFIA E STRUMENTI LEAN**

*Questo capitolo ha l'obiettivo di presentare i concetti fondamentali della filosofia Lean. Partendo dall'evoluzione dei modelli produttivi si analizzeranno quali sono stati i fattori che hanno portato allo sviluppo di questa cultura. Infine, per introdurre i principali concetti Lean, si farà rifermento alla cosiddetta "Lean House".*

# 2.1 L'evoluzione dei modelli produttivi

La produzione artigianale è stata per secoli, se non millenni, la modalità con cui i beni scambiati nel mercato venivano prodotti. Si pensi per esempio ai fabbri o ai sarti le cui figure sono rimaste pressoché invariate indipendentemente dall'epoca storica a cui ci si riferisce. Questo tipo di produzione è caratterizzata da beni prodotti su misura del cliente, da un *know-*

*how* specifico, da beni di alta qualità e da bassi volumi produttivi.

Nel '700 con la prima rivoluzione industriale si sono diffuse le prime macchine automatizzate, soprattutto in campo tessile e metallurgico, consentendo una produttività maggiore. Questo ha portato a due cambiamenti:

- La figura dell'artigiano talvolta è diventata quella dell'imprenditore.
- L'artigiano, rispetto all'imprenditore, ha un interesse maggiore sulla quantità di beni prodotti piuttosto che sulla loro qualità al fine di soddisfare il maggiore numero possibile di clienti. Il tutto a un minore costo, infatti<sup>16</sup> la produzione di massa richiede l'88% di energia in meno rispetto a quella artigianale a parità di pezzi prodotti.

Quest'ultima condizione è alla base della nascita della produzione di massa.

A fine '800 con la seconda rivoluzione industriale si accentuano i due cambiamenti appena descritti: molte innovazioni tecnologiche, come elettricità e motore a scoppio, in concomitanza con un progresso nelle scienze anche manageriali<sup>17</sup> fanno sì che, da un lato si riescano a produrre beni ad un costo inferiore, dall'altro si abbia una domanda sostenuta a

<sup>16</sup> R. Panizzolo, 2020, Corso di Gestione snella dei processi, A.A. 2020/2021, Università degli Studi di Padova.

<sup>17</sup> Si pensi al Taylorismo.

seguito della crescente ricchezza. In particolare, il neonato settore automobilistico si distingue per la imponente crescita soprattutto negli USA.

Nel 1908 nello stabilimento di River Rouge della Ford nasce l'automobile "*Model T*", progettata secondo i criteri che distinguono i prodotti appartenenti alla produzione di massa, quali: parti intercambiabili, assenza di personalizzazione, interfacce standard etc. Tali criteri si distinguono da quelli che caratterizzano i prodotti appartenenti alla produzione artigianale. La Model T venne prodotta nelle cosiddette "catene di montaggio" che rappresentano uno dei primi esempi di produzione in linea.

La filosofia Fordista e di Taylor si basa su (De Toni A., 2015):

- Organizzazione scientifica del lavoro.
- Dequalificazione del personale.
- Prodotto standardizzato e parti intercambiabili.
- Catene di montaggio e lavoratori fermi.
- Scomposizione del lavoro in mini-operazioni.
- Elevati volumi e bassa varietà per ottenere economie di scala.
- Macchine specializzate che comportano elevati investimenti.
- Domanda altamente prevedibile e controllabile dall'offerta.
- Elevate scorte per disaccoppiare le varie fasi e garantire un ritmo elevato.

Intorno agli anni '50 il mercato e i suoi bisogni cominciarono a cambiare<sup>18</sup>: i clienti non si accontentavano più di ciò che veniva loro offerto bensì ricercano prodotti che soddisfino i propri desideri, a differenza del mercato *push*<sup>19</sup> .

È così che il modello fordista entra in crisi perché non più adatto alle condizioni del mercato divenuto più esigente e più imprevedibile sia in ciò che poteva richiedere, sia nella quantità

<sup>&</sup>lt;sup>18</sup> Il cambiamento dei bisogni avviene come ci è descritto dalla teoria di "gerarchizzazione dei bisogni" illustrata da Abraham Maslow. Tale teoria sostiene che, quando i consumatori acquistano, non lo facciano solamente per possedere il bene bensì, attraverso l'uso di questo, è possibile soddisfare dei bisogni accessori che si sviluppano lungo una piramide in diversi livelli. (Fiore F., 2015)

Quando il consumatore ha soddisfatto la maggior parte dei bisogni di un certo livello della piramide, per sua natura cerca di soddisfare quelli a un livello successivo; quindi, necessita di un prodotto che gli consenta ciò.

<sup>&</sup>lt;sup>19</sup> Tipologia di mercato in cui le aziende propongono prodotti ai clienti non considerando i bisogni idiosincratici di questi.

domandata. Inoltre, vi erano concorrenti che, pur mantenendo il modello di produzione fordista, riuscirono comunque a offrire una maggiore varietà di prodotti<sup>20</sup>.

Per le imprese si rendevano necessari due sforzi di *marketing*:

- 1) Lo studio di cosa il cliente fosse interessato ad acquistare
- 2) La realizzazione di una gamma di prodotti adeguata a coprire gli interessi dei clienti individuati.

Produrre una gamma di prodotti significa però aumentare la varietà esterna offerta dall'azienda e, di conseguenza, anche quella interna. Il modello della produzione di massa ipotizza la minima varietà possibile per massimizzare l'efficienza; quindi, non si adattò alle condizioni di mercato ed entrò in crisi.

A partire dalla metà degli anni '70 iniziano ad apparire nei mercati occidentali i prodotti di aziende Giapponesi caratterizzati da bassi costi, alta qualità ed alta varietà: in breve tempo queste aziende riuscirono ad acquisire grandi quote di mercato ed in alcuni casi iniziano a dominare interi settori industriali. Tali aziende, tra cui Toyota ed il suo modello produttivo, inizialmente non furono ben viste all'estero. John Krafcik, dottorando di ricerca del *Massachusetts Institute of Technology*, analizzò aziende americane, giapponesi e i cosiddetti transplant<sup>21</sup> e, grazie ai suoi studi, dimostrò effettivamente la superiorità dei principi del *Toyota Production System*.

### 2.2 Toyota Production System

La cultura "*Toyota production system*" (di seguito TPS) è nata in Toyota Motor Company grazie a Taiichi Onho nei primi anni '60, essa consiste in un insieme di modelli gestionali volti al miglioramento continuo. I due principali obiettivi del TPS comprendono:

- 1) L'eliminazione degli sprechi detti *muda*.
- 2) L'ottimizzazione dell'intera *Value Stream* e non di una singola risorsa/ reparto.

<sup>20</sup>Come la General Motors guidata da Sloan *ex* ingegnere della Ford.

<sup>21</sup> Aziende a dirigenza giapponese ma situate al di fuori del Giappone.

La filosofia di Onho<sup>22</sup> si distingue dal modello fordista sia per la sua ricerca dell'aumento dell'efficienza ma anche dell'efficacia.

Il termine "*Lean manufacturing*" ossia "produzione snella" è stato coniato da Womack e Jones in "*Lean Thinking*". Nel *Lean manufacturing* il cliente è il fulcro attorno al quale l'azienda opera, tutto ciò che non genera valore per il cliente è considerato uno spreco.

### 2.3 Lean house

La filosofia Lean viene tipicamente rappresentata attraverso l'immagine della Lean House (Figura 2.1<sup>23</sup>) in cui i tre elementi di base sono le fondamenta, i pilastri e il tetto. Questi rappresentano rispettivamente per la Lean i concetti su cui si basa, gli strumenti a supporto e ciò che si vuole ottenere/massimizzare da questa.

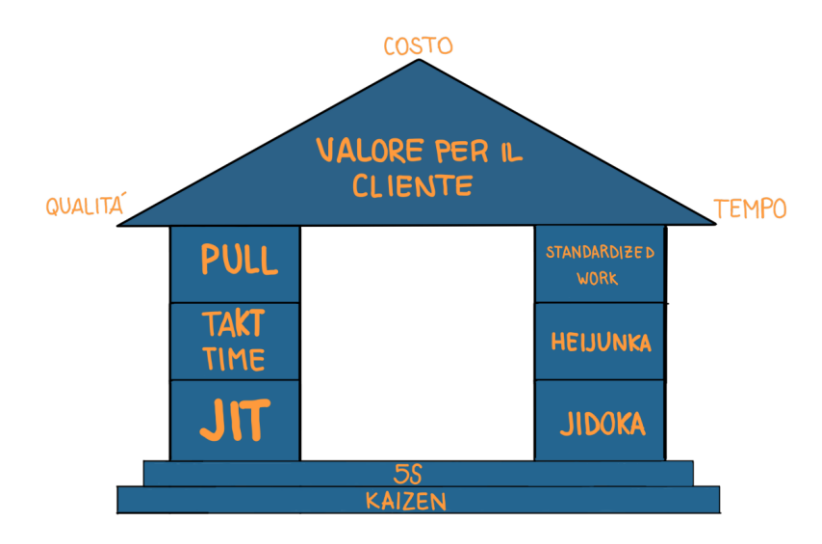

*Figura 2.1 Rappresentazione della Lean house.*

 $22$  Le forze che spinsero Onho verso questa innovazione del modello produttivo si possono ricercare nelle sue visite agli stabilimenti produttivi americani di successo coniugate con le differenze che caratterizzavano il Giappone, tra cui:

Il mercato giapponese era più limitato e richiedeva un'elevata varietà di veicoli anche per manifestare una separazione in classi intrinseca alla cultura giapponese: macchine di lusso, piccoli e grandi mezzi aziendali, ecc.

Sindacati giapponesi cecavano di ridurre le disparità tra colletti bianchi e operatori.

Dopo la Seconda Guerra Mondiale la situazione economica giapponese era negativa: poco approdo di capitali esteri, la domanda interna era debole e il protezionismo di altri Stati sfavoriva le esportazioni. (Womack J. P., Jones D.T., Ross D., 1990)

 $23$ Fonte immagine:

https://www.google.com/url?sa=i&url=https%3A%2F%2Fit.m.wikipedia.org%2Fwiki%2FFile%3ALean manufactory\_house.png&psig=AOvVaw265XU1uHabm7m2BhJSSqSR&ust=1651741347000000&sou rce=images&cd=vfe&ved=0CAkQjRxqFwoTCIif7JO-xfcCFQAAAAAdAAAAAB

Questa "casa" pone le sue fondamenta sulle 5S e sul miglioramento continuo. Il tetto consiste nel valore per il cliente. I pilastri che sostengono la casa consistono in *Just in Time* (JIT), *takt time*, flusso *pull*, *Jidoka*, *Heijunka* e infine *Strandardized Working*.

### 2.3.1 Tetto: Valore per il cliente

Il tetto della casa corrisponde al valore per il cliente che si estrinseca tramite: qualità, costi e il momento in cui il valore è disponibile al cliente. Il valore si riferisce solo a quello percepito e definito dal cliente e non dal fornitore; inoltre, questo fa sempre riferimento ad un dato momento, prezzo e luogo. Per l'azienda è necessario capire<sup>24</sup> quali attributi del prodotto/servizio generano valore nella mente del cliente e puntare a migliorare questi aspetti. La creazione di valore deve essere l'obiettivo di tutti i processi aziendali. Le attività che compongono tali processi possono essere distinte in tre categorie (Monden Y., 1933):

- Attività a valore aggiunto (VA): generano valore per il cliente allo stato attuale (ad es. la fresa in lavorazione).
- Attività non a valore aggiunto (NVA): rilavorazioni, tempo per la risoluzione dei problemi o tempo di attesa. Tutte le attività che, se si ipotizza di fatturarle al cliente, questo presumibilmente non le pagherebbe. Ad esempio, un cliente pagherebbe perché l'azienda deve fare delle fotocopie ad uso interno? Queste attività devono essere eliminate.
- Attività non a valore aggiunto ma necessarie (NVAN): sono quelle attività non a valore che, per vincoli tecnici o di sicurezza, non possono essere eliminate ma si deve comunque cercare di minimizzare.

Tipicamente le ultime due tipologie di attività possono arrivare a occupare il 70% del tempo totale delle risorse. Bisogna tenere presente che esiste una relazione dinamica tra queste tre tipologie di attività, per questo la mappatura dei processi va eseguita frequentemente.

<sup>24</sup> Uno dei metodi che possono risultare utili è il diagramma di Kano: nel 1980 il Giapponese N. Kano ha sviluppato un modello per classificare le funzioni di un prodotto/servizio in relazione a quanto soddisfino il cliente. In particolare, individua funzioni *one dimension* ("è meglio se ci sono"), *must be* ("devono esserci"), indifferenti ("non cambia la soddisfazione del cliente se sono presenti o meno"), *reverse* ("la presenza di tali funzioni diminuiscono la soddisfazione"), *attrattive* ("deliziano" il cliente).

#### 2.3.2 Fondamenta: 5S e *Kaizen*

Il *Kaizen* è la composizione di due termini giapponesi: *Kai* (cambiamento, miglioramento) e *Zen* (buono, migliore). Rappresenta l'essenza della Lean ed è la parte più difficile da applicare perché è richiesta la capacità<sup>25</sup> di formare e motivare il personale dell'azienda.

Si sviluppa in un orizzonte temporale che va dal *Real-time Kaizen* (qualche minuto) alla settimana *Kaizen* e, in entrambi i casi, comporta il cambiamento di uno standard esistente. Sebbene si ottengano miglioramenti di piccola entità, essendo questi frequenti, se cumulati negli anni e interiorizzati nella quotidianità fin da subito, portano a tornaconti considerevoli. Il *Kaizen* non richiede grossi investimenti ma, tipicamente, si utilizzano le risorse già presenti a differenza di altri tipi di miglioramento come il *Kaikaku* o il *Kakushin<sup>26</sup>*.

Le 5S sono uno strumento di base della cultura Lean e spesso sono uno dei primi interventi condotto in azienda in quanto sono semplici, portano a risultati concreti in tempi brevi, sono utilizzabili sia in ambito *manufacturing* che *office* e, infine, aiutano a superare eventuali dubbi sulla metodologia Lean che all'inizio si possono avere azienda.

In sostanza le 5S consistono nell'applicazione successiva di 5 attività per ottimizzare l'organizzazione della postazione di lavoro al fine di ridurne gli sprechi ed aumentarne la sicurezza, l'ordine, la qualità della merce prodotta e la produttività degli operatori. Permettono il coinvolgimento degli operatori<sup>27</sup> del *gemba*<sup>28</sup> nell'attività di miglioramento, per questo motivo sono uno strumento per il cambiamento di mentalità delle persone.

"5S" è l'abbreviazione di cinque parole giapponesi:

- *Seiri* (Separare) consiste nel separare cosa è utile da cosa non lo è, identificando e rimuovendo tutti i materiali che non vengono utilizzati dagli operatori di una certa area. Meno materiale è presente più probabilità ha l'operatore di trovare ciò che gli serve. Per definire cosa è utile tipicamente si osserva la frequenza d'uso di un certo utensile/oggetto, una tecnica utilizzabile è quella del cartellino rosso<sup>29</sup>.

<sup>25</sup> Detta in Giapponese *Hitozukuri*.

<sup>26</sup> Con *Kaikaku* e *Kakushin* si intendono due tipologie di miglioramento *disruptive* per l'azienda come possono essere un nuovo prodotto o un nuovo mercato.

<sup>&</sup>lt;sup>27</sup> Eventuali responsabili fanno da supporto.

<sup>28</sup> Il luogo in cui si crea il valore aggiunto.

 $^{29}$  Per identificare gli oggetti inutili o mal posizionati si applica un cartellino rosso su ogni oggetto che si reputa venga utilizzato con bassa frequenza /non venga utilizzato. Tali oggetti con il loro cartellino vengono riposti in un'area rossa in cui vi può accedere solo il responsabile. Quando qualcuno richiede un oggetto dell'area rossa il responsabile lo consegna e contestualmente registra le informazioni (chi lo richiede,

- *Seiton* (Ordinare) si intende "un posto per ogni cosa e ogni cosa al suo posto, in ogni istante temporale". Si deve rendere l'oggetto facilmente riconoscibile, prendibile e riposizionabile quindi, per esempio, non si devono impilare più oggetti diversi. Una postazione di lavoro in ordine permette di:
	- a) Avere una maggiore efficienza perché si riduce il tempo di ricerca e di presa di un oggetto;
	- b) Una maggiore sicurezza perché non ci sono oggetti fuori posto che a esempio intralciano una via di fuga;
	- c) Una maggiore ergonomia perché nel sistemare gli oggetti questi vengono posizionati in una posizione consona a ridurre lo sforzo fisico dell'operatore.

Per ottenere l'ordine si possono usare utensili generici, sagome che facilitano il posizionamento o preforme che evitano quello sbagliato, etichette, linee a pavimento.

- *Seiso* (Pulire) un ambiente di lavoro pulito è condizione necessaria per una fabbrica organizzata e piacevole, l'obbiettivo è anche quello di scoprire eventuali anomalie (ad es. perdita d'olio di una macchina). La fase di pulizia può essere fatta contestualmente alle prime due S.
- *Seiketsu* (Standardizzare) consiste nel formalizzare in degli standard le tre S precedenti al fine di mantenere ciò che viene raggiunto e apportare ulteriori miglioramenti. Spesso nella standardizzazione si fanno uso di *check-list* ossia elenchi di domande semplici che supportano la persona che effettua il lavoro, evitando dimenticanze o errori banali, infine sono utili per effettuare *audit*.
- *Shitsuke* (Sostenere) sostenere il miglioramento continuo sviluppando l'abitudine al rispetto degli standard e ad un loro ulteriore sviluppo che inneschi un miglioramento<sup>30</sup>. Questa S si implementa con 4 attività fondamentali:
	- o Monitoraggio degli standard: sia attraverso schede di valutazione a punteggi compilate a intervalli regolari sia attraverso lo scambio di operatori per condurre la valutazione.
	- o Comunicazione diffusa: le 5S devono essere dichiarate apertamente obiettivo aziendale, tutti devono conoscere le attività da svolgere, chi le svolge, e come devono essere condotte.

motivazione, reparto). Gli oggetti non richiesti possono essere eliminati. È utile monitorare l'andamento dei cartellini emessi e risolti.

<sup>30</sup> Nella filosofia Lean cambiare uno standard è sintomo di miglioramento e secondo Taiichi Onho "uno standard di un mese è già vecchio".

- o Formazione continua attraverso dei momenti dedicati, programmati e ben definiti in termini di tema, orario e partecipanti. Spesso vengono condotte attraverso il "One Point Lesson"<sup>31</sup>.
- o Momenti di incontro e di condivisone del miglioramento che permettono di confrontarsi in merito a problemi e soluzioni, tipicamente avvengono nell'*Obeya Room*<sup>32</sup> .

#### 2.3.3 Pilastri: *Just in Time Jidoka Heijunka* e *Strandardized Working*

Il *Just in Time* (di seguito JIT) consiste nel produrre ciò che il cliente vuole nel momento in cui lo richiede e nella quantità richiesta. Alla base del JIT abbiamo i concetti di:

- *Takt Time*: il ritmo che la *value stream* dovrebbe avere affinché sia perfettamente allineata alla domanda finale.
- Flusso *pull* che prevede di:

1) Avere un flusso, ossia di eliminare le giacenze intermedie e ridurre i tempi di attraversamento.

2) Il flusso sia "tirato" dalla domanda del cliente, nella produzione come anche movimentazione dei materiali.

Attraverso lo *Jidoka*, che letteralmente significa "autonomazione", si punta ad ottenere un processo che produca solo codici conformi. Nel caso in cui si presentano anomalie l'intera *value stream* deve essere fermata per indagare la causa radice ed eliminarla affinché il problema non si presenti nuovamente. Grazie al *Jidoka* spesso il controllo qualità a fine del processo si rende superfluo in quanto la qualità è garantita dal processo stesso<sup>33</sup>. In aggiunta, con *Jidoka* si intende anche un'automazione intelligente, ossia integrazione tra uomo e macchina utilizzando queste ultime per le attività ripetitive e meno sicure mantenendo però il controllo dell'uomo.

<sup>31</sup> Il *One Point Lesson* consiste in una tecnica di *visual management* con il fine di sintetizzare in un foglio A3 i punti chiave di una lezione.

<sup>32</sup> *L'Obeya room* detta anche "stanza della guerra" ossia dove i responsabili decidono la "strategia". Tipicamente in tale stanza avvengono degli incontri quotidiani, della durata di massimo 15 minuti, svolti in piedi.

<sup>33</sup> N.B. il controllo qualità per una azienda che compie collaudi è un'attività a valore e non va eliminata, nel testo il controllo qualità è inteso come attività non a valore.

*L'Heijunka*, ossia il livellamento del carico di lavoro e del *mix*, mira a bilanciare il volume e *mix* di produzione per migliorare l'efficienza della linea produttiva attraverso la riduzione degli sprechi. Il livellamento dei volumi e del *mix* è sintetizzabile nella frase "*every day every part*" dove "*day*" è sostituibile da qualsiasi unità temporale (*month*, *hour*, *minute*, etc.) in relazione anche al tempo ciclo dei diversi codici. L'intervallo di tempo per produrre ogni tipologia di codice viene detto EPEI (*every part every interval*) <sup>34</sup> e l'obiettivo è di ridurre al minimo, conveniente economicamente, questo intervallo. Il livellamento riduce gli sprechi, i sovraccarichi e le irregolarità ossia i *muda*, i *mura* e *muri*, evitando la variabilità del programma di produzione causata dalle fluttuazioni della domanda.

Lo *strandardized working* prevede che dopo ogni miglioramento sia necessario definire uno standard di lavoro che tutti devono rispettare e contribuire a migliorare, lo standard infatti rappresenta il punto di partenza per un ulteriore miglioramento. Il concetto di *strandardized working* coincide con il concetto di "*Act*" che si analizzerà in seguito.

### 2.4 Altri concetti Lean

In questo paragrafo si analizzeranno alcuni concetti Lean di fondamentale importanza, che sono stati introdotti negli anni e oramai sono dati per assodati. Alcuni di essi sono stati sviluppati in Toyota, altri da ricercatori al di fuori dell'azienda giapponese.

#### 2.4.1 I 5 Principi Lean

I cinque principi Lean (Figura 2.2<sup>35</sup>), sono sati declinati da Womack e Jones in "*Lean Thinking*". Sono 5 *step* che l'azienda deve percorre in modo circolare.

<sup>&</sup>lt;sup>34</sup>  $EPEI = \sum_{i=1}^{j} \frac{T_{\Delta i}}{T_{\Delta i}}$  $r_{a\Delta}$ j  $\frac{J_{i}}{I} = \frac{I \Delta i}{T_{\alpha\alpha}}$  con  $T_{\Delta i}$  tempo per il *set-up* interno per un prodotto su una macchina o risorsa in un periodo (tipicamente un turno);  $T_{a\Delta}$  tempo disponibile per il *set-up* su una macchina o risorsa in un periodo. <sup>35</sup>Fonte immagine:https://www.google.com/url?sa=i&url=https%3A%2F%2Fwww.opta.it%2Foperationsmanagement%2FLean-production%2Fprincipi-Lean-

production&psig=AOvVaw0J\_a5pNCpmuudGtCq1HkEA&ust=1654590802242000&source=images&cd =vfe&ved=0CAkQjRxqFwoTCICnzpq1mPgCFQAAAAAdAAAAABAD

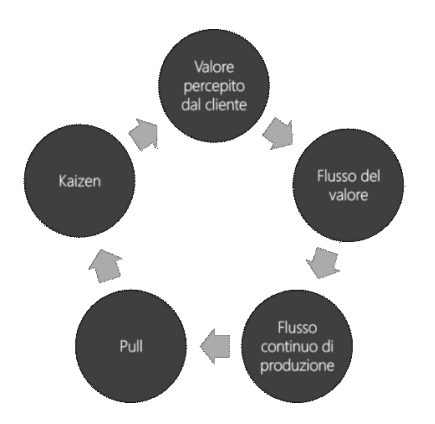

*Figura 2.2 I 5 principi Lean*

- 1. Definire il valore: risponde alla domanda "qual è il valore per il cliente?", solo una porzione delle azioni in azienda contribuisce a generare valore per il cliente. Per definire il valore è necessario conoscere il cliente finale, i suoi bisogni e cosa è disposto a pagare<sup>36</sup>, tenendo presente che fornire qualcosa che il cliente non percepisce non genera valore.
- 2. Identificare il flusso di valore: si devono individuare tutte le risorse che erogano o contribuiscono a erogare valore nella *value stream*. Per ognuna di queste ci si deve chiedere se è a valore o meno e, eventualmente, quali siano gli sprechi presenti. Nel paragrafo 2.3.1 si è già illustrato come queste attività possono essere suddivise. Uno strumento per mappare il flusso di valore è il *Value Stream Mapping* (di seguito VSM) per i processi operativi e il *Makigami* per i processi transazionali.
- 3. Far scorrere il flusso: il flusso deve essere costantemente dinamico. Devono essere rimosse il più possibile le interruzioni come i magazzini intermedi e grandi lotti di produzione. In sostanza si evidenzia come le attività devono essere legate tra loro.
- 4. Implementare un sistema *pull*: una volta che il flusso scorre si deve fare in modo che questo sia tirato dal consumatore, ossia che l'insieme di attività svolte nella *value stream*  venga innescato del cliente, sia esso esterno o interno.
- 5. Ricercare la perfezione: consiste nel non accontentarsi mai dei risultati ottenuti, in questo consiste l'essenza del *Kaizen* punto cruciale della filosofia Toyota.

#### 2.4.2 Le 3M

Nel mondo Lean si hanno 3 tipologie di spreco differenti: *muda*, *mura* e *muri*, le cosiddette  $3M$  (Figura 2.3 $37$ ).

<sup>36</sup> La cosiddetta "*willngness to pay*" (WTP).

<sup>37</sup> Fonte immagine: https://www.easyLean.it/Repository/easyLean.gif

Con *muda* si intende letteralmente "spreco" ossia tutto ciò che assorbe risorse economiche, temporali, intellettuali ma non genera valore per il cliente. In questa tipologia rientrano i 7 sprechi che verranno descritti successivamente.

Con *muri* si intendono i sovraccarichi delle risorse, i quali causano una riduzione dell'efficienza, della sicurezza e dell'ergonomia. L'eliminazione dei *muri* in azienda porta a una riduzione dello stress fisico per i lavoratori quindi anche delle assenze per malattia, inoltre gli operatori si sentono meno sfruttati condizione psicologica necessaria per un loro lavoro migliore. Infine, i sovraccarichi potrebbero richiedere due operatori per un certo *task* con un conseguente utilizzo inefficiente degli stessi (ad es. per alzare un componente pesante). Per quanto riguarda le macchine, evitando i sovraccarichi si può allungare la vita utile.

Con *mura* si indica la variabilità del carico di lavoro, ossia l'alternanza frequente di periodi in cui la domanda supera o satura la capacità a periodi dove quest'ultima risulta in eccesso rispetto alla domanda. La variabilità può essere esogena se dipende ad esempio dalla domanda di mercato irregolare oppure endogena se dipende ad esempio da malfunzionamenti, politiche di produzione, mancanza dei materiali etc.

Spesso si rende necessario dimensionare il sistema sulla domanda massima ma così facendo nei periodi in cui la domanda non è sostenuta si ha capacità in eccesso e dunque dei *muda*; se il sistema è sottodimensionato si rischia di avere per lunghi periodi dei *muri* oltre che scorte in eccesso necessarie per rispondere ai picchi della domanda.

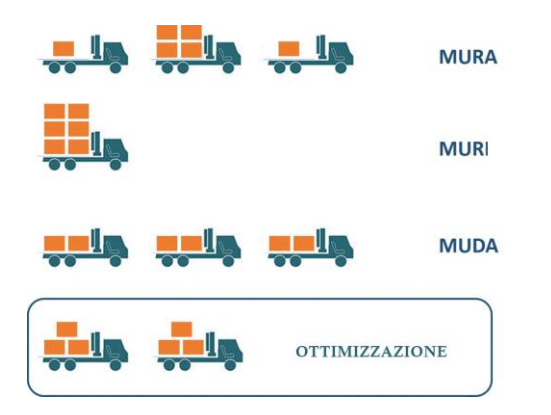

*Figura 2.3 Rappresentazione delle 3M*

### 2.4.3 I 7 sprechi

Qualsiasi azienda che tenda alla perfezione dovrebbe concentrassi nella continua eliminazione degli sprechi. Si è già chiarito il significato generale di *muda*, più precisamente esso può essere declinato meglio nei 7 sprechi:

- 1. Sovrapproduzione: produzione in quantità maggiore o al ritmo non adatto rispetto a quanto è richiesto dal cliente. Questo comporta: un utilizzo non adatto delle risorse umane<sup>38</sup>, i difetti potrebbero non essere rilevati fin da subito, scorte eccesive, barriere artificiali alla comunicazione, rischio di obsolescenza o invecchiamento dei prodotti. Per sovrapproduzione spesso si intende anche un "*sovraprocesso*" ossia lo svolgimento di attività che non aggiungono valore al prodotto/servizio per il cliente e che quindi lo stesso non è disposto a pagare, tuttavia rappresentano un costo per l'azienda. Un esempio sono tolleranze geometriche dimensionali ingiustificatamente troppo severe, le ripetizioni all'interno di un testo o l'impilare prodotti intermedi.
- 2. Attese: il tempo in cui un operatore non compie nessuna azione e quindi automaticamente non eroga valore, analogamente per il materiale è il tempo in cui non subisce alcun processo che comporta una trasformazione a valore o non. Esempio è il tempo di ozio di un operatore mentre la macchina lavora. Un buon bilanciamento, modalità di lavoro standardizzate e riduzione degli imprevisti aiutano a ridurre questi tempi.
- 3. Trasporto: movimentazione non necessaria di materiali tra diverse zone che comporta un utilizzo non efficiente delle risorse, doppie manipolazioni, rischio di danneggiamento, distanza di comunicazione per eventuali azioni correttive. Tipicamente si intervenire modificando il *layout* al fine minimizzare i trasporti complessivi.
- 4. Superfici: la sovrapproduzione e le giacenze portano ad avere l'occupazione di superfici all'interno dello stabilimento, per queste superfici si paga un affitto, si ha un costo di illuminazione, riscaldamento ecc.
- 5. Scorte di materie prime, semilavorati o prodotti finiti lungo la *value stream*. Le scorte sono uno spreco perché:
	- a) Sono capitale investito fermo e quindi un costo opportunità.

<sup>&</sup>lt;sup>38</sup> Tali risorse potrebbero essere usate per produrre prodotti richiesti dal cliente o potrebbero essere formate.

- b) La merce è assicurata e il costo dell'assicurazione dipende anche dalla quantità della merce.
- c) Rientrano nel bilancio sia nello stato patrimoniale sia nel conto economico.
- d) Hanno associato un rischio di obsolescenza e di invecchiamento.
- e) Richiedono spostamenti fisici per essere stoccate.
- f) Aumentano i *Lead time*<sup>39</sup> .
- g) Occupano spazio e tale spazio ha un costo per essere illuminato, riscaldato, di affitto etc.
- h) Spesso nascondono altri problemi<sup>40</sup> come bassa qualità, bassa puntualità delle consegne o affidabilità degli impianti.

In genere le giacenze costano almeno il 10% all'anno del valore del magazzino<sup>41</sup>.

- 6. Difetti: i problemi di qualità comportano spesso uno scarto o una rilavorazione e quindi assorbono risorse umane economiche e materiali che però non generano valore essendo delle azioni per correggere degli errori<sup>42</sup>.
- 7. Movimentazioni: rispetto ai trasporti consiste nei movimenti non necessari all'interno di una stessa zona di lavoro, sono connessi per esempio ad una postazione di lavoro non ottimizzata ergonomicamente che diminuisce la produttività.

Un ottavo spreco consiste nell'ingegno: le persone non sono coinvolte in idee di miglioramento sebbene spesso chi lavora nel processo è colui che ne conosce le peculiarità.

#### 2.4.4 Il ciclo PDCA

Consiste in un metodo di *problem solving* per la gestione dei progetti di miglioramento, fu ideato da W. E. Deming negli anni '50 in Giappone con l'obiettivo di raggiungere un miglioramento in termini di qualità senza aumentare eccessivamente i costi relativi. "PDCA"

<sup>&</sup>lt;sup>39</sup> Dalla Legge di Little: *Lead Time* =  $\frac{Score}{Current lines}$ Output di scorte in ∆T

<sup>40</sup> Nel testo si fa riferimento alla metafora "fiumi e scogli": Questa metafora rappresenta i problemi dell'azienda come delle rocce situate in un letto del fiume che rappresenta invece il livello di scorte. La nave che percorre il fiume rappresenta l'azienda. Fino a che il livello dell'acqua (scorte) è elevato l'azienda non riesce a vedere le rocce (i problemi) quindi non può nemmeno risolverli. Quando il livello di scorte si abbassa emergono i problemi e l'azienda può risolverli al fine di continuare la sua tratta.

<sup>41</sup> R. Panizzolo, 2020, Corso di Gestione snella dei processi, A.A. 2020/2021, Università degli Studi di Padova.

<sup>42</sup> Si immagini di mettere in fattura al cliente il doppio del costo di una lavorazione con la motivazione che al primo tentativo della lavorazione essa non è andata a buon fine comportando a un difetto. Il cliente per questo non pagherebbe e quindi la rilavorazione non crea valore.

è l'acronimo di *Plan* (pianificazione), *Do* (attuazione), *Check* (controllo), *Act* (standardizzazione).

Si definisce "ciclo" in quanto è un processo circolare e non lineare quindi a una fase di *Act* del ciclo *n* corrisponde la fase di un *Plan* del ciclo *n+1*. Le 4 fasi in dettaglio:

*Plan*/pianificazione: si deve comprendere il problema e definirlo, è la fase più impegnativa perché se fatta adeguatamente porta a soluzioni efficaci. In particolare, si deve/devono individuare la/le causa/e radice, per farlo si possono usare diverse tecniche, ad esempio: analisi di Pareto, 5W+1H, 5 *why*, diagramma di Ishikawa, analisi di KPI.

Si definisce l'obiettivo di miglioramento e si ipotizzano delle soluzioni definendo un piano di azione con le relative priorità. È importante misurare il problema in modo da avere una stima dell'impatto economico sia dello stesso in termini di costi sia di una soluzione in termini di risparmio. Nella cultura occidentale questa fase viene spesso trascurata.

*Do*: si devono svolgere le attività pianificate in fase di *Plan* che portano al cambiamento dello stato attuale. È quindi una fase operativa dove si deve prestare attenzione al rispetto delle tempistiche, delle risorse pianificate e degli obiettivi definiti nella fase precedente.

*Check*: si controlla se le azioni implementate hanno effettivamente risolto il problema. Se la risposta è positiva si procede con la fase di *Act* altrimenti si ritorna alla fase di *Do* o più spesso alla fase di *Plan*. Si possono quindi innescare dei cicli *Plan*-*Do*-*Check* il cui numero di iterazioni, in relazione alla complessità del problema, è sintomo di efficienza.

La verifica dell'efficacia della soluzione può essere fatta con il monitoraggio di KPI in un cruscotto gestionale. Anche questa fase nella cultura occidentale è spesso trascurata.

*Act*: si devono standardizzare le iniziative che hanno portato alla soluzione del problema, quindi si deve standardizzare il miglioramento. Il cambiamento introdotto deve essere inglobato nella quotidianità operativa in modo tale che il problema non si ripresenti. Per standardizzazione si intende definire in modo chiaro una nuova modalità di lavorare, condividerla tra tutti gli interessati nel processo, diffonderla in tutta l'azienda (es in altri stabilimenti) aumentando il *know-how*. Dal nuovo standard si innescherà un ulteriore miglioramento e quindi un ulteriore ciclo PDCA<sup>43</sup> come rappresentato in figura 2.4<sup>44</sup>. Tale fase è la più trascurata nel mondo occidentale.

<sup>43</sup> Tra due cicli PDCA si innesca un ciclo SDCA che prevede che si conosca lo standard, lo si applichi e si renda abitudinario, controllo che sia necessario e il miglioramento sia effettivo. Mentre il PDCA è uno strumento di problem solving per attività di miglioramento che si sviluppano in un orizzonte temporale più lungo il SDCA fa parte della quotidianità e compie una normalizzazione del miglioramento.

<http://www.umbertosantucci.it/wordpress/wp-content/uploads/2011/05/PDCAkaizen.png> http://www.umbertosantucci.it/wordpress/wp-content/uploads/2011/05/PDCA1.png

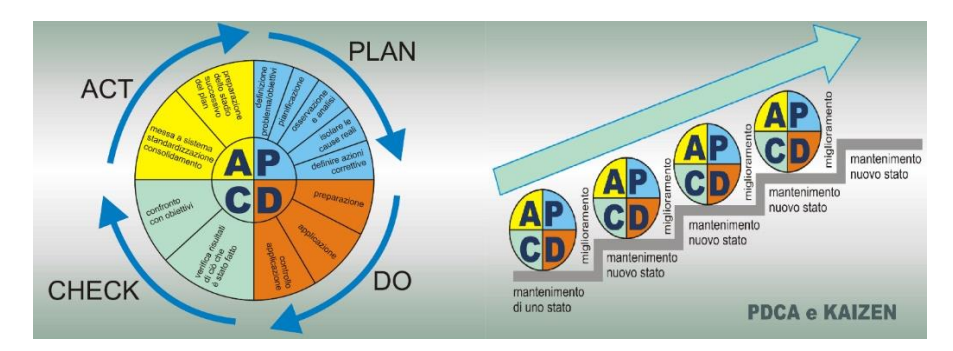

*Figura 2.4 Rappresentazione a sinistra del ciclo PDCA. A destra come si inserisce questo ciclo nel processo di miglioramento continuo.*

### 2.4.5 *Hoshin Kanri* e modello degli A3

In Toyota il miglioramento continuo si inserisce nel processo decisionale di *Hoshin Kanri*, letteralmente *Hoshin* significa "ago della bussola" mentre *Kanri* significa "gestione", assieme si possono tradurre come "controllo razionale della direzione"<sup>45</sup>. In particolare, possiamo consideralo come un processo per il *deployment* e l'allineamento, sia verticale che orizzontale, della strategia di miglioramento tra le diverse aree e processi aziendali.

L'*Hoshin Kanri* si sviluppa in logica *catchball*<sup>46</sup> attraverso lo strumento degli A3, detti così per il fatto che tipicamente si sviluppano in dei fogli di tali dimensioni. L'importanza di questo strumento si può intuire dal seguente estratto dal libro "*Managing to Learn*" di Jonh Shook (Shook J., 2008):

"*At Toyota […] the way of thinking about problems and learning from them for more effective planning, decision-making, and execution is one of the secrets of Toyota's success. The process by which the company identifies, frames, and then acts on problems and challenges at all levels – perhaps the key to its entire system of developing talent and continually deepening its knowledge and capabilities – can be found in the structure of its A3 process*"

La struttura degli A3 è suddivisa in diversi parti dove si esplicitano uno o più programmi di miglioramento con diversi orizzonti temporali specificando obiettivi, azioni, scadenze, responsabilità e misure.

Esistono diversi modelli di A3 per diverse situazioni:

<sup>45</sup> R. Panizzolo, 2020, Corso di Gestione snella dei processi, A.A. 2020/2021, Università degli Studi di Padova.

<sup>46</sup>Il *Catchball* consiste in un gioco in cui i partecipanti sono in cerchio in piedi e si passano una palla. Questa rappresentazione rispecchia l'essenza dell'*Hoshin Kanri*: tutti i livelli gerarchici operano assieme per definire gli obiettivi di miglioramento.

- A3-I che consiste in una sintesi della strategia competitiva, più A3-I confluisco nel A3-X.
- A3-X o X-MATRIX permette di sviluppare gli obiettivi strategici di medio lungo termine in piani annuali di circa 8 – 15 mesi esplicitandoli in iniziative, processi, risultati attesi. Nella stessa azienda possono esistere diverse X-Matrix a più livelli gerarchici, in relazione anche alle dimensioni dell'azienda. In genere essa aiuta a definire per la strategia di miglioramento e le priorità, allineare obiettivi strategici a operativi, revisionare le performance a consuntivo, controllare l'avanzamento attraverso gli A3 che si sviluppano.
- A3-T per ogni progetto della X-Matrix si sviluppano uno o più di questi A3.
- A3-SR o A3-SSR permettono dei *check* sull'avanzamento dei progetti contenuti negli A3-T, identificazione di problemi come risorse, dati, informazioni mancanti.
- A3-P è un A3 specifico per problemi cronici non risolvibili con le risorse assegnate al progetto inizialmente.

In figura 2.5<sup>47</sup> è riportata la struttura di un A3-T, secondo il modello di Shook<sup>48</sup>. All'interno della struttura dell'A3 troviamo il ciclo PDCA, tale ciclo è presente in tutte le strutture degli A3.

<sup>47</sup> Fonte immagine: https://player.slideplayer.com/12/3377795/

<sup>48</sup> Esistono diversi modelli di fogli A3 un atro modello di uso frequente oltre a quello di Shook è quello di Jackson.

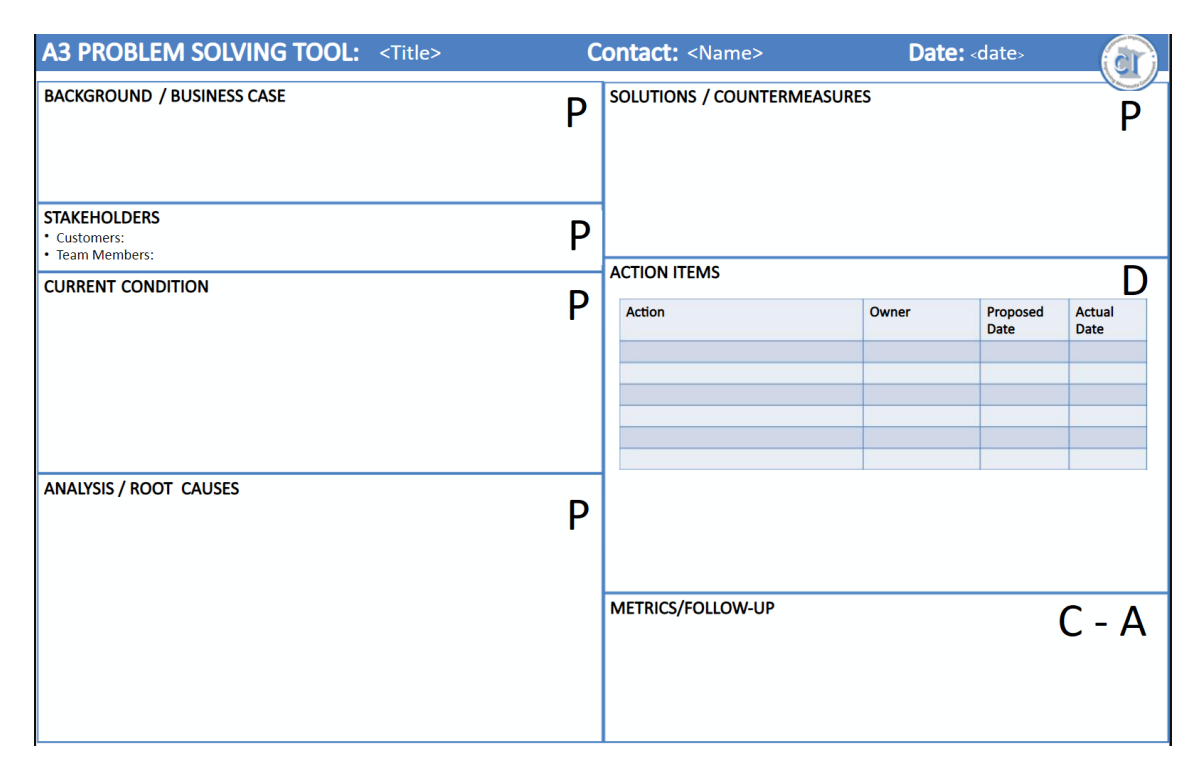

*Figura 2.5 Modello A3-T di Shook.*

Di seguito si chiarisce il significato di ogni sezione di tale A3:

- 1. *Title*/*Date*/*Contact*: informazioni preliminari.
- 2. *Background*: descrizione del problema con informazioni generali per dare un inquadramento a chi legge, motivazione del perché c'è bisogno di un miglioramento, descrizione delle dimensioni del problema, come lo si è individuato, chi sono gli attori coinvolti. I problemi devono essere evidenziati in modo tale da essere comprensibili a qualsiasi lettore.
- 3. *Stakeholders*: si evidenziano i clienti del progetto di miglioramento, i membri del team che contribuiscono a tale progetto e il team leader.
- 4. *Current Condition*: descrizione dell'*As-Is* con raccolta di dati che evidenziano lo stato attuale. Non si devono aggiungere ipotesi di come si potrebbe far funzionare il processo, ossia non si devono ipotizzare contromisure ma si devono definire degli obiettivi che avvicinino l'azienda a uno stato ideale senza sprechi. Non bisogna stabilire una contromisura come obiettivo.
- 5. *Analysis*/*Root Causes*: individuazione della causa radice del problema, si possono usare i metodi come Ishikawa, 5 *why* etc. Se non si individua la vera causa radice del problema, esso riapparirà in futuro.
- 6. *Solutions*/ *Countermeasures*: descrizione delle contromisure individuate.
- 7. *Action Itemes*: piano di implementazione delle contromisure per il raggiungimento degli obiettivi specificando il responsabile dell'attività, la data di inizio, la presunta data di fine.
- 8. *Metrics*/*Follow up*: permette di verificare lo stato dell'implementazione, ad esempio con un Gantt, inoltre contiene un *follow-up* per verificare il rispetto dei nuovi standard. Tale sezione dovrebbe includere un'ipotesi fattibile e quantificabile delle prestazioni del processo dopo il miglioramento.

In conclusione, possiamo dire che il metodo A3 è efficace perché richiede un'analisi dello stato attuale e di andare nel *gemba*, diversamente da altri metodi. In secondo luogo, stimola la ricerca della causa radice, senza tentare qualche soluzione tampone.

#### 2.4.6 Kanban

È un termine giapponese che significa "cartellino" e consiste in uno strumento per generare un segnale a monte, sul consumo a valle del cliente<sup>49</sup>.

Il Kanban consente di: mantenere sotto controllo il livello di scorte, ottenere un flusso *pull*, ridurre i mancanti, ridurre le rettifiche inventariali, elimina le discrepanze tra *stock* fisico e contabile. Inoltre, è uno strumento semplice<sup>50</sup> e poco costoso.

Il Kanban può essere esterno o interno, nel primo caso viene utilizzato con un fornitore o con un cliente e quindi richiede degli accordi con questi, ad esempio, sulle dimensioni dei contenitori; nel caso di Kanban interno esso può essere di produzione se esse viene usato tra un centro di lavoro e un magazzino oppure di movimentazione se è utilizzato tra due supermarket.

Il segnale può esser generato in diversi modi: con un semplice cartellino, con un lotto di cartellini, con un contenitore vuoto, visivamente con un livello. Attraverso il segnale l'operazione a monte può rifornire l'operazione a valle, in questo modo si crea un flusso *pull* in quanto la produzione è tirata dal cliente a valle.

L'introduzione del Kanban non si adatta a tutti i codici ma bisogna selezionale quelli alti o medio rotanti considerando i consumi degli ultimi 6/12 mesi. In particolare, possiamo

<sup>49</sup> Si intende sia cliente interno sia cliente esterno

<sup>50</sup> Il kanban è una delle principali tecniche di *visual management*.

classificare i codici in base alla frequenza e al volume di utilizzo, che rappresenta il consumo, ottenendo una matrice (Tabella 2.1) come segue:

*Tabella 2.1 Sulle colonne la frequenza suddivisa in classi (A: più frequenti – D: no moving), sulle righe il consumo (A: maggiore – C: minore) (Martinazzo D., Frescura E., 2020).*

|                | <b>FREQUENZA</b> |               |        |  |                                            |  |
|----------------|------------------|---------------|--------|--|--------------------------------------------|--|
| <b>CONSUMO</b> |                  |               |        |  |                                            |  |
|                | A                | <b>RUNNER</b> | RUNNER |  | STRANGER   NO MOVING                       |  |
|                | B                | <i>RUNNER</i> |        |  | REPEATER   STRANGER   NO MOVING            |  |
|                |                  |               |        |  | REPEATER   REPEATER   STRANGER   NO MOVING |  |

Tipicamente conviene mettere a Kanban i codici "*runner*", per i codici "*repeater"* si deve valutare il caso specifico, mentre per gli altri in genere non conviene in quanto nel dimensionare il numero di Kanban un'elevata variabilità<sup>51</sup> del consumo rende conveniente altre tecniche di gestione della scorta come l'uso del MRP.

### 2.4.6 *Poka Yoke*

Il significato letterale è "a prova di errore ", sostanzialmente consiste in qualsiasi sistema che permetta di evitare di compiere errori o almeno permetta di rilevarli il prima che raggiungano il cliente e quindi diventino difetti<sup>52</sup>. In genere le tecniche di *Poka Yoke* possono avere diversi scopi rispetto all'errore:

- Eliminarlo: fare in modo che l'errore non si presenti più. È l'azione preferibile da attuare tuttavia spesso richiede un *redesign* del prodotto o del processo e quindi ha impatti economici elevati.
- Rilevarlo: fare in modo che si sviluppi un segnale che avvisi l'operatore qualora ci sia un errore.
- Mitigarlo: si agisce sugli effetti dell'errore in particolare si cercano di minimizzare. La mitigazione dell'errore si attua quando non è possibile o è troppo difficile e costoso eliminarlo o rilevarlo.

<sup>51</sup> Sarebbe utile valutare la variabilità del consumo in un'altra matrice Variabilità - Frequenza e considerando solo quelli con alta frequenza e bassa variabilità.

<sup>52</sup> In accordo con Shigeo Shingo si definisce difetto un errore che raggiunge il cliente.

#### 2.4.7 SMED: Single Minute Exchange of Die

La tecnica SMED fu sviluppata per la riduzione del tempo di *set-up* degli stampi in Giappone da Shigeo Shingo negli anni '50. Il tempo di *set-up* è il tempo che intercorre tra l'ultimo pezzo buono del lotto precedente ed il primo pezzo buono del lotto successivo (Shingo S., 1983) Un tempo di *set-up* maggiore rende economicamente convenite un lotto di produzione più grande che comporta: più scorte, maggiori superfici occupate, flusso più statico, minor livellamento del *mix* e del volume. Ciò implica una minore flessibilità interna che si traduce poi in una minore flessibilità<sup>53</sup> esterna; pertanto, il cliente potrebbe non trovare il valore che desidera.

Tipicamente tale tempo si punta ad avere minore di 10 minuti, per raggiungere questo obiettivo si dovrebbe trasformare il *set-up* da interno a esterno. Con set up interno si intendono tutte le attività che possono essere eseguite solamente a macchina ferma, con *set* $up$  esterno<sup>54</sup> si intendono tutte le attività che possono essere eseguite a macchina funzionante. Dopo aver trasformato le attività del *set-up* da interne ad esterne si deve cercare di ridurre il tempo di entrambe, soprattutto di quelle interne.

L'applicazione dello SMED porta all'ottimizzazione nell'utilizzo dei macchinari, permettendo la produzione di lotti di produzione più piccoli che comportano una conseguente diminuzione di scorte all'interno dell'azienda e incremento della flessibilità esterna. In figura 2.6<sup>55</sup> è rappresentata la riduzione del tempo di *set-up* mediante azioni di miglioramento sia sulle attività dell'operatore<sup>56</sup> sia di tipo tecnico<sup>57</sup> su attrezzature/strumenti utilizzati per il setup.

<sup>53</sup> Capacità dell'azienda di rispondere a variazioni delle richieste dei clienti.

<sup>&</sup>lt;sup>54</sup> Il cosiddetto setup mascherato.

<sup>55</sup> Fonte immagine: https://www.Leanproduction.com/smed.html

<sup>56</sup> Come: addestramento, definizione di standard e di regole, recupero di strumenti prima che il setup inizi, eliminazione di attese e movimenti inutili.

<sup>57</sup> Come: uso di meccanismi a "scatto", attrezzatura generica, eliminazione degli aggiustamenti.

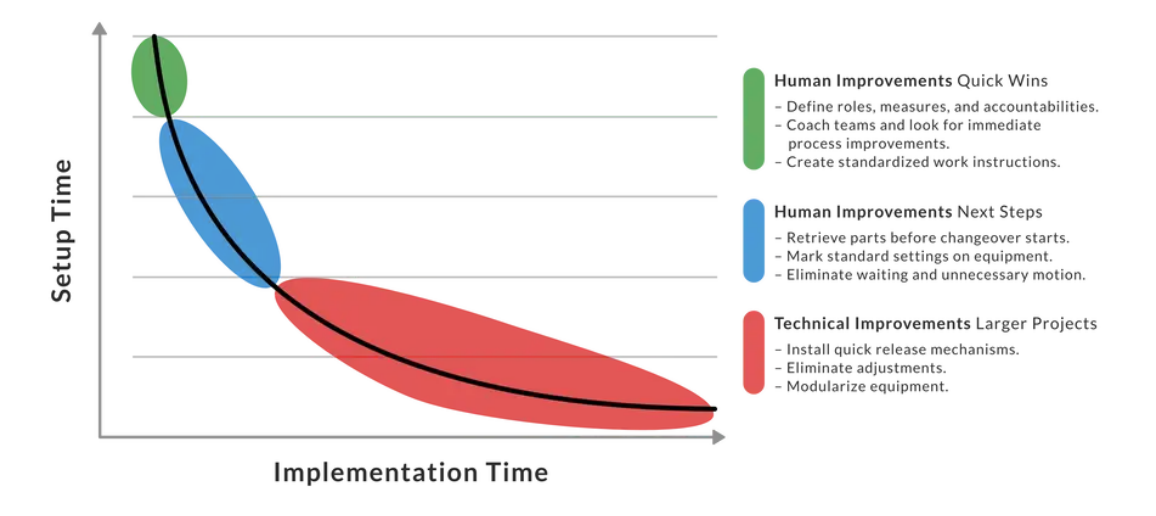

*Figura 2.6 Grafico che rappresenta l'andamento del tempo di set-up al variare dello sforzo per ridurlo, lo sforzo è rappresentato nella dimensione tempo.*

Rappresentazione delle diverse possibili attività da attuare per ridurre il tempo del setup, le soluzioni "umane" in verde e blu consentono qualitativamente il dimezzamento del tempo di setup con uno sforzo moderato, per ulteriori diminuzioni si deve pensare a soluzioni tecniche che però richiedono uno sforzo maggiore.

# 2.5 *Value Stream Mapping*

Le imprese manifatturiere devono ridefinire e riprogettare i propri sistemi produttivi per far fronte alla competitività richiesta dai mercati attuali (Commissione Europea, 2004). Di conseguenza è necessario disporre di strumenti pratici che supportino il processo di riprogettazione dei sistemi di produzione.

In questo contesto sono stati sviluppati strumenti di mappatura, tra cui il *Value Stream Mapping* che consiste in uno strumento del *lean manufacturing* per ridisegnare i sistemi produttivi secondo i principi snelli.

#### 2.5.1 Utilizzo della VSM

La VSM può essere utilizzata sia nel caso del processo di produzione, sia nel processo di sviluppo nuovo prodotto<sup>58</sup>.

<sup>58</sup> Ossia dal design al lancio sul mercato di un nuovo prodotto.

Il VSM mappa sia il flusso di informazioni che permette di guidare il flusso fisico di materiale sia quest'ultimo; nel mondo lean questi due flussi hanno la stessa importanza. Nel progetto in esame in questo elaborato si è cercato di individuare le criticità sia nel flusso fisico sia nel flusso informativo.

La *Value Stream Map* può essere condotta a diversi livelli di analisi:

- Singolo processo: ci si limita a mappare un reparto.
- *Plant value stream*: si mappano tutti i processi aziendali dalla materia prima al prodotto finito per una o più famiglie.
- *Total value stream*: mappa l'intera *supply chain*.

Il VSM si sviluppa attraverso quattro fasi attutate da un *team* (Rother M., Shook J., 1998):

1. Selezione di una famiglia di prodotti da analizzare.

Per famiglia si intende un gruppo di prodotti caratterizzati da processi produttivi simili o che svolgono funzioni analoghe. La famiglia di prodotti viene selezionata in base a problemi specifici che si vogliono risolvere oppure basandosi su volumi di produzione/fatturato attuali o futuri. Deve essere chiara la famiglia selezionata, i codici da cui è composta, la frequenza con cui viene richiesta dal cliente etc.

2. Disegnare la *Current State Map*.

La progettazione dello stato futuro deve iniziare dall'analisi dello stato corrente. Inizialmente si deve ottenere una visione complessiva del flusso in azienda, si prosegue con un dettaglio sempre maggiore di ciò che si intende mappare. Rother e Shook danno dei consigli su come disegnare la *current state map* (Rother M., Shook J., 1998):

- Iniziare da valle e proseguire verso monte.
- Portare con sé un cronometro.
- Mappare personalmente<sup>59</sup>.
- Usare una matita per le rappresentazioni.
- Un *process box* dovrebbe corrispondere ad un punto in cui il materiale già fluisce.
- Evitare eccessive ramificazioni.

I principi appena descritti sono stati un punto di riferimento per la mappatura condotta in BDF.

<sup>59</sup> Secondo anche il principio "*Genchi Genbutsu*"

In questa fase si devono evidenziare i tempi ciclo, i *lead time* parziali (quindi anche il livello di inventario), i valori di *performance* del processo (tempo di *set-up*, *up time* EPEx numero di operatori, tempo a valore, percentuale scarti). Un esempio di *current state map* è visualizzabile in figura 2.7 <sup>60</sup> dove è evidenziato il flusso dei materiali (rettangolo azzurro), il flusso delle informazioni (rettangolo giallo), in basso (rettangolo verde) si trova la *time-line* che evidenzia il *lead time* di processo (linee orizzontali in basso) e il lead time di produzione (linee orizzontali in alto)

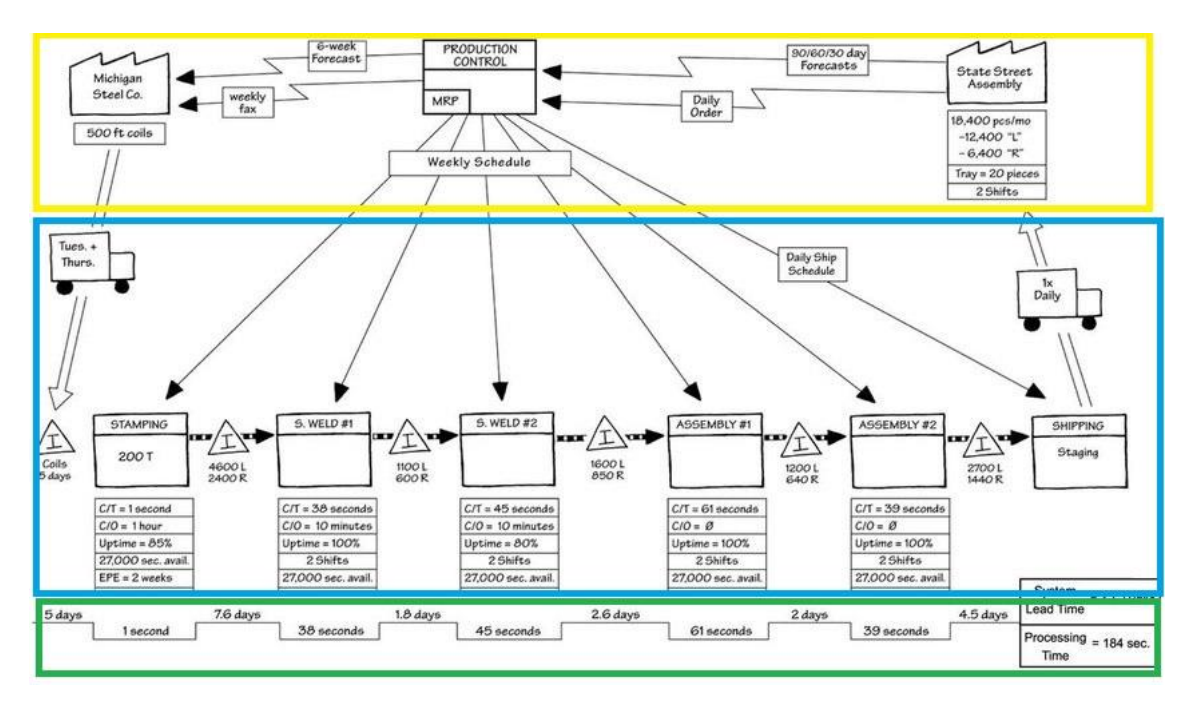

*Figura 2.7 Esempio di Value Stream Map.*

Come si può vedere nella figura precedente nella VSM esiste una simbologia standard, che permette di usare un linguaggio comune tra persone, aziende e periodi diversi. Alcuni dei principali simboli sono riportati nella figura 2.8<sup>61</sup>.

<sup>60</sup> Fonte immagine: https://d2vlcm61l7u1fs.cloudfront.net/media%2F22d%2F22d3dead-91af-44b1-b82c-8f1ddaecd6bd%2FphpbhTolE.png<br><sup>61</sup> Eonta immagina: http:

Fonte immagine: https://cdn.brandfolder.io/GDDASP4K/at/446qcb9mh66fj2q65rvcs47/vsmsymbols.png

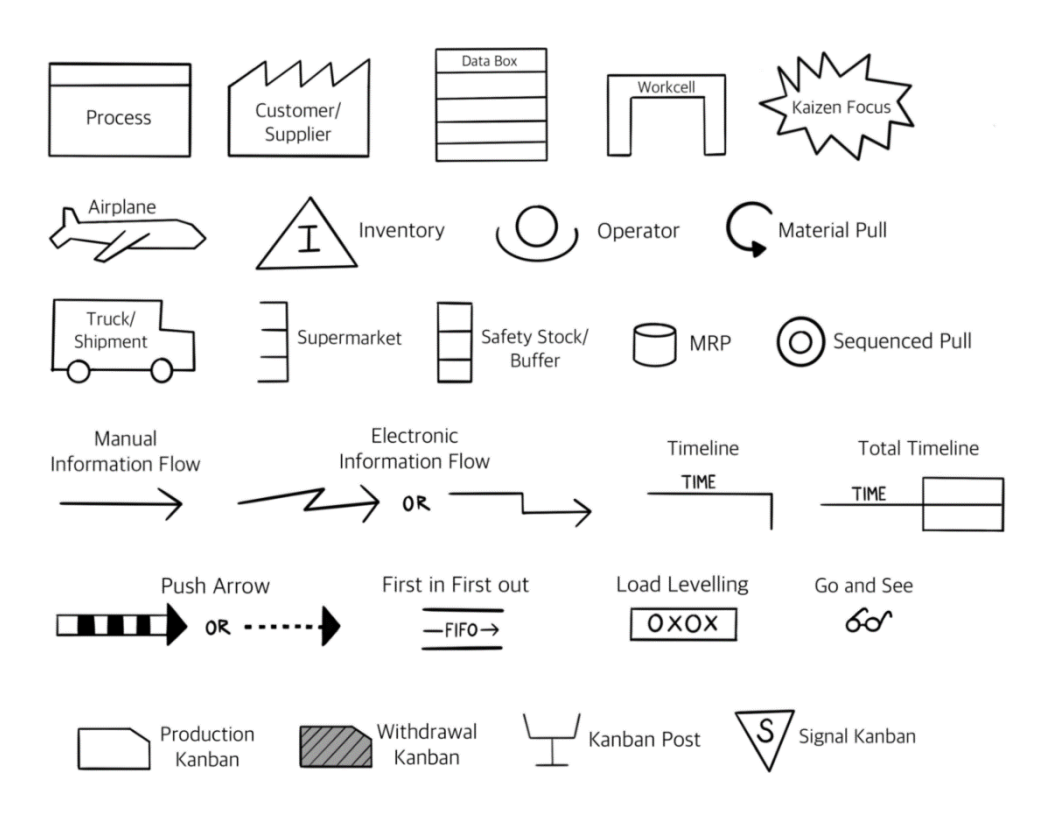

*Figura 2.8 Simbologia standard utilizzata nella creazione di Value Stream Map.*

#### 3. Disegnare la *Future State Map*.

La definizione dello stato futuro comincia dall'analisi dello stato corrente, si devono individuare i punti critici e gli sprechi, da questi si arriva poi a disegnare una situazione ideale o migliorativa rispetto all'attuale che rappresenta l'obiettivo da raggiungere.

La fase di mappatura dell'*As-Is* e del *To-Be* non sono sequenziali in quanto le idee per lo sviluppo del *To-Be* spesso si presentano durante la mappatura dell'*As-Is*; inoltre, mentre si disegna il *To-Be*, ci si può accorgere di informazioni mancanti.

Esistono delle linee guida per la definizione della mappa futura che vengono riassunte di seguito (Rother M., Shook J., 1998) (Marchwinski C., Shook J., 2003):

- La cadenza produttiva deve essere imposta dalla domanda di mercato del prodotto. Il concetto di *Takt time* riflette tale ritmo.
- Avere un flusso continuo ove possibile (trasferimento e lavorazioni a pezzo singolo o a lotti piccoli).
- Sistema *pull* tra diversi centri di lavoro.
- Una sola fase del processo, detta *pacemaker*, dovrebbe guidare la produzione delle diverse parti. Tale fase imposterà il ritmo per l'intero flusso di valore. A valle del

*pacemaker* gli articoli fluiscono in logica FIFO (*First In First Out*), a monte il flusso è *pull*. La pianificazione del *pacemaker* dovrà massimizzare il livellamento della produzione in termini di *mix* e di volume.

4. Definire gli obiettivi ed attuare un piano di miglioramento.

Il passaggio dall'*As-Is* al *To-Be* richiede delle azioni di miglioramento, prima di definire tali azioni e come debbano essere implementate si devono definire gli obiettivi di miglioramento. Per fare ciò può essere utilizzato lo strumento degli A3. Il *team* che effettua la mappatura avvierà progetti come l'istituzione di nuovi metodi di lavoro, miglioramenti del tempo ciclo, riduzioni dei tempi di cambio formato e miglioramenti nella gestione della manutenzione.

#### 2.5.2 Conclusioni sul VSM e altri metodi

L'attività di mappatura attraverso il VSM permette di ottenere quindi:

- Una visualizzazione del flusso in un foglio A3.
- Una visualizzazione dei cambiamenti necessari.
- Un'evidenziazione del collegamento tra il flusso dei materiali e quello delle informazioni.
- L'identificazione delle cause degli sprechi.
- Un supporto per evitare azioni isolate in una singola area, in quanto si analizza tutto il flusso di valore da monte a valle.

Secondo Rother e Shook (Rother M., Shook J., 1998) le proprietà principali del VSM corrispondono alla maggior parte delle caratteristiche richieste ad uno strumento di riprogettazione dei processi. Inoltre, nel VSM si ha che:

- L'analisi della situazione iniziale si basa sull'acquisizione e sul trattamento di dati numerici.
- La suddivisione in famiglie di prodotti riflette le inefficienze del sistema di produzione.
- Si utilizza un linguaggio comune per il *team*
- L'unione di concetti e tecniche snelle in un unico strumento.
- La possibilità di essere il punto di partenza del piano strategico di miglioramento.

Chiaramente, esistono altri strumenti focalizzati nell'area della riprogettazione e del miglioramento del sistema produttivo. Una revisione della letteratura mostra che gli strumenti esistenti in tale area non sono utilizzabili nelle stesse circostanze del VSM: non condividono gli stessi obiettivi e non presentano lo stesso grado di completamento della progettazione dei sistemi di produzione (Serrano Lasa I., Ochoa Laburu C., de Castro Vila R., 2008). Di seguito sono riassunti alcuni degli strumenti più conosciuti e le loro caratteristiche:

- Mappatura del processo basata sul diagramma di flusso: questo è uno strumento ben noto per modellare qualsiasi sistema o sottosistema aziendale (Hines P., Rich N., 1997). Tuttavia, è troppo generico e non completamente adatto alla modellazione dei sistemi di produzione (Oyarbide A., 2003).
- Il metodo Icam DEFinition Zero (detto IDEF0) effettua un'analisi strutturata per descrivere le attività del sistema manifatturiero in modo gerarchico (Roboam M., 1993). Tuttavia, è uno strumento qualitativo che trascura i dati quantitativi del sistema produttivo (Wu B., 1996).
- *Business Process Model and Notation* (detto BPMN) è un'iniziativa di specialisti in vari ambiti che hanno messo a punto una simbologia che deriva dal *flow chart* ma cerca di superare i limiti di quest'ultimo. È integrabile con alcuni *software* per ottenere un codice di programmazione, questo è uno dei vantaggi principali.

Pertanto, il VSM ha un campo di applicazione diverso da altri metodi e strumenti utilizzati per migliorare i sistemi produttivi. In conclusione, al paragrafo è utile ricordare che la VSM è uno strumento da utilizzare per analizzare i processi al fine di raggiungere obiettivi di miglioramento e non è esso stesso l'obiettivo.

## 2.6 Il Makigami

Al fine di analizzare più dettagliatamente i *lead time* e il valore delle attività può essere usato un *Makigami* anche in combinazione con una VSM. I due strumenti di mappatura hanno campi di applicazione diversa, in particolare quello del *makigami* si differenzia da quello della VSM esposto nel paragrafo 2.5.1 in quanto si adatta a processi transazionali; quindi, a processi composti da attività meno operative e meno fisiche ma a maggior contenuto di

informazioni, le quali sono comunque necessarie affinché vengano soddisfatte le esigenze del cliente e per garantire l'avanzamento della produzione<sup>62</sup>.

Il *Makigami* prevede in primo luogo di definire un obiettivo di analisi, in secondo luogo prevede di definire dei confini a ciò che si vuole mappare: questa delimitazione è necessaria sia per capire chi è coinvolto nel processo sia per focalizzare le energie senza disperderle. Si devono quindi considerare tutte le persone o funzioni coinvolte nel processo, tali entità costituiranno la prima colonna del *makigami* e vengono tipicamente indicate con *post-it* verdi. Successivamente si devono analizzare le attività individuando tempi ciclo e *lead time*, le attività sono indicate con *post-it* gialli e sono collegate tra di loro con delle frecce. Le attività critiche possono essere evidenziate con un *post*-*it* rosso.

Si possono avere principalmente due focus di analisi delle criticità:

- Focus sui tempi: le attività con tempi ciclo maggiori o con *lead time* considerati lunghi vengono considerate delle criticità.

- Focus sulle attività: le attività non a valore aggiunto sono considerate criticità. Per le criticità si deve indicare la causa radice, individuare possibili soluzioni e disporle in una matrice sforzo-impatto. Quello che si ottiene è un diagramma simile a quello in figura 2.9 dove un numero di onde elevato indica che nel processo sono coinvolte più volte le stesse persone e che quindi il *lead time* totale del processo aumenta, se le colonne rappresentano una specifica unità temporale la pendenza delle onde indica la velocità con cui si risolve un'anomalia.

<sup>62</sup> Per alcuni aspetti le due tecniche si assomigliano, ad esempio entrambi sono una tecnica di *visual management* in quanto prevedono l'utilizzo di *post-it* in fogli A0 o A3.

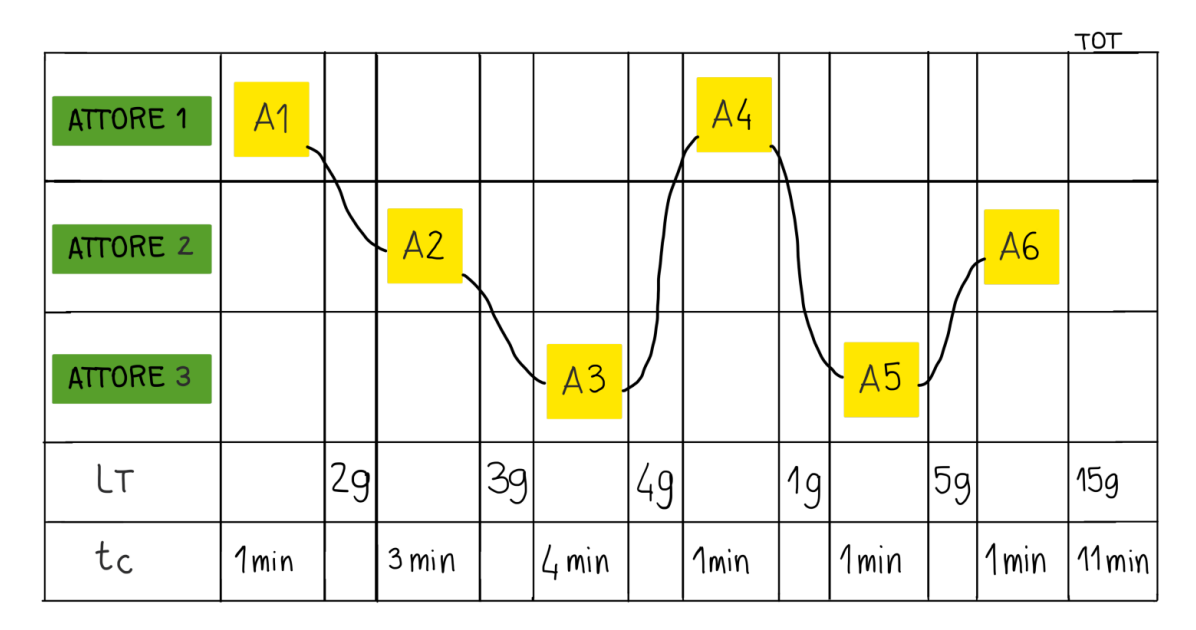

*Figura 2.9 Esempio di Makigami.*

## 2.7 *Flow Kaizen* e *Process Kaizen*

In questo testo il termine innovazione non sarà da intendere in senso lato (quindi innovazione rispetto allo stato dell'arte) ma in riferimento al contesto aziendale. Quindi, si tratterà l'innovazione come un cambiamento attuato in azienda che comporta un certo grado di novità per BDF ma non necessariamente rispetto all'ambiente esterno.

Come dimostrato dalla ricerca condotta da H. Lööf e A. Heshmati (Lööf H., Heshmati A., 2006) le prestazioni dell'azienda dipendono dall'innovazione che essa riesce attuare e incorporare, ad esempio innovando un processo si possono ridurre i costi ergo aumentare la redditività dell'azienda.

L'innovazione, intesa come sforzo creativo che si estrinseca in un nuovo risvolto pratico per risolvere un problema, può essere classificata lungo due dimensioni:

- 1) Risvolti applicativi per chi la produce e per chi la utilizza.
- 2) Il grado di novità che comporta e quindi l'entità dei suoi effetti.

La prima classificazione distingue tra innovazioni di prodotto<sup>63</sup> e di processo. Quest'ultima è volta a migliorare l'efficienza dei compiti e delle attività svolte all'interno dell'organizzazione.

<sup>63</sup> Atto volto a creare una nuova gamma di prodotti in base alle esigenze del mercato (Walker R. M., Damanpour F., Devece C. A., 2011).

Si può individuare anche una terza tipologia di innovazione ossia l'innovazione organizzativa la quale si riferisce all'incorporazione di innovazioni nella struttura dell'azienda<sup>64</sup>.

Nella seconda classificazione, ossia in base al grado di novità dell'innovazione e quindi all'entità dei suoi effetti, si distingue tra:

- Innovazione radicale: rappresenta un cambiamento significativo, per il mercato, se l'innovazione è di prodotto; per l'azienda, se l'innovazione è di prodotto o di processo.
- Innovazione incrementale: miglioramento contenuto di un prodotto/servizio/processo già esistente.

Combinando le due classificazioni descritte si possono avere:

- Innovazioni di processo incrementali: all'*As-Is* di un processo vengono apportate modifiche che comportano un basso grado di novità per l'azienda.
- Innovazione di processo radicale: l'*As-Is* viene completamente rivisitato e il *To-Be* risulta molto diverso dallo stato di partenza. È richiesto un maggiore sforzo ma anche i benefici sono potenzialmente maggiori.

Nel mondo Lean questa distinzione è legata a quella che descrivono Rother e Shook in "*Learning to see*" i quali individuano:

- "*Process kaizen*": l'eliminazione puntuale degli sprechi che considera il flusso delle persone e delle singole attività, risulta essere molto focalizzato.
- "*Flow kaizen*": il miglioramento del flusso di valore, in particolare il miglioramento del flusso dei materiali e delle informazioni che richiede un punto di vista globale (bassa focalizzazione).

Il *Flow kaizen* per il suo punto di vista globale riguarda progetti di miglioramento meno puntuali; quindi, spesso comporta innovazioni di processo radicali. Il *Process kaizen* essendo molto mirato comporta innovazioni di processo incrementali; infatti, risulta difficile<sup>65</sup> cambiare un processo radicalmente migliorando puntualmente una singola attività.

Come fanno notare Rother e Shook sia *Flow kaizen* che *Process kaizen* sono necessari nella propria azienda, il miglioramento di uno comporta il miglioramento dell'altro (Rother M., Shook J., 1998).

<sup>64</sup> Ad esempio, l'azienda cambia verso un modello gerarchico più orizzontale o, più semplicemente, attua una ridistribuzione di alcuni compiti.

<sup>&</sup>lt;sup>65</sup> O meno probabile.

Il capitolo 5 che presenta il *To-Be* sarà suddiviso tra attività di miglioramento di *Process kaizen* (Paragrafo 5.1) e attività di miglioramento di F*low kaizen* (Paragrafo 5.2), sebbene in interventi di quest'ultimo si attuano anche interventi di *Process Kaizen.*

### 2.8 BDF e Lean

I sistemi produttivi possono essere classificati in base al loro punto di disaccoppiamento, ossia il punto dove a valle il flusso è trainato dalla domanda del cliente, a monte il flusso è guidato dalle previsioni (Faiza A., 2011).

A seconda di dove si posiziona il punto di disaccoppiamento lungo le attività di: ingegnerizzazione – acquisto – produzione – assemblaggio – spedizione si possono distinguere diversi sistemi produttivi<sup>66</sup> (figura 2.10).

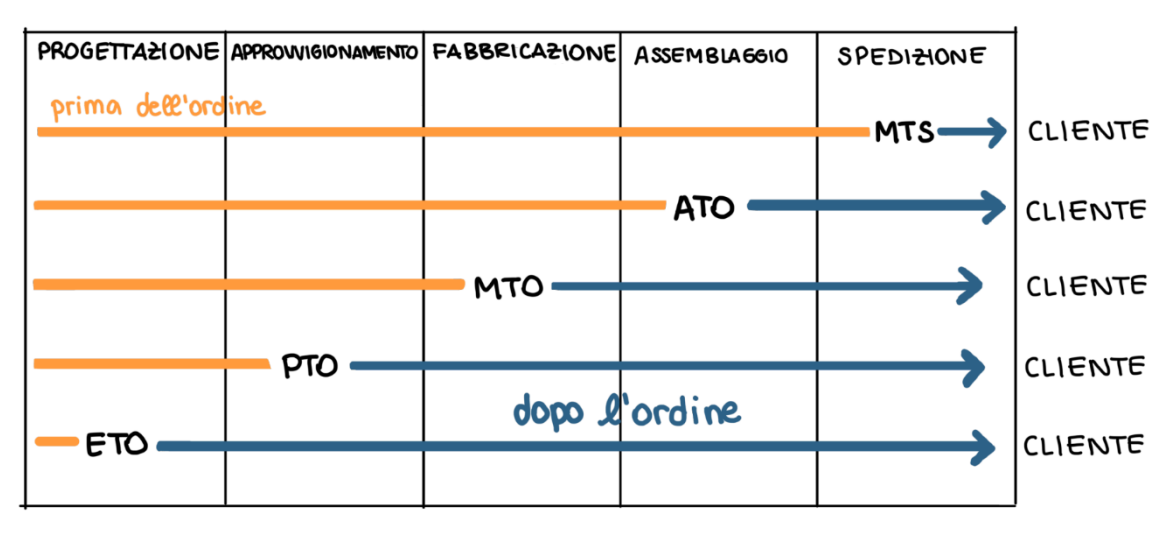

*Figura 2.10 Classificazione di Wortmann (Ferrari E., 2010-2011)*

In tale schema BDF adotta una strategia *Purchasing-to-Order* (PTO, quindi le attività di approvvigionamento, produzione assemblaggio e spedizione non iniziano fin tanto che non avviene la conferma dell'ordine da parte del cliente. Questo avviene per la maggior parti dei componenti, infatti, essendo la macchina IS molto complessa, per alcuni componenti e per delle richieste particolare del cliente si attiva un flusso di ingegnerizzazione per soddisfare le richieste del cliente e garantirgli un'ampia flessibilità di scelta<sup>67</sup>, pertanto, per alcuni codici si

<sup>66</sup> Si fa riferimento alla classificazione di Wortmann.

<sup>67</sup> Si ricorda come fatto notare nel capitolo 1 che BDF fa della flessibilità una fonte di vantaggio competitivo.

ha una strategia di produzione *Engineer-to-Order* (ETO). Per altri codici ancora si utilizza una strategia *Make-to-Order* (MTO).

Questa strategia di produzione comporta un sistema dinamico ossia che richiede una continua interazione tra cliente e azienda in quanto si verificano cambiamenti continuamente, c'è un elevata incertezza nelle informazioni e il prodotto è molto complesso.

Per questo possiamo considerare un'altra classificazione delle aziende che operano su commessa a seconda che questa sia singola o ripetitiva e in base al tipo di prodotto realizzato: differenziato o caratterizzante.

|                                   |                                                                                               |                                             |                                             | Aziende con<br>prodotti<br>caratterizzati su<br>commessa |  |
|-----------------------------------|-----------------------------------------------------------------------------------------------|---------------------------------------------|---------------------------------------------|----------------------------------------------------------|--|
| Prodotti su specifica del cliente | Caratterizzati a<br>partire da una<br>base standard<br>Differenziati<br>(progetto ex<br>novo) |                                             |                                             | ripetitiva <sup>68</sup>                                 |  |
|                                   |                                                                                               |                                             | Aziende con                                 |                                                          |  |
|                                   |                                                                                               |                                             | prodotti                                    |                                                          |  |
|                                   |                                                                                               |                                             | caratterizzati su                           |                                                          |  |
|                                   |                                                                                               |                                             | commessa                                    |                                                          |  |
|                                   |                                                                                               |                                             | singola                                     |                                                          |  |
|                                   |                                                                                               | Aziende con<br>prodotti<br>differenziati su |                                             |                                                          |  |
|                                   |                                                                                               | commessa                                    |                                             |                                                          |  |
|                                   |                                                                                               | (commessa                                   |                                             |                                                          |  |
|                                   |                                                                                               | singola)                                    |                                             |                                                          |  |
|                                   |                                                                                               | Commessa singola                            |                                             | Commessa<br>ripetitiva                                   |  |
|                                   |                                                                                               |                                             | Lanci in produzione su commessa del cliente |                                                          |  |

*Tabella 2.2 Classificazione Aziende che lavorano per commessa in base al tipo di prodotto e commessa. (De Toni A., Panizzolo R., 2018)*

In quest'altra classificazione BDF si colloca nel rettangolo al centro quindi con commesse che non si ripetono ma con prodotti dove si parte da una base standard.

Si vuole ora chiarire la compatibilità dei concetti Lean con la strategia produttiva di BDF. Come noto la Lean è nata in Toyota nella produzione di automobili un ambiente *Assembly to order* (ATO). Rispetto ad ambienti PTO o ETO, l'ambiente ATO è caratterizzato da volumi

<sup>68</sup> È una vera commessa solo per il primo lotto fornito, poi assomiglia più alla produzione di prodotti su catalogo. (De Toni A., Panizzolo R., 2018)

maggiori e varietà minore, quindi nelle strategie ETO e PTO un determinato codice è più sensibile alla domanda di mercato in termini di volume e frequenza di consumo, aumentando la variabilità di queste due dimensioni che ne scoraggiano l'uso del Kanban<sup>69</sup>.

L'applicazione dei concetti Lean in ambito ETO o PTO è in corso di dibattito: Stevenson (Stevenson M., Hendry L. C., Kingsman B. C., 2007) sostiene che non è appropriato il Kanban per questo tipo di produzione, ma suggeriscono altre tipologie di gestione come il ConWIP<sup>70</sup> che lo definisce come una forma generalizzata di Kanban basata sullo stesso principio: invio del segnale attraverso un cartellino. Tuttavia, a differenza del Kanban il sistema ConWIP:

- Viene utilizzato per gestire un'intera linea di produzione, mentre il Kanban segnala a monte la produzione di una parte specifica per il cliente a valle.
- I cartellini che vengono utilizzati per segnalare l'inizio/il completamento di un lavoro non sono numerati, mentre i Kanban hanno un codice e richiamano una parte specifica.

Quindi i cartellini ConWIP indicano un consumo di capacità e non di componente, quando è completato il ciclo di un codice, la carta viene trasferita alla prima stazione e un nuovo pezzo, che può essere diverso da quello consumato, viene caricato sulla linea con il cartellino. In tale modo il WIP nella linea rimane sempre costante, Park e Lee (Park C. W., Lee H. S., 2013) hanno sviluppato un algoritmo per l'applicazione del ConWIP in processi produttivi non ripetitivi.

Come detto in BDF si ha un sistema produttivo misto e si utilizza per la normaleria un Kanban vuoto per pieno, questo non entra in conflitto con quanto viene sostenuto da Stevenson in quanto questa tipologia di Kanban viene utilizzata per tutte le parti con elevati consumi e frequenza. Per le altre parti si pianifica la produzione attraverso l'MRP e non vengono utilizzati sistemi *pull* come il ConWIP.

<sup>69</sup> Vedi tabella 1.

<sup>70</sup> ConWIP significa Costant Work in Progress

# **Capitolo 3 - As-Is PROCESSO VENDITA RICAMBI**

*Questo capitolo ha l'obiettivo di presentare: i due flussi principali che caratterizzano la divisione forming di BDF Industries (vendita macchina e vendita ricambi); la Value Stream Mapping del flusso vendita ricambi, descrivendo l'As-Is senza però entrare in merito alle criticità le quali verranno trattate nel capitolo quarto. Verrà presenta una "nomenclatura" di alcune entità aziendali come documenti, postazioni, file etc. necessari per comprende l'As-Is ed i capitoli successivi*.

# 3.1 Il mercato dei ricambi in BDF Industries

La divisione *forming* di BDF Industries è caratterizzata da due flussi principali:

- 1) Vendita commessa macchina IS
- 2) Vendita ricambistica macchina IS

Prima di analizzare questi due flussi si desidera introdurre il significato di alcuni termini che si incontreranno nel testo:

- Commessa: si intende il compito dato ad una struttura organizzativa da parte di un cliente per la fornitura di un determinato bene e/o all'erogazione di un servizio. È un riferimento interno all'azienda.
- Ordine di vendita: si intende il legame tra venditore e compratore circa la vendita di un bene e/o servizio; è stipulato in un contratto in cui si specificano, a differenza della commessa, le righe e la data a cui puntano. È un riferimento tra azienda e cliente. Si distingue dall'ordine di lavoro che invece implica un ciclo di lavorazione o di assemblaggio.

Un ordine di vendita (di seguito ODV) fa sempre riferimento ad una commessa. Le due entità, in BDF sono, tranne qualche caso particolare, in relazione  $1:1^{71}$ . Le righe presenti nell'ordine di vendita possono essere spedite in date differenti, ossia si ha il cosiddetto "ordine di vendita parziale per il cliente" un parziale è identificato con un numero detto

 $71$  Ergo spesso i termini commessa e ordine di vendita possono essere usati come sinonimo.

prebolla. Ogni ordine di vendita ha una "data richiesta dal cliente"<sup>72</sup> che nel gergo aziendale intende la data in cui deve essere emesso il DDT. Tale gergo è fallace rispetto al significato che logicamente si attribuisce e rispetto a quanto si trova nei libri di testo, dove con "data richiesta cliente" si intende la data in cui il cliente desidera avere la merce.

### 3.1.1 Flusso: "Vendita commessa macchina IS"

Questo flusso genera il 55% del fatturato di BDF, va dal primo contatto con il cliente all'installazione della macchina IS. Gli attori che partecipano in tale flusso vengono presentati di seguito in base all'ordine cronologico con cui sono coinvolti:

- Gli area manager per la presentazione dell'azienda, la redazione del capitolato<sup>73</sup> e la sua traduzione in un linguaggio standard aziendale.
- Il comitato tecnico per capire se, ed eventualmente come, soddisfare le richieste del cliente.
- *Back office* commerciale per scambiare informazioni e documenti con il cliente; questo, inoltre, elabora l'offerta commerciale.
- L'ufficio tecnico per l'esplosione della distinta base ed, eventualmente, progettare nuovi componenti.
- L'ufficio acquisiti e l'ufficio pianificazione che gestiscono rispettivamente gli ordini di acquisto e gli ordini di lavoro.
- Gli operatori dell'area produttiva delle lavorazioni meccaniche e di assemblaggio. L'assemblaggio completo della macchina ha una durata di circa un mese e mezzo.
- Gli operatori per il collaudo a freddo che si occupano del processo in cui la macchina viene collegata all'impianto elettrico ed a quello ad aria compressa per poi essere messa in funzione, senza la goccia calda di vetro.

Una volta che il cliente approva la macchina questa viene disassemblata, imballata (in circa 10 giorni) e spedita al cliente, dove ci si occuperà del riassemblaggio e dell'installazione nella linea produttiva. Tutto questo processo ha una durata di 4 mesi.

La vita utile di una macchina IS è circa 10 anni durante i quali devono essere effettuati interventi periodici di manutenzione. Al termine dei 10 anni la macchina può essere revisionata completamente prolungando la sua vita utile di un ulteriore decennio.

 $72$  Ordini di vendita parziali per il cliente hanno "data richiesta dal cliente" diversa.

<sup>73</sup> Fascicolo contenente le informazioni tecniche in merito all'impianto (come produttività o dimensioni del prodotto in vetro) necessario a soddisfare la richiesta del cliente.

#### 3.1.2 Flusso: "Vendita ricambistica macchine IS"

Il secondo flusso a cui si faceva riferimento a inizio capitolo riguarda la vendita di ricambi per la macchina IS e rappresenta il 45% del fatturato di BDF Industries.

Il processo dei ricambi, analogamente a quello "Vendita commessa macchina IS", inizia con il contatto tra area manager (o il back office) ed il cliente su sua iniziativa<sup>74</sup> al fine di definire dei codici richiesti all'azienda.

Dopo l'inserimento dell'ordine di vendita nel gestionale si ha un *iter* di smistamento delle diverse righe tra l'ufficio pianificazione della produzione, al fine di produrre i componenti lavorati meccanicamente all'interno o assemblati, e l'ufficio acquisti per i codici acquistati all'esterno. Lo smistamento tiene conto anche della capacità delle macchine.

Il processo di vendita ricambi, a differenza di quello vendita macchine, nella maggior parte dei casi non coinvolge il comitato tecnico, il quale ha lo scopo di tradurre una particolare richiesta del cliente in una soluzione che si identifica con un insieme di codici da produrre o acquistare. Per i ricambi non c'è la necessità di effettuare questa traduzione in quanto, al momento della vendita della macchina IS, viene consegnato al cliente un manuale che codifica i suoi diversi componenti.

I casi di vendita ricambi in cui è coinvolto anche l'ufficio tecnico si presentano qualora il cliente richieda un componente nuovo, ad esempio nel caso in cui desideri risolvere un problema che si presentava precedentemente, o qualora desideri cambiare parti della macchina di attrezzatura variabile<sup>75</sup>.

Il *lead time* di fornitura dei ricambi per un cliente di BDF va da 3 settimane per gli ordini di garanzia fino ad un massimo di 3 mesi nel caso in cui il cliente voglia effettuare una manutenzione più approfondita.

Spesso gli ordini di vendita con un elevato numero di righe vengono suddivisi in più "ordini parziali per il cliente", ossia lo stesso ODV ha righe che puntano a date differenti diversa "data richiesta dal cliente"), questo affinché le righe con un *lead time* minore vengano spedite prima. Chiaramente un *lead time* breve di fornitura per il cliente è fondamentale nel caso esso debba compiere della manutenzione straordinaria, per evitare dei blocchi prolungati della macchina (e quindi della linea) o di alcune sezioni di questa. Il *lead time* ridotto diventa fonte

<sup>74</sup> In azienda non è presente un sistema CRM attraverso il quale l'area manager è supportato nella gestione del rapporto con il cliente.

 $\frac{75}{12}$  L'attrezzatura variabile consiste in tutti gli elementi della macchina che vengono sostituiti nel caso di un cambio produzione articolo nella macchina IS o nel caso si desideri cambiare il numero di gocce della formatrice.

di vantaggio competitivo considerando che, per alcune parti della macchina, il cliente può rifornirsi anche dai *competitors* sebbene la formatrice IS sia a marchio BDF.

Il monitoraggio dell'avanzamento della commessa ricambio si effettua attraverso una riunione settimanale a cui partecipa un *team* composto da membri della pianificazione, degli acquisiti e della logistica. In questa riunione, detta "Riunione di controllo dell'avanzamento degli ordini di vendita dei ricambi", o in gergo "riunione ricambi", si analizzano le singole righe degli ODV la cui data di consegna è massimo tre settimane postuma la data della riunione. A ogni riga dell'ODV è associato un responsabile (es ufficio acquisto, uff pianificazione), tale figura deve assicurarne l'evasione nei tempi stabiliti. Nella riunione, inoltre, vengono individuati il/i codice/i che, in termini di *lead time* (di produzione o approvvigionamento), rappresentano un vincolo ossia qualora la data prevista di emissione del documento di trasporto (di seguito DDT) sia postuma o uguale alla "data richiesta dal cliente" <sup>76</sup>. A seguito della riunione il *planner* incaricato ha il compito di fornire un *feedback* al *back-office* contenente le date di approntamento previsto degli ordini. In caso si presentino vincoli si chiede al cliente di posticipare la consegna dell'intero ordine o di una o più righe. Per supportare il monitoraggio dell'avanzamento dei ricambi si fa ricorso ad un *file* Excel denominato "Ricambi ODV" la cui struttura viene illustrata nel paragrafo 3.3.2.

#### 3.1.3 Dati generali del flusso vendita ricambi

Il flusso "Vendita ricambistica macchine IS" è molto variabile sia in termini di valore economico della singola commessa ricambio e della singola riga, sia in termini di varietà delle righe richieste dal cliente.

La figura 3.1 mostra in ordinata il numero assoluto di ordini di vendita nel 2021 in relazione ad una classe di valore economico della commessa ricambio. Come si può vedere il valore economico delle commesse ricambi presenta una forbice ampia: dalle centinaia di euro fino alle centinaia di migliaia di euro.

<sup>76</sup> Si ricorda che la "data richiesta dal cliente" corrisponde in azienda alla data in cui la merce dovrebbe essere pronta (emesso il DDT) per la spedizione al cliente.
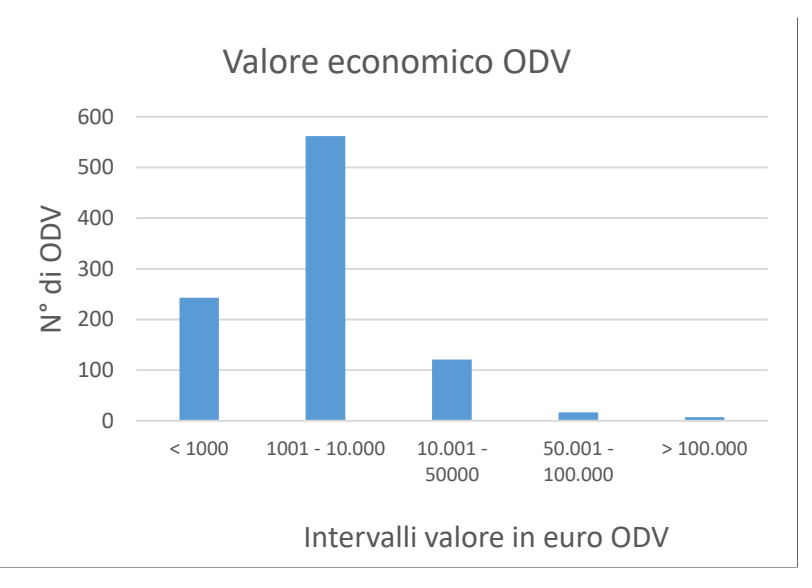

*Figura 3.1 Grafico che illustra il valore in euro degli ordini di vendita del 2021.*

Anche il valore delle singole righe che compongono gli ordini di vendita è variabile (Figura 3.2). Sull'asse delle ascisse si hanno diverse classi di valore in euro delle righe, sull'asse delle ordinate il numero assoluto di righe associato a una certa classe. Il valore della singola riga dipende sia dalla quantità richiesta dal cliente che dal livello in cui si trova il codice nella distinta base.

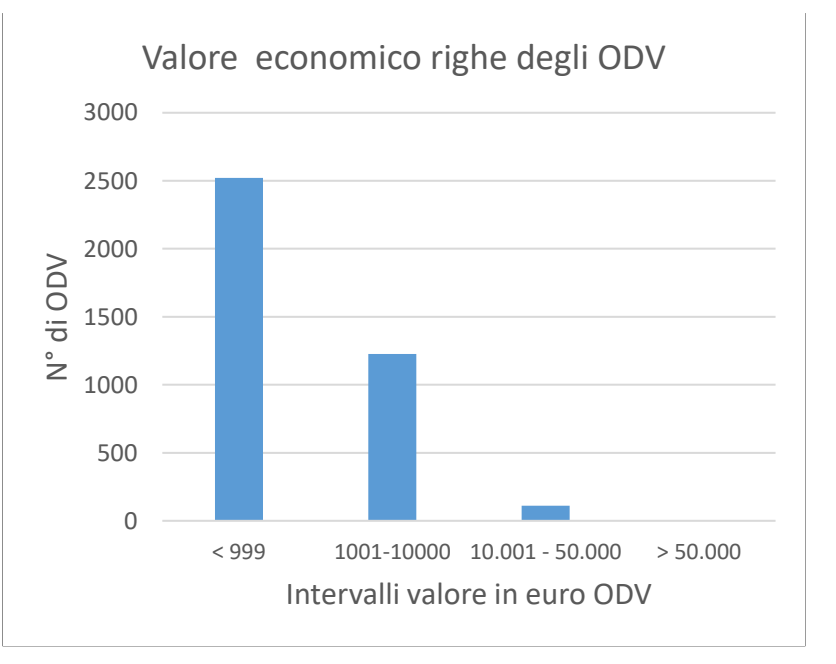

*Figura 3.2 Grafico che illustra la variabilità del valore in euro delle righe degli ordini di vendita.*

Il grafico sottostante (Figura 3.3) raffigura un'analisi ABC condotta sulla base del numero di righe e della quantità richiesta per un codice in un anno<sup>77</sup>. Si nota una curva  $20/45$ ossia il 20 % dei codici più richiesti genera il 45% delle righe totali, tale curva risulta essere più piatta rispetto ad altre <sup>78</sup> ed è tipica del mercato dei ricambi in cui si ha un'elevata varietà di codici che possono essere richiesti dai clienti.

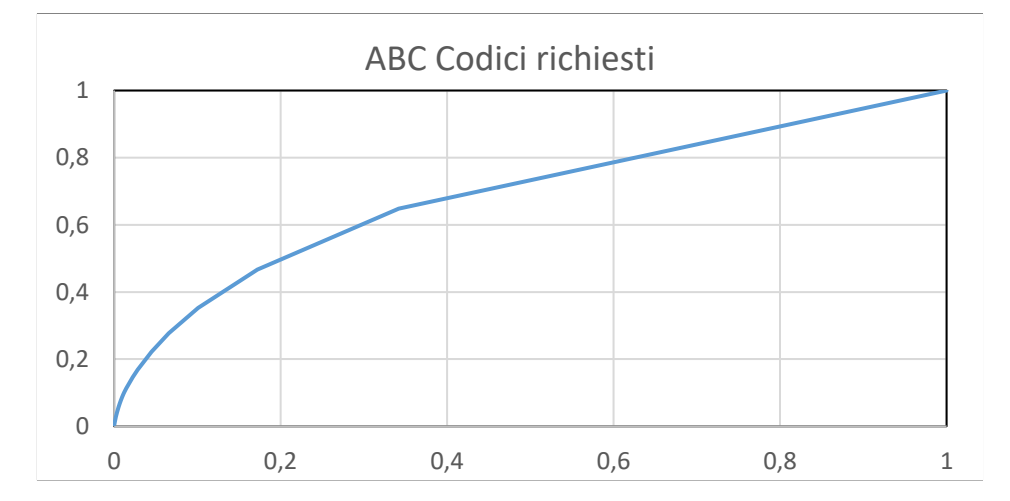

*Figura 3.3 Analisi ABC dei codici maggiormente richiesti.*

Il grafico sottostante (Figura 3.4) riporta invece un'analisi ABC sui codici in base al fatturato generato in un anno. Questa curva risulta essere una 20/80, ossia il 20% dei codici genera l'80% del valore economico totale:

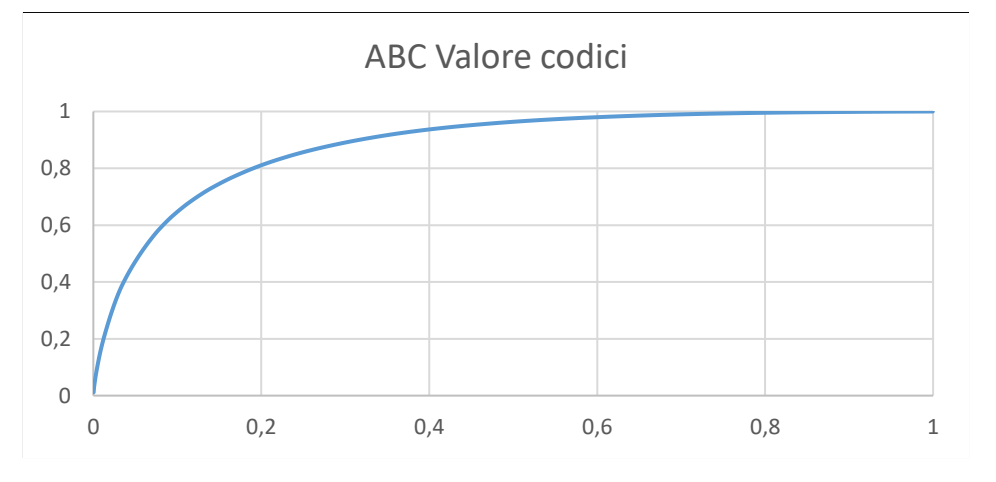

*Figura 3.4 Analisi ABC sul valore delle righe.*

<sup>77</sup> L'analisi ABC è stata condotta considerando i singoli codici e non famiglie di codici.

<sup>78</sup> Come le curve 20 /60 o 20/80.

L'ultimo punto analizzato in questo paragrafo è la domanda dei clienti che caratterizza il flusso di vendita ricambi in BDF. Il grafico seguente (Figura 3.5) mostra l'andamento della domanda dei ricambi<sup>79</sup> in termini di ordini di vendita mensili<sup>80</sup> nell'arco del 2021. Come si può vedere nel secondo e terzo trimestre dell'anno la domanda cresce sempre (tranne in agosto) fino a raggiungere il valore massimo intorno a settembre. Durante gli altri mesi dell'anno la domanda è più variabile.

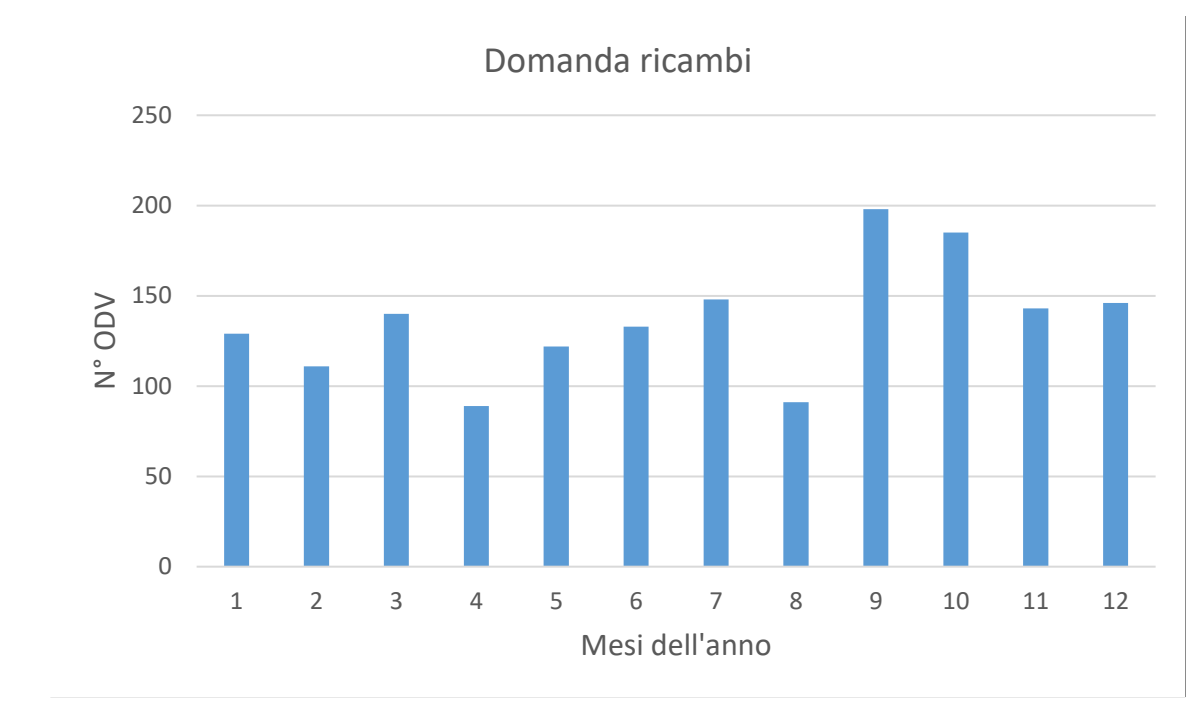

*Figura 3.5 Andamento della domanda per i ricambi.*

# 3.3 Informazioni generali per comprendere la

### mappatura

In questo paragrafo si vogliono dare alcune informazioni preliminari alla comprensione della mappatura e dei capitoli successivi. Tali informazioni fanno riferimento a un linguaggio specifico che si adotta in azienda e che si vuole qui formalizzare e fornire al lettore. Verrà

<sup>79</sup> Si è considerata la data richiesta dal cliente e non la data di inserimento dell'ordine o la data in cui il cliente contatta l'area manager.

<sup>80</sup> Potevano essere analizzate anche le righe mensili per avere una visione più dettagliata.

presentata la struttura e il significato di tali entità limitandosi allo stretto necessario su come intervengono nei processi. La loro precisa funzione sarà più chiara dopo la descrizione della mappatura *As-Is* nel paragrafo 3.4.

Le informazioni preliminari che verranno trattate sono:

- 1) Tipologia di magazzini (Paragrafo 3.3.1).
- 2) *File* "Ricambi ODV" (Paragrafo 3.3.2).
- 3) *File* "Ok alle Spedizione" (Paragrafo 3.3.3).
- 4) Prebolla (Paragrafo 3.3.4).
- 5) *Picking list* (Paragrafo 3.3.5).
- 6) Liste di prelievo e allegati (Paragrafo 3.3.6).
- 7) Lista commesse (Paragrafo 3.3.7).
- 8) Piano di lavoro(Paragrafo 3.3.8).

### 3.3.1 Magazzini in BDF Industries

In azienda esistono a livello contabile diversi magazzini, di seguito sono esposti solamente quelli che rientrano nella mappatura:

- o RIC<sup>81</sup>: è il magazzino in accettazione, la merce viene scaricata dal corriere, controllata a vista e messa in un'area "preliminare" di tale magazzino. Dopo l'inserimento contabile del codice nel magazzino viene stampata la bolla entrata merce (cosiddetta BEM), la quale viene inserita in una casettina apposita in base alla destinazione del materiale. Gli operatori in accettazione prelevano la BEM di un certo ordine di acquisto e ne verificano fisicamente i codici contenuti e la quantità. Dopo questi *check* la merce viene trasportata alla sua destinazione.
- o STK<sup>82</sup>: consiste nel magazzino principale in cui è presente una grande varietà di codici sia acquistati sia prodotti internamente, è un magazzino a semplici scaffalature di diversa altezza. È un magazzino codificato $^{83}$  ma la mappatura è randomizzata $^{84}\!.$
- o LIN: magazzino in entrata e in uscita dalle celle di assemblaggio. A livello contabile non si fa distinzione tra magazzino in entrata e in uscita, a livello fisico il magazzino

 $81$  Numero 9) in figura 1.3.

 $82$  Numero  $8$ ) in figura 1.3.

<sup>83</sup> Ogni articolo ha il suo vano (posizione) e ogni vano è caratterizzato da un codice.

<sup>84</sup> Non esiste un criterio per cui un codice si trovi in una determinata posizione nel magazzino.

in entrata è delimitato da linee a pavimento di color blu della dimensione di un *europallet*, il magazzino in uscita è delimitato da rettangoli verdi.

- o PRO: magazzino in entrata ai reparti delle lavorazioni meccaniche, è delimitato da linea a pavimento di colore blu.
- o MAKE: magazzino in uscita dalle lavorazioni meccaniche. Questo magazzino a livello fisico è decentralizzato<sup>85</sup>, si ha un insieme di postazioni delle dimensioni di un *europallet* che vengono delimitate da linee di colore verde e si trovano vicino ad ogni reparto di lavorazione meccanica. Da tali postazioni poi il materiale converge verso una seconda postazione centrale in cui il materiale non ha un'ubicazione codificata. Quest'ultima parte del magazzino MAKE consiste in un polmone di disaccoppiamento in cui viene portato<sup>86</sup> il materiale prodotto dalle lavorazioni meccaniche e che, successivamente, dovrebbe essere depositato nel magazzino principale STK nei momenti in cui i *picker* sono scarichi.
- o PAINT: è il magazzino in uscita dal reparto verniciatura. Anch'esso è un magazzino senza ubicazione codificata. Il magazzino PAINT consiste, come il magazzino MAKE, in un polmone di disaccoppiamento tra la verniciatura e il magazzino STK, in quest'ultimo il materiale verniciato dovrebbe essere depositato prima di andare nelle celle di assemblaggio.
- o SPE: magazzino spedizioni, a livello contabile si identifica come unico mentre a livello fisico sono presenti più magazzini detti, in gergo: smistamento, griglia, in preparazione, imballi pronti-scaffali, imballi pronti-catasta, area verde (Figura 3.6). I primi due sono magazzini situati prima della fase di imballaggio, gli ultimi due

<sup>85</sup> Si intende che a un magazzino contabile corrispondono più postazioni fisiche separate tra loro.

<sup>86</sup> Due volte al giorno con il giro del latte.

#### successivamente.

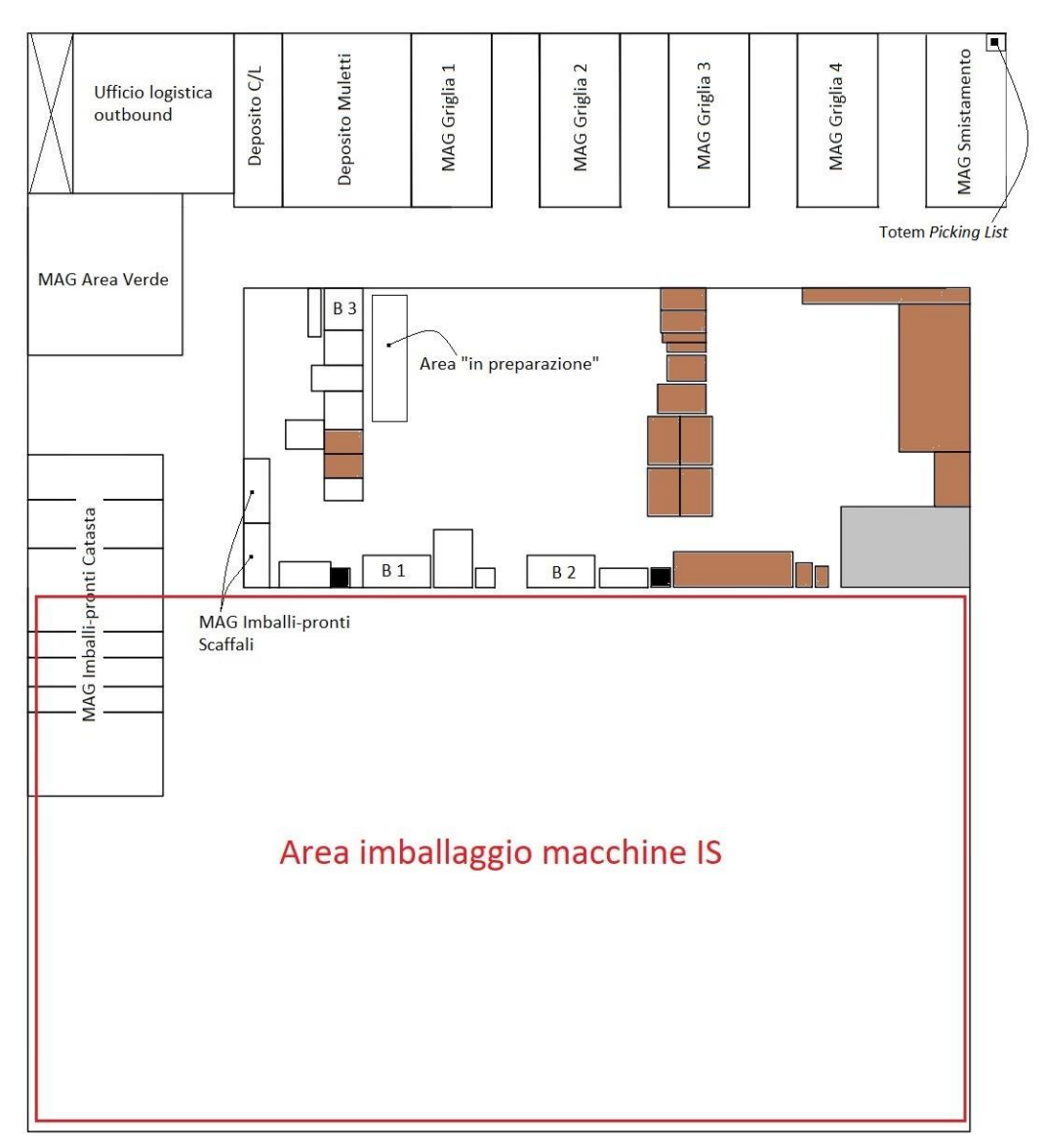

*Figura 3.6 Layout dell'area spedizione. Sono evidenziati i diversi magazzini citati nel testo, in grigio il deposito scatole, in marrone il deposito casse, con la lettera B i banchi da lavoro.*

Al magazzino smistamento convergono tutti i materiali (sia delle commesse macchina, sia delle commesse ricambio) che provengono dalle celle di assemblaggio, dai reparti delle lavorazioni meccaniche, da STK e da RIC. Per le commesse ricambio dal magazzino smistamento il materiale viene portato o nel magazzino griglia, in attesa che arrivino tutte le righe di una commessa, oppure nel magazzino in preparazione, se la commessa è completa. Il magazzino griglia presenta delle ubicazioni (dette vano) caratterizzate da una lettera e da un numero, la prima identifica la fila, il secondo la profondità. Il materiale nell'area "in preparazione" viene approntato e terminato l'imballaggio, il pacco viene depositato nel magazzino "Imballi pronti-scaffali" se si tratta di una scatola, nel caso in cui il collo fosse una cassa viene depositato nel magazzino "Imballi pronti-catasta".

### 3.3.2 *File* "Ricambi ODV"

Serve a monitorare l'avanzamento delle commesse, viene aggiornato con i nuovi ordini di vendita una volta a settimana (il lunedì), viene compilato alla riunione settimanale ( il mercoledì) e utilizzato giornalmente dai *planner*. La sua struttura è riportata nella figura sottostante (Figura 3.7 e 3.8): per ogni riga della tabella vengono specificati: la data in cui dovrebbe essere emesso il documento di trasporto (detta "data richiesta dal cliente"), il codice dell'ordine di vendita e la commessa di riferimento, il responsabile che ha in carico quella determinata riga<sup>87</sup>, il codice articolo, la descrizione articolo, la quantità, e le note in cui vengono annotati eventuali problemi.

Inoltre, si ha:

-

- Data prevista in cui il materiale deve essere in spedizione.
- Data prevista di approntamento.
- Data in cui il materiale arriva in spedizione effettivamente.
- Data in cui il materiale viene approntato effettivamente.

|     | A                                                 | B          | C                        | D                                   | F                          | G                                            | н                                          |                                           |                                     |
|-----|---------------------------------------------------|------------|--------------------------|-------------------------------------|----------------------------|----------------------------------------------|--------------------------------------------|-------------------------------------------|-------------------------------------|
|     | <b>DATA_RICHIESTA</b><br>_DAL_CLIENTE<br>$\sim$ 1 | ODV<br>v.  | ODV_COMM<br>$\mathbf{v}$ | <b>CLIENTE DESC</b><br>$\mathbf{v}$ | PREZZO_QTA<br>$\mathbf{v}$ | QTA_IMPEGNATA_<br><b>SPE</b><br>$\mathbf{v}$ | <b>ARTICOLO</b><br>$\overline{\mathbf{v}}$ | <b>DESCRIZIONE</b><br>$\mathbf{v}$        | <b>RESPONSABILE</b><br>$\mathbf{v}$ |
| 296 | 15/04/2022                                        | 22FR00***8 | $S22***8$                | <b>CLIENTE1</b>                     | PREZZO1                    | <b>QUANTITA'1</b>                            | $E-***.****7$                              | ALIMENTATORE SD-500L-24 500W ACQUISTI     |                                     |
| 297 | 15/04/2022                                        | 22FR00***8 | $S22***8$                | <b>CLIENTE1</b>                     | PREZZO2                    | QUANTITA'2                                   | B-*****-***p                               | KIT B-TESTA SCOOP TG3" HS                 | <b>PRODUZIONE</b>                   |
| 298 | 16/04/2022                                        | 22FR00***4 | $S22***4$                | <b>CLIENTE2</b>                     | PREZZO3                    | <b>QUANTITA'3</b>                            | $B_{-}******0$                             | KIT B-SERVO GOB DISTRIBUTOR H! PRODUZIONE |                                     |
| 299 | 16/04/2022                                        | 22FR00***4 | $S22***4$                | <b>CLIENTE2</b>                     | PREZZO4                    | <b>QUANTITA'4</b>                            | $p_{-}********q$                           | SEGMENTO EL.DIA.4"7/8X1/4                 | <b>ACQUISTI</b>                     |
| 300 | 16/04/2022                                        | 22FR00***4 | $S22***4$                | <b>CLIENTE2</b>                     | PREZZO5                    | <b>QUANTITA'5</b>                            | $D_{*********}$                            | PISTONE CONN.MASCH.SS.DG SPC PRODUZIONE   |                                     |
| 301 | 18/04/2022                                        | 22FR00***1 | $S22***1$                | <b>CLIENTE3</b>                     | PREZZO6                    | <b>QUANTITA'6</b>                            | $D_{-}$ ********F                          | <b>VITE SPECIALE</b>                      | <b>SPEDIZIONI</b>                   |
| 302 | 18/04/2022                                        | 22FR00***1 | $522***1$                | <b>CLIENTE3</b>                     | PREZZO7                    | <b>QUANTITA'7</b>                            | $p_{-}***$ ** -**5                         | VALVOLA N.C. (NUOVA)                      | <b>SPEDIZIONI</b>                   |
| 303 | 18/04/2022                                        | 22FR00***1 | $S22***1$                | <b>CLIENTE3</b>                     | PREZZO8                    | QUANTITA'8                                   | $p*********4$                              | <b>BUSSOLA</b>                            | <b>SPEDIZIONI</b>                   |
| 304 | 18/04/2022                                        | 22FR00***5 | $S22***5$                | <b>CLIENTE4</b>                     | PREZZO9                    | <b>QUANTITA'9</b>                            | D_**_*****7                                | <b>CARTER MOTORE</b>                      | <b>SPEDIZIONI</b>                   |

*Figura 3.7 Istantanea 1 del file "Ricambi ODV"*

<sup>87</sup> Ad esempio: se il pezzo deve essere lavorato alle macchine CNC il responsabile è il *planner* delle lavorazioni meccaniche, se il pezzo viene acquistato e l'articolo deve ancora arrivare il responsabile è l'ufficio acquisti, se è già arrivato il responsabile è chi si occupa del rilascio del prelievo.

|                                              |                                     |                                   | M                                                | <sup>N</sup>                             | P                                                      | Q                                                             |
|----------------------------------------------|-------------------------------------|-----------------------------------|--------------------------------------------------|------------------------------------------|--------------------------------------------------------|---------------------------------------------------------------|
| <b>DESCRIZIONE</b><br>$\checkmark$           | <b>RESPONSABILE</b><br>$\mathbf{v}$ | <b>STATO RIGA</b><br>$\mathbf{v}$ | IN SPE                                           | <b>DATA</b><br>APPRONTAMEN<br>O FINALE V | <b>DATA MATERIALE IN</b><br><b>SPE</b><br>$\mathbf{v}$ | <b>DATA</b><br>APPRONTAMENTO<br><b>FINALE</b><br>$\mathbf{v}$ |
| 296 ALIMENTATORE SD-500L-24 500V ACQUISTI    |                                     |                                   | 26/04/2022                                       | 29/04/2022                               | 29/03/2022                                             |                                                               |
| 297 KIT B-TESTA SCOOP TG3" HS                | <b>PRODUZIONE</b>                   |                                   | 27/04/2022                                       | Imballata attesa U08/04/2022             |                                                        |                                                               |
| 298 KIT B-SERVO GOB DISTRIBUTOR H PRODUZIONE |                                     |                                   | 28/04/2022                                       | Imballata attesa U 29/03/2022            |                                                        |                                                               |
| 299 SEGMENTO EL.DIA.4"7/8X1/4                | <b>ACQUISTI</b>                     |                                   | 21/04/2022                                       | 21/04/2022                               | 29/03/2022                                             |                                                               |
| 300 PISTONE CONN.MASCH.SS.DG SPI PRODUZIONE  |                                     | pronta 21/04/2022                 | 21/04/2022                                       | 21/04/2022                               |                                                        |                                                               |
| 301 VITE SPECIALE                            | <b>SPEDIZIONI</b>                   | Imballata attesa UC               | Imballata attesa U Imballata attesa U 29/03/2022 |                                          |                                                        |                                                               |
| 302 VALVOLA N.C. (NUOVA)                     | <b>SPEDIZIONI</b>                   | Imballata attesa UC               | Imballata attesa U Imballata attesa U 29/03/2022 |                                          |                                                        |                                                               |
| 303 BUSSOLA                                  | <b>SPEDIZIONI</b>                   | Imballata attesa UC               | Imballata attesa U Imballata attesa U 29/03/2022 |                                          |                                                        |                                                               |
| 304 CARTER MOTORE                            | <b>SPEDIZIONI</b>                   |                                   | 13/04/2022                                       | 15/04/2022                               | 29/03/2022                                             |                                                               |

*Figura 3.8 Istantanea 2 del file "Ricambi ODV"* 

### 3.3.3 *File* "Ok alle Spedizioni"

Questo *file* (Figura 3.9) è utilizzato sia dei commerciali che dell'ufficio logistica *outbound*. In particolare, i primi comunicano ai secondi: quando emettere il documento di trasporto (di seguito DDT), la resa *incoterms*, il mezzo da usare ed eventuali indicazioni come "attesa informazioni dal cliente" o "attesa pagamento". L'ufficio logistica a sua volta compila tale *file* con la data effettiva di spedizione<sup>88</sup>, il *tracking number* e il corriere.

<sup>88</sup> Informazione che il cliente può richiedere al commerciale.

| O              |                            | codice abbonamento cliente                                                                                                    | $\overline{a}$ |                  |                                  |                             |                 |                                    |                   |                    |                      |                | 950223386                          |                                      |                                                                                |                                                                                |                                                                                |                    |      |
|----------------|----------------------------|----------------------------------------------------------------------------------------------------|----------------|------------------|----------------------------------|-----------------------------|-----------------|------------------------------------|-------------------|--------------------|----------------------|----------------|------------------------------------|--------------------------------------|--------------------------------------------------------------------------------|--------------------------------------------------------------------------------|--------------------------------------------------------------------------------|--------------------|------|
| $\alpha$       |                            | nome spedizioniere se a carico<br>diente                                                                                                    | þ              |                  |                                  |                             |                 |                                    |                   |                    |                      |                | DHL EXPRESS                        |                                      |                                                                                |                                                                                |                                                                                |                    |      |
| $\circ$        |                            | aeroporto/porto destino                                                                                                    | Þ              |                  |                                  |                             |                 |                                    |                   |                    |                      |                |                                    |                                      |                                                                                |                                                                                |                                                                                |                    |      |
| $\overline{a}$ |                            | <b>INCOTER</b><br>MS                                                                                                    | P              | <b>BDP</b>       | DDP                              | <b>EXN</b>                  | E               | <b>EXN</b>                         | E                 | <b>DAP</b>         | BXW                  | CPT            | EXW                                | GPT                                  |                                                                                |                                                                                |                                                                                |                    |      |
|                |                            | <b>MARE</b>                                                                                                    |                |                  | ¢                                |                             |                 |                                    |                   |                    | U                    |                |                                    | U                                    |                                                                                |                                                                                |                                                                                |                    |      |
|                |                            |                                                                                                    |                |                  |                                  |                             |                 |                                    |                   |                    |                      |                |                                    |                                      |                                                                                |                                                                                |                                                                                |                    |      |
|                |                            | $\begin{tabular}{ c c c c c } \hline \textit{poto} & \textit{prosi} & \textit{certifico} & \textit{inbofik} & \textit{AERE} & \textit{clarticolo} & \textit{List} & \textit{singolo} & \textit{ctrifico} & \textit{cAtno} \\ \hline \textit{r} & \textit{c} & \textit{List} & \textit{singolo} & \textit{cif} & \textit{c.} & \textit{c.} \\ \hline \end{tabular}$ |                |                  |                                  |                             |                 |                                    |                   |                    |                      |                |                                    |                                      |                                                                                |                                                                                |                                                                                |                    |      |
|                |                            |                                                                                                    |                |                  |                                  |                             |                 |                                    |                   |                    |                      |                |                                    |                                      |                                                                                |                                                                                |                                                                                |                    |      |
|                | <b>UFFICIO COMMERCIALE</b> |                                                                                                    |                |                  |                                  |                             |                 |                                    |                   |                    |                      |                |                                    |                                      |                                                                                |                                                                                |                                                                                |                    |      |
|                |                            |                                                                                                    | $\overline{ }$ |                  |                                  | ×                           |                 |                                    |                   |                    |                      |                |                                    |                                      |                                                                                |                                                                                |                                                                                |                    |      |
| Ö              |                            | autorizzazione spedizione parziale / note                                                                                                    |                |                  | ATTENDERE OK CS PRIMA DI SPEDIRE | Usare 10692 Economy by road | <b>PARZIALE</b> | ATTESA DETTAGLI SPEDIZIONE CLIENTE |                   |                    | <b>PUY-GUILLAUME</b> |                | ATTESA DETTAGLI SPEDIZIONE CLIENTE | ORGANIZZARE IL TRASPORTO IN RESA CPT | IN ATTESA APPRONTAMENTO ALTRI ORDINI PER SPEDIZIONE<br>UNICA IN TRIANGOLAZIONE | IN ATTESA APPRONTAMENTO ALTRI ORDINI PER SPEDIZIONE<br>UNICA IN TRIANGOLAZIONE | IN ATTESA APPRONTAMENTO ALTRI ORDINI PER SPEDIZIONE<br>UNICA IN TRIANGOLAZIONE |                    |      |
| u,             |                            | referente UC                                                                                                    | þ              | CATERINO         | CATERINO                         | GREGGIO                     | FAVERO          | FAVERO                             | FAVERO            | FAVERO             | FAVERO               | FAVERO         | <b>DANUSO</b>                      | GREGGIO                              | <b>CESTONARO</b>                                                               | <b>CESTONARO</b>                                                               | <b>CESTONARO</b>                                                               | FAVERO             |      |
| ш              |                            | <b>OK SPEDIZIONE</b>                                                                                                    | Þ              | 16/03/2022       | 16/03/2022                       | 16/03/2022                  | 16/03/2022      | 16/03/2022                         | 16/03/2022        | 16/03/2022         | 16/03/2022           | 16/03/2022     | 17/03/2022                         | 17/03/2022                           | 17/03/2022                                                                     |                                                                                |                                                                                |                    |      |
| ≏              |                            | NOME CLIENTE                                                                                                    | Þ              | BORMIOLI FIDENZA | <b>VICESA</b>                    | OI HUNGARY                  | <b>TOURRES</b>  | <b>SAVERGLASS LLC</b>              | <b>ALPHAGLASS</b> | SAVERGLASS MESSICO | O-I FRANCE           | <b>TOURRES</b> | VIGUA                              | ARDAGH POLONIA                       | BDF NA X NUEVA FANAL                                                           | BDF NA X NUEVA FANAI                                                           | BDF NAX OI VIQUESA                                                             | SAVERGLASS MESSICO |      |
| $\circ$        |                            | N.ODV                                                                                                    | Þ              | 22AS000044       | 22AS000050                       | 22FR000253                  | 22FR000318      | 22FR000315                         | 22FR000314        | 22FR000198         | 22FR000197           | 22FR000341     | 22FR000226                         | 22FR000144                           | 22FR000150                                                                     | 22FR000151                                                                     | 22FR000321                                                                     | 22FR000102         |      |
| œ              |                            | N°Pickin<br>g List                                                                                                    | Þ              | 759              | 854                              | <b>LOS</b>                  | 825             | 824                                | 823               | 813                | 812                  | 832            | 817                                | 785                                  | 787                                                                            | 789                                                                            | 827                                                                            | 502                |      |
| ⋖              | ŏ                          |                                                                                                    | $\overline{ }$ | Ħ<br>2127        | $2128$ *                         | $2129$ *                    | ×<br>2130       | 2131                               | 2132              | 2133               | 2134                 | 2135           | 2136                               | 2137                                 | 2138                                                                           | 2139                                                                           | 2140                                                                           | 2141               | 2142 |

*Figura 3.9 Istantanea del file "Ok alle spedizioni"*

### 3.3.4 Prebolla

Tre settimane prima della "data richiesta dal cliente" di un ODV viene emessa la prebolla dall'ufficio logistica *inbound*, essa è necessaria per effettuare i prelievi da STK, MAKE e PAINT<sup>89</sup>. Nel momento in cui il *picker* preleva del materiale per scaricarlo utilizza il codice della prebolla in modo tale che si possa rintracciare per che ordine di vendita sia stato consumato un certo codice. Il codice di una prebolla è legato a un ordine di vendita in relazione *n:1*: un ordine di vendita può avere più prebolle, se l'ODV ha righe che puntano in date diverse ossia ci sono parziali per il cliente di un ODV, ma il codice di una prebolla è legato a un solo ordine di vendita.

La prebolla permette anche di "richiamare" il materiale in arrivo dai fornitori generando un impegno nel magazzino SPE: se esiste la prebolla per un ODV, sulla BEM di un articolo in accettazione viene evidenziato se per esso esista un ordine di vendita che lo contenga<sup>90</sup>. La prebolla quindi, assieme alla BEM, garantisce un buon flusso logistico al fine di gestire al meglio il *cross-docking* tra il magazzino RIC e SPE, in particolare solo se esiste la prebolla allora la BEM avverte l'operatore della possibilità di esecuzione del *cross*-*docking* senza necessità di stoccaggio.

### 3.3.5 *Picking list*

*Picking list*: consiste in un documento (Figura 3.10 <sup>91</sup>) interno all'azienda che contiene:

- Ordine di vendita (in figura 3.10 indicato con il numero 1).
- Due *form* da compilare dopo l'imballaggio (2 e 3).
- Righe dell'ordine di vendita richieste (4).
- Quantità impegnata per quell'ordine di vendita e quantità presente in "SPE" (5).
- Dati del cliente come codice, indirizzo, nazione, ragione sociale (6).
- Data a cui punta l'ordine di vendita, ossia la "data richiesta cliente" (7).

<sup>89</sup> Nel testo i magazzini STK MAKE e PAINT verranno spesso trattati come unici in quanto le liste di prelievo prevedono il *picking* della merce da questi tre magazzini. In sostanza, come si vedrà meglio nel paragrafo 4.4 fanno parte dello stesso sistema di trasporto.

<sup>&</sup>lt;sup>90</sup> Il fatto che nella BEM di un articolo in accettazione compaia l'ordine di vendita che contiene quell'articolo non impegna il materiale ma semplicemente "consiglia" all'operatore in accettazione di portare il materiale in SPE.

<sup>&</sup>lt;sup>91</sup> Fonte interna all'azienda.

| 1<br>Nº Ordine Di Vendita<br><b>N22FR000 **6</b><br><b>VENDITA RICAMBI</b>                                                                                                    | Cod. Cliente<br>Rag. Soc. Cliente OdV<br>Int. OdV<br>C0**8 S***R                                                                                                   | Città / CAP           | <b>Ragione Sociale</b> |          |                   | <b>DESTINATARIO</b>                                                             |                                  |                                      |                                                       | <b>NAZIONE</b>                                                                                                    |
|----------------------------------------------------------------------------------------------------|----------------------------------------------------------------------------------------------------|-----------------------|------------------------|----------|-------------------|---------------------------------------------------------------------------------|----------------------------------|--------------------------------------|-------------------------------------------------------|----------------------------------------------------------------------------------------------------|
| N° Picking List DATA IMBALLO<br><b>OPERATORE</b><br>$\overline{2}$                                                                                                    | <b>DATA OK SPED</b><br>N° e DATA DDT                                                                                                    | Indirizzo<br>Commessa |                        |          | $S220**6$         |                                                                                 |                                  | Resp<br><b>Divisione</b>             |                                                       | 6                                                                                                    |
| <b>St Dt Cons lig Codice Articolo</b><br>Comm<br>R 2022/06/05 02 D-47- *** /PI<br>$S220 + 8$<br>R 2022/06/05 04 E-47- ** A<br>S220*6<br>R 2022/06/30 06 E 47 *** /24<br>S2204/6<br>4<br>R.<br>** B<br>06/05 08<br>S220 *6 | <b>Descrizine Articolo</b><br>PROL.POTENZA INVERT 3 MT<br>MOTORE BRUSHLESS NGBE 123 M - AE<br>MOTORE BRUSHLESS NGBE 123 M - AE<br>MOTORE BRUSHLESS TOP 143 P - SCD | 10<br>3               |                        | P7<br>D7 | 10<br>3<br>3<br>o | Q Ord Q Spe JM Q da E N°/C Prebolla<br>22PB00<br><b>22PB00</b><br><b>22PB00</b> | 15<br>$151 -$<br>$\circ$<br>1500 | Sun PetoL.UN Peto L.T<br>Somma:<br>6 | 2,335 23,350<br>14,000 42,000<br>10,400 31,200<br>145 | <b>ATI IMBALLO</b><br>3<br>Cassa Scatola Pallet A vista<br>Misure cm  x x<br>23,980 47,960 Peso Lordo Kg<br>Peso Netto Kg<br>Peso/i e collo/i<br>contenuto/i<br>nell'OdV N° > |

*Figura 3.10 Istantanea di come è strutturata la picking list.*

Tale documento viene stampato da un impiegato dell'ufficio logistica *inbound* nel momento in cui emette la prebolla di un ODV, l'impiegato successivamente:

- 1) La deposita nel *totem* in magazzino smistamento se con l'emissione della prebolla di un ODV non vengono rilasciate liste di prelievo.
- 2) Lo allega assieme alle liste di prelievo se queste vengono rilasciate quando emette la prebolla.

Diverse persone nell'azienda fanno riferimento a questo documento, in ordine cronologico chi lo utilizza:

- Nel caso 2) il *picker* per spuntare i codici che preleva.
- L'operatore che si occupa degli imballaggi per verificare se i codici e la quantità di materiale che gli è stato portato coincidono ai codici e alle quantità della *picking list*.
- L'ufficio logistica *outbound* per avere i dati (misure imballo, peso netto e lordo, tipo di collo etc.) con cui poter emettere il documento di trasporto.
- Il commerciale lo utilizza per ottenere le informazioni con cui compilare il *file* "Ok alle spedizioni" o fornire informazioni al cliente<sup>92</sup>.

<sup>&</sup>lt;sup>92</sup> Ad esempio, su peso e dimensione dell'imballo se il cliente deve effettuare una quotazione dei trasportatori.

### 3.3.6 Liste di Prelievo e la funzione degli allegati

Le liste di prelievo (di seguito LPA) sono un documento necessario al *picker* per sapere cosa prelevare, da dove prelevarlo e dove portare i codici prelevati. Il prelievo del *picker* avviene in ottica di *order picking*<sup>93</sup>, ossia evade una lista di prelievo corrispondente a un ODV (o a un ordine di lavoro) per volta.

Assieme al materiale che arriva in SPE da RIC, STK, MAKE o PAINT deve esserci sempre l'allegato (Figura 3.11) o la *picking list*, se il materiale arriva in SPE degli ultimi tre magazzini c'è assieme al materiale anche la LPA.

L'allegato viene stampato:

- Se del materiale viene trasportato da RIC a SPE.
- Se si ha un secondo prelievo da STK/MAKE/PAINT per uno stesso ordine di vendita, al primo prelievo viene allegata la *picking list<sup>94</sup> .*

Le righe contenute nell'allegato sono quelle trasportate con la LPA a cui è associato. Di seguito si riporta il significato dei diversi allegati:

|                                                                                                    | <b>VERIFICA PICKING</b> |                        |  |                                                 |                            |                               |                |  |                            |      |                    |         |
|----------------------------------------------------------------------------------------------------|-------------------------|------------------------|--|-------------------------------------------------|----------------------------|-------------------------------|----------------|--|----------------------------|------|--------------------|---------|
| <b>NAZIONE</b><br>Cod. Cliente<br>Nº Ordine Di Vendita<br><b>Stato</b><br>Rag. Soc. Cliente OdV<br>Int. OdV<br>R 22FR000 *** |                         |                        |  |                                                 |                            |                               |                |  |                            |      |                    |         |
|                                                                                                    |                         | <b>VENDITA RICAMBL</b> |  |                                                 | <b>Divisione</b>           | <b>RICAMBI/ATTREZZATURE/I</b> |                |  |                            | Resp |                    |         |
| Comm                                                                                                    |                         |                        |  | St Dt Cons Rill Riga Codice Articolo            | <b>Descrizine Articolo</b> |                               |                |  | Q Ord Q Spe Q da Ev Q Preb |      | <b>Prebolla</b> Su |         |
|                                                                                                    |                         |                        |  | S2204 * * R 2022/06/* * 002 D-47 * * * * * * PI |                            |                               | 10             |  | 10                         |      | 10 22PB0015        | $\circ$ |
|                                                                                                    |                         |                        |  | S2204**R 2022/06/** 004 E-47 *** A              |                            |                               | A              |  | з                          |      | 3 22PB0015         | ٥       |
|                                                                                                    |                         |                        |  | S2204**R 2022/06/** 006 E-47****** 24           |                            |                               | A              |  | з                          |      |                    |         |
|                                                                                                    |                         |                        |  | S2204**RI2022/06/ <sub>**</sub> I008 IE-47*** B |                            |                               | $\overline{2}$ |  | ٠                          |      | 2 22PB0015         | ٥       |

*Figura 3.11 Istantanea dell'allegato "Verifica picking".* 

- Anticipo: viene allegato alle LPA quando si preleva e si manda materiale in spedizione per un ordine di vendita per il quale non è ancora stata emessa la prebolla, ossia l'ODV punta a un data oltre tre settimane dalla stampa dell'allegato. Lo scarico dal magazzino viene eseguito manualmente.

<sup>93</sup> Si differenzia dal *batch picking* dove si raggruppano le liste di diversi clienti in un'unica lista di prelievo, tipicamente si utilizza quando si hanno tanti ordini di poche righe.

<sup>94</sup> Si stampa l'allegato anche al primo prelievo nel caso in cui all'emissione della prebolla non si stampa la lista di prelievo.

- Codice mancante sull'ordine di vendita: viene allegato alle liste di prelievo di materiale per un ordine di vendita per il quale è già stato fatto un prelievo in precedenza. Può essere allegato anche ai codici che da RIC passano a SPE con il *crossdocking*. Ad esempio, nel caso in cui vengano prelevate 2 righe di un ordine con una prima LPA e successivamente se ne prelevano altre 2 con una seconda LPA, la prima avrà allegato la *picking list*, la seconda l'allegato "codice mancante". Oppure nel caso in cui vengano prelevate 2 righe di un ODV con una LPA e successivamente arriva materiale in ricevimento per lo stesso ODV esso verrà trasportato in spedizioni con l'allegato "codice mancante"

- Verifica *picking*: viene allegato alle liste di prelievo di materiale per un certo ODV per il quale non è stata rilasciata una lista di prelievo al momento dell'emissione della prebolla. Infatti, in questo caso la *picking list* si trova nel totem in spedizione e quest'allegato comunica all'operatore in spedizione di prenderla da lì. Viene stampato anche per il materiale che da RIC passa a SPE con il *cross*-*docking* se tale materiale è il primo che arriva alle spedizioni per un certo ODV.

È importante sottolineare che la scelta dell'allegato da stampare viene effettuata dell'impiegato nell'ufficio logistica *inbound.*

#### 3.3.7 Lista commesse

Questa lista consiste in una tabella frutto di un'estrazione dal gestionale di tutti gli ordini di vendita aperti<sup>95</sup> che hanno data richiesta cliente entro circa un anno. Ad ogni ordine di vendita corrisponde una riga, nel caso in cui questo punti a più date è presente una riga per ciascuna di queste. Per ogni riga della tabella vengono specificati: l'ordine di vendita, la commessa, la data richiesta cliente, il cliente e la percentuale in termini di quantità di materiale versata in spedizione a gestionale. Un'ulteriore colonna serve a specificare la localizzazione dell'ordine di vendita, ad esempio "in preparazione" o nel magazzino "griglia" specificando il vano. Nell'istantanea della lista commesse in figura 3.12 si può notare:

- 1) Ordine di vendita che punta a una sola data.
- 2) Ordine di vendita che viene spedito in più parziali.

<sup>95</sup> Ossia a cui non è stato emesso il documento di trasporto.

- 3) Percentuale completamento giacenza ordine ossia il rapporto tra la quantità totale di materiale presente in SPE e la quantità totale impegnata per l'ordine di vendita.
- 4) Viene indicato se il materiale è già stato imballato o dove si trova nel magazzino "griglia".

|    | Intestazione ·················        |                             |                                                    |                                               |     |                                         |                                  |                                                          |                   | <b>MACCHINE/IMPIANTI</b>                                |                                  |
|----|---------------------------------------|-----------------------------|----------------------------------------------------|-----------------------------------------------|-----|-----------------------------------------|----------------------------------|----------------------------------------------------------|-------------------|---------------------------------------------------------|----------------------------------|
|    | Consegne righe OdV Da data: 0         |                             |                                                    |                                               |     |                                         |                                  | A data: 20221231                                         |                   | <b>AUTOMATION IMPIANTI</b><br><b>AUTOMATION RICAMBI</b> |                                  |
|    | Data antecedente<br>all'anno in corso |                             | Data antecedente<br>al mese in corso               | Data mese in<br>corso                         |     | Data mese succesivo<br>al mese in corso |                                  | Data mesi successivi<br>dal 2 <sup>°</sup> mese in corso |                   | <b>ASSISTENZA</b>                                       | RICAMBI/ATTREZZATURE/MECC        |
|    |                                       |                             |                                                    |                                               |     |                                         |                                  |                                                          |                   | <b>MELTING RICAMBI</b>                                  | <b>MELTING MACCHINE/IMPIANTI</b> |
|    |                                       |                             |                                                    |                                               |     | SINTETICO ODV - SETTIMANA IN CORSO N.:  |                                  | 24                                                       |                   |                                                         |                                  |
|    | <b>ORDINE DI</b><br><b>VENDITA</b>    | EB<br>iv<br>OL<br>is.       | <b>DATA</b><br><b>CONSEGNA</b><br><b>RICHIESTA</b> | <b>COMMESSA</b>                               |     | RAGIONE SOCIALE CLIENTE                 | <b>CAUS</b><br><b>ALE</b><br>ODV | <b>Quantita</b><br><b>Giacenza</b>                       | complet<br>amento | <b>NOTE PRODUZIONE</b>                                  | <b>NOTE SPEDIZIONI</b>           |
|    | $1) + 21$                             | I.A<br>$\overline{2}$       | 2022/12/31                                         | <b>S</b>                                      |     | 37                                      | <b>VR</b>                        | $\mathbf{0}$                                             | giacenz<br>0%     |                                                         |                                  |
|    | 21                                    | <b>SI</b><br>$\overline{2}$ | 2022/05/13                                         | $6^{8}$<br>ls                                 |     |                                         | <b>VR</b>                        | $\mathbf{0}$                                             | 0%                |                                                         |                                  |
|    | 21<br>2                               | <b>SI</b><br>12             | 2022/05/13                                         | 12<br><sup>S1</sup>                           | l B |                                         | <b>VR</b>                        | $\mathbf 0$                                              | 0%                |                                                         |                                  |
|    | 21                                    | <b>SI</b>                   | 2022/05/20                                         | $3^{\circ}$<br>S:                             |     |                                         | <b>VR</b>                        | 6                                                        | 100%              |                                                         | PL OK IMBALLATO                  |
|    | 21                                    | 18812<br><b>SI</b>          | 2022/05/20                                         | $8 ^\circ$<br>l Si                            |     |                                         | <b>VR</b>                        | 6                                                        | 100 %             |                                                         |                                  |
|    | 21                                    | $\overline{2}$              | 2022/12/31                                         | l Sl                                          | ١A  |                                         | <b>VR</b>                        | $\mathbf{0}$                                             | 0%                |                                                         |                                  |
|    | 21                                    | <b>SI</b><br>$\overline{2}$ | 2022/03/25                                         | -SI<br>0                                      | MC  |                                         | <b>VR</b>                        |                                                          |                   | 30 000 % Imballata attesa UC                            | PL OK IMBALLATO                  |
|    |                                       | <b>SI</b><br>$\overline{2}$ | 2022/03/08                                         | <b>S</b>                                      | M   |                                         | <b>VR</b>                        |                                                          |                   | 30 103 % Imballata attesa UC                            | PL OK IMBALLATO                  |
|    | 211                                   | $\overline{2}$<br><b>SI</b> | 2022/05/16                                         | $\Omega$<br>S                                 | Ivi | S.A.                                    | <b>VR</b>                        | 1                                                        | 100 %             |                                                         | PL OK IMBALLATO                  |
|    | 21                                    | <b>SI</b><br>2              | 2022/06/30                                         | S.<br>4                                       |     |                                         | <b>VR</b>                        | 11                                                       | 0%                | 41                                                      | A <sub>4</sub>                   |
| 2) |                                       | <b>SI</b><br>$\overline{2}$ | 2022/12/31                                         | S<br>4                                        |     |                                         | <b>VR</b>                        | 11                                                       | 5%                |                                                         | A4                               |
|    |                                       | $\overline{2}$              | 2022/12/31                                         | <sub>S</sub><br>4                             |     |                                         | V <sub>R</sub>                   | 11                                                       | 1%                |                                                         | A4                               |
|    | 21                                    | 2<br>-SI                    | 2022/05/13                                         | S.<br>6                                       |     | <b>IRICA</b>                            | <b>VR</b>                        | 407                                                      | 97%               |                                                         | $C4+C5$                          |
|    | 21                                    | 12<br><b>SI</b>             | 2022/06/15                                         | 9<br>s                                        |     |                                         | <b>VR</b>                        | $\mathbf 0$                                              | 0%                |                                                         |                                  |
|    | 22<br>3                               | <b>SI</b><br>12             | 2022/05/06                                         | $3 \frac{\text{BD}}{\text{LLC}}$<br><b>SI</b> |     | <b>RICA</b>                             | <b>VR</b>                        | 6                                                        | 100 %             |                                                         |                                  |
|    | 221                                   | <b>SI</b><br>12             | 2022/05/31                                         | 8                                             | GI  |                                         | VR.                              | $\Omega$                                                 | 0%                |                                                         | C <sub>6</sub>                   |
|    |                                       | 2                           | 2022/06/17                                         | 8<br>-SI                                      | ۱G  |                                         | <b>VR</b>                        | $\mathbf{0}$                                             | 0%                |                                                         | C6                               |

*Figura 3.12 Istantanea lista commesse.* 

### 3.3.8 Schedulazione lavoro reparto spedizioni: il piano settimanale

Consiste in un calendario (Figura 3.13) aggiornato settimanalmente in seguito alla riunione ricambi con cui l'ufficio logistica *outbound* comunica agli operatori che si occupano dell'imballaggio dei ricambi la priorità con cui approntare gli ordini di vendita.

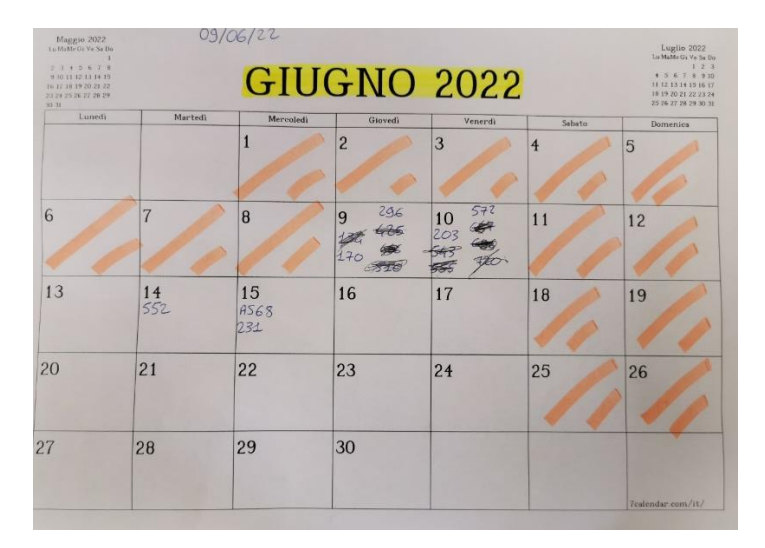

*Figura 3.13 Fotografia del piano settimanale.*

## 3.4 VSM e descrizione dei *process box*

Il lavoro di ottimizzazione del processo ricambi in BDF è iniziato con la mappatura attraverso il *Value Stream Mapping*. Come consigliano Rother e Shook, essa inizia da valle per risalire poi verso monte, in questa "risalita" il sottoscritto si è interfacciato con i diversi uffici e con i diversi reparti in modo tale che l'ottimizzazione avvenisse sia a livello di flusso informativo che a livello di flusso fisico.

Il punto di partenza per la mappatura è l'operatore che si occupa dell'imballaggio dei ricambi, poi si passa all'ufficio logistica *outbound* che ne pianifica il lavoro, si occupa dell'emissione del documento di trasporto e della gestione della spedizione al cliente. Successivamente è stato mappato il flusso circa le attività degli uffici a monte che si occupano: dell'emissione delle prebolle, della stampa delle liste di prelievo e del controllo dell'avanzamento della commessa. La mappatura delle attività di assemblaggio e della sua produzione alle lavorazioni meccaniche si è trascurata, in quanto sono processi consistenti che meriterebbero una mappatura a sé stante che però esula dall'obiettivo di questo elaborato. Inoltre, la mappatura riguarda il flusso "Vendita ricambistica macchine IS", si è escluso il flusso "Vendita commessa macchina IS".

Si possono individuare delle famiglie di prodotto, ad esempio di acquisto, di produzione, di vendita, in base al codice semiparlante degli articoli, in base al numero di righe dell'ODV o in base al codice della commessa che ne identifica la tipologia. Tuttavia, all'interno del flusso

in esame non è stata considerata una sua suddivisione in quanto l'obiettivo era quello di ottenere un'ottimizzazione globale del processo e non a livello di una singola famiglia. Si presenta comunque una suddivisone in famiglie considerando il criterio in base al codice della commessa. Le commesse in BDF si distinguono in macchina e ricambio, quest'ultime possono essere suddivise in:

- Vendita ricambi indicate con la lettera S.
- Commesse in garanzia indicate con la lettera G.
- Prodotti commercializzati (rivendite) indicate con la lettera R.
- Altre di minori entità.

Il grafico in figura 3.14 mostra in percentuale la composizione del flusso, esso è determinato principalmente dalle commesse S ossia "vendita ricambi pura" (84,2%). Le commesse "G" e "R" rappresentano rispettivamente il 7,4% il 4,2%. Le restanti sono il 4,2% delle commesse totali. Di conseguenza anche se non si è adottata una suddivisione in famiglie l'attenzione del sottoscritto è stata rivolta particolarmente alle commesse di tipologia S.

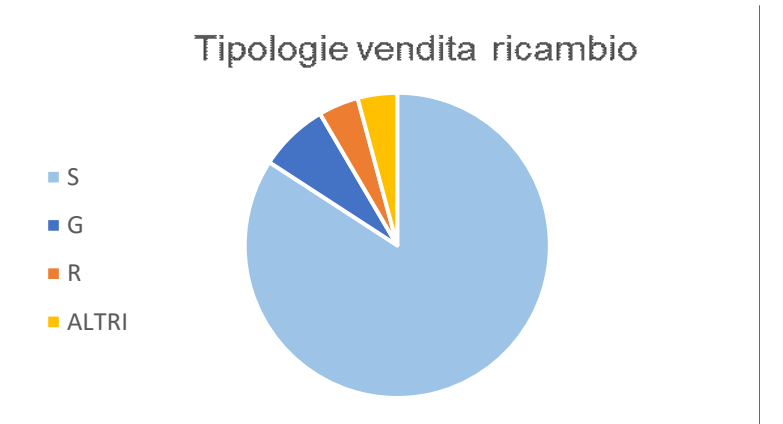

*Figura 3.14 Composizione percentuale delle famiglie del flusso vendita ricambi.*

Di seguito (Figura 3.15 e 1.16) si riporta l'immagine della *value stream map* del processo "Vendita ricambistica macchine IS" dalla ricezione della merce alla spedizione:

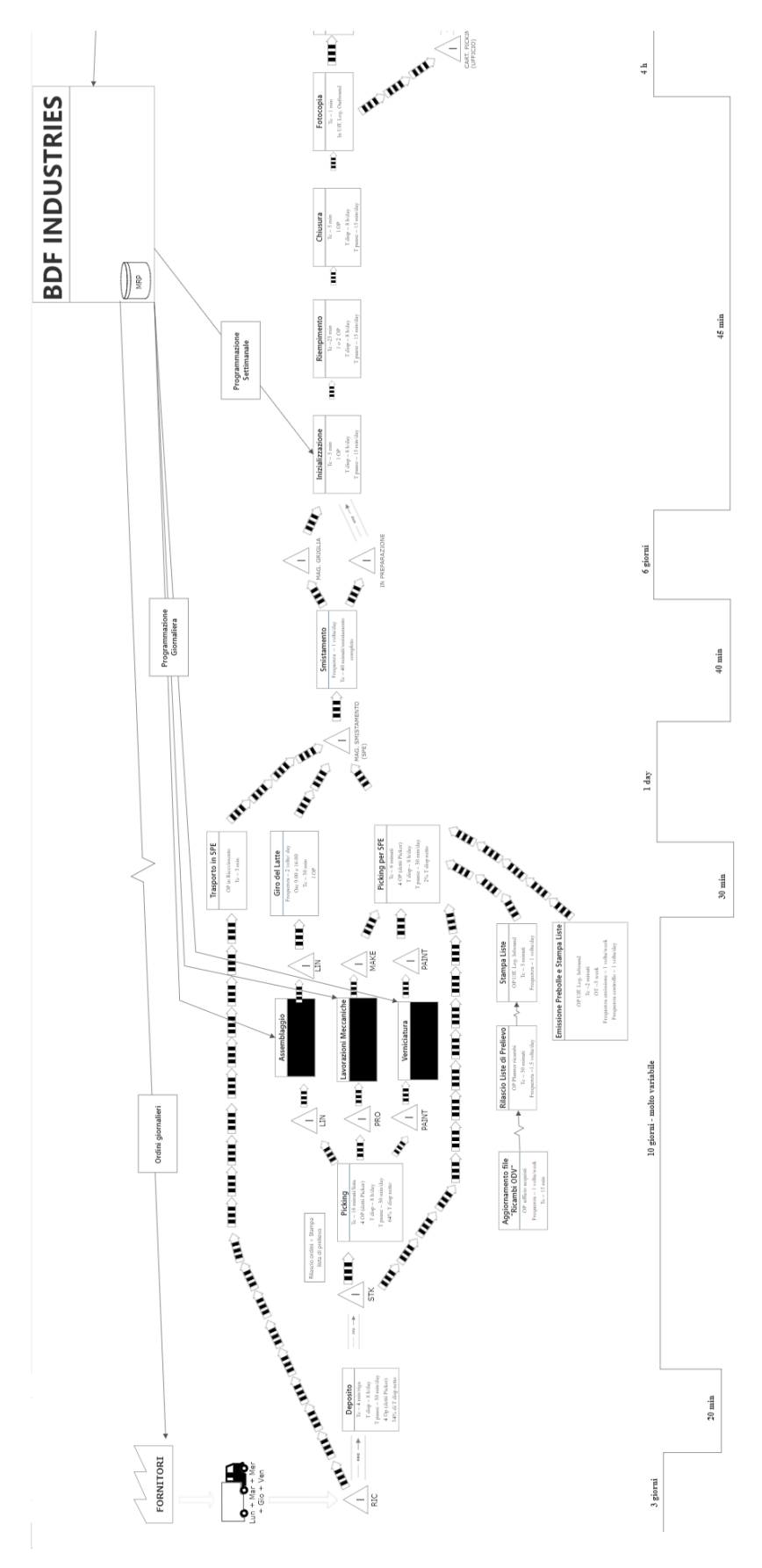

*Figura 3.15 Parte sinistra della VSM "flusso vendita ricambi" in BDF.*

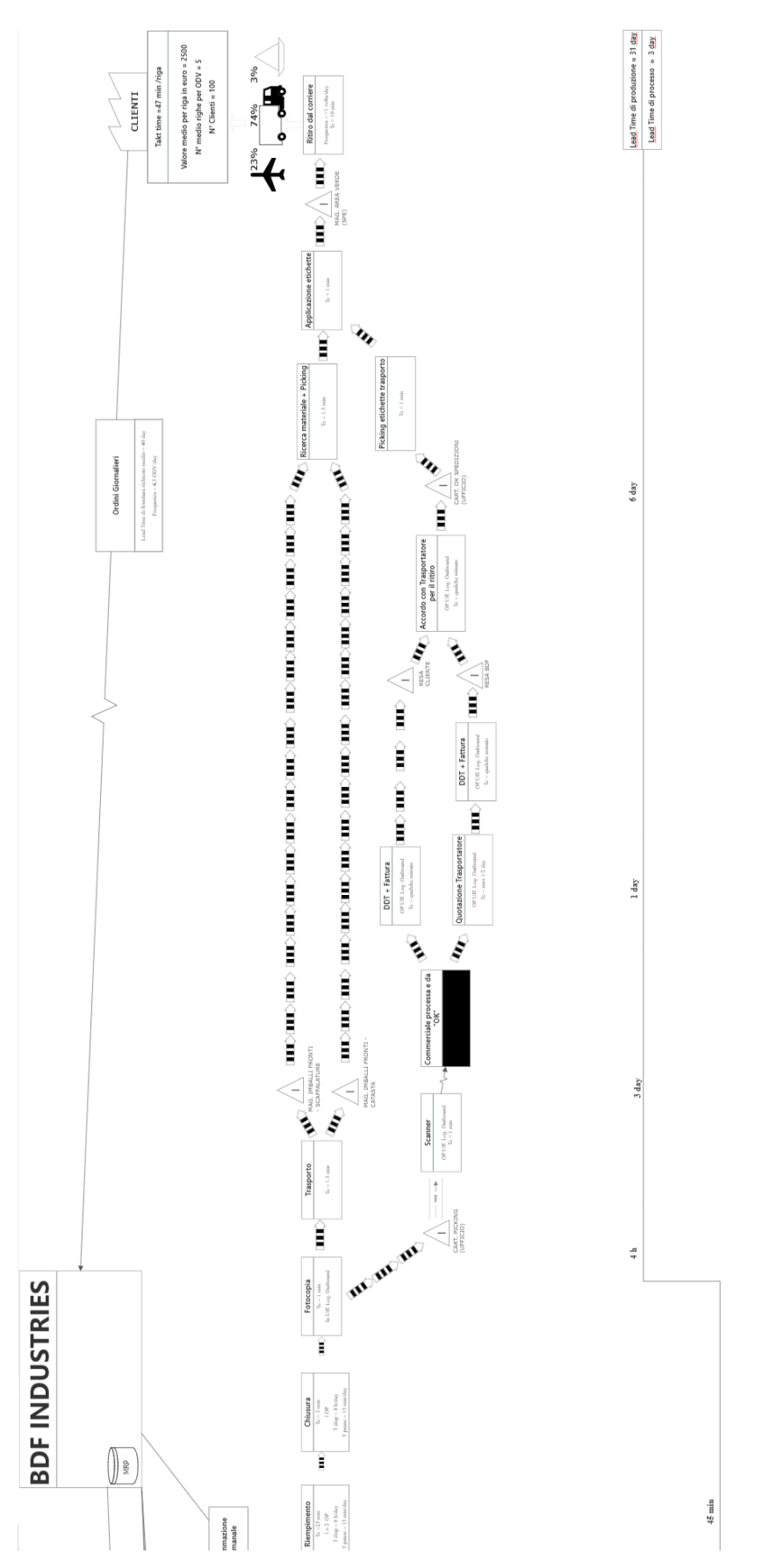

*Figura 3.16 Parte destra della VSM "flusso vendita ricambi" in BDF.*

Nei prossimi paragrafi si descrivono i *process box* della *value stream map* e si riporta la descrizione del processo, i paragrafi sono stati suddivisi in macrofasi del processo, in particolare si hanno:

- 1) Inserimento a gestionale dell'ordine di vendita
- 2) Avanzamento contabile del materiale in spedizione
- 3) Avanzamento fisico del materiale in spedizione
- 4) Smistamento del materiale nel reparto spedizione e approntamento
- 5) Preparazione dei documenti per la spedizione e ritiro del corriere

### 3.4.1 Inserimento a gestionale dell'ordine di vendita

Il processo comincia con il cliente che richiede un'offerta per uno o più codici all'*area manager* o al *back-office*, quest'ultimo elabora un'offerta in circa un giorno e la invia al cliente, in caso vada a buon fine, si arriva all'inserimento dell'ordine. L'inserimento dell'ordine a gestionale viene effettuato o direttamente dall'*area manager* o dal *back office* o da parte di figure dette pianificatori. Quest'ultimi hanno il compito di analizzare le singole righe di uno specifico ordine e di individuare il codice avente il *lead time*<sup>96</sup> maggiore, che quindi è il collo di bottiglia per la data di consegna. Il pianificatore decide la data a cui punta l'ordine, ed è quindi lui che determina la flessibilità dell'azienda. In azienda è presente una lista di *lead time* di approvvigionamento e di produzione standard; tuttavia, attualmente, questa non risulta più affidabile a causa dei noti problemi che si stanno riscontrando nelle *supply chain* mondiali

### 3.4.2 Avanzamento contabile del materiale in Spedizione

La parte di VSM descritta in questo paragrafo è visualizzabile in figura 3.17:

<sup>96</sup> Si intende *lead time* totale dato dalla somma di *lead time* di approvvigionamento, produzione e spedizione.

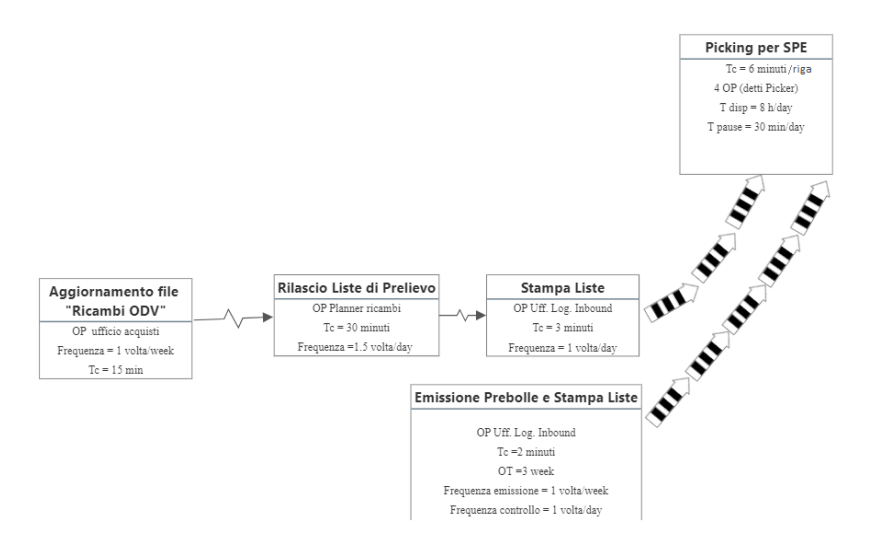

*Figura 3.17 Estratto della VSM le cui attività si esaminano in questo paragrafo.*

Una volta a settimana, il lunedì, viene aggiornato il *file* "Ricambi ODV", tale *file* funge da base informativa per un ulteriore *file* denominato "Controllo Avanzamento Ordini Ricambio" nel quale ogni mattina a inizio turno il *planner* dei ricambi aggiorna la lista delle giacenze in spedizione. Il *planner* quotidianamente filtra:

- Gli ordini di vendita che hanno almeno una riga non completa (ossia la quantità presente in SPE è minore della quantità impegnata)
- Gli ordini di vendita che hanno una "Data materiale prevista in SPE", decisa nella riunione settimanale, entro 7 giorni lavorativi. Tale orizzonte temporale è pero variabile secondo la sensibilità del *planner* e non segue criteri logici.

Di tali righe il *planner* esamina la situazione inventariale nel gestionale di ogni codice al fine di verificare se il codice è presente in azienda, che non sia impegnato per altre commesse e se la quantità necessaria a completare la riga è sufficiente. Decide quindi se per una riga, si deve stampare la lista di prelievo<sup>97</sup> e in questo caso lo comunica all'operatore in logistica *inbound* attraverso un altro *file* Excel "Prelievi Ricambi ODV" (Figura 3.18). Le righe che il *planner* evidenzia come "stampare prelievo", ossia sono da prelevare, e che chiudono<sup>98</sup> un ordine di vendita vengono evidenziate di giallo nel *file* Excel. Si fa notare che per alcuni ordini di vendita prima di stampare la lista potrebbe essere necessario creare la prebolla.

<sup>97</sup> Se è disponibile in STK/MAKE/PAINT. Se la riga è disponibile in LIN essa verrà trasportata in giornata con il giro del latte, se è disponibile a RIC chiede all'operatore in accettazione di portarla in spedizioni o aspetta che venga smistata.

<sup>98</sup> Ossia dopo il prelievo di tali righe l'ordine di vendita ha tutti i codici presenti in spedizione, risultando quindi imballabile.

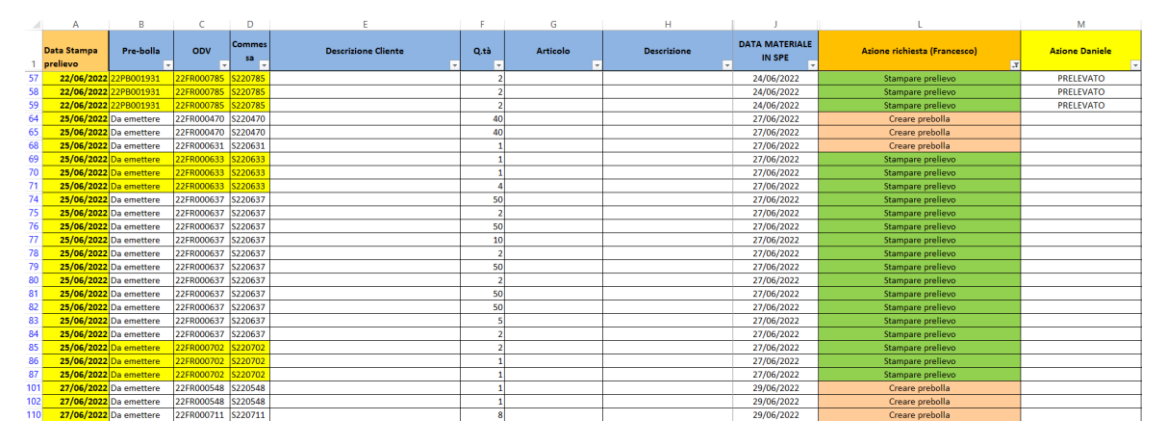

*Figura 3.18 Istantanea del file "Prelievi Ricambi ODV".* 

Alle liste di prelievo degli ODV le cui righe sono evidenziate di giallo nel *file* viene effettuata una barra gialla (cosiddetto "segno giallo"), tale segno viene riportato anche nella *picking list* o nell'allegato.

Dopo aver stampato le liste di prelievo l'impiegato in ufficio logistica *inbound* lo comunica al *planner* ricambi e deposita le LPA nella cartella "da fare" e ordinate seguendo i seguenti criteri: prima quelle che chiudono un ordine di vendita (quindi che hanno la barra gialla) poi in ordine decrescente di "data richiesta dal cliente" dell'ODV a cui la LPA si riferisce<sup>99</sup>.

Tipicamente il *planner* aggiorna le giacenze dei materiali in spedizione alla mattina, le liste vengono stampate al pomeriggio e il prelievo del materiale avviene il pomeriggio del giorno seguente; quindi, il materiale arriva alle spedizioni un giorno dopo il rilascio della LPA.

Come si può vedere nella figura ad inizio paragrafo le liste di prelievo vengono stampate anche all'emissione della prebolla. Con frequenza settimanale<sup>100</sup> l'impiegato in ufficio logistica *inbound* con l'aiuto di un'estrazione del gestionale, emette la prebolla per gli ordini di vendita che puntano a massimo tre settimane in avanti. Contestualmente per questi ordini stampa anche:

- La *picking list.*
- Le etichette dei codici dell'ODV.

<sup>99</sup> Si ricorda che si opera in logica *order picking*.

<sup>100</sup> Con frequenza quotidiana l'operatore controlla se ci sono nuovi ordini di vendita che puntano entro le tre settimane e che non presentano la prebolla, per i quali bisogna quindi crearla.

Inoltre, se è presente materiale in STK, MAKE o PAINT stampa la lista di prelievo stampa e la *picking list* è messa nella busta con essa, altrimenti la *picking list* viene portata nel totem vicino al magazzino smistamento.

### 3.4.3 Avanzamento fisico del materiale in spedizione

La parte di VSM descritta in questo paragrafo è visualizzabile in figura 3.19:

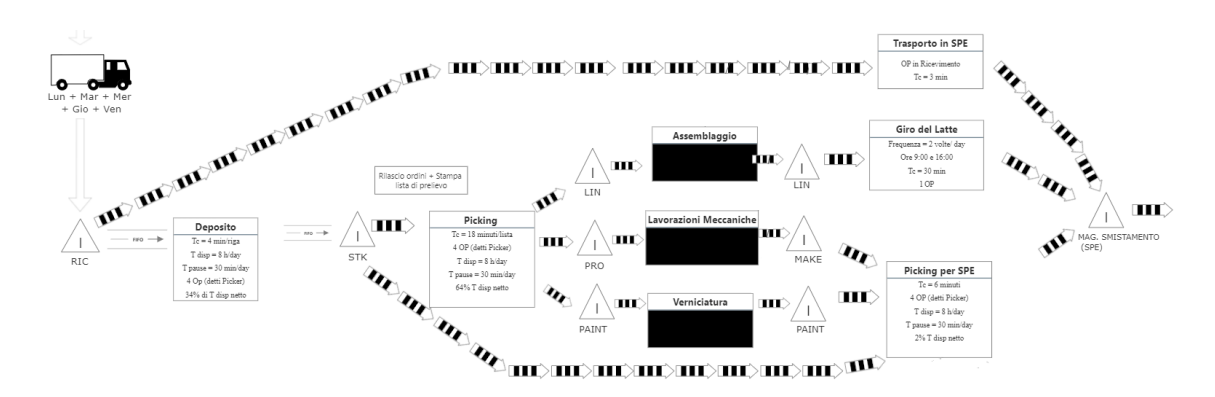

*Figura 3.19 Estratto della VSM le cui attività si esaminano in questo paragrafo.*

Il *picker* preleva una LPA alla volta dalla casettina ed effettua il prelievo dai seguenti magazzini: STK,MAKE e PAINT, infine porta il materiale in magazzino smistamento. I materiali che preleva li deposita su un bancale.

Il materiale che viene assemblato nelle celle viene portato in spedizione attraverso un giro del latte effettuato due volte al giorno: alle 9:00 e alle 16:00. L'operatore in assemblaggio una volta completato l'intero lotto di un codice per una certa commessa versa il materiale in spedizione a livello contabile, mentre fisicamente lo deposita nell'area verde<sup>101</sup> e posiziona il cartellino in posizione "SPE" (Figura 3.20) per comunicarlo al *milk runner*.

<sup>101</sup> Vedi paragrafo 3.3.1.

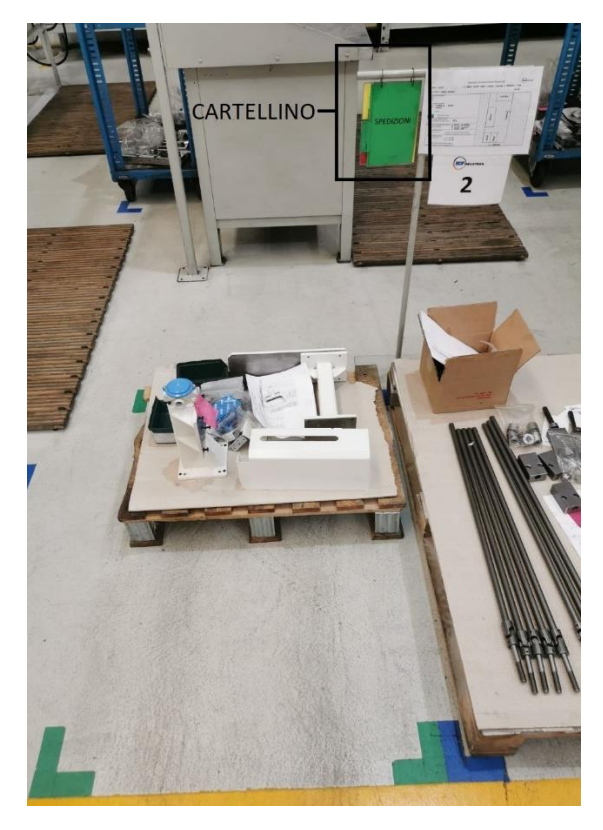

*Figura 3.20 Immagine che rappresenta il magazzino LIN in entrata (in blu sulla destra) e in uscita (in verde sulla sinistra). In nero è evidenziato il cartellino che indica al milk runner dove portare la merce.*

La merce degli ODV, oltre che da STK/MAKE/PAINT e LIN, può provenire anche dal Ricevimento (magazzino RIC) infatti, come è già stato descritto nel paragrafo 3.3.4, nella BEM di un codice per il quale è stata emessa la prebolla compare un messaggio che indica all'operatore in accettazione di portare il materiale in SPE. Il seguente grafico (Figura 3.21) mostra la composizione del flusso in entrata allo smistamento in termini di viaggi (ossia di quante volte il *picker*/il *milk runner* /l'operatore in accettazione si presenta davanti a tale magazzino per portare della merce) sulla sinistra e in termini di codici (ossia considerando il n° di referenze portate in ogni viaggio) sulla destra.

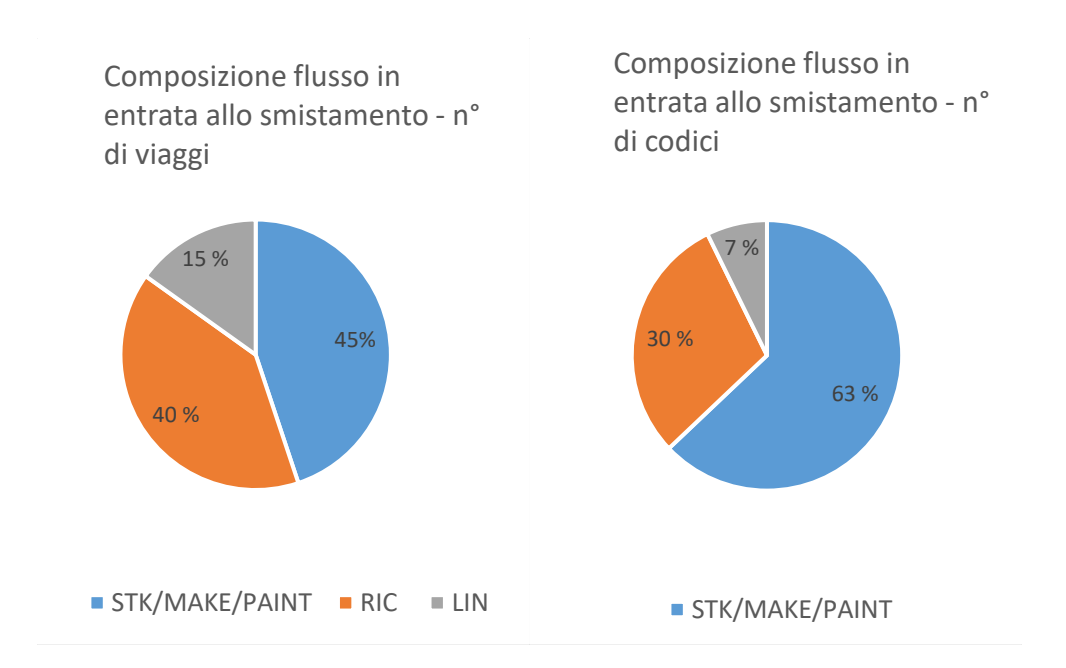

*Figura 3.21 Composizione del flusso in arrivo in smistamento da STK/MAKE/PAINT, RIC e LIN.*

### 3.4.4 Smistamento del materiale in spedizione e approntamento

La parte di VSM descritta in questo paragrafo è visualizzabile in figura 3.22:

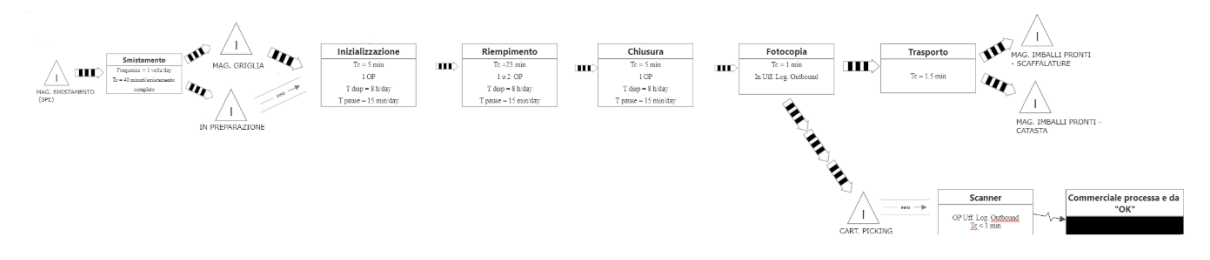

*Figura 3.22 Estratto della VSM le cui attività si esaminano in questo paragrafo.*

Il materiale depositato in magazzino smistamento dai *picker* o dal *milk runner* e viene smistato dall'operatore in spedizioni durante la giornata lavorativa con una frequenza di 1 volta/die<sup>102</sup> alle 16:00. La merce in tale magazzino dovrebbe arrivare 5 giorni prima della "data richiesta cliente" secondo quanto previsto dall'azienda come regola.

Dallo smistamento la merce può essere portata:

<sup>102</sup> Tale frequenza è quella con cui il processo era stato progettato, come si vedrà nel capitolo 4 lo smistamento può avvenire anche con una frequenza diversa.

- Nel magazzino "griglia" se l'ordine di vendita non è completo<sup>103</sup>, ossia mancano delle righe.
- Nella zona "in preparazione" se l'ordine di vendita è completo (ha il segno giallo).

Quindi se le righe di un ordine di vendita arrivano in spedizione in date diverse, l'operatore in spedizione porta le prime che arrivano dal magazzino smistamento alla griglia e quando arriva l'ultima riga dalla griglia a "in preparazione".

L'operatore esegue l'approntamento del materiale "in preparazione". Nella *value stream map*  l'approntamento è stato suddiviso tre fasi<sup>104</sup> la cui composizione<sup>105</sup> in termini di tempo è visualizzabile nella figura 3.23:

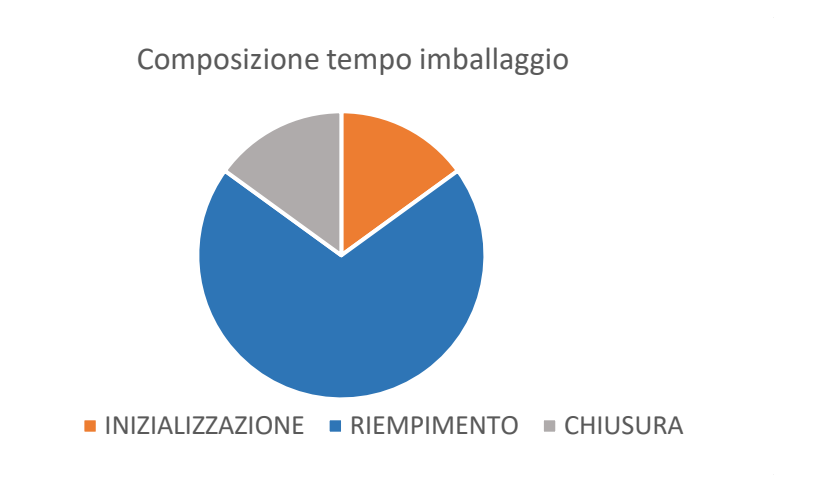

*Figura 3.23 Composizione del tempo di imballaggio rispetto alle tre fasi.*

- Inizializzazione: si intendono tutte le azioni accessorie che portano l'operatore nelle condizioni di poter riempire l'imballo secondario<sup>106</sup> (sia esso una cassa o una scatola). Per esempio: selezione e scelta dell'ordine di vendita da imballare che dipende dal piano di lavoro; prelievo di tale ordine dal

<sup>103</sup> Con completo si intende che il campo "completamento giacenza" della lista commesse ha come attributo "100%" ossia un ordine di vendita ha tutte le righe versate in SPE. Gli ordini di vendita completi sono imballabili dall'operatore.

<sup>104</sup> Queste tre fasi verranno descritte meglio nel capitolo 7 dedicato alla previsione del carico di lavoro del reparto spedizioni.

<sup>&</sup>lt;sup>105</sup> Calcolata con dei tempi medi.

<sup>106</sup> Tipicamente si hanno 2 livelli di imballo: l'imballo primario costituito da VCI (*Volatile Corrosion Inhibitor*) e *pluriball* per proteggere rispettivamente da umidità e urti. Un secondo livello di imballo è dato dalla cassa o scatola con cui il pezzo è trasportato. Talvolta è possibile avere tre livelli come di seguito: protezione urti e ruggine – scatola – cassa in legno.

magazzino "griglia" o dall'area "in preparazione", il materiale viene portato nell'area di lavoro per l'imballaggio; prelievo dell'imballo; assemblaggio dell'imballo (la scatola con il nastro adesivo e la cassa con delle graffette), messa nell'imballo di eventuali protezioni dagli urti o dall'umidità.

- Riempimento: si intende l'eventuale rivestimento degli articoli con il materiale antiruggine e *pluriball*; la conta dei pezzi; la misurazione del peso; le foto effettuate; oltre che il posizionamento nell'imballo secondario. A mano a mano che l'operatore inserisce nell'imballo i diversi codici spunta sulla *picking list*.
- Chiusura si intende l'azione di aggiunta di eventuali accessori dell'imballo; l'azione di chiusura dell'imballo secondario o terziario; la compilazione della *picking list*; la scrittura con l'indelebile sull'imballo (ODV, ragione sociale cliente, data etc.); fotocopia della *picking list*; il trasporto presso il magazzino "Imballi pronti–scaffali" o "Imballi pronti – catasta"; pulizia della postazione.

La fotocopia della picking list viene effettuata nell'ufficio logistica *outbound*, l'operatore deposita l'originale in una casettina (cartellina *picking*) posta vicino alla fotocopiatrice, essa successivamente viene scannerizzata da un impiegato in ufficio e l'immagine caricata in una cartella in rete visibile anche al commerciale. La fotocopia invece è incollata all'imballo dall'operatore, questa verrà utilizzata per il riconoscimento dell'imballo nel momento in cui vengono attaccate le marcature e i documenti della spedizione.

### 3.4.5 Preparazione documenti per la spedizione e ritiro del corriere

La parte di VSM descritta in questo paragrafo è visualizzabile in figura 3.24:

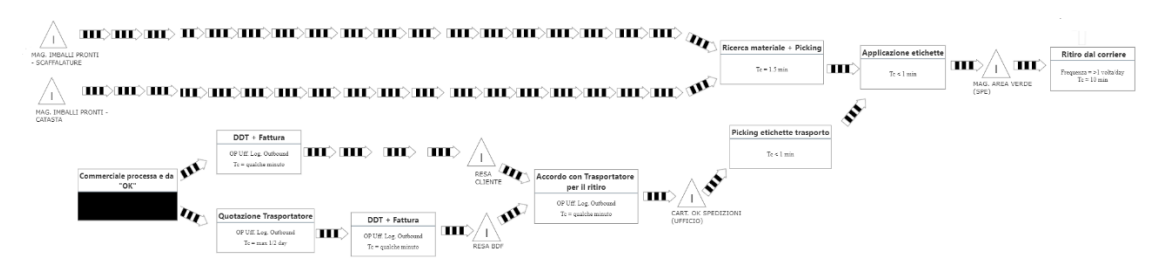

*Figura 3.24 Estratto della VSM le cui attività si esaminano in questo paragrafo.*

Il commerciale compila i campi del *file* "Ok alla spedizione" con i dati che trova nella *picking list* scannerizzata, comunica al cliente che l'imballo è pronto; se la resa è a carico del cliente

gli chiede informazioni sul trasportatore che desidera utilizzare, le dimensioni e il peso dell'imballo scritte sulla *picking list*; sollecita il pagamento se deve ancora essere versato; comunica le informazioni all'ufficio logistica *outbound,* in particolare quando procedere con il documento di trasporto. Dopodiché il processo si divide lungo due dimensioni<sup>107</sup>:

- Tipo di resa: a carico del cliente o a carico BDF.
- Destinazione della spedizione: in Italia (IT) o all'di fuori dell'Italia(extra-IT).

Si riportano in tabella 3.1 i quattro casi del processo determinati dalle due dimensioni: "Tipo di resa" e "Destinazione della Spedizione", ogni dimensione ha 2 attributi. Nei 4 riquadri sono riportate le attività del processo divise dal segno "+" se sono sequenziali o dal segno "-" se possono essere fatte contemporaneamente.

*Tabella 3.1 Rappresenta i 4 casi del processo determinati da due dimensioni: Tipo di resa e Destinazione della Spedizione.* 

|              |                      |                                         | DESTINAZIONE SPEDIZIONE               |
|--------------|----------------------|-----------------------------------------|---------------------------------------|
|              |                      | Italia                                  | Extra-IT                              |
|              |                      | Ricezione informazioni sul              |                                       |
|              | A carico del cliente | trasportatore dal commerciale +         | Ricezione informazioni sul            |
|              |                      | $DDT + (fatturazione, non è)$           | trasportatore dal commerciale -       |
|              |                      | necessario allegarla alla spedizione) - | DDT + fatturazione - accordo con      |
|              |                      | accordo con trasportatore per           | trasportatore per data/ora ritiro.    |
| TIPO DI RESA |                      | data/ora ritiro.                        |                                       |
|              |                      | Quotazione di diversi trasportatori     |                                       |
|              |                      | + $DDT$ + (fatturazione, non è          | Quotazione di diversi trasportatori - |
|              | A carico BDI         | necessario allegarla alla spedizione) - | DDT + fatturazione - accordo con      |
|              |                      | accordo con trasportatore per           | trasportatore per data/ora ritiro.    |
|              |                      | data/ora ritiro.                        |                                       |

<sup>107</sup> Nell'immagine della VSM non sono rappresentate tutte le biforcazioni del processo per non appesantirne la lettura, come consigliato da Rother e Shook (Vedi 2.5.1 – "disegnare la *current state map*). Si è tenuta la biforcazione che riguarda la dimensione "Tipo di resa" in quanto il processo si differenzia maggiormente in termini di attività che compiono gli impiegati di BDF. In base alla dimensione "Destinazione spedizione" il processo si differenzia:

La fattura è necessaria da allegare alla spedizione se questa è extra-IT, non è necessario allegarla se la spedizione è in IT ma in ogni caso la fattura deve essere fatta.

Per spedizioni extra-IT nel momento in cui si fa il DDT non si deve necessariamente inserire il fornitore; quindi, il DDT può essere effettuato in anticipo.

I documenti relativi alla spedizione vengono messi in una cartellina nell'ufficio spedizioni contrassegnata come "Pronti per il ritiro". Il giorno fissato con il trasportatore vengono prelevati i pacchi dal magazzino "Imballi pronti - catasta" o "Imballi pronti - scaffali", viene incollata la marcatura e i relativi documenti che viaggeranno con il pacco. L'imballo viene messo nell'area verde dove in giornata verrà prelevato dal trasportatore.

### 3.5 Dati della VSM

I *lead time* che sono riportati nel *value stream map* sono stati ottenuti con 2 metodologie:

- 1. Attraverso un confronto incrociato delle date contenute nei *file* Excel aziendali illustrati finora.
- 2. Con rilevazioni manuali.

Di seguito si descrivono i due metodi.

1. Attraverso il confronto dei dati contenuti in *file* aziendali

Il *file* "ricambi ODV", il *file* "Ok alla spedizione" contengono le principali informazioni circa la cronologia di ogni ODV, in particolare abbiamo le seguenti date:

- A. Data in cui arriva materiale in spedizione<sup>108</sup>.
- B. La data in cui l'impiegato dell'ufficio logistica *outbound* effettua la scannerizzazione della *picking list* (data *picking*).
- C. La data in cui il commerciale conferma la spedizione.
- D. Data in cui viene emesso il DDT.
- E. Data di spedizione effettiva.
	- 2. Con rilevazioni manuali

Il metodo 1. Permette di avere una quantità di dati elevata in quanto nei *file* vengono costantemente registrate le informazioni; tuttavia, si è presentato il problema che talvolta alcune date non sono state riportate. Per questo si è preferito procedere con delle rilevazioni manuali effettuate quotidianamente a fine turno degli operatori per 30 giorni. In queste

<sup>108</sup>Per ogni ODV si ha la data in cui arriva la prima riga e la data in cui arriva l'ultima riga, il tempo che intercorre tra queste due date è il tempo in cui il materiale di un certo ODV giace nel magazzino "griglia"; il tempo che intercorre dall'arrivo dell'ultima riga alla data di *picking* costituisce il tempo in cui viene imballato un ODV. Si ipotizza che un ordine di vendita venga imballato lo stesso giorno in cui arriva l'ultima riga.

rilevazioni si è registrato per ogni magazzino della *value stream map* le commesse presenti. Confrontando poi la prima data in cui una commessa è stata rilevata in un determinato magazzino con l'ultima data in cui è stata rilevata si può calcolare quanto la commessa è giaciuta in tale magazzino.

Il vantaggio delle rilevazioni manuali è che permettono maggiore flessibilità nelle misurazioni dei *lead time*, mentre con il metodo 1. si è vincolati alle solo date che sono contenute nel *file* Excel.

Chiaramente lo svantaggio è che le commesse che giacciono meno di un giorno in un magazzino non possono essere rilevate, in quanto la frequenza delle rilevazioni manuali è di un giorno. Ad esempio, non sarà possibile rilevare la presenza (e quindi per quanto giace) di una commessa nella cartellina "Pronti per il ritiro" se per tale commessa nello stesso giorno viene emesso il DDT e viene spedita. Questo problema è riducibile aumentando la frequenza delle rilevazioni, lo sforzo di rilevazione diventerebbe però più oneroso. Per ovviare questo problema si può verificare la presenza di una certa commessa nel magazzino "successivo" a quello di cui si vuole calcolare il *lead time*: nell'esempio di prima trovando il DDT nella cartellina "Spediti" so per certo che quel giorno la commessa è stata presente anche in "Pronti per il ritiro" e che la durata della giacenza è minore di un girono.

I *lead time* riportati sulla mappa sono quelli calcolati attraverso i *file* Excel che in genere coincidono con quelli rilevati, laddove non era possibile ottenerli dai *file* sono stati riportati i tempi rilevati con la rilevazione manuale.

Nella parte destra della VSM si può notare che la *timeline* riporta solo il *lead time* di produzione in quanto questo è molto più grande del *lead time* di processo. Infatti, l'emissione del DDT, la fatturazione, l'accordo con il trasportatore, il *picking* delle etichette e la loro applicazione sull'imballo sono tutte azioni della durata di 1 o 2 minuti, mentre il *lead time* di produzione calcolato attraverso i *file* sia per tutte queste azioni di quasi una settimana.

## **Capitolo 4 - CRITICITA' As-Is E DATI A SUPPORTO**

*Questo capitolo ha l'obiettivo di portare alla luce le criticità che sono state individuate durante la mappatura. I paragrafi saranno suddivisi in base a dove si sono riscontrate le criticità lungo la VSM. Verranno esposte sia le criticità che hanno un impatto sulle performance maggiori sia quelle con un impatto minore, alle prime sarà dedicato più spazio nel testo. In parallelo all'esposizione delle criticità verranno riportati anche i dati che ne dimostrano l'esistenza e ne quantificano le conseguenze.*

### 4.1 Criticità legate all'operatore in reparto spedizioni

In questo paragrafo si esaminano le criticità che coinvolgono l'operatore del reparto spedizioni che si occupa dell'imballaggio dei ricambi. Si farà riferimento alla parte di VSM in Figura 4.1:

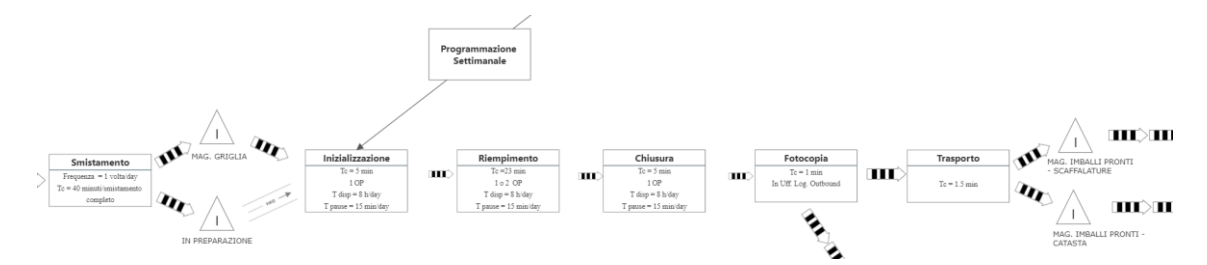

*Figura 4.1 Estratto della VSM le cui attività critiche si esaminano in questo paragrafo.*

L'operatore che si occupa dell'imballaggio dei ricambi nello svolgimento delle sue mansioni segue 2 metodi di lavoro<sup>109</sup> distinti e mutuamente esclusivi:

- 1. Dal piano settimanale all'imballo: imballa in base alla priorità datagli dall'operatore che redige il piano.
- 2. Approntamento degli imballabili: imballa gli ODV secondo l'ordine di arrivo in SPE.

<sup>109</sup> Per "metodo di lavoro" si indica una procedura, una sequenza di azioni, svolte dall'operatore con un chiaro fine.

Di seguito, nei paragrafi 4.1.1 e 4.1.2 si presenteranno rispettivamente il metodo 1. e 2. Ognuno dei due paragrafi seguirà lo stesso schema:

- Schema delle attività<sup>110</sup> del metodo di lavoro.
- Descrizione delle attività.
- Criticità che comporta il metodo.

Sebbene ogni metodo implichi delle criticità, la non esistenza di un unico metodo di lavoro standardizzato rappresenta già di per sé una criticità.

### 4.1.1 Primo metodo: Dal piano settimanale all'imballo

Di seguito (Figura 4.2) si riporta lo schema delle attività di questo metodo di lavoro:

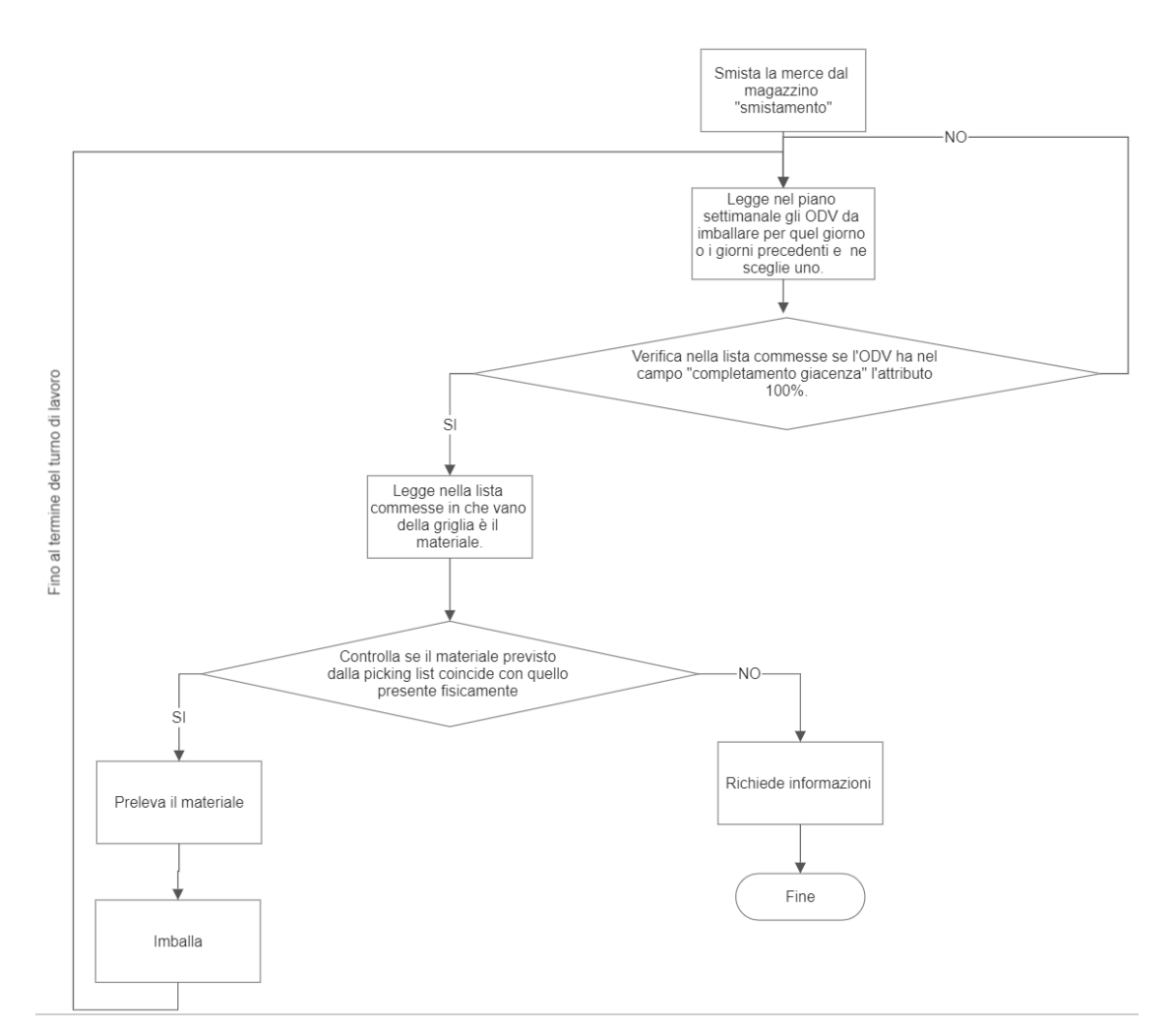

*Figura 4.2 Schema delle attività del primo metodo di lavoro.*

<sup>110</sup> Con "schema delle attività" si intende una rappresentazione simile al *Flow Chart* ma che non può essere definita tale in quanto non vengono rispettate completamente tutte le regole.

Ogni giorno, a fine turno di lavoro, un operatore suddivide il materiale nel magazzino smistamento come verrà descritto nel paragrafo 4.1.3. Durante la giornata lavorativa l'operatore legge nel piano settimanale gli ordini di vendita che sono da imballare per quel giorno o che sono arretrati dai giorni precedenti; verifica se è arrivato il materiale in spedizione attraverso la lista commesse (se l'ordine di vendita è completo allora la colonna "completamento giacenza"<sup>111</sup> risulta essere gialla e indica il 100%); legge nella lista commesse in quale vano della griglia si trova il materiale; va nella griglia e verifica, attraverso la *picking list*, che il materiale previsto da questa sia quello effettivamente presente; lo preleva e prosegue con l'imballaggio.

I problemi che si presentano con questo metodo di lavoro sono i seguenti:

1) Il piano settimanale (di seguito piano) rappresenta una schedulazione del lavoro generica. Esso viene redatto da un impiegato dell'ufficio logistica *outbound* subito dopo la riunione settimanale sull'avanzamento dei ricambi. L'orizzonte temporale del piano è di 8 giorni lavorativi. La stesura del piano prevede che un ODV abbia come data di imballo schedulata mediamente un giorno dopo la "data prevista di arrivo materiale in spedizione" contenuta nel *file* "Ricambi ODV" e decisa in riunione.

In tale piano si ha che mediamente il 15% dei giorni non hanno schedulato nessun ODV, altri giorni hanno schedulato un elevato numero di ODV (i picchi anche 2,5 volte la media). Non si ha quindi un livellamento del carico di lavoro, come si evince anche nella figura 4.3.

<sup>111</sup> Si rimanda il lettore alla figura 3.12 nel paragrafo 3.3.7

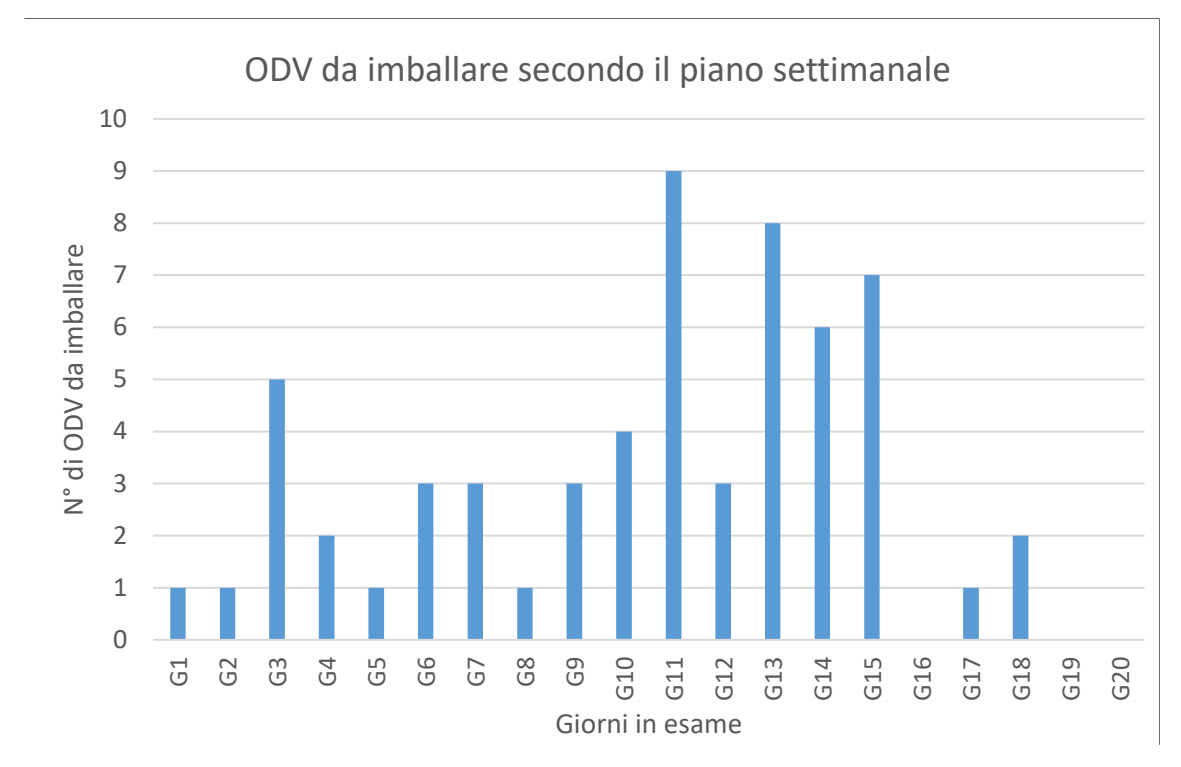

*Figura 4.3 Fluttuazioni del carico di lavoro previsto dal piano settimanale in termini di ODV al giorno.*

Inoltre, la data prevista di arrivo del materiale in spedizione nel 15% dei casi non è rispettata<sup>112</sup>: non è possibile imballare gli ordini di vendita che sono previsti dal piano, di conseguenza, esso risulta inevitabilmente non rispettabile dall'operatore in spedizione. Il vantaggio di tale piano consiste nel permettere all'operatore di dare una priorità al suo lavoro.

Di seguito si riportano dei dati a supporto di quanto affermato finora:

- Grafico del carico di lavoro in base a quanto previsto dal piano settimanale, in termini di numero di righe al giorno (Figura 4.4). Questo grafico è più significativo di quello in figura 4.3 in quanto considera il numero di righe, esso mostra ancora meglio come, attraverso il piano settimanale, le fluttuazioni del carico di lavoro siano elevate.

<sup>112</sup> Ossia nel 15% dei casi la data di arrivo materiale in spedizione effettiva supera quella prevista, mentre nel 65% dei casi le due date sono diverse.

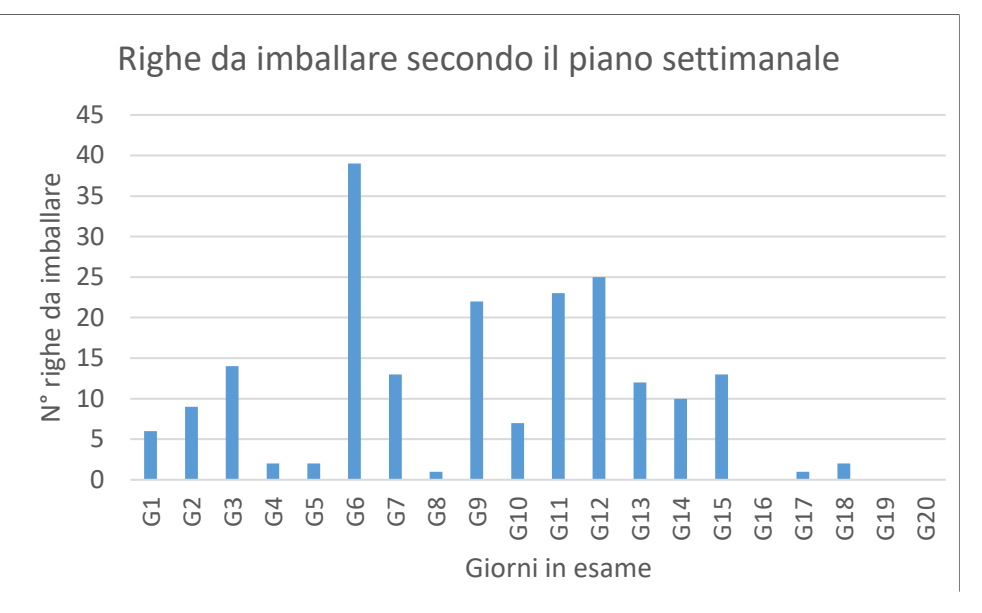

*Figura 4.4 Fluttuazioni del carico di lavoro previsto dal piano settimanale in termini di righe al giorno.*

- Il grafico in figura 4.5 rappresenta la percentuale di ordini di vendita imballati in data uguale o antecedente a quella prevista dal piano (il 100% al giorno *x* indica che quel giorno sono stati imballati solo ODV che secondo il piano erano da imballare in *x* o nei giorni successivi). Meno di un terzo dei giorni si riesce a rispettare il piano (ossia sono al 100%), questo è dovuto soprattutto ai ritardi di arrivo della merce in spedizione rispetto alla "data prevista di arrivo materiale in spedizione" su cui si basa il piano.

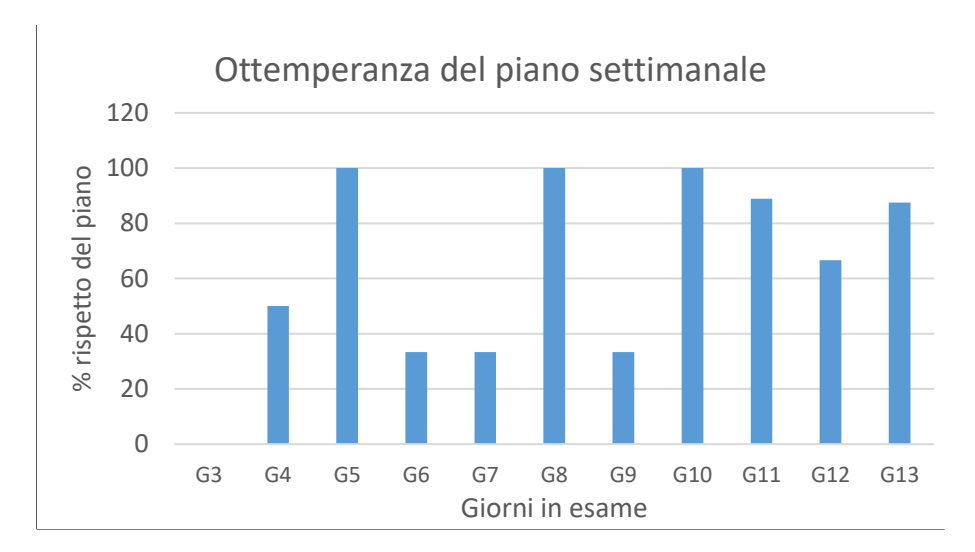

*Figura 4.5 Percentuale degli ODV imballati nella data prevista dal programma o in anticipo sul totale da imballare per quel giorno.*

- Per dimostrare ulteriormente che il piano settimanale rappresenta una schedulazione generica, si riporta di seguito il grafico in figura 4.6 che evidenzia il numero di ODV che non erano contenuti nel piano ma che sono stati imballati il giorno *x,* sul totale di ODV imballati quel giorno. Mediamente, il 40% degli ODV imballati il giorno *x* non è riportato nel programma in nessuna data.

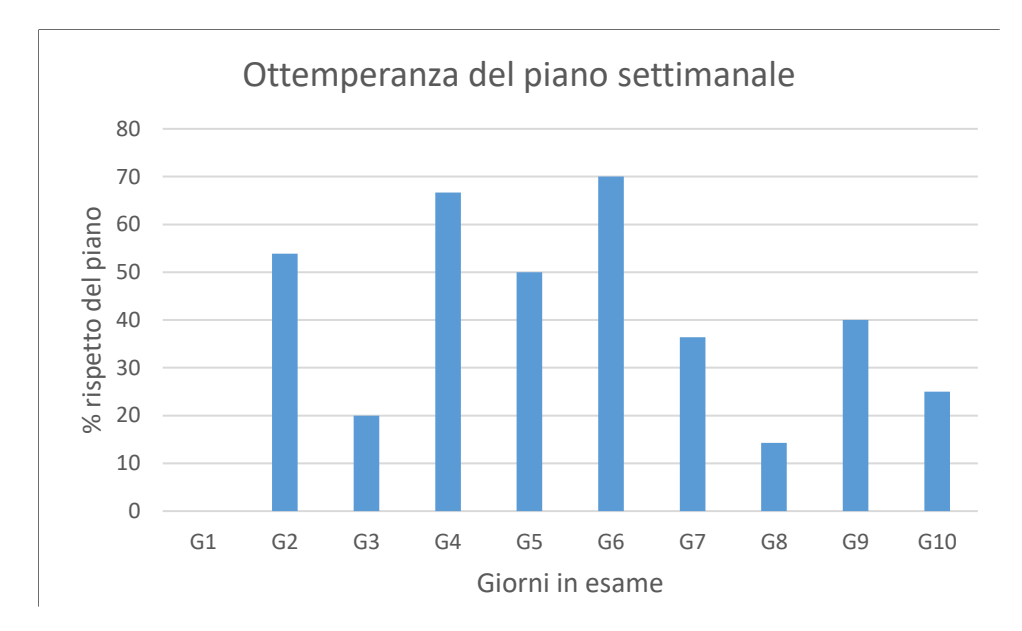

*Figura 4.6 Percentuale degli ODV imballati il giorno G<sub>i</sub> non inclusi nel piano settimanale sul totale degli ODV imballati quel giorno.*

In sostanza quindi il piano settimanale non è adatto perché:

- Non segnala da imballare ODV imballabili.
- Segnala da imballare ODV non imballabili.
- 2) La seconda criticità riguarda la lista commesse, la quale dovrebbe essere aggiornata ogni giorno a fine turno dall'ufficio logistica *outbound*, in modo tale che il giorno successivo l'operatore abbia segnato le giacenze dei materiali che sono arrivati in spedizione durante il corso della giornata<sup>113</sup>. In pratica nella lista commesse si aggiorna il campo "completamento giacenza" che determina, senza verifiche fisiche, se un ordine di vendita

<sup>113</sup> L'operatore ha attraverso la lista commesse una visibilità degli ordini completi in ritardo di un giorno.
sia completo (Completamento giacenza = 100%) o meno (Completamento giacenza  $<$ 100%).

In realtà, come rilevato, tale lista non viene aggiornata quotidianamente ma con una frequenza di ogni 2,5 giorni. Questo rende possibile che un ordine di vendita abbia una percentuale "completamento giacenza" minore del 100% nella lista commesse in uso dall'operatore, quando in realtà è completo. Nel momento in cui l'operatore legge nel piano un ODV da imballare, non può sapere semplicemente leggendo la lista se il materiale sia arrivato o se debba ancora arrivare in spedizioni. Bensì l'operatore deve andare in magazzino smistamento a verificare fisicamente l'eventuale arrivo dell'ordine di vendita.

Si è riscontrato inoltre che tale lista risulta poco snella in quanto contiene tutti gli ordini di vendita fino alla fine dell'anno, di conseguenza è composta da molte pagine<sup>114</sup>.

3) La lista commesse segnala che un ODV ha il completamento giacenza pari al 100% ma esso non è presente né nella griglia, né in smistamento. Questo avviene perché gli operatori, soprattutto delle celle di assemblaggio, scaricano il lotto di produzione che hanno terminato di lavorare (talvolta ancora prima di terminarlo) ma il materiale arriva in spedizione con il giro del latte due volte al giorno. Questo comporta un disallineamento temporale tra quando la merce è presente in SPE contabilmente e quando lo è fisicamente, se l'aggiornamento della lista commessa si posiziona cronologicamente tra il versamento dell'operatore in assemblaggio e il giro del latte si genera questa criticità.

Tutto ciò comporta che l'operatore pensi di avere materiale disponibile (lo vede 100% nella lista) per l'imballaggio che in realtà non è presente, questo problema è attenuato dal fatto che la lista non è aggiornata quotidianamente<sup>115</sup>.

# 4.1.2 Secondo metodo: Approntamento degli imballabili

Si riporta di seguito lo schema (Figura 4.7) delle attività di questo metodo di lavoro:

<sup>114</sup> Come previsto dalle 5S si dovrebbe separar ciò che è necessario da ciò che non lo è e quest'ultimo se possibile eliminarlo.

<sup>115</sup> L'operatore con la lista commesse non aggiornata pensa giustamente di non avere materiale che non c'è fisicamente ma è presente a livello contabile.

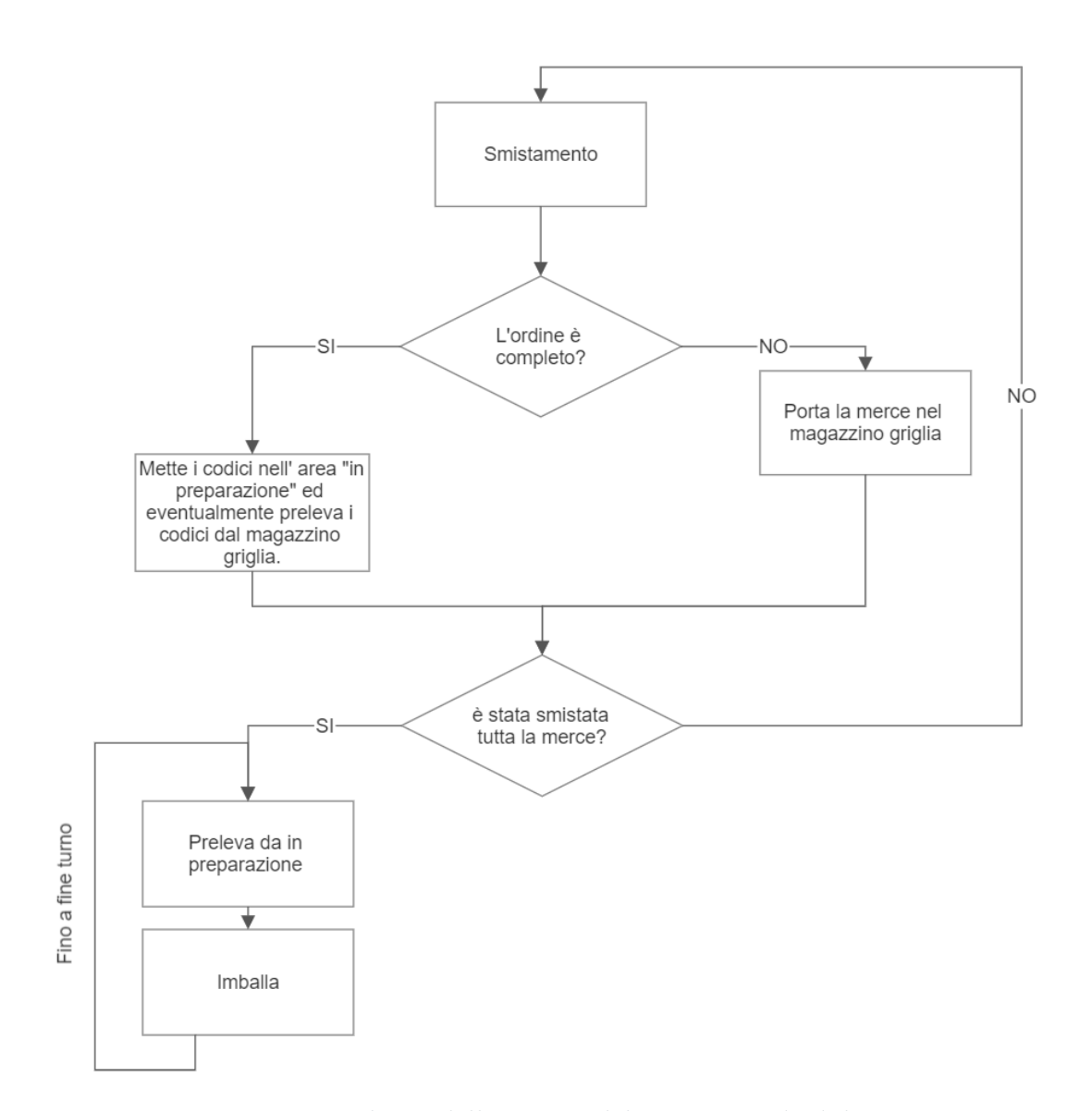

*Figura 4.7 Schema delle attività del primo metodo di lavoro.*

Anziché seguire pedissequamente il piano settimanale, un secondo metodo di lavoro prevede che l'operatore una volta al giorno a fine turno, smisti il materiale dal magazzino smistamento. Gli ordini che risultano essere completi li ripone nell'area "in preparazione", gli altri nella griglia in attesa che arrivino le righe/quantità mancanti. Il giorno seguente a inizio turno l'operatore procede ad imballare gli ordini che si trovano nell'area "in preparazione". La sequenza con cui imballa codesti ordini non è ben definita: segue quasi sempre un criterio *First In First Out* (FIFO) in base a come li deposita nell'area.

La criticità di questo metodo è rappresentata dal fatto che l'operatore non si cura se, mentre imballa gli ODV predisposti nell'area "in preparazione" con lo smistamento, arrivi altro

materiale che completa un ordine più prioritario di quelli che sta approntando. In sostanza l'operatore dà la precedenza agli ODV che smista e non segue un criterio di precedenza in base alla data concordata con il cliente. Dato che la merce può arrivare in smistamento anche tre settimane prima della data richiesta cliente l'operatore potrebbe imballare un ordine che punta tra tre settimane piuttosto che uno già scaduto.

Il metodo di lavoro 1. si è notato essere usato soprattutto i giorni successivi a quando viene aggiornato il piano (giovedì e venerdì), nei quali il piano risulta essere più preciso; o qualora l'operatore termini di imballare il materiale nell'area "in preparazione". Gli altri giorni tendenzialmente l'operatore segue il metodo 2.

Si conclude ribadendo che la mancanza dell'esistenza di un unico metodo di lavoro costituisce di per sé una criticità.

### 4.1.3 Attività di smistamento

Si presenta innanzitutto lo schema delle attività dello smistamento (Figura 4.8):

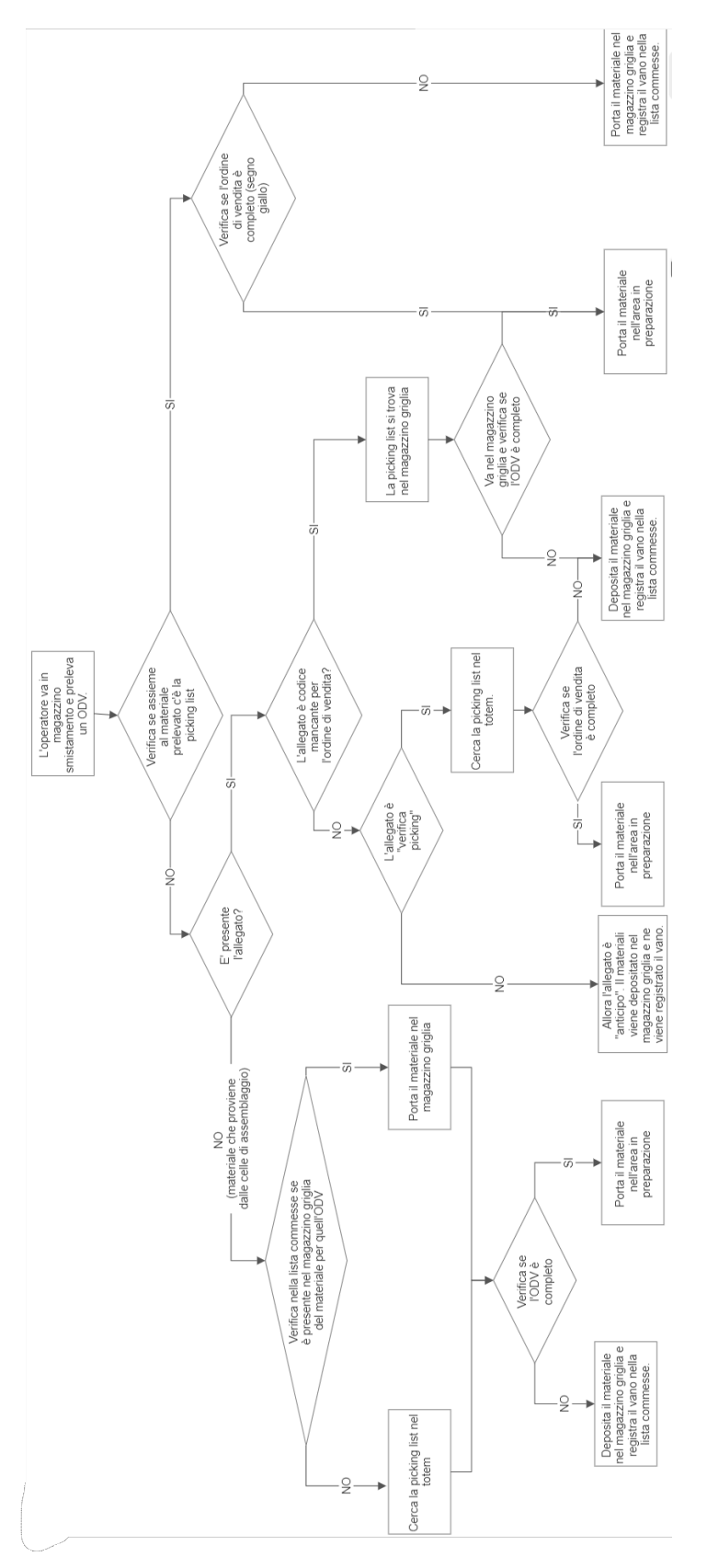

*Figura 4.8 Schema delle attività dello smistamento nel dettaglio.* 

Molte delle verifiche (rombi) servono per conoscere dove è la *picking list* al fine di segnarvi il materiale arrivato e verificare la completezza dell'ordine.

Lo smistamento viene svolto indipendentemente dal metodo di lavoro e prevede che l'operatore vada con il *transpallet* nel magazzino smistamento e prelevi un pallet con un ordine di vendita. L'operatore verifica la presenza della *picking list* assieme al materiale: se è presente controlla attraverso essa se l'ordine è completo; se non fosse presente la *picking list*, essa potrebbe essere o nel *totem* (il materiale da smistare dovrebbe avere l'allegato verifica *picking*) oppure nel magazzino griglia (il materiale da smistare dovrebbe avere l'allegato codice mancante) con del materiale dello stesso ODV smistato precedentemente.

L'operatore vede o attraverso l'allegato o attraverso la lista commesse se l'ODV presenta già del materiale smistato e quindi sa dove cercare la *picking list*. Una volta in possesso della *picking list* procede a verificare se l'ordine è completo e, di conseguenza imballabile, per poi riporlo nell'area "in preparazione". Se, in caso contrario, non fosse completo deposita il materiale nel magazzino griglia.

Si fa presente che possono esserci più ordini di vendita al di sopra dello stesso pallet, in questo caso l'operatore ripete la stessa sequenza di azioni per più ordini contemporaneamente.

Criticità a riguardo dell'attività di smistamento sono:

1) Per verificare la completezza di un ordine di vendita prima di metterlo nell'area in preparazione l'operatore confronta il materiale presente fisicamente<sup>116</sup> nel magazzino griglia con quanto è previsto nella *picking list*, quest'azione è tanto più onerosa quante più sono le righe dell'ordine di vendita e non sarebbe necessaria in quanto, ogni riga d'ordine che viene prelevata e portata in spedizioni, viene contrassegnata con una "V" nella *picking list* sia dal *picker* che preleva il materiale sia dall'operatore quando smista la merce.

Inoltre, l'operatore potrebbe verificare se la giacenza dell'ordine di vendita risulti essere al 100% nella lista commesse. Tuttavia (come già segnalato nel paragrafo 4.1.1) la lista commesse spesso non è aggiornata quotidianamente quindi non si riesce ad effettuare questa verifica.

<sup>116</sup> Controlla a vista i codici non la quantità.

Il "segno giallo" <sup>117</sup> tracciato nella lista di prelievo e nell'allegato o nella *picking list* è importante per segnalare in modo *visual* all'operatore che un ordine è completo, senza la verifica fisica o la verifica della lista commesse. Tuttavia, spesso l'operatore in spedizione non lo considera ma verifica che la merce fisica corrisponda a quella prevista dalla *picking list*, azione più onerosa. Questo problema seppur banale evidenza l'importanza di far conoscere gli standard agli operatori.

2) La *picking list* talvolta non è presente nel *totem* in magazzino smistamento dove vengono depositate dall'impiegato dell'ufficio logistica *inbound*. In questo caso l'operatore si dirige presso l'ufficio logistica *outbound* per stamparla (Tempo di spreco ≈ 2 minuti oltre lo spreco per il coinvolgimento di un altro impiegato).

La *picking list* potrebbe non esserci nel *totem* in quanto:

- L' assemblaggio prepara una riga per un ODV con più di tre settimane di anticipo (raro). Questo caso è giustificato.
- Non è portata nel *totem* dagli operatori dell'ufficio logistica *inbound* ma rimane nel loro ufficio (frequente). Tuttavia, la *picking list* dovrebbe essere sempre presente nel *totem* in quanto c'è un arco di tempo di tre settimane per stamparla. Questo caso non è giustificato.
- 3) La criticità maggiore è rappresentata dal fatto che lo smistamento rappresenta un'attività di doppia manipolazione e quindi uno spreco. Infatti, il materiale viene:
	- Depositato dal *picker<sup>118</sup>* in magazzino smistamento.
	- Prelevato dall'operatore in spedizione.
	- Depositato nella griglia dall'operatore in spedizione (se l'ordine non è completo).
	- Prelevato dall'operatore in spedizione quando risulta completo

Si hanno quindi almeno un deposito e un prelievo non necessari, si tratta di una "*Triple Handling of Materials*" trattate in *Making Material Flow* (Harris R., Harris C., Wilson E., 2003)

4) L'attività di smistamento genera molte movimentazioni dell'operatore tra la griglia (tipicamente "MAG Griglia 1" in figura 4.9) e il magazzino di smistamento; inoltre, richiede circa 40 minuti al giorno. In figura 4.9 si riporta la spaghetti *chart* dell'attività di

<sup>117</sup> Si veda paragrafo 3.4.2

<sup>118</sup> O dall'operatore in ricevimento o dal *milk runner*.

smistamento in cui viene evidenziato il numero di volte in cui l'operatore si presenta davanti a una certa postazione a cui corrisponde quindi un viaggio di andata e uno di ritorno. Il 40% del tempo impiegato dall'operatore per smistare la merce è utilizzato per le movimentazioni.

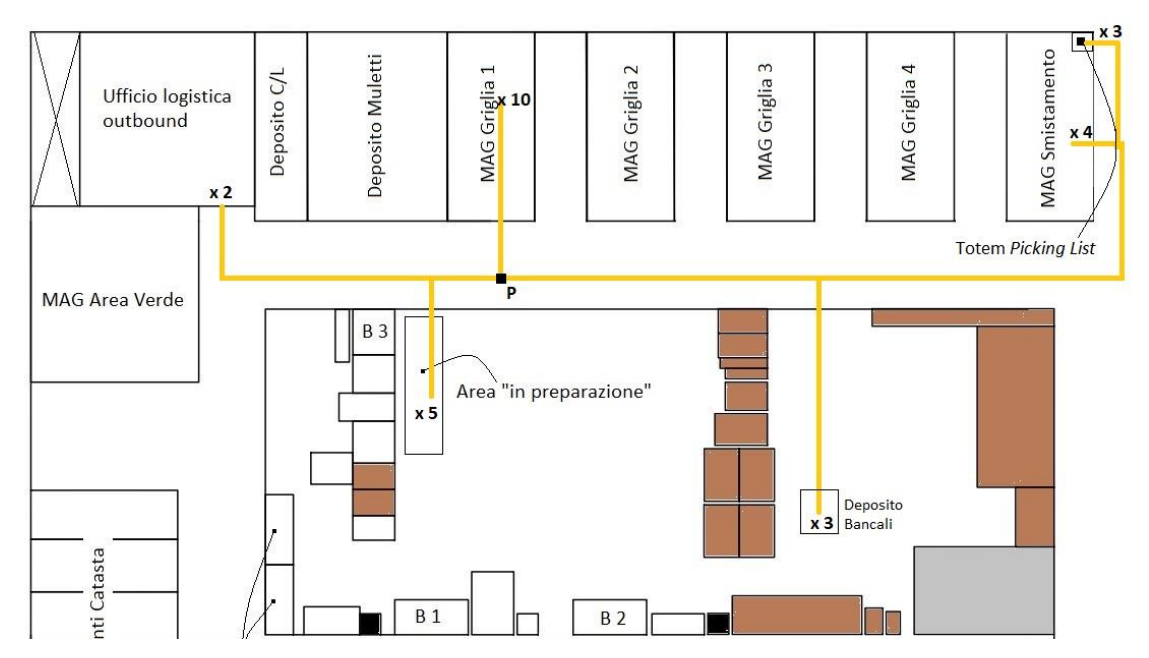

*Figura 4.9 Spaghetti Chart dell'attività di smistamento.*

Infine, il magazzino smistamento e quindi la relativa attività consistono in uno spreco in quanto:

- È un magazzino e in quanto tale genera scorta e rallenta il flusso.
- Occupa spazio (12 [*mq*]).
- È un magazzino situato tra diversi magazzini: LIN, STK, PAINT, MAKE, RIC, Griglia e l'area "In preparazione". L'attività che separa tali magazzini è un'attività non a valore: il trasporto verso lo smistamento e il trasporto al di fuori di esso che comportano una doppia manipolazione. Tale doppia manipolazione è evitata se il *picker<sup>119</sup>* mettesse già il materiale in un vano della griglia.
- Essendo che l'attività di smistamento viene effettuata una volta al giorno un ODV che diventa completo e quindi imballabile nel corso della giornata non

<sup>119</sup> O l'operatore in ricevimento o il *milk runner*.

lo risulta comunque per l'operatore fino a che non smista la merce, ergo si allunga il lead time di mezza giornata mediamente<sup>120</sup>.

- Se l'operatore in spedizione vuole sapere se del materiale è arrivato dal magazzino principale<sup>121</sup> deve necessariamente andare in quel magazzino e verificarne la presenza.

Il beneficio di tale magazzino è che disaccoppia in termini di responsabilità e organizzazione le spedizioni dai diversi attori a monte, tuttavia tale disaccoppiamento non genera valore per il cliente.

### 4.1.4 Criticità durante l'imballo

Di seguito si riportano alcuni degli sprechi individuati durante le attività di approntamento degli ordini di vendita. A fine di ogni punto, tra parentesi, viene indicato quale dei 7 sprechi è coinvolto.

- Non sono presenti imballi adatti agli articoli con rapporto di forma, tra lunghezza e larghezza, elevato. Per questi pezzi o si adattano scatole più grandi o talvolta si riciclano scatole di alcuni fornitori. (Sovrapproduzione)
- Occasionalmente<sup>122</sup> si è verificato lo *stock out* di alcune tipologie di imballo. L'operatore è stato costretto a cercare una soluzione alternativa come, ad esempio, usare un imballo (scatola o cassa) più grande. (Sovrapproduzione)
- Non esiste un metodo standard per denunciare le non conformità interne, queste vengono risolte puntualmente, ma non vengono indagate per individuarne la causa radice.
- Talvolta i pezzi non arrivano nella quantità corretta dal magazzino principale (trasporti, attese, difetti). Per alcuni codici è previsto che l'operatore effettui autonomamente dei prelievi a magazzino sprecando circa una decina di minuti.
- Per ogni codice imballato l'operatore conta i pezzi sebbene questi siano già stati contati dal *picker* che effettua il prelievo. (sovraprocesso)

<sup>120</sup> In sostanza tale magazzino non permette di far sapere "in tempo reale" all'operatore cosa è imballabile. <sup>121</sup> Ad esempio, per un ordine urgente o per imballare un ordine previsto dal piano settimanale (metodo di lavoro 1).

<sup>122</sup> Nella due settimane di analisi si è registrato 2 volte.

- Vengono effettuati dei pre-imballi di un ordine di vendita quando non è ancora completo, tali pre-imballi vengono riposti nella griglia per poi essere conclusi quando arrivano le righe mancanti. Se non si utilizza la tipologia di imballo adatta fin da subito si deve effettuare nuovamente, e quindi il preimballo risulta essere uno spreco. (Sovrapproduzione, attese)
- Nell'imballaggio vengono scattate foto a tutti i codici dell'ODV, talvolta le foto sono richieste dal cliente ma il più delle volte servono a scopo tutelativo. Lo spreco si ha se l'operatore effettua un numero di foto eccessivo rispetto a quelle necessarie per tutelare l'azienda, il numero di foto eccessivo spesso è per tutelare sé stesso da eventuali problemi. (Movimentazioni, sovraprocesso)
- Peso degli articoli dell'ODV errato a gestionale e, quindi, nella *picking list* che viene stampata. Tale errore richiede la correzione nella *picking list* e di effettuare la somma dei pesi netti dei singoli articoli per avere il peso netto totale corretto.(Difetti, sovraprocesso)
- La misura del taglio del VCI non è standardizzata per casse e scatole. Spesso un operatore chiede ad altri prima di tagliare se la misura è adatta alla tipologia di cassa. (Sovrapproduzione)
- L'operatore a ogni ODV deve andare in ufficio logistica *outbound* per fotocopiare la *picking list.* (Movimentazioni, sovraprocesso)
- L'operatore deve scrivere con il pennarello indelebile sul collo di spedizione: ragione sociale cliente, numero picking list, data di imballo, numero ODV (Sovraprocesso).

# 4.2 Criticità inserimento ordini

In questo paragrafo si analizzano le criticità riguardanti la parte iniziale del processo vendita ricambi e, in particolare, le attività relative all'inserimento dell'ordine di vendita.

# 4.2.1 Aggiornamento *file* "Ricambi ODV"

L'aggiornamento del *file* "Ricambi ODV" avviene una volta alla settimana, il lunedì e, sullo stesso *file,* si basa la riunione del mercoledì. Questo comporta che, se un ordine viene inserito dai commerciali il martedì della settimana *x,* non sarà visibile nel *file* fino al lunedì della settimana *x +1* e non verrà trattato in riunione fino al mercoledì della settimana *x +1.*

Questa circostanza comporta la perdita di giorni lavorativi potenzialmente utili a soddisfare la richiesta del cliente ma che non vengono utilizzati a tal fine, di seguito saranno definiti "giorni persi".

In particolare, se l'ordine viene inserito dai commerciali il martedì, come nell'esempio, si perdono 4 giorni<sup>123</sup>, se fosse inserito il mercoledì 3 giorni etc., (mediamente<sup>124</sup> si perdono 3 giorni).

Tale criticità non diventa un effettivo problema finché un ordine inserito dal commerciale ha come "data richiesta dal cliente" una data oltre le tre settimane dal giorno dell'inserimento. Infatti, si ricorda al lettore che nella riunione si analizzano gli ordini di vendita con orizzonte temporale di tre settimane. Se l'ordine inserito punta a una data inferiore alle tre settimane si hanno dei "giorni persi", tale problema è accentuato più vicina è la data a cui punta l'ordine da quella del suo inserimento.

L'orizzonte temporale medio a cui punta un ODV è di 35 giorni lavorativi, mentre il 16.7% degli ordini di vendita punta a una data entro le 3 settimane.

La soluzione "non formale" <sup>125</sup> e non a prova di errore che avviene in azienda è che il commerciale contatta il *planner* ricambi, il quale favorisce l'erogazione dell'ordine nei tempi richiesti bypassando il *file* "Ricambi ODV" e la riunione.

## 4.2.2 Richiesta al cliente di un ODV parziale

Con ordine parziale per il cliente si intende il caso in cui uno stesso ordine di vendita viene spedito al cliente in date diverse<sup>126</sup>.

Si possono avere parziali in due occasioni:

- "Pre-concordato con il cliente": al momento della stipula dell'ordine di vendita si è già d'accordo di effettuare un parziale per alcune righe.

<sup>123</sup> Fino al lunedì successivo dove l'ordine viene inserito.

<sup>124</sup>Tale media è stata calcolata tenendo conto che se l'ordine viene inserito il lunedì dopo l'aggiornamento allora i "giorni persi" sono 5, se viene inserito il martedì 4 etc. fino al venerdì dove i "giorni persi" sono 1. In tale media si considera equiprobabile che un ordine venga inserito un giorno lavorativo qualsiasi della settimana.

<sup>125</sup> Si intende che non segue il processo standard.

<sup>126</sup> Non è un ordine parziali il caso in cui si spediscono al cliente nella stessa data due imballi che fanno riferimento allo stesso ordine di vendita.

- "Durante la vita dell'ordine di vendita": ossia dopo che l'ordine viene inserito si chiede al cliente di posticipare alcune righe in avanti ovvero di effettuare un parziale.

In particolare, di seguito si analizza quali criticità comporta quest'ultimo caso. La richiesta del parziale viene fatta dal *planner* al commerciale e da quest'ultimo al cliente. *Planner* e commerciale utilizzano un canale di comunicazione via *mail*, il responsabile della produzione e l'ufficio logistica *outbound* sono inseriti come indirizzi in copia. Come rilevato durante l'osservazione dell'*As-Is*, se l'impiegato dell'ufficio logistica *outbound* non visualizza le *mail* tra commerciale e *planner* ricambi non stampa la nuova *picking list.* L'operatore in spedizioni senza la *picking list* aggiornata suppone che l'ordine di vendita non sia completo e quindi non imballabile quando in realtà lo è. L'unico modo per cui l'operatore potrebbe vedere che l'ordine diventa imballabile è leggere nella lista commesse che tale ordine ha giacenza 100%, ma come fatto notare precedentemente:

- La lista spesso non è aggiornata.
- L'operatore tende a dare priorità alla *picking list* piuttosto che alla lista commesse per valutare la completezza di un ordine.

Il 2.5% degli ODV subiscono un parziale per il cliente durante la vita dell'ordine di vendita si può ipotizzare che per tutti quelli che hanno la *picking list* già stampata si presenti il problema. Durante la mappatura dell'*As-Is* tale problema si è rilevato 2 volte in circa 15 giorni lavorativi.

# 4.2.3 Ordini "Stesso indirizzo e data di spedizione ravvicinata"

Il titolo di questo paragrafo si riferisce agli ordini di vendita che puntano a una data simile e sono spediti verso lo stesso indirizzo. È ragionevole pensare che se due ordini di vendita devono essere spediti negli stessi giorni e per lo stesso indirizzo (quindi cliente) vengano approntati in un unico imballo, e non un imballo per ogni ordine di vendita.

L'unione in un unico imballo permette di risparmiare:

- I tempi fissi<sup>127</sup> che ci sono durante l'imballaggio.
- I tempi di marcatura e prelievo della merce da portare in area verde.
- Costi di spedizione i quali sono legati al numero di colli e al volume di imballo.

<sup>127</sup> Il tempo dell'operatore può essere diviso in un tempo variabile che è legato ad esempio alla quantità di righe (o pezzi) da imballare e in tempi fissi come, ad esempio, andare a prendere la cassa o la scatola o la loro chiusura. Tale suddivisione sarà descritta nel capitolo 7.

Nel corso del 2021 e dei primi 5 mesi del 2022 il 15%<sup>128</sup> delle spedizioni effettuate verso un indirizzo in un certo giorno aveva più di un ordine di vendita. Non è stato possibile rilevare se è stato effettuato un unico imballo per queste spedizioni, ma con un certo grado di approssimazione si può ipotizzare di no in quanto:

- L'operatore in spedizione appronta un ordine di vendita alla volta.
- Non esiste uno strumento per suggerire possibili unioni.

# 4.3 Avanzamento del materiale in Spedizione

Il *planner* ricambi quotidianamente si occupa dell'avanzamento degli ordini di vendita. In particolare, come visto nel paragrafo 3.4.2 ogni giorno alla mattina con un orizzonte temporale medio di 7 giorni stabilisce i codici da avanzare dal magazzino STK-PAINT-MAKE verso le spedizioni.

L'ufficio logistica inbound quando emette la prebolla con tre settimane di anticipo dalla "data richiesta cliente" di un ordine di vendita rilascia anche la lista di prelievo dai magazzini STK-PAINT-MAKE.

Le criticità che si hanno in queste due attività di avanzamento in spedizione del materiale per i ricambi:

- 1) L'orizzonte temporale dell'avanzamento che a sua volta comporta due criticità: di spazio (paragrafo 4.3.1) e priorità di imballo (paragrafo 4.3.2).
- 2) Ordini parziali per le spedizioni (paragrafo 4.4)

Il *planner* ricambi per decidere le righe da avanzare considera gli ordini di vendita che hanno la "data prevista materiale in spedizione" (decisa in riunione) entro, mediamente, 7 giorni lavorativi dalla data in cui fa l'avanzamento.

Si può parlare di orizzonte temporale fisso per l'avanzamento delle righe in quanto:

- L'ufficio logistica *inbound* avanza il materiale con tre settimane di anticipo.

<sup>128</sup> In tale percentuale si sono escluse le spedizioni verso le filiali di BDF nel mondo che possono fare da centro di smistamento, e quindi è giustificato l'invio di imballi diversi per ODV diversi sebbene questi abbiano lo stesso indirizzo di spedizione. Tale percentuale è definita "doppi invii":

<sup>% &</sup>quot;doppi invii" =  $\frac{N^{\circ}}{2}$  di spedizioni il giorno "x" verso indirizzo "y" con più di un ODV da spedire in  $\Delta T$  $N^{\circ}$  spedizioni totali  $\Delta T$ 

Tale percentuale potrebbe essere minore in quanto due commesse spedite lo stesso giorno allo stesso indirizzo non è detto che potessero essere imballate assieme (ad esempio il materiale alle spedizioni potrebbe essere arrivato in due momenti diversi).

- Il *planner* tipicamente considera sempre 7 giorni lavorativi; inoltre, anche se l'orizzonte varia, varia in base alla sensibilità del *planner* e non in base alla capacità disponibile a valle<sup>129</sup>.

Tuttavia, gli ordini di vendita fatti avanzare in spedizione in base all'orizzonte temporale fisso senza considerare la capacità degli operatori talvolta generano problemi di spazio e di priorità di imballo. Nei prossimi 2 paragrafi si tratteranno questi due problemi.

# 4.3.1 Problema di spazio

Questo problema consiste nell'evenienza in cui la merce che arriva in spedizioni con il giro del latte, con i *picker* o con l'operatore in ricevimento e non venga depositata nel magazzino smistamento, ma in aree al di fuori. Questa situazione comporta che per il materiale al di fuori del magazzino non viene registrata la collocazione nella lista commesse, cosicché l'operatore deve ricercarlo prima di poterlo imballare.

Il problema di spazio si ha soprattutto quando alle quotidiane attività di spedizione dei ricambi si sovrappone l'imballaggio di una macchina IS che ha una durata di una settimana e assorbe circa il 75% delle risorse in termini di operatori in spedizione. Per l'imballaggio dei ricambi rimane un solo operatore che non ha la capacità di soddisfare il carico di lavoro, così a monte il materiale nel magazzino smistamento si accumula. La figura 4.10 rappresenta schematicamente questa criticità.

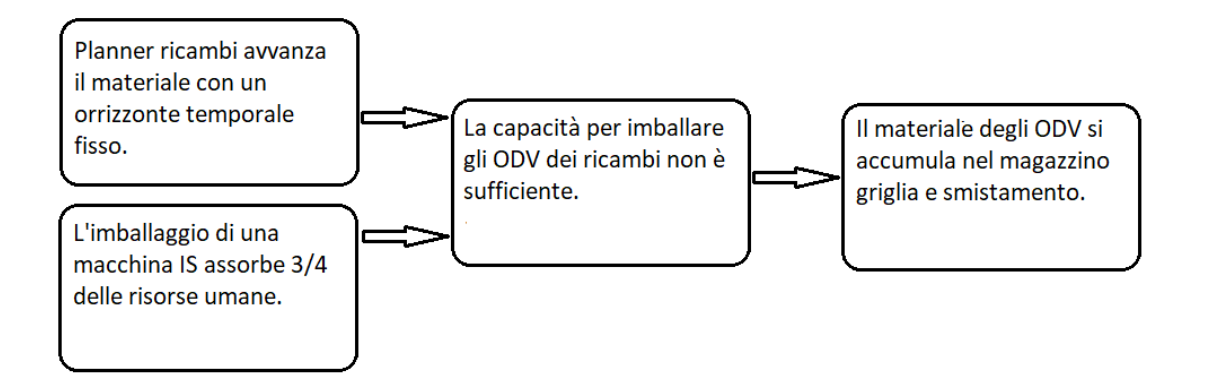

*Figura 4.10 Schema riassuntivo della criticità in analisi.*

<sup>&</sup>lt;sup>129</sup> Considerando la legge di Little *Lead Time* =  $\frac{WIP}{Q_{11}}$  il sistema in uso ipotizza *lead time* fissi e capacità infinita.

L'accumulo di materiale nel magazzino smistamento si dimostra con il grafico in figura 4.11 che considera il cumulato degli imballabili<sup>130</sup> e degli imballati in termini di numero di righe. Con imballabili<sup>131</sup> si intendono le righe di tutti gli ordini di vendita che sono completi; con imballati si intendono l'insieme delle righe di tutti gli ordini di vendita approntati dall'operatore.

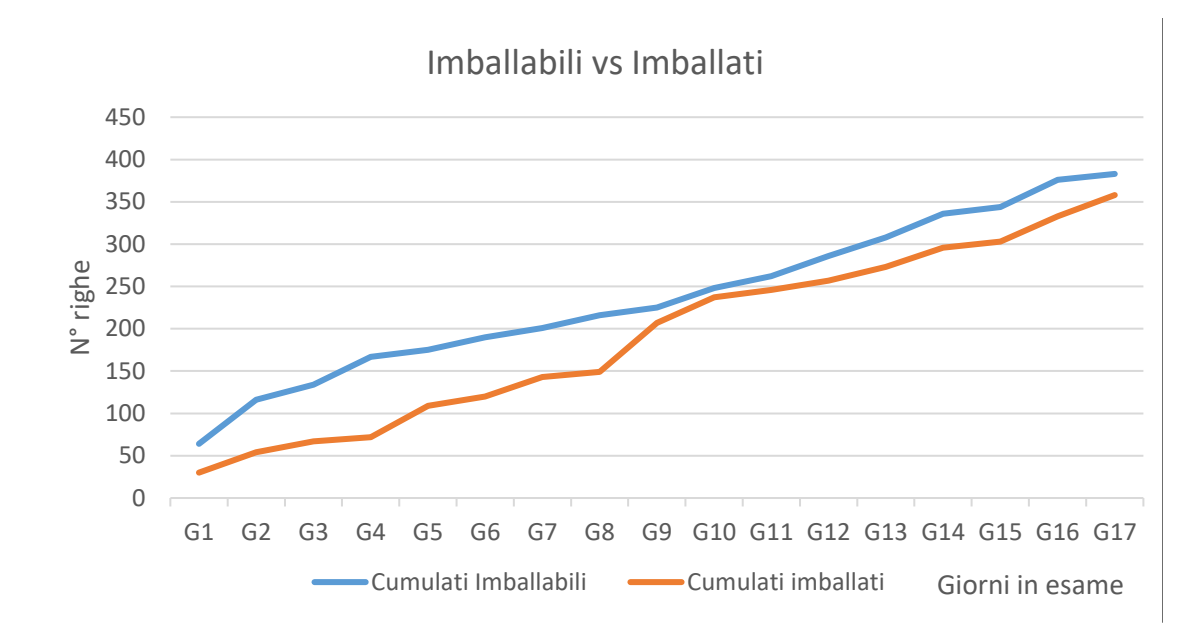

*Figura 4.11 Cumulata delle righe imballabili e imballate a confronto.*

La distanza media verticale tra le due linee rappresenta il numero di righe medio che sono presenti in SPE imballabili ma non imballate, definite di seguito "righe non risolte" e danno un'indicazione sul materiale che si accumula e quindi sullo spazio occupato. La distanza media orizzontale rappresenta il *lead time* tra quando una riga di un ordine di vendita diventa imballabile a quando viene imballata. L'inclinazione tra due punti della curva arancione rappresenta la produttività, l'inclinazione tra due punti della curva blu rappresenta il tasso con cui il *planner* fa avanzare il materiale alle spedizioni (che si può notare essere pressoché costante).

<sup>130</sup> Potevano anche essere considerate le righe totali, non solo le imballabili.

<sup>&</sup>lt;sup>131</sup> Imballabili<sub>t</sub> = Imballabili<sub>t-1</sub> - Imballati<sub>t-1</sub> +  $\frac{N uov i$  arrivi<sub>t</sub> 2

Ossia gli ordini che possono essere imballati il giorno *t* sono quelli imballabili il giorno *t-1* meno quelli che sono stati imballati in *t-1* (ossia le "righe non risolte" del giorno *t-1)* a questi vanno sommati gli ordini di vendita che diventano completi, e quindi imballabili, nel corso della giornata *t* (detti "nuovi arrivi"). Questi ultimi sono moltiplicati per un coefficiente di 0.5 in quanto si può ipotizzare che, arrivando due volte al giorno con la *milk run*, solo i nuovi arrivi della mattina del giorno *t* risultino praticamente imballabili, i nuovi arrivi del giorno *t* con la *milk run* del pomeriggio in quanto a fine turno risultano non imballabili (non è possibile ottenere nel dettaglio i nuovi arrivi del mattino e del pomeriggio).

Nei giorni da G1 a G9 sono state imballate due macchine IS. Si può notare che in tali giorni, il numero di righe medio non risolte è maggiore rispetto ai giorni G11 e G17, dove non ci sono state macchine IS da imballare. Mediamente si hanno 70 righe non risolte tra G1-G9 e 45 righe non risolte tra e G11-G17.

Come conseguenza all'aumento delle righe non risolte si ha che lo spazio occupato aumenta fino a che il magazzino griglia e smistamento si saturano e il materiale viene depositato al di fuori di tali zone. Si fa notare anche al lettore che il numero di righe non risolte non aumenta perché diminuisce la produttività.

La causa di questo problema è che il *planner* ricambi avanza il materiale in spedizione senza tenere conto della capacità disponibile in spedizione ma mediamente avanza sempre lo stesso numero di righe. Per risolvere tale problema è richiesto un flusso *pull*.

#### 4.3.2 Problema di Priorità

Questo problema consiste nel fatto che l'operatore imballa prima degli ordini di vendita la cui "data richiesta dal cliente" è maggiore rispetto a quella di altri ordini, ossia imballa prima ordini che hanno una minore priorità. Considerando il *timing* degli avanzamenti del materiale si può avere il caso limite in cui l'operatore imballa un ordine con data richiesta dal cliente a tre settimane piuttosto che uno già scaduto.

Per rappresentare tale problema è stato ideato un indice di priorità (di seguito anche IdP) ed è stato poi confrontato con le righe "non risolte" introdotte nel paragrafo 4.3.1.

A ogni ODV imballabile e ad ogni ODV imballato è stata associata una priorità in base alla "data richiesta dal cliente". Il modo in cui viene associata la priorità è spiegato con un esempio: se si hanno i seguenti tre ordini di vendita *X*, *Y* e *Z* che hanno rispettivamente data richiesta cliente *D1*, *D2* e *D3* con *D1*<*D2*<*D3* le priorità sono *Px*= 1 *Py*= 2 e *Pz*= 3; quindi la priorità è data da un numero intero crescente in base alla data<sup>132</sup>.

Considerando *n* il numero di ODV imballati il giorno *x*, l'indice di priorità risulta il rapporto  $tra<sup>133</sup>$ :

- La somma della priorità degli *n* ODV imballati il giorno *x.*
- La somma delle priorità degli *n* ODV imballabili con maggior priorità.

<sup>132</sup> Si sono trascurati altri elementi che possono influenzare sulla priorità di imballo, come: fatturato che genera l'ODV, cliente, destinazione della merce.

<sup>133</sup> Si ipotizza che gli *n* ODV imballati abbiano lo stesso carico di lavoro degli *n* ODV imballabili. Per essere più precisi si dovrebbe considerare il numero di righe.

Ossia:

$$
IdP_x = \frac{\sum_{i=1}^{n_x} P_{imballato\, i}}{\sum_{j=1}^{n_x} P_{imballabili\, j}}
$$

Tale indice nel caso migliore è pari a uno: vengono imballati il giorno *x* gli ODV imballabili più prioritari; negli altri casi è maggiore di uno. Si riporta di seguito (Figura 4.12) l'andamento dell'IdP in 17 giorni lavorativi:

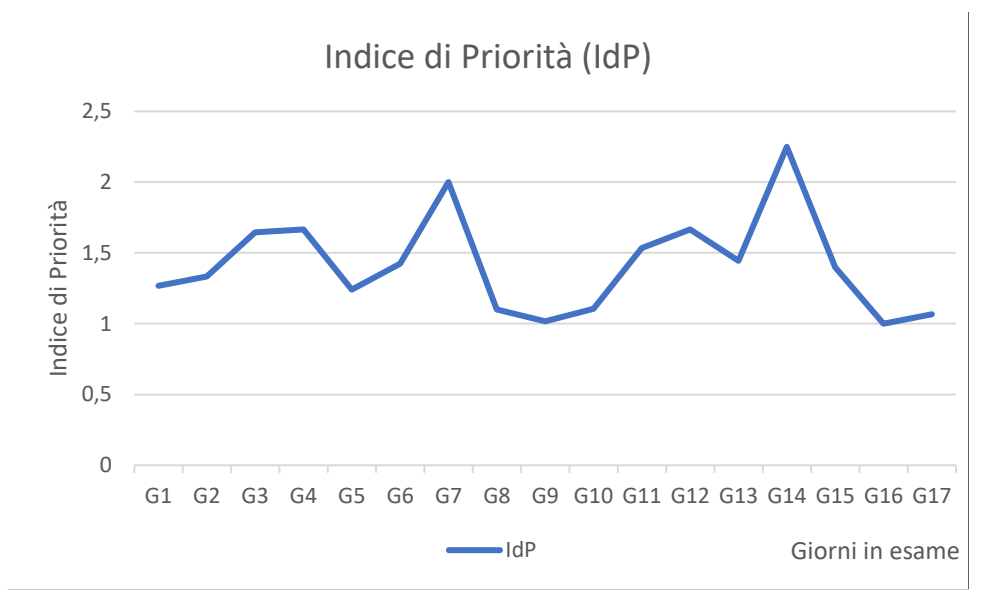

*Figura 4.12 Andamento dell'IdP.*

Mediamente tale indice vale 1,43, di per sé il suo livello non dà informazioni, viceversa il suo andamento ci rappresenta se l'operatore sta imballando le righe con minore o maggiore priorità.

Risulta interessante confrontare l'indice di priorità con la distanza verticale tra le due serie del grafico in figura 4.13, ossia con le cosiddette righe "non risolte". Da tale confronto si nota che le due serie hanno in buona parte dei giorni lo stesso andamento. Quando aumentano le righe non risolte l'indice di priorità aumenta: l'operatore ha più ODV imballabili tra cui scegliere e quindi è meno probabile che l'ODV che appronta sia tra quelli con maggiore priorità.

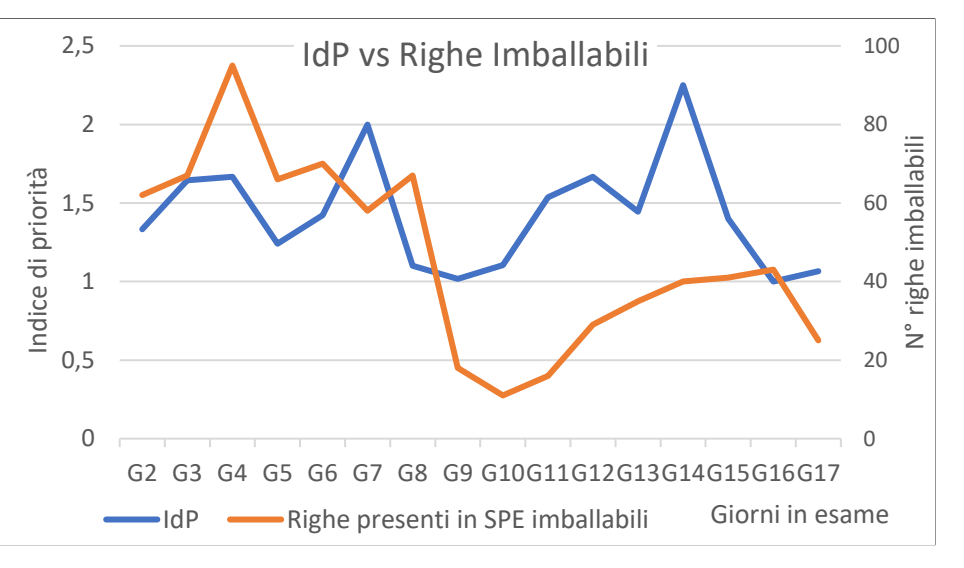

*Figura 4.13 Confronto IdP e righe presenti in SPE imballabili.*

Questo dimostra che l'avanzamento del materiale in spedizione senza considerare la capacità a valle porta a scorte in spedizione che si traducono nell'approntamento di ordini di vendita non prioritari.

La correlazione tra le due serie è compromessa:

- Dal metodo di lavoro che segue l'operatore. Se l'operatore seguisse rigorosamente il metodo 1 di lavoro (paragrafo 4.1.1) l'indice di priorità sarebbe uguale a 1<sup>134</sup> indipendentemente dal numero di righe non risolte. Con tale metodo aumentano però le movimentazioni e le verifiche che l'operatore compie.
- Con il metodo di lavoro 2 (paragrafo 4.1.2) l'operatore potrebbe comunque imballare un ODV urgente se gli viene comunicato verbalmente.

Queste due ragioni fanno sì che l'indice di priorità possa diminuire sebbene le righe disponibili in spedizione aumentino.

# 4.4 Ordini parziali per le spedizioni

Con ordine parziale per le spedizioni si intende che le righe di un ordine di vendita vengono portate in spedizione in date diverse<sup>135</sup>. Questo accade perché sono presenti tre diversi sistemi

<sup>134</sup> Appronterebbe sempre gli imballabili più prioritari.

<sup>&</sup>lt;sup>135</sup> Analogamente alla definizione di "ordine parziale per il cliente". In questo paragrafo con la parola "parziali" si intenderà esprimere "ordine parziale per le spedizioni".

di trasporto visualizzabili in figura 4.14 che portano il materiale in SPE in momenti diversi. Con sistema di trasporto si intende una precisa modalità fisica con cui il materiale viene fatto avanzare da un centro di lavoro o da un magazzino alle spedizioni.

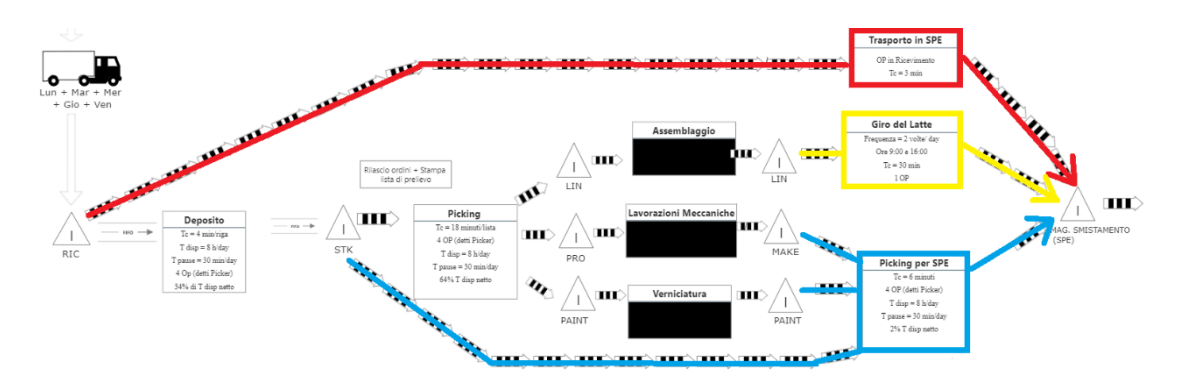

*Figura 4.14 Con i tre colori sono evidenziati i diversi sistemi di trasporto che portano il materiale in spedizione.*

I tre sistemi di trasporto sono giro del latte, picker e operatore in accettazione:

- Il materiale da LIN a SPE viene portato con il giro del latte (in giallo) ad orari prestabiliti: 9:00 e 16:00.
- Il materiale da STK/PAINT/MAKE viene portato in SPE dai *picker* (in azzurro) quando eseguono la lista di prelievo.
- Il materiale che arriva in RIC dai fornitori e la cui BEM consiglia il trasporto in SPE per una commessa viene portato dall'operatore in accettazione (in rosso) al magazzino smistamento.

Un ulteriore motivo che contribuisce ad avere parziali per le spedizioni è l'esistenza di più liste di prelievo dai magazzini STK/MAKE/PAINT<sup>136</sup> per uno stesso ordine di vendita. In sostanza, per lo stesso ODV vengono prelevate un certo numero di righe (lista di prelievo 1) in data *x*, altre righe in data *x + n* (lista di prelievo 2) e così via. Ad ogni lista di prelievo corrisponde un ordine parziale per le spedizioni.

La causa all'origine dei parziali per le spedizioni da più liste di prelievo è legata a:

L'operatore in accettazione non segue il consiglio della BEM, e anziché favorire il *cross*-*docking* tra il ricevimento e le spedizioni, fa depositare il materiale in STK. Se questo avviene dopo che è già stata rilasciata la prima

<sup>136</sup> Tali magazzini vengono trattati come unico perché il prelievo dei *picker* avviene da tutti questi magazzini (sono tre magazzini con lo stesso sistema di trasporto),

lista di prelievo, il *planner* ne fa generare una seconda per il materiale depositato dall'operatore.

- Ci possono essere casi in cui del materiale viene depositato da LIN a STK dopo il rilascio della prima lista. Se la prima lista di prelievo non completava la riga dell'ordine di vendita si genera una seconda lista di prelievo per il materiale depositato da LIN a STK.
- Quando vengono emesse le prebolle dall'operatore in logistica *inbound* si ha una prima lista di prelievo, qualora l'ordine di vendita contenga codici prodotti alle lavorazioni meccaniche (MAKE) o in verniciatura (PAINT), non disponibili in STK all'emissione della prebolla, si genera una seconda lista di prelievo per questi.
- Il *planner* può far prelevare il materiale da STK per un certo ordine di vendita, prima che sia pronto anche quello alle lavorazioni meccaniche, ergo genera una seconda lista nel momento in cui le lavorazioni meccaniche versano il codice a MAKE.

Gli ultimi due risultano essere i casi più frequenti, i primi due sono rari.

Analizzate le cause degli ordini parziali per le spedizioni, si effettua di seguito una suddivisione di questi in:

- Esogeni al sistema di trasporto: sono parziali che si verificano perché ci sono diversi sistemi di trasporto, e non dipendono dal sistema di trasporto specifico. Tali parziali sono necessari almeno fin tanto che si accetta l'esistenza di diversi sistemi di trasporto.
- Endogeni al sistema di trasporto: sono parziali che si verificano con lo stesso sistema di trasporto; dipendono da modalità organizzative e decisioni sul *timing* dell'avanzamento del materiale.

Ad esempio, il materiale di un ODV che viene trasportato in spedizione con il giro del latte e il materiale che viene trasportato in spedizione dai *picker* comporta inevitabilmente l'arrivo in spedizione di un certo ordine di vendita in due riprese perché il giro del latte e i prelievi del *picker* sono sistemi di trasporto diversi, ordini parziali per le spedizioni generati in questo modo sono esogeni. Viceversa, se il *picker* porta del materiale in spedizione per un certo ODV e successivamente ne porta dell'altro per lo stesso ODV i due parziali sono endogeni perché generati dallo stesso sistema di trasporto.

Lo studio si è concentrato sui parziali endogeni perché dipende da decisioni quotidiane di come far avanzare il materiale, mentre per quelli esogeni si dovrebbero rivedere i sistemi di trasporto esistenti e un'eventuale loro integrazione.

Per gli ordini parziali endogeni che dipendono:

- Dal sistema di trasporto del giro del latte (LIN- SPE) dipendono da come viene pianificata la produzione dei diversi centri di lavoro e se un ODV contiene codici assemblati in diversi reparti.
- Dal sistema di trasporto da RIC a SPE: sono legati a quando arriva il materiale dai fornitori e se è stata emessa la prebolla dell'ODV prima della ricezione. Si può assumere con un buon grado di certezza che ogni volta che arriva del materiale dai fornitori e questo sia destinato per una commessa in SPE lo si porti subito. Quindi se un ODV ha 5 righe e tutte e 5 arrivano in SPE da RIC in date diverse si ha un parziale per ognuna.
- Dal sistema di trasporto dei *picker*: sono legati a come si decide di far avanzare il materiale da STK-MAKE-PAINT con le liste di prelievo. Tale decisione è presa sia dal *planner* dei ricambi quotidianamente quando invia le liste di prelievo da stampare all'ufficio logistica *inbound* sia da quest'ultimo in quanto ogni volta che per un ordine di vendita emette la prebolla stampa anche le liste di prelievo.

# 4.4.1 Quantificare gli ordini parziali per le spedizioni

Gli ordini parziali per le spedizioni generano attività non a valore lungo tutto il flusso ricambi pertanto risultano uno spreco, di seguito si riportano le conseguenze che essi hanno sui diversi attori del processo:

- Per l'impiegato in ufficio logistica *inbound* in quanto stampa due o più liste di prelievo quando potrebbe stamparne una.
- Per i *picker* consiste in una duplicazione/triplicazione etc. in base al numero di parziale di tutti i tempi fissi, come il tempo di *picking* della lista, del viaggio di trasporto in SPE, del deposito del materiale nel magazzino smistamento.
- Per l'operatore in spedizione perché ogni parziale comporta le seguenti azioni di smistamento:
- Movimentazione dal punto P nella mappa in figura 4.9 al magazzino smistamento.
- Prelievo del materiale nel magazzino smistamento.
- Controllo della lista commesse per vedere se è già presente del materiale in griglia.
- Ritorno dal magazzino smistamento al punto P.
- Andata e ritorno dal punto P al magazzino griglia per prelevare la *picking list*.
- Verifica se l'ordine è completo.
- Se l'ordine non è completo deposito nel magazzino griglia il materiale prelevato dallo smistamento.
- Se l'ordine è completo prelievo del materiale dal magazzino griglia che viene messo nell'area in preparazione.

Fare più parziali implica duplicare/triplicare, in base al numero di parziali, queste azioni. Un parziale si traduce in tempo non a valore per l'operatore in spedizioni pari a circa 630 secondi<sup>137</sup>.

Da quanto si è potuto rilevare<sup>138</sup> in media, senza distinzione tra ordini parziali endogeni ed esogeni, si ha che: un ordine di vendita viene spedito con 2,7 viaggi alle spedizioni ossia si generano per ogni ODV circa 3 parziali per le spedizioni; il 33% degli ODV viene trasportato in SPE con 1 viaggio per ogni riga. Come già evidenziato, per gli ordini parziali esogeni è necessario effettuare i parziali, quindi, per affinare il grado di dettaglio dell'analisi, si possono distinguere le righe in base al magazzino di provenienza (ossia in base al sistema di trasporto) come nella tabella 4.1:

<sup>&</sup>lt;sup>137</sup> Tale tempo è stato quantificato sommando i tempi delle azioni (elencate precedentemente) non a valore che sono frutto dell'effettuare dei parziali.

<sup>138</sup> I dati si basano su un'analisi di due mesi (marzo e aprile 2022). Aumentare l'intervallo temporale a cui si riferiscono i dati sarebbe stato utile per avere un'analisi più robusta. Tuttavia, l'estrazione di tali dati è stata effettuata manualmente dal gestionale dato per dato. Si è cercato quindi il miglior compromesso tra le informazioni che i dati permettevano di avere e lo sforzo per ottenere tali dati. Per rilevare il numero di parziali potevano essere analizzati gli allegati che arrivano alle spedizioni per ogni ordine di vendita. Il numero di parziali per un ODV risulterebbe la somma del numero di tali documenti associati all'ODV. Tuttavia, questo metodo non permetteva di distinguere i parziali tra esogeni ed endogeni.

| ID                                                                                                    | 1.       | 2.         | 3.             |
|----------------------------------------------------------------------------------------------------|----------|------------|----------------|
| Magazzino Provenienza<br>(Sistema di trasporto)                                                                           | LIN      | <b>RIC</b> | STK/PAINT/MAKE |
| % flusso verso SPE da un certo magazzino                                                                                  | $14.9\%$ | $40.5\%$   | 44.6%          |
| Numero di righe mediamente trasportate a<br>viaggio                                                                       | 1.12     | 1.71       | 3.23           |
| % degli ODV sul totale con più di un<br>codice da prelevare                                                               | 41%      | 50%        | 74%            |
| % degli ODV di cui si effettua un parziale<br>per le spedizioni sul totale degli ODV con<br>più di un codice da prelevare | 82%      | 58%        | 36%            |
| N° di parziali a ODV (per gli ODV di cui<br>effettuo un parziale)                                                         | 2.3      | 2.7        | 2.9            |

*Tabella 4.1 Tabella che rappresenta le informazioni sul flusso entrante nel magazzino contabile "SPE"*

Di seguito si riportano i commenti per ogni colonna della tabella:

- 1. Le righe di un ODV che sono prodotte alle celle di assemblaggio e quindi provengono da LIN rappresentano circa il 15% delle righe che arrivano in spedizione. Mediamente viene trasportato circa un codice ogni viaggio, tipicamente corrispondente al lotto di produzione per quell'ODV. Tale media trova riscontro con la realtà perché sebbene un ODV abbia più di una riga proveniente da LIN (40 % degli ODV totali) difficilmente i codici vengono prodotti lo stesso giorno, ergo non sono trasportati con la stessa *milk run* in SPE. Si ha quindi che l'82% di ODV per cui si effettua un parziale risultano giustificati.
- 2. Per il magazzino RIC: si trasportano ogni viaggio circa 2 righe dello stesso ODV. In realtà in accordo con il responsabile del magazzino, si può ipotizzare che da RIC si ha un viaggio RIC-SPE per ogni codice, quindi ogni codice che arriva da RIC genera un parziale. Quest'ipotesi è giustificata in quanto l'operatore in accettazione se nota

nella BEM che un codice ha un impegno in SPE lo porta subito. Ogni movimento da RIC a SPE evita un deposito e un prelievo da STK, si può dimostrare che conviene sempre effettuare il *cross-docking* piuttosto che depositare i codici in STK, prelevarli successivamente e portarli in spedizione in un unico giro, indipendentemente dal numero di righe di un ODV. Si riporta il grafico (Figura 4.15) che evidenzia il *break even point* negativo, ergo il *cross*-*docking* conviene sempre in termini temporali. Per l'analisi completa si può consultare l'appendice 1.

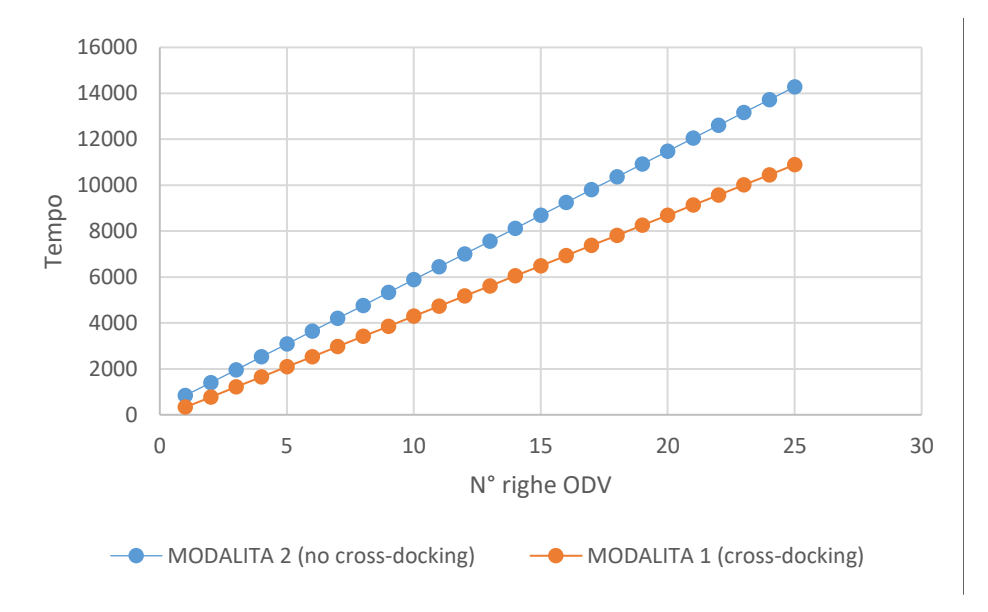

*Figura 4.15 Confronto tra la modalità con cross-docking e senza (ossia con il deposito a magazzino STK e poi il prelievo).* 

- 3. Per quanto riguarda il magazzino STK/MAKE/PAINT si è notato che:
	- Quasi la metà delle righe degli ODV proviene da questo magazzino.
	- Mediamente per un ODV si trasportano poco più di 3 righe da STK/MAKE/PAINT a SPE.
	- Il 74% degli ODV ha più di una riga da prelevare da questi magazzini, di tale percentuale per il 36% si ha più di una lista di prelievo ovvero si ha un parziale.
	- Per il 36% degli ODV che si effettua un parziale mediamente si effettuano 2,3 viaggi<sup>139</sup> . Ossia un ODV le cui righe sono da prelevare in

<sup>139</sup> Solo un viaggio sarebbe necessario.

STK/MAKE/PAINT vengono portate in SPE in due momenti diversi. Mediamente si potrebbero risparmiare 1,3 parziali a ODV ossia circa 13 minuti per ogni ODV con parziale.

Di seguito si riporta la tabella 4.2 dove è stato fatto un ulteriore passo in avanti distinguendo tra "ODV grandi" e "ODV piccoli" definiti come segue:

- "ODV grandi": hanno un numero di righe superiore alla media (5 righe).
- "ODV piccoli": hanno un numero di righe inferiore o uguale alla media.

Questa distinzione è stata fatta perché si può ipotizzare che i parziali per le spedizioni siano causati dagli ODV con un elevato numero di righe.

*Tabella 4.2 La seguente tabella riassume alcuni dati sugli ordini parziali.*

| Magazzino Provenienza      | STK/MAKE | STK/MAKE     | <b>LIN</b> | <b>LIN</b> | <b>RIC</b> | <b>RIC</b> |
|----------------------------|----------|--------------|------------|------------|------------|------------|
| (Sistema di trasporto)     | /PAINT   | /PAINT       |            |            |            |            |
| Dimensione ODV ( $G =$     | G        | $\mathbf{P}$ | G          | P          | G          | P          |
| grande; $P =$ piccole)     |          |              |            |            |            |            |
| % di ODV classificati      |          |              |            |            |            |            |
| come G o P sul totale      |          |              |            |            |            |            |
| degli ODV di cui si        | 50%      | 50%          | 72%        | 28%        | 50%        | 50%        |
| effettua un parziale       |          |              |            |            |            |            |
| N° di ODV con più di       | 42       | 63           | 10         | 7          | 28         | 27         |
| un codice da prelevare     |          |              |            |            |            |            |
| N° ODV con parziale        | 19       | 19           | 8          | 6          | 23         | 9          |
| % di ODV di cui si         |          |              |            |            |            |            |
| effettua più di un viaggio |          |              |            |            |            |            |
| verso le spedizioni sul    | 45%      | 30%          | 80%        | 86%        | 82%        | 33%        |
| totale degli ODV con più   |          |              |            |            |            |            |
| di un codice da prelevare  |          |              |            |            |            |            |

Analizzando la tabella si possono fare le seguenti considerazioni:

- "ODV grandi" e "ODV piccoli" hanno la stessa probabilità di avere un parziale da STK/MAKE/PAINT.

- Circa per metà degli "ODV grandi" si effettua un parziale, mentre un terzo per quelli piccoli.
- Per il magazzino LIN indipendentemente dalla dimensione del ODV si effettua un parziale nell'80% dei casi.
- Per il magazzino RIC molti ODV (72%) di cui si effettua un parziale sono "ODV grandi". Infatti, più righe ha l'ODV più è facile che esso non abbia tutti i codici nei magazzini STK/MAKE/PAINT al momento dell'emissione della prebolla, ergo si fanno più viaggi RIC-SPE per i codici acquistati.

Questi dati hanno lo scopo di evidenziare meglio la situazione e di focalizzare gli sforzi:

- Per il magazzino LIN i parziali endogeni sono inevitabili, tuttavia il flusso verso le spedizioni è contenuto.
- Per il magazzino RIC i parziali corrispondono al *cross-docking* RIC-SPE che risulta sempre vantaggioso rispetto al deposito e al prelievo in STK.
- Per il magazzino STK/MAKE/PAINT i parziali sono eliminabili, in particolare si otterrebbe un miglioramento su circa un terzo degli ODV portati in SPE. Per ogni ODV il risparmio medio sarebbe di circa 13 minuti.

## 4.4.2 Potenziale vantaggio nell'effettuare i parziali per le spedizioni

Dopo aver elencato gli sprechi che comportano i parziali e quantificato quanti parziali si fanno attualmente si dimostra, per richiesta di BDF, se potrebbe essere utile effettuarli, almeno i parziali endogeni con il sistema di trasporto dei *picker<sup>140</sup>* .

L'unico vantaggio nell'effettuare i parziali per le spedizioni con il sistema di trasporto dei *picker* è che permettono di livellare il loro carico di lavoro: il *picker* il giorno *x* non deve evadere tutte le *n* righe di un certo ordine di vendita ma solo quelle relative al parziale e quindi il suo carico di lavoro diminuisce<sup>141</sup>.

<sup>140</sup> Si è già dimostrato che i parziali con il sistema di trasporto dell'operatore in ricevimento sono vantaggiosi per il cross-docking; inoltre, si è detto che i parziali con il sistema di trasporto del giro del latte sono inevitabili.

<sup>141</sup> Tuttavia, come detto precedentemente aumentano gli sprechi, quindi si satura la capacità del *picker* con un tempo NVA.

In sostanza fare un parziale per le spedizioni consente al *picker* di effettuare una parte del lavoro in data *x,* dove è più scarico, al posto di effettuarlo tutto in data *x +n,* dove è più carico. Si è proceduto nel seguente modo:

- 1) Si è verificato se è opportuno effettuare ordini parziali per le spedizioni al fine di livellare il carico di lavoro dei *picker*.
- 2) Si è rilevato quanto tempo permette di risparmiare un parziale al fine di capire quanti se ne dovrebbero effettuare.
- 1) Verifica se è opportuno effettuare ordini parziali per le spedizioni al fine di livellare il carico di lavoro.

Si è ipotizzato che risulta opportuno effettuare i parziali un certo giorno qualora la capacità richiesta al sistema di evasione delle LPA (carico di lavoro dei *picker*) sia maggiore della sua capacità disponibile.

Il carico di lavoro richiesto ai *picker* si è quantificato<sup>142</sup> nei mesi di marzo e aprile 2022 con lo scopo di vedere se supera la capacità disponibile.

Il carico di lavoro (detto CdL) dei *picker* dipende da:

- A) Liste di prelievo da evadere per centri di lavoro (attività A).
- B) Liste di prelievo da evadere per le spedizioni (attività B).
- C) Materiale da depositare nel magazzino STK da RIC (attività C).

Per calcolare tali tempi sono stati rilevate le seguenti grandezze:

- Matrice dei tempi tra tutti i nodi da/verso cui il *picker* si sposta.
- Tempo di deposito merce.
- Mezzo utilizzato.
- Tempo di ricerca per i magazzini PAINT e MAKE (essendo questi due magazzini senza ubicazione).
- Tempo medio di prelievo di una riga da STK<sup>143</sup>.

<sup>&</sup>lt;sup>142</sup> I dati si sono raccolti attraverso tre metodi: i dati contenuti nel *file* "Ricambi ODV", estrazioni dal gestionale, rilevazione dei tempi manuale.

<sup>&</sup>lt;sup>143</sup> Note le dimensioni del magazzino, la disposizione degli scaffali, e la mappatura del magazzino

Il tempo disponibile è stato calcolato considerando otto ore al giorno di lavoro con due pause di 15 minuti, una disponibilità del 80%, un utilizzo del 70% e il numero di operatori che quotidianamente lavorano<sup>144</sup>.

Come si può vedere dal grafico (figura 4.16) il lavoro richiesto ai *picker* è quasi sempre al di sotto della loro capacità disponibile (detta *Tdisp*):

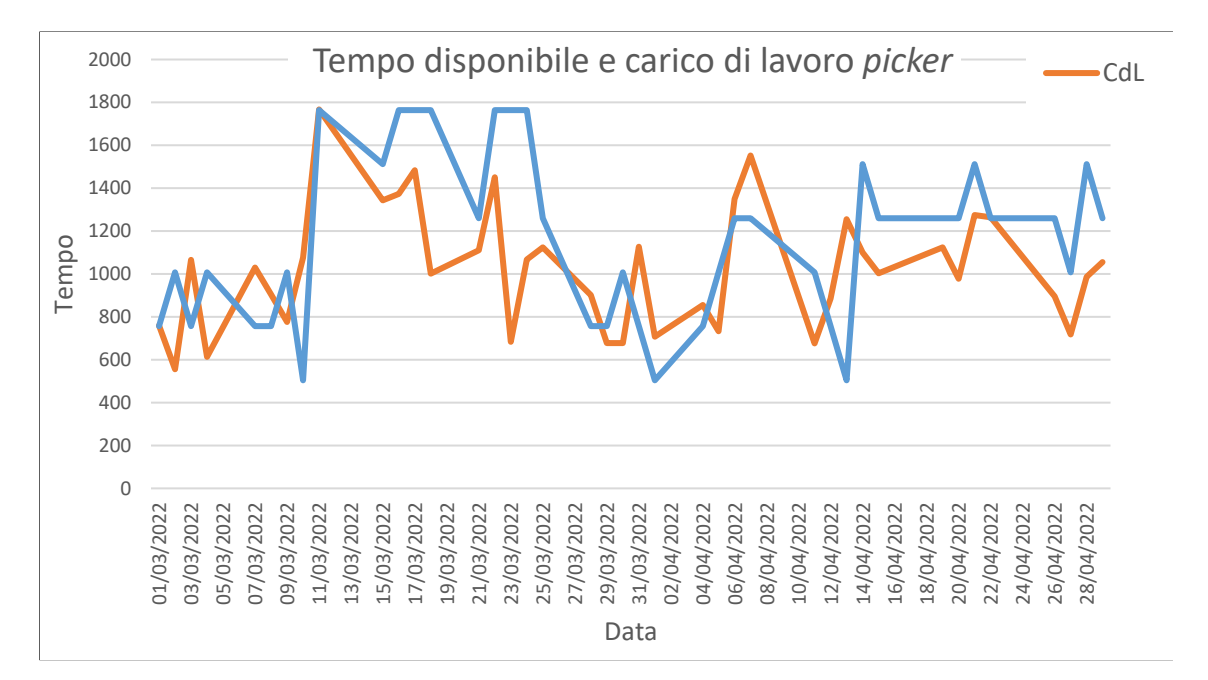

*Figura 4.16 Confronto tra il tempo disponibile per i picker e il tempo richiesto per evadere le liste di prelievo.*

Si nota che il sistema di evasione delle liste di prelievo e carico a magazzino riesce ad adattare il numero di operatori al carico di lavoro; quindi, questo sistema si dimostra essere flessibile. Il livellamento del carico di lavoro si rende quindi meno utile. Quanto detto è dimostrato dal grafico (Figura 4.17) dove sono stati ordinati in modo decrescente il carico di lavoro e il tempo disponibile effettivo, tale grafico è stato frutto di un'applicazione simile a quella di D. Stojanović in ambito "*Make or Buy*" dei trasporti<sup>145</sup>. Il grafico mette a confronto il carico di lavoro e il tempo disponibile effettivo dei *picker*, entrambi in ordine decrescente. Esso dimostra che il sistema è flessibile perché potenzialmente la capacità richiesta al sistema di prelievo (il CdL) si adatta sempre alla capacità disponibile (il grafico non dà indicazioni invece

<sup>144</sup> Il numero di operatori che si dedicano a tali attività non è stato rilevato in modo diretto ma in base al numero di *device* utilizzato per lo scarico contabile a magazzino in un giorno (ogni operatore ha il suo *device*).

<sup>145</sup> (Stojanović D., Nikoličić S., Miličić M., 2011)

su come viene gestita la flessibilità<sup>146</sup>), ergo ogni *picker* potrebbe essere saturato mediamente con lo stesso carico di lavoro nei diversi giorni; quindi, il livellamento del carico di lavoro si rende meno importante. Lo sarebbe invece se il sistema non fosse flessibile e il numero di risorse limitato, in questo caso effettuare parziali riduce il picco di carico di lavoro (quindi livellandolo) rendendo il numero di risorse disponibili sufficienti.

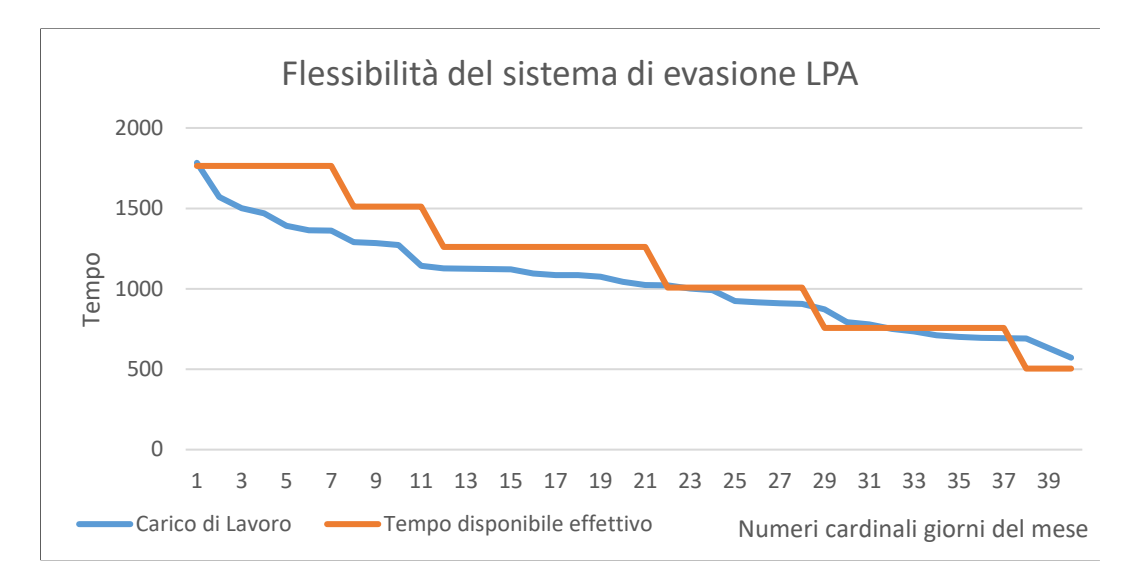

*Figura 4.17 Grafico confronta la capacità richiesta e quella disponibile ognuna ordinata in modo decrescente. In ascissa sono presenti i numeri cardinali dei 40 giorni a cui si riferiscono dati.*

Allo stato attuale, quindi, non risulta necessario effettuare parziali per le spedizioni al fine di livellare il carico di lavoro. Inoltre, si deve tenere presente che:

- Non esiste in azienda un sistema che permetta di prevedere il carico di lavoro dei *picker* e quindi il numero di parziali da fare. Anche se avrebbe senso effettuare parziali per le spedizioni, affinché si facciano con una logica di livellamento bisognerebbe prima implementare un sistema che preveda il carico di lavoro dei *picker*.
- I parziali consentono di abbassare soltanto il carico di lavoro generato dalle attività di evasione delle liste di prelievo per le spedizioni (attività B). Per la parte del carico di lavoro generata dalle attività di scarico (attività A) e carico (attività C) i parziali per le spedizioni non contribuiscono a diminuirlo. La componente B relativa all'evasione delle liste di prelievo per le spedizioni

<sup>&</sup>lt;sup>146</sup> Per verificarlo si dovrebbero confrontare le due serie ordinandone solo una in modo decrescente.

rappresenta in percentuale solo il 2% (Figura 4.18) del lavoro totale dei *picker* in un giorno, ergo si sta ottimizzando una piccola parte del totale.

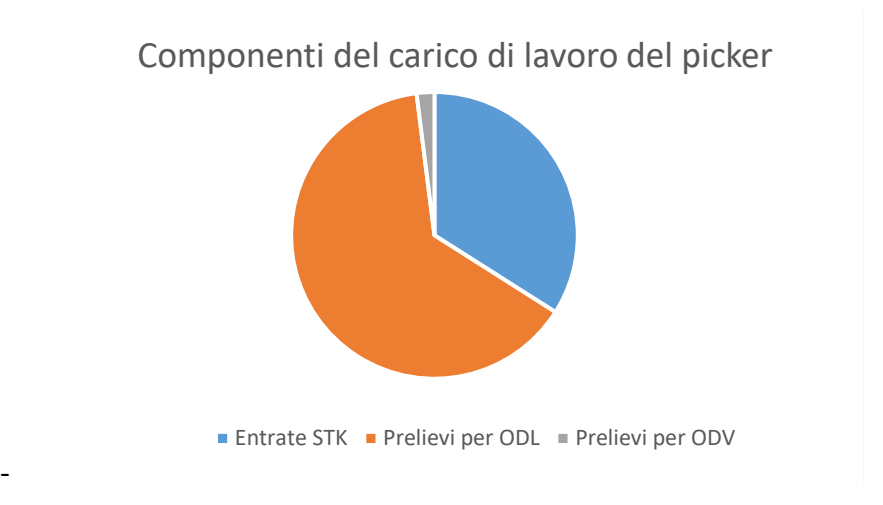

*Figura 4.18 Componenti del carico di lavoro del picker*

2) Rilevare quanto tempo permette di risparmiare un parziale

Sebbene non abbia senso effettuare i parziali nel corso del progetto è stato comunque calcolato quanto essi permettono di livellare il carico di lavoro dei *picker*. Allo stato attuale questi risultati non hanno significato perché non è presente un sistema per prevedere il carico di lavoro dei *picker*, qualora esistesse i seguenti calcoli tornano utili per avere una strategia di livellamento. Si riportano di seguito i risultati.

Come è stato detto in precedenza un parziale per le spedizioni consente al *picker* di effettuare una parte del lavoro per un ODV in data *t* dove è più scarico al posto effettuarlo tutto in data *t +1* dove è più carico. Lo scopo di questo punto è determinare quanto tempo un parziale permette di risparmiare in *t+1*.

In media un ODV generico *x* richiede la quantità  $Q_x$  di lavoro al *picker* in *t*+1:

 $Q_x = (A + B * \bar{n}_r + C)_{t+1}$  [1]

Con:

- A tempo per andare da STK al magazzino smistamento.
- B tempo medio per prelevare una riga dai magazzini STK MAKE e PAINT
- C tempo per tornare a STK dal magazzino smistamento

 $\bar{n}_r$  numero di righe medio di un ODV

Il parziale per le spedizioni consente al *picker* di *splittare* il lavoro che deve effettuare in *t+1*:

- In una prima lista di prelievo il cui carico di lavoro è  $Q'_x$  da effettuare in  $t+1$ .

$$
Q'_x = (A + B * \frac{\bar{n}_r}{n_p} + C)_{t+1} [2]^{147}
$$

Dove  $n_p$  indica il numero di parziali che vengono fatti per l'ODV generico,  $n_p = 1$ indica che non ci sono parziali. Si ipotizza che ogni parziale sia composto da un numero uguale di righe.

- Tante liste di prelievo quante il numero di parziali meno uno, il cui carico di lavoro è  $Q_x^i$  da effetuare prima di *t*+1, ossia nei generici istanti  $t_i$ .

$$
Q_x^i = (A + B * \frac{\bar{n}_r}{n_p} + C)_{t_i}
$$

Il risparmio di lavoro in termini di carico di lavoro che ottengo in *t+1* risulta essere quindi la differenza  $Q_x$  (ossia il lavoro in t+1 senza parziali) e  $Q_x^\prime$  (ossia il lavoro in *t+1* con i parziali):

$$
R_{t+1} = Q_x - Q'_x = (A + B * \bar{n}_r + C)_{t+1} - \left(A + B * \frac{\bar{n}_r}{\bar{n}_p} + C\right)_{t+1} = B * \bar{n}_r * (1 - \frac{1}{\bar{n}_p})
$$

Ipotizzando un numero di righe medio e un numero di parziali medio pari a:  $\bar{n}_r = 5$  [*righe*];  $\overline{n}_p = 2.3$  [parziali/ODV]; **B**=300 [secondi]

Si ha che mediamente il risparmio  $R_{t+1} = 14$  [*minuti*]

Quindi il numero di parziali da effettuare si calcola come il rapporto tra il tempo che si desidera risparmiare in *t+1* generato dall' attività B e il risparmio unitario di un parziale.

<sup>147</sup> Si sta assumendo l'ipotesi che ogni parziale di un ordine di vendita per le spedizioni sia composto da un numero di righe uguali.

# 4.5 Criticità stampa prebolle, LPA e *picking list*

In questo paragrafo si esaminano le criticità che riguardano le attività dell'ufficio logistica *inbound*.

## 4.5.1 Orizzonte temporale stampa prebolle e liste di prelievo

Le prebolle vengono emesse con un orizzonte temporale di tre settimane in anticipo dalla "data richiesta dal cliente", tale orizzonte temporale è stato modificato, da una settimana a tre, più volte negli anni. All'emissione della prebolla per un ordine di vendita è sempre associata anche la stampa della lista di prelievo e della *picking list*.

Si sono analizzate le conseguenze dell'aumento o diminuzione dell'orizzonte temporale con cui vengono emesse le prebolle e le liste di prelievo, all'aumentare di tale orizzonte:

- 1) Si avanza materiale in spedizione in anticipo con il rischio che l'operatore in spedizioni non appronti gli imballi più urgenti (si veda il paragrafo 4.3.2) e i problemi di spazio descritti nel paragrafo 4.3.1.
- 2) Si avanza materiale in spedizione in anticipo con il rischio che si impegni materiale per i ricambi sottraendolo a commesse macchina che hanno un valore molto maggiore e quindi, tipicamente, hanno la precedenza. Qualora si verifichi quest'ultimo caso tipicamente il pezzo viene prelevato dalle spedizioni e portato al reparto di assemblaggio che ne ha bisogno per la commessa macchina.
- 3) Il materiale in arrivo a RIC viene destinato per un'ODV con più anticipo. Questo favorisce il *cross-docking* RIC-SPE, che come dimostrato nel paragrafo 4.4.1 che è sempre conveniente rispetto al deposito e prelievo in STK.
- 4) Aumenta il rischio di effettuare ordini parziali per le spedizioni dal sistema di trasporto dei *picker* e quindi aumentano gli sprechi. Il rischio di effettuare un maggior numero di parziali all'aumentare dell'orizzonte temporale è dovuto alla maggiore probabilità con cui possono verificarsi gli eventi, descritti nel paragrafo 4.3.4 come "causa dell'origine dei parziali per le spedizioni da più liste di prelievo" e qui riassunti: deposito dalle celle di assemblaggio a STK; operatore in accettazione non segue la BEM; alcuni codici vengono prodotti alle lavorazioni meccaniche dopo il primo prelievo.

Nell'analisi che seguirà non sono stati considerati i primi due punti, in quanto per il primo risultava difficile rilevare come varia il numero di pezzi che vengono sottratti all'assemblaggio (detti nel gergo aziendale "rubati") dalle spedizioni al variare dell'orizzonte temporale. Analogamente per il secondo punto, risultava difficile valutare come varia l'indice di priorità (e quindi se vengono imballati prima gli ODV prioritari) al variare dell'orizzonte temporale, questa valutazione inoltre è meno significativa perché nel *To-Be* che verrà presentato nel capitolo 5 si ha un sistema che permette all'operatore di imballare sempre gli ODV con maggiore priorità.

Per individuare l'orizzonte temporale da utilizzare tra: una, due, tre o quattro settimane, si sono confortate le alternative rispetto al numero di parziali che ognuna comporta e al *crossdocking* che ognuna permette di ottenere. La base dati è la stessa di quella utilizzata per gli ordini parziali, i dati raccolti si riferiscono ai mesi di marzo e aprile 2022 e il numero totale di ODV analizzati è pari a 222.

L'orizzonte temporale risulta essere la differenza tra la data di emissione della prebolla e la "data richiesta cliente"<sup>148</sup>. Per rilevare la data emissione della prebolla, non essendo questa registrata a gestionale, si è considerata la data del primo movimento per un ODV da RIC o da STK/MAKE/PAINT. Quest'approssimazione risulta accettabile, in accordo con il responsabile del magazzino, perché nelle maggior parte dei casi le due date coincidono, se così non fosse al più si sottostima l'orizzonte temporale di qualche giorno.

Si fa notare che non è stato considerato il magazzino LIN nella raccolta dei dati in quanto:

- I parziali da tale magazzino sono inevitabili.
- Non è interessato dal *cross*-*docking*.
- Non è coinvolto dalle attività di emissione prebolle, ma le righe degli ODV prodotte all'assemblaggio hanno una pianificazione diversa.

Si è rilevato che l'orizzonte temporale medio di stampa della prebolla è di 13 giorni lavorativi contro i 15 previsti. L'orizzonte temporale medio è giustamente inferiore a quello previsto di 15 giorni in quanto talvolta le prebolle sono emesse per ODV che hanno una "data richiesta cliente" entro le tre settimane<sup>149</sup>.

Si sono suddivisi gli ODV in 4 classi (Tabella 4.3) in base all'orizzonte temporale (OT):

- A: orizzonte temporale  $\leq$  di 5 giorni.
- B: orizzonte temporale > di 5 giorni e  $\leq$  di 10 giorni.

<sup>148</sup> Che si ricorda essere, nel gergo aziendale, la data in cui si dovrebbe emettere il DDT.

<sup>149</sup> A causa degli ordini che vengono inseriti e puntano a meno di tre settimane.

- C: orizzonte temporale > di 10 giorni e  $\leq$  di 15 giorni.
- D: orizzonte temporale > di 15 giorni.

*Tabella 4.3 Rappresenta la percentuale del numero di ODV sul totale appartenenti a una certa classe*

| Classe | $OT$ [min;<br>max] | % di ODV sul totale appartenenti a una certa classe |
|--------|--------------------|-----------------------------------------------------|
| А      | [0;5]              | $12,5\%$                                            |
| Β      | [5;10]             | $27,78\%$                                           |
|        | [10;15]            | $32,64\%$                                           |
| נ ו    | 15;0               | $27,08\%$                                           |

Quello che emerge è che l'orizzonte teorico di 15 giorni lavorativi non è rigido, talvolta ci sono ordini di vendita per i quali viene stampata la prebolla con ritardo, ossia le classi A e B che assieme rappresentano circa il 40 % degli ordini. Per il 27% degli ODV si è oltre l'orizzonte previsto di tre settimane lavorative. Un terzo degli ODV ha un orizzonte temporale congruo a quello previsto.

Il passo successivo è stato quello di associare a ognuna delle quattro classi il numero di parziali effettuati (Tabella 4.4) e il numero di ODV che usufruiscono del *cross*-*docking* (Tabella 4.5), al fine di individuare il migliore *trade-off*.

Le classi sono state "cumulate" in quanto, per esempio, per ottenere un orizzonte temporale di 2 settimane ossia [0;10] giorni lavorativi si devono considerare assieme le classi A [0;5] e B ]5;10].

*Tabella 4.4 % di ODV sul totale, le cui righe provengono da STK/MAKE/PAINT, per cui si effettuano parziali per le spedizioni.*

| Orizzonte<br>Temporale<br>in settimane | Classe<br>cumulata | Giorni<br>Lavorativi<br>[min; max] | $N^{\circ}$ di ODV<br>appartenenti<br>a una certa<br>classe | $N^{\circ}$ di ODV<br>per i quali è<br>stato<br>effettuato<br>un parziale. | $\%$ di ODV<br>sul totale<br>con parziale |
|----------------------------------------|--------------------|------------------------------------|-------------------------------------------------------------|----------------------------------------------------------------------------|-------------------------------------------|
| $<$ 1                                  | $\mathcal{A}$      | [0;5]                              | 11                                                          | 3                                                                          | 27.3%                                     |
| $\leq$ 2                               | $A-B$              | [0;10]                             | 39                                                          | 11                                                                         | $28.2\%$                                  |
| $\leq$ 3                               | $A-B-C$            | [0;15]                             | 75                                                          | 24                                                                         | 32%                                       |
| 4 o più                                | $A-B-C-D$          | $[0; \infty)$                      | 97                                                          | 36                                                                         | $37.1\%$                                  |

*Tabella 4.5 % di ODV sul totale, le cui righe provengono da RIC, con cross-docking.*

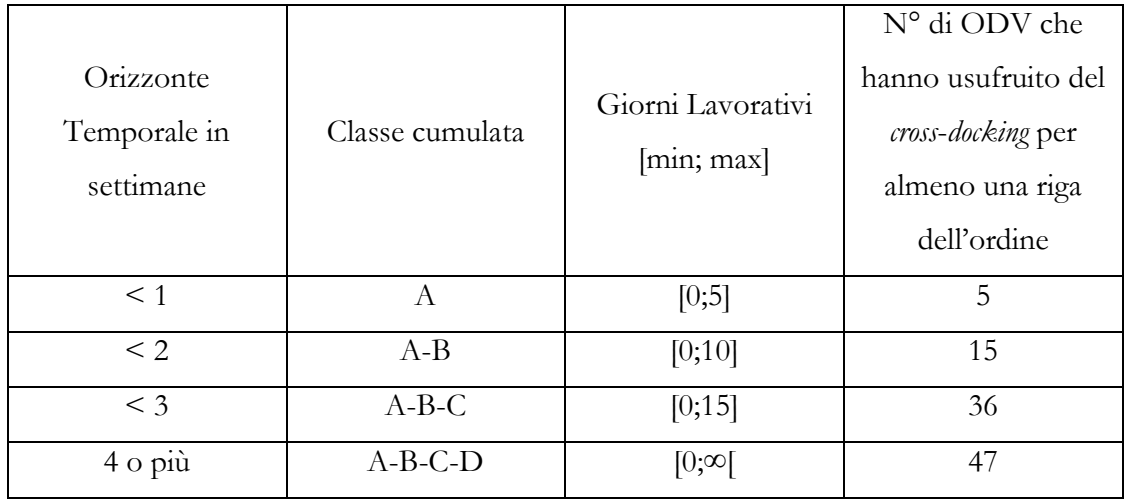

Nel valutare l'orizzonte temporale si deve considerare che è necessario far avanzare il materiale qualche giorno in anticipo per l'imballaggio e le operazioni successive. Per regola aziendale almeno 5 giorni, quindi una settimana è l'orizzonte temporale minimo, per questo è stato escluso dalla successiva analisi.

La valutazione è stata condotta calcolando:

- Il tempo che un ODV di media dimensione (5 righe) permette di risparmiare se si effettua il *cross*-*docking* al posto che il deposito e il successivo prelievo da STK. Tale risparmio è pari a 16,5 minuti ed è

calcolabile con le formule in appendice 1 considerando  $x = 5$  righe (Tabella 4.6).

- Il tempo non a valore che comporta un ODV parziale, esso è stato presentato nel paragrafo 4.4.1 ed è di circa 10 minuti.

|           | $N^{\circ}$ di                                                                 | N° di righe per cui                                                                                                  |                                                                                                   |                                                                                     |                                                                                    |
|-----------|--------------------------------------------------------------------------------|----------------------------------------------------------------------------------------------------|---------------------------------------------------------------------------------------------------|-------------------------------------------------------------------------------------|------------------------------------------------------------------------------------|
| <b>OT</b> | ODV per<br>cui si è<br>effettuato<br>il cross-<br>docking<br>(Tabella<br>(4.5) | si è effettuato il<br>cross-docking<br>(considerando che<br>per un ODV<br>medio di 5 righe 2<br>provengono da<br>RIC | $N^{\circ}$ di ODV<br>di<br>dimensione<br>media per<br>cui si è<br>effettuato il<br>cross-docking | Risparmio a<br>ODV medio<br>se si effettua<br>il cross-<br>docking<br><i>minuti</i> | Risparmio<br>totale che si<br>ottiene con<br>il cross-<br>docking<br><i>minuti</i> |
| 2W        | 15                                                                             | 30                                                                                                    | $=\frac{\overline{30}}{5}=6$                                                                      | 16,5                                                                                | 99                                                                                 |
| 3W        | 36                                                                             | 72                                                                                                    | 14.4                                                                                              | 16,5                                                                                | 238                                                                                |
| 4W        | 47                                                                             | 94                                                                                                    | 18.8                                                                                              | 16,5                                                                                | 310                                                                                |

*Tabella 4.6 Risparmio in minuti con il cross-docking per diversi OT.*

-

- Per ogni orizzonte temporale il tempo non a valore totale in minuti dovuto ai parziali per le spedizioni (Tabella 4.7)

*Tabella 4.7 Tempo non a valore a causa dei parziali per diversi OT.*

| $\overline{OT}$ | N° di ODV per i quali è<br>stato effettuato un<br>parziale (Tabella 4.4) | Tempo non a valore che<br>comporta un ODV<br>parziale [ <i>minuti</i> ] | Tempo totale non a<br>valore [ <i>minuti</i> ] |
|-----------------|--------------------------------------------------------------------------|-------------------------------------------------------------------------|------------------------------------------------|
| 2W              |                                                                          | 10                                                                      | 110                                            |
| 3W              | 24                                                                       | 10                                                                      | 240                                            |
| 4W              | 36                                                                       | 10                                                                      | 360                                            |

Il risultato che si ottiene confrontando i risultati delle tabelle 8 e 9 sono riportati nella tabella 4.8:

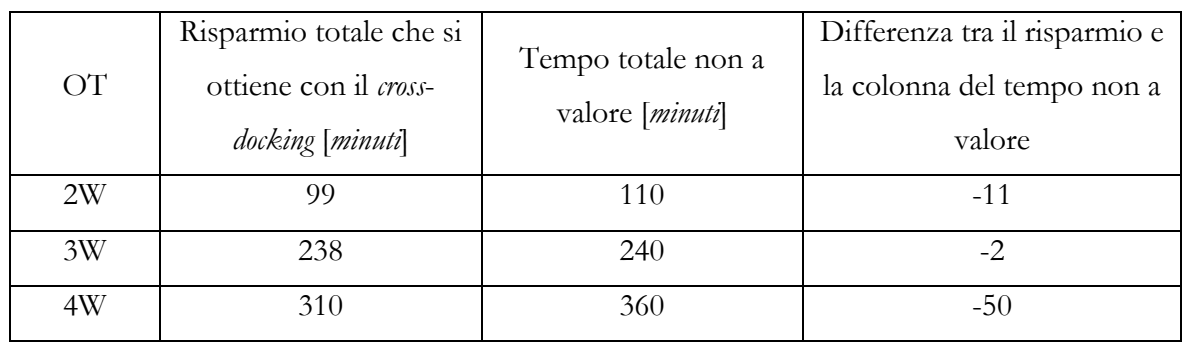

#### *Tabella 4.8 Risultati confronto diversi OT.*

Dall'analisi emerge che l'orizzonte temporale per la stampa delle prebolle a 4 settimane non risulta conveniente ossia il tempo non a valore che comporta a causa dei parziali è maggiore di quello che tale OT permette di risparmiare con il *cross*-*docking*. Il più conveniente è quello a 3 settimane sebbene non ci sia una evidente differenza con quello a 2 settimane. In azienda si è deciso di mantenere l'orizzonte a 3 settimane in quanto, al di là di questa analisi, a livello operativo il processo appariva più sotto controllo anche se ciò non è dimostrabile perché non sono presenti, attualmente, KPI sul processo. Questi ultimi risultano essere probabilmente il miglior modo per valutare l'orizzonte temporale.

# 4.5.2 Allegato alle LPA e ai movimenti del materiale in SPE

Il materiale che avanza da RIC o da STK/MAKE/PAINT verso le spedizioni deve essere sempre accompagnato dall'allegato o dalla *picking list*. L'impiegato dell'ufficio logistica *inbound* decide quale l'allegato stampare.

È importante stampare l'allegato corretto per ridurre i tempi ciclo di smistamento dell'operatore in spedizione; infatti, in base a esso l'operatore sa dove è la *picking list* ergo si evita di cercarla nel *totem*, movimentazioni verso il magazzino griglia o movimentazioni verso l'ufficio logistica *outbound*. Si è notato durante la mappatura che talvolta l'allegato è sbagliato: si stampa l'allegato "codice mancante per l'ordine di vendita" anziché l'allegato "verifica *picking"*, in questo caso l'operatore in spedizione compie una movimentazione inutile tra magazzino griglia e magazzino smistamento.

L'operatore in ufficio logistica *inbound* per decidere quale allegato stampare dovrebbe verificare se è già presente del materiale in SPE per un certo ODV:
- Se è già presente allora l'allegato da stampare è il "codice mancante", così l'operatore sa che trova la *picking list* nella griglia assieme all'altro materiale.
- Se non è presente del materiale l'allegato è il verifica *picking*, così che l'operatore in spedizione sa che trova la *picking list* nel *totem*

Dato che la logica al di sotto degli allegati non è ben nota all'impiegato e che non sempre avviene la verifica della presenza del materiale in SPE si ha che arriva in spedizione l'allegato sbagliato. Questo è un ulteriore caso in cui si evidenzia l'importanza di conoscere e rispettare gli standard per quanto banali.

# 4.6 Criticità di fine processo

In questo paragrafo verranno analizzate delle criticità che si hanno nella parte finale del processo vendita ricambi ossia nella parte destra della *value stream* (Figura 4.19).

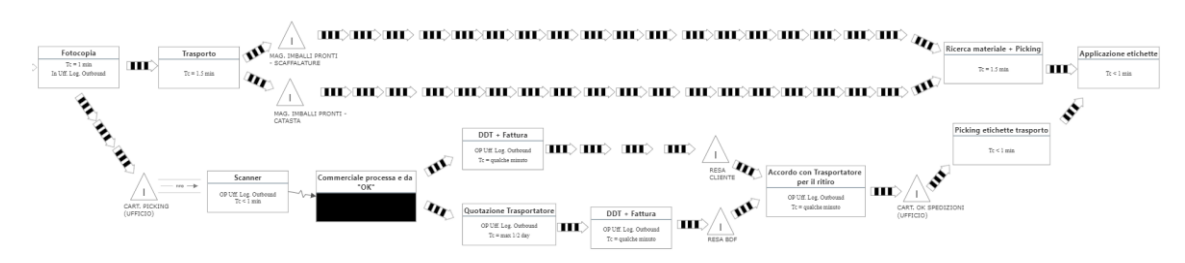

*Figura 4.19 Estratto della VSM le cui attività critiche si esaminano in questo paragrafo.*

# 4.6.1 Quotazioni trasporto predefinite

Attualmente quando si ha il via libera dal commerciale l'impiegato della logistica *outbound*, in caso di resa BDF, invia tramite *e-mail* le richieste di quotazioni di trasporto a diversi fornitori, se la consegna è urgente con il primo fornitore che risponde si concorda il trasporto, altrimenti aspetta la risposta di tutti e decide il più convenite. In azienda non esistono delle quotazioni per il trasporto prestabilite con alcuni trasportatori che permetterebbero una valutazione più completa e una scelta migliore. Tali quotazioni da un lato possono essere utili anche per le spedizioni che si fanno per i conti lavoro dall'altro è corretto sottolineare che attualmente l'elevata volatilità dei prezzi rende più complicato ottenere delle quotazioni fisse considerando anche che BDF ha clienti in 80 paesi del mondo.

# 4.6.2 Indice di selettività magazzino "Imballi pronti-catasta"

Nell'applicazione delle etichette per la spedizione si deve dapprima prelevare l'imballo o dal magazzino "Imballi pronti-catasta" o dal magazzino "Imballi pronti-scaffali". Per ognuno si ha un tempo di ricerca<sup>150</sup> del materiale e un tempo di *picking*.

Per il magazzino "Imballi pronti-scaffali" nessuno dei due tempi risulta essere critico: il tempo di ricerca non lo è perché l'operatore rimanendo fermo davanti agli scaffali riesce ad individuare l'imballo; il tempo di *picking* non risulta critico perché l'indice di selettività<sup>151</sup> è pari a 1.

Per il magazzino "Imballi pronti-catasta" invece il tempo di ricerca risulta critico perché l'operatore deve ricercare in una zona ampia, sebbene esso sia aiutato dal fatto che legge nel DDT le dimensioni della cassa e questo gli dà un'idea di cosa deve ricercare. Il tempo di *picking* è critico perché essendo l'indice di selettività è pari<sup>152</sup> a 0.25 e quindi per prendere un imballo si richiede al *picker* di spostarne altri e per poi rimetterli nella catasta.

# 4.7 Criticità generali

Quest'ultimo paragrafo del capitolo 4 tratta di criticità generali ossia non collocabili in un ben definito tratto della VSM.

## 4.7.1 *Pacemaker* del processo

L'azienda non presenta un'organizzazione per *value stream* né a livello fisico né livello di uffici. Il flusso del processo vendita ricambi si divide tra diversi uffici, i quali compiono attività che non riguardano solo il flusso ricambi, questo comporta uno spezzettamento del flusso e richiede un'attività di coordinamento, allineamento e comunicazione che oltre ad aumentarne la complessità gestionale comporta il rischio che alcune informazioni si perdano.

<sup>150</sup> Nella ricerca l'operatore dapprima legge nel DDT il tipo di collo, se è una scatola cerca nel magazzino "Imballi pronti-scaffali" altrimenti (come nel caso di cassa, scatola+ pallet, gabbia etc.) cerca nel magazzino "Imballi pronti-catasta".

<sup>&</sup>lt;sup>151</sup> L'indice di selettività è definito come il rapporto tra movimenti utili per movimentare un UDC e il totale dei movimenti che devo effettuare, quindi è adimensionale. Può assumere valori compresi fra 0 e 1: se è pari a 1 significa che tutto è direttamente raggiungibile. Per rendere più facile il calcolo si può rapportare il numero di UDC direttamente prendibile al numero di UDC totali.

<sup>152</sup> Si consideri che: la catasta è composta da un solo piano, ogni ODV ha il suo imballo (catasta multicodice), la profondità media della catasta è pari a 4.

Diversi attori del processo compiono attività che si sovrappongono e talvolta utilizzano logiche diverse in quanto non si ha un unico standard e processo decisionale.

È il caso dell''ufficio logistica *inbound* ed il *planner* ricambi, i quali possono entrambi decidere di far avanzare il materiale, con orizzonti temporali diversi il primo di 15 giorni lavorativi il secondo di 10 o meno. L'ufficio logistica *inbound* non ha la visibilità di quando risulta completa una riga prodotta alle lavorazioni meccaniche, tuttavia, quando emette la prebolla, stampa la lista di prelievo. Inoltre, l'impiegato non analizza l'esame piano<sup>153</sup> a gestionale prima di avanzare il materiale e quindi non si cura se un codice potrebbe essere necessario a commesse macchina che normalmente ha la precedenza. Il *planner* ricambi ha la visibilità sia di quando sono pronti i codici alle lavorazioni meccaniche sia dell'esame piano e per questo, talvolta, si trova a riportare in magazzino o ai reparti codici fatti avanzare dall'ufficio logistica *inbound* il giorno precedente.

La sovrapposizione dei compiti tra queste due entità è dovuta al fatto che originariamente esisteva un processo diverso attraverso il quale l'operatore nell'ufficio logistica *inbound* stampava ogni giorno le liste di prelievo per un ODV se c'era almeno un pezzo disponibile a magazzino. Questo significa però che se le lavorazioni meccaniche producono un pezzo al giorno si effettuano 10 parziali per le spedizioni che, come si è dimostrato in precedenza, risultano essere onerosi. Per tale motivo in questo processo si è inserita la figura del *planner* ricambi<sup>154</sup> che ha la visibilità di quando le lavorazioni meccaniche producono il lotto e quindi può decidere il momento più opportuno per far avanzare il materiale.

Un'ulteriore attività con lo scopo di canalizzare il flusso del valore senza che questo rimbalzi tra diversi uffici si tratta di fare in modo che il *planner* stampi autonomamente le liste di prelievo.

Attualmente, come descritto nella mappatura del processo, alla mattina del giorno t il *planner* ricambi stabilisce per che ODV bisogna stampare il prelievo, le liste di prelievo vengono stampate il pomeriggio dello stesso giorno, in quanto al mattino l'impiegato dell'ufficio logistica *inbound* è occupato in altre attività. Le LPA vengono prese in carico dal *picker* il

<sup>153</sup> L'esame piano consiste in una schermata a gestionale che permette di visualizzare che commesse (macchina o ricambi) richiedono un certo codice e per che data lo richiedono.

<sup>154</sup> Il *planner* ricambi ha anche altre funzioni: garantire l'arrivo della merce nei tempi decisi nella riunione, fare da collante tra i commerciali e le operations e un ruolo di supervisore lungo tutto il processo.

pomeriggio del giorno t+1 cosicché il materiale può essere imballato dal reparto spedizioni il giorno t+2.

Questa soluzione permetterebbe di accorciare il *lead time* della stampa delle liste all'approntamento di mezza giornata<sup>155</sup>; tuttavia presenta lo svantaggio che il *planner* ricambi compie un'attività ripetitiva non congrua con il suo ruolo in azienda.

Un ultimo esempio di attività sovrapposte riguarda la schedulazione del lavoro dell'operatore in spedizione che risulta scandito sia dal piano settimanale redatto dall'ufficio logistica *outbound* dopo la riunione sia dal materiale che viene effettivamente portato alle spedizioni e risulta imballabile.

In sostanza lungo il processo vendita ricambi si hanno più *pacemaker* (PM)ossia attori/attività del/nel flusso di valore che ne determina il ritmo. L'ufficio logistica *outbound* è il *pacemaker* del reparto spedizioni in quanto ne detta il ritmo con il piano settimanale; il *planner* ricambi e l'ufficio logistica *inbound* sono i *pacemaker* dei prelievi in quanto entrambi possono rilasciare le LPA.

Il *pacemaker* (di seguito PM) tipicamente è posizionato all'estremità del flusso di valore verso il cliente (ad es. la cella di assemblaggio finale) ma nei sistemi di produzione *Make-to-Order* (MTO) che funzionano con *takt-time* lunghi (ad esempio aziende che producono attrezzature speciali) si consiglia di posizionare il *pacemaker* nella fase successiva al *Order Decoupling Point* (ODP) ossia il punto dopo il quale il prodotto sarà legato ad uno specifico ordine<sup>156</sup> (Serrano Lasa I., De Castro Vila R., Goienetxea Uriarte A., 2009).

Essendo BDF Industries un'azienda che opera in logica *Make-To-Order<sup>157</sup>* l'*Order Decoupling Point* è a monte, di conseguenza anche il PM. In particolare, i materiali sono legati a un ordine di vendita dal loro arrivo dal fornitore se è stata emessa la prebolla oppure dal momento in cui viene rilasciata la lista di prelievo. Quindi il PM che detta il ritmo dovrebbe essere l'attività di prelievo, nel reparto spedizione che si trova a valle il materiale dovrebbe scorrere in sequenza FIFO. L'attività di prelievo dovrebbe essere schedulata dal *planner* ricambi che,

<sup>155</sup> La stampa delle liste verrebbe effettuata il mattino del giorno t, i *picker* potrebbero effettuare il prelievo il giorno stesso al pomeriggio così che il materiale possa essere imballato in t+1.

<sup>156</sup> Il punto in cui si posiziona l'*Order Decoupling Point* è una decisione strategica che richiede il *trade-off* tra livello di servizio che l'azienda desidera fornire al mercato ed efficienza produttiva/investimenti in scorte.

<sup>157</sup> Per alcuni codici anche *Purchasing-to-Order* e *Engineer-to-Order*.

come detto precedentemente, ha la visibilità sul piano di produzione e dell'esame piano; non dal planner e anche dall'ufficio logistica *inbound*.

## 4.7.2 Sistema CRM

In azienda non è presente un sistema di *Customer Relationship Management* (detto CRM) a supporto dei commerciali che li sostenga nella gestione della relazione con il cliente. In particolare, un sistema di questo genere potrebbe aiutare il commerciale nell'assistenza *post*vendita: dopo un certo arco temporale dalla vendita della macchina IS suggerisce al commerciale di contattare il cliente per effettuare la manutenzione a una specifica parte della macchina IS.

Questo richiederebbe di istituire un *Mean Time Between Failures* (detto MTBF) per ogni assieme della macchina e per ogni modo di guasto, usando ad esempio l'analisi *Failure Mode and Effect Analysis* (dette FMEA) di prodotto. Prima del MTBF il commerciale può proporre la manutenzione al cliente. Ovviamente il *software* stesso aiuterebbe a raccogliere dati per definire modi di guasto e MTBF.

Istituire questa sorta di tagliando alla macchina richiede necessariamente un supporto da parte di un *software* gestionale in quanto le parti della macchina risultano essere molte cosi come i clienti. Infine, un CRM di questo tipo supporta il cliente nella manutenzione ordinaria evitando i fermi della macchina non previsti ergo manutenzioni straordinarie del cliente che per BDF rappresentano urgenze.

# **Capitolo 5 – To-Be PROCESSO VENDITA RICAMBI – PARTE UNO**

*Questo capitolo ha l'obiettivo di presentare le attività di miglioramento che sono state implementate nel processo vendita ricambi macchine IS, suddividendole tra attività di Process Kaizen (paragrafo 5.1) e Flow Kaizen (paragrafo 5.2). In particolare nel primo paragrafo si presentano i seguenti progetti di miglioramento: conteggio degli articoli, modulo non conformità interne, verifica giacenze e impegni degli ODV, eliminazione fotocopia picking list e movimentazione in ufficio, raggruppamento ordini "stesso indirizzo, data di spedizione ravvicinata", valutazione indice di selettività magazzino imballi pronti-catasta, standardizzazione referenze imballo casse; nel secondo si presentano i progetti: revisione layout reparto spedizioni, variabilità carico di lavoro e "data richiesta cliente", kanban per gli imballi e i materiali di consumo.* 

# 5.1 Interventi di *Process Kaizen*

# 5.1.1 Conteggio degli articoli

In ricevimento merci, nell'attività di deposito a magazzino, nell'attività di prelievo a magazzino e infine durante l'imballaggio in spedizioni si verifica se la quantità di pezzi presente per ogni codice corrisponde alla quantità che rispettivamente: il fornitore ha messo in fattura, da depositare, da prelevare, da spedire al cliente. Questa verifica richiede un'attività di "conteggio dei pezzi".

Il conteggio dei pezzi non è un'attività a valore, ma allo stesso tempo è talvolta necessaria; quindi, si deve ridurre il suo impatto. A questo scopo si può automatizzare l'attività con una bilancia conta-pezzi: il conteggio dei pezzi è una attività ripetitiva e sensibile all'errore umano soprattutto all'aumentare della quantità. Pertanto, secondo il principio dello *Jidoka* conviene automatizzarla. Il tempo della pesa con la bilancia conta-pezzi può essere ipotizzato indipendente dalla quantità di pezzi da contare  $Q$ ; il tempo della conta manuale dipende da:

- 1)  $Q$ .
- 2) L'errore umano nella conta: la probabilità di verificarsi di tale evento aumenta se aumenta la quantità Q, tuttavia si ipotizza che la frequenza con cui l'operatore sbaglia sia indipendente da Q.

3) Un tempo fisso per prepararsi alla conta e alla fine della conta.

Data la quantità di pezzi da contare Q si può stabilire una quantità  $Q^*$  tale che se  $Q < Q^*$ conviene la conta manuale, se  $Q \geq Q^*$  conviene utilizzare la bilancia conta-pezzi (Figura 5.1).

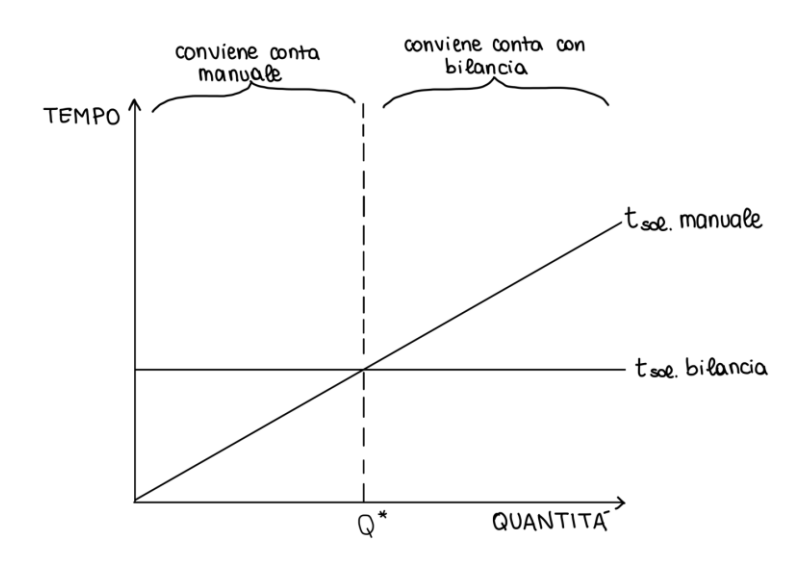

*Figura 5.1* ∗ *in base al tempo di conta dei pezzi manuale e con la bilancia.*

La quantità  $Q^*$  per il *picker* è calcolata in appendice 2 ed è pari a 100 pezzi. Si può quindi istituire uno standard per il quale l'operatore conta manualmente o con la bilancia al fine di ridurre il tempo di tale azione non a valore.

In base ai DDT emessi nel 2021 si sono rilevate il numero di volte che l'operatore del reparto spedizioni ha contato fino a una certa  $Q$ ; in base ad un'estrazione dal gestionale degli scarichi e dei carichi a magazzino si è rilevato quante volte il *picker* conta fino a una certa quantità 0. Allo stato attuale il *picker* conta fino a 200 pezzi manualmente. Inoltre, in azienda è presente una sola bilancia conta-pezzi ormai datata e posizionata nel reparto spedizioni, di conseguenza i *picker* sono spesso costretti andare da STK a SPE per effettuare la conta con la bilancia (3 minuti per lo spostamento).

Una sintesi del numero di volte in cui il *picker* conta fino ad una determinata Q in un anno è riportata in tabella 5.1.

|                | N° di volte in cui si conta fino a |
|----------------|------------------------------------|
| Q              | Q in un anno                       |
| $\mathbf{1}$   | 20796                              |
| $\overline{c}$ | 19340                              |
| 5              | 2296                               |
| 10             | 3810                               |
| 15             | 412                                |
| 20             | 1684                               |
| 30             | 616                                |
| 40             | 562                                |
| 50             | 760                                |
| 65             | $\overline{12}$                    |
| 80             | 118                                |
| 100            | 628                                |
| 150            | 142                                |
| 200            | 378                                |
| 250            | 62                                 |
| 300            | 240                                |

*Tabella 5.1 Dati sul conteggio effettuato dai picker.*

In base a questi dati è possibile calcolare un risparmio temporale che si avrebbe introducendo l'automazione della bilancia conta-pezzi, tale tempo è stato valorizzato al costo orario di un operaio (30 [*euro/ora*]) e vale circa 3500 [*euro/anno*] introducendo la bilancia per i *picker*. Per questo si è deciso di introdurre l'automazione per i *picker*, il numero di bilance da introdurre è stato valutato attraverso la formula di Poisson:

$$
P_{\lambda,T,x} = \frac{(\lambda * T)^{x} * e^{-\lambda * T}}{x!}
$$

Dove

- è il tempo medio che impiega a evadere una lista di prelievo il *picker* prelevando i codici da STK. Il tempo è stimabile in 7,5 minuti<sup>158</sup>.

<sup>158</sup> 90 secondi a riga e mediamente si hanno 5 righe a lista.

- $\lambda$  è la frequenza media di utilizzo della bilancia. Per rilevarla si è considerato il numero di volte che si conta al di sopra di  $Q^* = 100$  [*pezzi*] nel carico e nello scarico a magazzino, i quali avvengono rispettivamente al mattino e al pomeriggio. Il risultato è un  $\lambda_c = 0.061$  [conteggio pezzi/minuto] (frequenza media di utilizzo della bilancia per i carichi a magazzino) e un  $\lambda_s$  0.012 [conteggio pezzi/minuto] (frequenza media di utilizzo della bilancia per gli scarichi a magazzino). Si è considerato  $\lambda_c$  in quanto è maggiore e quindi consente un coretto<sup>159</sup> dimensionamento del numero di bilance.
- $x$  rappresenta il numero di bilance e quindi l'incognita.
- è la probabilità che un *picker* trovi una bilancia libera qualora gli serva (la cumulata  $di$   $P$  rappresenta il livello di servizio del sistema).

I risultati sono i seguenti (Tabella 5.2):

*Tabella 5.2 Livello di servizio del sistema in base al numero di bilance introdotte.*

| $N^{\circ}$ bilance | Livello di servizio [%] |
|---------------------|-------------------------|
|                     | 63,29                   |
|                     | 92,24                   |
|                     | 98,86                   |

Per il momento l'azienda ha deciso di introdurre 1 bilancia che offre comunque un buon livello di servizio e quindi risparmio.

Per quanto riguarda le specifiche della bilancia si avevano due alternative principali sul mercato:

- Bilancia conta pezzi con portata 3000 [*gr*] e sensibilità 0.01 [*gr*].
- Bilancia conta pezzi con portata 6000 [*gr*] e sensibilità 0.05 [*gr*].

La prima alternativa consente di pesare tutti i componenti molto leggeri presenti in magazzino come delle piccole guarnizioni con più precisione, tuttavia, a causa della sua portata renderebbe impossibile pesare alcune righe. Di conseguenza si è scelta la seconda bilancia.

<sup>159</sup> Cautelativo in quanto si considera il collo di bottiglia.

# 5.1.2 Modulo non conformità interne

Durante le rilevazioni si è notato che in caso di un problema l'operatore è propenso a cercare una soluzione senza segnalarla al suo responsabile o a chi ha gli strumenti per capirne la causa radice.

È il caso, ad esempio, di un codice arrivato in spedizione senza essere verniciato e per ammissione dell'operatore tale evento accade spesso (almeno una volta a settimana). In questi casi l'operatore procede portando il pezzo in verniciatura e i giorni successivi lo va a riprendere, nel frattempo l'ODV che potrebbe essere imballato rimane in sospeso. L'ufficio miglioramento continuo o l'ufficio logistica *outbound* non vengono coinvolti nel caso di questo ed altri problemi.

La soluzione è quella di estendere anche nel reparto spedizioni un modulo "non conformità interne" già presente in azienda per i reparti di assemblaggio e per le lavorazioni meccaniche. Il tempo di compilazione è di circa 1 minuto, è previsto che una copia venga consegnata all'impiegato che si occupa di registrare in un *database* le non conformità interne, una copia all'ufficio miglioramento continuo e una copia rimanga all'operatore.

Il modulo non conformità interne permetterebbe:

- Di segnalare il problema, indagarne la causa radice e di risolverlo se possibile.
- Instaurare nella mente dell'operatore che oltre alla soluzione puntale del problema è necessario indagarne la causa radice affinché non si ripresenti.
- Il coinvolgimento di tutti i lavoratori dell'azienda. Come evidenziato nel capitolo 2 il coinvolgimento è alla base della filosofia Lean.

Di seguito si riporta l'esempio di utilizzo di tale modulo:

- Problema: un codice giunge in spedizione non verniciato, l'esperienza dell'operatore fa sì che esso se ne accorga.
- Soluzione puntuale dell'operatore: portare il pezzo in verniciatura.
- Conseguenze: viaggi a vuoto dell'operatore, sospensione dell'approntamento dell'ODV che risulterebbe imballabile, il lead-time aumenta di un giorno o più se la verniciatura è molto carica, non viene calcolata la verniciatura nei costi, si perde la tracciabilità del codice.
- Causa radice: la verniciatura non è presente nel ciclo di lavoro del codice. Quindi dopo la produzione alle lavorazioni meccaniche il pezzo viene depositato in STK.

- Soluzione: inserire nel ciclo la fase di verniciatura.

## 5.1.3 Verifica giacenze e impegni degli ODV

Il *planner* ricambi quotidianamente stabilisce gli ordini di vendita a cui stampare la lista di prelievo in quest'azione esso controlla una ad una la giacenza di tutte le righe di ogni ODV nel gestionale. Tale operazione risulta essere onerosa e richiede circa 30 minuti al giorno.

L'operatore in ufficio logistica *inbound* quando stampa l'allegato, per decidere quale stampare, analizza la giacenza delle righe dell'ordine di vendita attraverso un'estrazione dal gestionale. L'estrazione rispetto alla verifica del *planner* ha il vantaggio che, per tutte le righe del ODV, permette di visualizzare in un'unica schermata le giacenze e gli impegni.

L'utilizzo di tale estrazione risulta molto più conveniente in termini di tempo e di impegno cognitivo, a parità di informazioni fornite. Si è quindi consegnata e illustrata tale estrazione al *planner* ricambi. Tale estrazione favorisce anche la riduzione di eventuali errori che il *planner* può commettere nell'evidenziare le commesse in giallo nel *file* "Prelievi ricambi ODV".

## 5.1.4 Eliminazione fotocopia *picking list* e movimentazione in ufficio

La fotocopia della *picking list* di ogni ODV imballato ,effettuata dall'operatore del reparto spedizioni presso l'ufficio logistica *outbound,* è un'attività non a valore e non necessaria ergo si può eliminare. La fotocopia consiste in due sprechi:

- Il trasporto per andare e tornare in ufficio (1 minuto).
- La fotocopia(15 secondi con spreco di materiale).

La fotocopia viene attaccata esternamente all'imballo dall'operatore in spedizione e servirà per il riconoscimento del collo quando deve procedere alla marcatura, effettuata quest'ultima la fotocopia viene gettata.

L'originale viene depositato in ufficio logistica *outbound*, un impiegato due volte al giorno si occupa di effettuare lo *scanner* che viene caricato nella cartella in rete visualizzabile dal commerciale.

Per evitare la fotocopia, ma al contempo permettere all'operatore di avere uno strumento per il riconoscimento dell'imballo nella marcatura, si sono ideate tre soluzioni:

1. L'operatore effettua una foto alla *picking list*, la quale viene caricata automaticamente in una cartella in rete aziendale visibile al commerciale. Per fare ciò l'operatore può servirsi dello stesso *device* utilizzato per le foto agli articoli durante l'imballaggio. L'originale viene attaccato all'imballo per il riconoscimento in fase di marcatura. Questa soluzione evita anche la scannerizzazione che effettua l'impiegato in ufficio logistica *outbound* (circa 5 minuti al giorno).

- 2. Una seconda soluzione prevede di utilizzare il Kanban che viene usato per schedulare il lavoro dell'operatore in spedizione, esso verrà trattato nel paragrafo 6.1.4. Il Kanban essendo un'etichetta adesiva viene attaccato all'imballo per il riconoscimento. La *picking list* verrebbe depositata in una cartellina posizionata limitrofe alla zona di imballo, al fine di evitare la movimentazione dell'operatore in ufficio. Due volte al giorno l'impiegato dell'ufficio prende le *picking list* dalla cartellina e procede con la scannerizzazione. I trasporti dalla postazione di imballo all'ufficio logistica *outbound* si ridurrebbero da circa 7 al giorno a 2 (effettuati dall'impiegato dell'ufficio e non più dall'operatore).
- 3. Modificare il *layout* della *picking list* come nella figura 5.2:

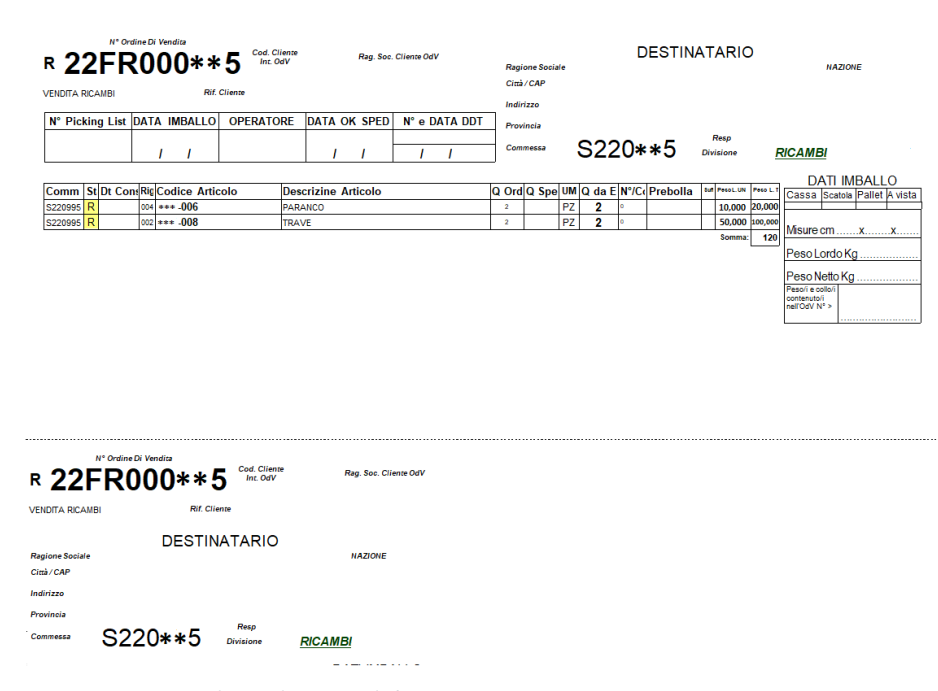

*Figura 5.2 Picking list modificata.*

Come si vede la *picking list* risulta divisa in due: la parte superiore risulta uguale all'attuale, la parte più in basso contiene le informazioni utili alla ricerca dell'imballo da parte dell'operatore. L'operatore finito di compilare la *picking list* la divide nelle due parti lungo la linea tratteggiata: la parte in basso viene attaccata all'imballo e servirà per riconoscerlo nella marcatura; la parte sopra la linea viene depositata in una cartellina analogamente al caso 2<sup>160</sup>.

La soluzione che si è attuata in azienda è la numero 2, in quanto:

- La numero uno sebbene sia la soluzione con maggiori benefici, è onerosa nell'introduzione del sistema *cloud.*
- La soluzione numero tre presenta problemi di *layout* per gli ODV con molte righe e che quindi le *picking* list sono molto lunghe.
- La numero due si integra con un altro progetto di miglioramento e quindi i benefici che si ottengono si possono considerare "*gratis*".

# 5.1.5 Ordini "Stesso indirizzo e data di spedizione ravvicinata"

Come esposto nel paragrafo 4.2.3 avviene che si spediscono colli di diversi ODV verso lo stesso indirizzo nella stessa data, i colli di questi ODV risultano raggruppabili in un unico imballo.

Di seguito con "raggruppabili" si intenderanno 2 o più ordini di vendita che hanno una "data richiesta cliente"<sup>161</sup> prossima e destinazione verso lo stesso indirizzo. Quanto "prossime" debbano essere le data richiesta dal cliente è una valutazione soggettiva, di certo più le date sono vicine più facile è raggruppare gli ordini. Una buona ipotesi, in accordo con il responsabile della logistica, è che le data richiesta dal cliente dei due ordini siano al più due giorni di distanza.

Lo strumento che evidenzia gli ordini raggruppabili può essere fornito a diverse persone, e in base a chi viene dato le implicazioni sono diverse:

1. Fornire lo strumento al commerciale.

Il commerciale, qualora si trovi ad inserire un ordine di vendita per un cliente verso un certo indirizzo, controlla se nel portafoglio ordini ne è già presente uno con lo stesso indirizzo e

<sup>160</sup> Il trasporto della *picking list* in ufficio da parte dell'operatore ad ogni collo imballato avrebbe senso per garantire un *One Piece Flow* degli ODV imballati: l'operatore imballa e porta la *picking list* in ufficio, l'impiegato scannerizza subito la *picking list* e così il commerciale sa "in tempo reale" cosa viene imballato (utile soprattutto per le urgenze). Tuttavia, l'impiegato scannerizza le *picking list* in due momenti della giornata ergo lavora a lotti, a questa condizione il trasporto della *picking list* in ufficio ogni ODV perde di significato.

<sup>&</sup>lt;sup>161</sup> Si ribadisce l'errato uso di tale nome nel gergo aziendale dove indica la data teorica di emissione del DDT.

con data richiesta dal cliente lontana non più di due giorni. Il commerciale può procedere o modificando le righe dell'ordine di vendita già inserito con le nuove aggiunte o avvisando il *planner* ricambi che i due ODV vanno spediti con lo stesso imballo. La prima soluzione comporta il problema che si va modificare un ordine di vendita già inserito a sistema per il quale potrebbe essere già stata stampata la *picking list*. La seconda soluzione comporta il problema che il commerciale dovrebbe contattare il *planner* ricambi e questo a sua volta l'ufficio logistica *outbound.*

#### 2. Fornire lo strumento al *planner* ricambi

Lo strumento anziché basarsi sulla data richiesta dal cliente si basa, anche, sulla "data prevista materiale in SPE" decisa in riunione. In questo modo anche se due ordini di ordini di vendita con lo stesso indirizzo di destinazione hanno date richieste dal cliente lontane più di 2 giorni, dato che il loro materiale sarà disponibile in SPE negli stessi giorni, si possono imballare assieme.

Questa soluzione comporta il problema che il *planner* ricambi prima di raggruppare due ordini dovrebbe comunicarlo al commerciale, a sua volta questo chiede la disponibilità al cliente. Tuttavia, l'azienda afferma che la richiesta al cliente di raggruppare gli ordini non sia necessaria quindi questo problema non sussiste. È da far notare che anche il cliente potrebbe trarre vantaggio sia nell'accettazione della merce e soprattutto se le spese di trasporto sono a suo carico. Di seguito (Figura 5.3) si presenta l'istantanea dello strumento del *planner* che evidenzia in verde gli ordini raggruppabili:

| <b>ODV</b> | <b>DATA RICHIESTA CLIENTE</b> | <b>CLIENTE</b>               | <b>INDIRIZZO DESTINAZIONE</b> | <b>NAZIONE</b> |
|------------|-------------------------------|------------------------------|-------------------------------|----------------|
| 22AS000163 | 30/09/2022                    | <b>VIG</b><br>S.A.           | AV I<br>1759                  | <b>GTM</b>     |
| 22FR000753 | 29/07/2022                    | <b>VE</b><br>ïΕ.             | 9 R<br>ERY                    | <b>FRA</b>     |
| 22FR000824 | 30/09/2022                    | O.<br><b>SAS</b>             | 12<br>ZAI                     | <b>FRA</b>     |
| 22FR000916 | 05/10/2022                    | <b>SA</b><br>ΙA              | ES<br>BD.                     | <b>MAR</b>     |
| 22FR000969 | 30/09/2022                    | Sk<br>$\Delta$               | 79<br>Us <sub>1</sub>         | <b>CZE</b>     |
| 22FR001042 | 30/09/2022                    | MD <sup>1</sup><br><b>SA</b> | <b>RUE</b><br>$\overline{2}$  | <b>BEL</b>     |
| 22FR000783 | 28/09/2022                    | <b>SA</b><br>MD <sup>1</sup> | <b>RUE</b><br>$\overline{2}$  | <b>BEL</b>     |
| 22FR000813 | 14/10/2022                    | <b>BET</b><br>DING.          | <b>USE</b><br>5TH             | <b>NGA</b>     |
| 22AS000153 | 19/09/2022                    | ISC<br><b>RU</b>             | <b>NE</b><br>WE               | <b>BGR</b>     |
| 22FR001122 | 18/10/2022                    | .A.<br>VID                   | AP<br>5                       | <b>CRI</b>     |
| 22FR001221 | 30/09/2022                    | ŝС<br>R                      | <b>NE</b><br>w                | <b>BGR</b>     |
| 22FR001085 | 19/10/2022                    | Cie                          | 10<br>111.                    | <b>FRA</b>     |

*Figura 5.3 Istantanea di come si presenta lo strumento per il planner ricambi.*

Essendo lo strumento basato su *Excel* esso è facilmente inseribile in uno dei *file* che utilizza il *planner* ricambi, in particolare risulta più convenite integrarlo nel *file* "Controllo

avanzamento commesse ricambio" dato che viene utilizzato quotidianamente per l'avanzamento del materiale. Il *check* degli ordini "raggruppabili" richiederebbe meno di un minuto.

Un problema che si ha nel raggruppare ODV diversi in un unico imballo si ha alla dogana; infatti, questa potrebbe comportare dei problemi in quanto un unico imballo contiene merce di due fatture diverse (si ha una fattura per ogni ODV). In particolare, risulterebbero problematiche le dogane al di fuori dell'Unione Europea, per questo lo strumento è rivolto solo agli ordini che hanno una destinazione all'interno dei confini dell'UE.

# 5.1.6 Valutazione indice di selettività magazzino "Imballi pronti-

#### catasta"

Come presentato nel paragrafo 4.6.2 l'indice di selettività del magazzino imballi pronti-catasta è pari a 0.25, infatti la catasta ha mediamente una profondità di 4 imballi, un piano e ogni imballo della catasta corrisponde a un ODV, quindi a una referenza diversa.

Quando l'operatore in spedizione deve effettuare il *picking* di un imballo da tale magazzino per applicare la marcatura, si trova spesso a spostarne degli altri in un'altra corsia. Questa serie di azioni, escluso il *picking* della cassa da spedire, sono tutte non a valore e sono frutto di un indice di selettività minore di 1.

Per aumentare l'indice di selettività una soluzione è quella di trasformare questo magazzino da catasta a magazzino a semplici scaffalature. Queste due tipologie di magazzino sono entrambe adatte qualora l'indice di accesso<sup>162</sup> sia basso; tuttavia, le scaffalature sono adatte se l'indice di selettività desiderato è alto (quindi si desidera essere veloci nel *picking*) mentre la catasta è adatta se l'indice di selettività che si desidera è basso.

Nel caso di BDF non si è interessati ad installare delle scaffalature per questo tipo di magazzino ma si accetta di avere un indice di selettività minore e quindi un tempo maggiore per il *picking*. Questo è anche dovuto al fatto che l'operatore che si occupa dell'imballaggio dei ricambi non possiede la certificazione per la guida del muletto, il quale sarebbe necessario per depositare e prelevare le casse dal magazzino a semplici scaffalature.

<sup>&</sup>lt;sup>162</sup> L'indice di accesso è un indice di referenza che risulta essere il rapporto tra l'indice di movimentazione e la giacenza (numero di locazioni occupate dalla referenza). L'indice di movimentazione è il numero di UDC movimentate in un certo arco temporale, tipicamente un giorno.

# 5.1.7 Standardizzazione referenze imballo casse

Quest'intervento di miglioramento non è una soluzione a una criticità ma piuttosto un'ottimizzazione. In azienda sono presenti tre tipologie di casse con le seguenti misure (Tabella 5.3):

| Codice | Larghezza<br>fondo e<br>coperchio | Lunghezza<br>fondo e<br>coperchio | Altezza<br>perimetro |
|--------|-----------------------------------|-----------------------------------|----------------------|
| 400015 | 63                                | 63                                | 105                  |
| 400200 | 66                                | 66                                | 52                   |
| 400142 | 66                                | 66                                | 32                   |

*Tabella 5.3 Misure delle tre tipologie di casse in esame.*

Le tre tipologie di cassa hanno misure simili ma non uguali in larghezza e lunghezza, inoltre presentano il problema che non sono facilmente inforcabili con il *transpallet;* per questo si è deciso di standardizzare le referenze e ottimizzare le misure, in particolare:

- Aumentare le dimensioni della cassa 400015 in modo da renderla uguale alle altre.
- Modificare la larghezza del fondo di tutte le casse in modo tale che le casse siano inforcabili con il *transpallet*.
- Creare un codice per il coperchio e per il fondo.
- Creare un codice per ognuno dei tre perimetri.

Il risultato è stato il seguente (Tabella 5.4):

*Tabella 5.4 Modifiche apportate alle casse.*

| Nuovo codice | Descrizione            | Larghezza<br>fondo e<br>coperchio | Lunghezza<br>fondo e<br>coperchio | Altezza<br>perimetro |
|--------------|------------------------|-----------------------------------|-----------------------------------|----------------------|
| 400201       | Fondo                  | 68                                | 68                                |                      |
| 400202       | Coperchio              | 68                                | 68                                |                      |
| 400203       | Perimetro cassa 400015 |                                   |                                   | 105                  |
| 400204       | Perimetro cassa 400200 |                                   |                                   | 52                   |
| 400205       | Perimetro cassa 400142 |                                   |                                   | 32                   |

In tal modo la variabilità del consumo dei codici 400203, 400204 e 400205 è la stessa dei codici 400015, 400200 e 400142 rispettivamente. Mentre fondo e coperchio hanno una variabilità minore perché risulta frutto del consumo aggregato tra i codici 400015, 400200 e 400142; così facendo si possono avere meno fondi e coperchi a stock e possono essere stoccati in verticale anziché stesi a terra, risparmiando in totale circa 1,5 [*mq*].

# 5.2 Interventi di *Flow Kaizen*

# 5.2.1 Revisione *layout* reparto spedizioni

La modifica del *layout* dell'area spedizioni risulta uno degli interventi possibili al fine di migliorare il flusso dei materiali e delle persone. L'attività di revisione del *layout* è stata parallela all'attuazione di cantieri 5S.

In tale aerea la disposizione dei diversi oggetti comportava principalmente cinque problemi:

1. Sono presenti oggetti eliminabili che non vengono utilizzati dagli operatori, ad esempio un banco da lavoro, reggiatrice per scatole ed altri illustrati di rosso nella figura 5.4; tali oggetti si trovano in un'area molto vicina a quella utilizzata dall'operatore per imballare indicata con B1.

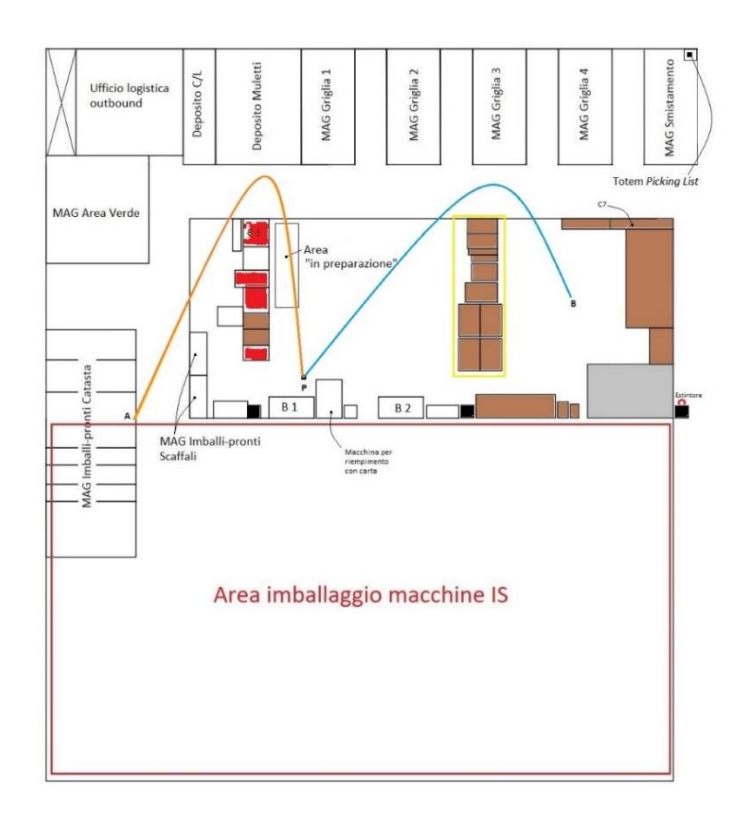

*Figura 5.4 Layout As-Is del reparto spedizioni. In grigio è evidenziata la postazione delle scatole, in marrone quella delle casse.*

- 2. Ogni qual volta che l'operatore deve trasportare un imballo al magazzino imballi pronti-catasta esso percorre il tragitto PA ( in arancione), il quale aggira gli oggetti eliminabili.
- 3. Il diaframma evidenziato in giallo. Una sua eliminazione permette di ottenere un'area più sgombra, una cella a "U" e favorisce il *picking* delle casse.
- 4. L'estintore evidenziato in rosso (in basso a destra) non risulta accessibile.
- 5. Il prelievo della cassa C7 avviene in due operatori in quanto la sua disposizione non favorisce il *picking* con il muletto.

Nello studio del *layout To-Be* si devono considerare alcuni vincoli:

- Il magazzino imballi pronti-scaffali non può essere spostato.
- I banchi B1 e B2 non si possono spostare.
- La macchina per riempimento con carta non può essere spostata.
- Non si hanno scaffalature o strutture per mantenere le casse in verticale anziché stese, opzione che permetterebbe di ottimizzare l'indice di saturazione superficiale e volumetrico.

Sono stati studiati nel *gemba* diversi *layout* ognuno dei quali risolve i problemi elencati, per confrontarli in modo quantitativo si è utilizzata una funzione obiettivo che minimizza la distanza percorsa dall'operatore<sup>163</sup>:

min  $(F. 0.) = \min (\sum_{i=1}^{n} dist_{P-i} * f_i)$ 

Con

- $\cdot$  dist<sub>p-i</sub> distanza tra il punto P alla referenza imballo i-esima.
- $f_i$  frequenza con cui l'operatore visita la postazione della referenza i-esima.

È stata considerata la distanza euclidea, poiché si assume che questo sia il modo più intuitivo per l'operatore di viaggiare da un punto all'altro del *layout*. Tuttavia, come è stato dimostrato

<sup>163</sup> Si è trascurato l'incidenza del peso della cassa sulla velocità dell'operatore e l'incidenza del mezzo utilizzato (quasi sempre manuale). Per essere più accurati, si sarebbe potuto considerare una funzione obiettivo che minimizzasse il tempo di spostamento anziché lo spazio e considerare i suddetti fattori trascurati.

da Goetschalckx e Ratliff il modo utilizzato per calcolare le distanze influenza solo leggermente i risultati, quindi potrebbero essere utilizzate anche distanze rettangolari (Goetschalckx M., Ratliff H. D., 1988).

Alcune delle alternative sono riportate nella seguente figura (Figura 5.5):

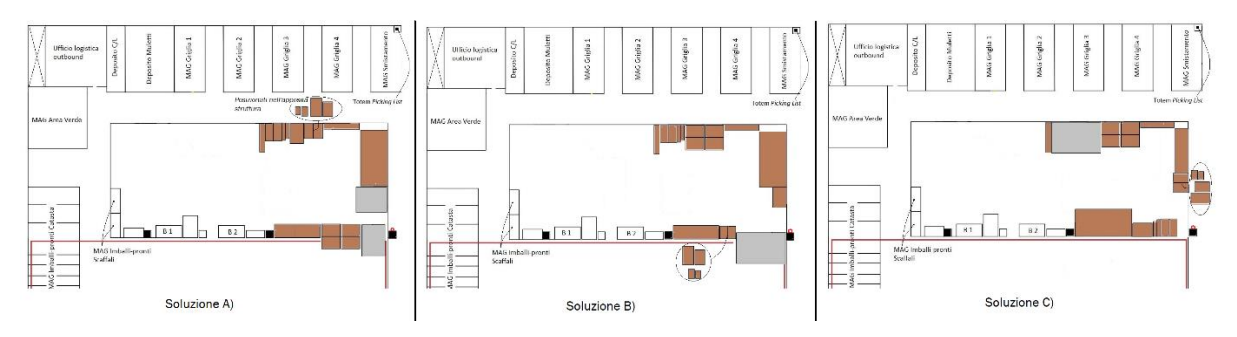

*Figura 5.5 Alternative di layout Soluzione A (sinistra), B (centro), C (destra).*

Nella seguente tabella si riportano le otto referenze che causano l'80% delle movimentazioni, per ognuna si riporta l'indice di accesso percentuale e la distanza dal punto di imballo alla referenza che varia in base alla soluzione. Nell'ultima riga si riporta la distanza totale.

| Referenza              | accesso $\%$<br>Indice di  | totale Sol. A)<br>Distanza<br>$[metr] % \begin{center} \includegraphics[width=\linewidth]{images/Transr1.jpg} \end{center} % \caption{The first two cases, the first two cases, the second two cases are shown in the left two cases.} \label{fig:Transr2} %$ | totale Sol. B) $\begin{bmatrix} met \end{bmatrix}$<br>Distanza | totale Sol. C)<br>Distanza<br>$[metr] % \begin{center} \includegraphics[width=\linewidth]{images/Transr1.jpg} \end{center} % \caption{The first two cases, the first two cases, the second two cases are shown in the left two cases.} \label{fig:Transr2} %$ | totale Sol. To-<br>Distanza<br>$[metri] % \begin{center} \includegraphics[width=\linewidth]{images/Transvort} \end{center} % \vspace{-1em} \caption{The first two different values of the parameters $z$ and $z$ and $z$ are the same as the first two different values of the parameters $z$ and $z$ are the same as the second two different values of the parameters $z$ and $z$ are the same as the second two different values of the parameters $z$ and $z$ are the same as the second two different values of the parameters $z$ and $z$ are the same as the second two different values of the parameters $z$ and $z$ are the same as the second two different values of the parameters $z$ and $z$ are the same as the second two different values of the parameters $z$ and $z$ are the same as the second two different values of the parameters $z$ and $z$ are the same as the second two different values$<br>$\rm Be$ |
|------------------------|----------------------------|----------------------------------------------------------------------------------------------------|----------------------------------------------------------------|----------------------------------------------------------------------------------------------------|----------------------------------------------------------------------------------------------------|
| S <sub>6</sub>         | 29                         | 231                                                                                                    | 245                                                            | 136                                                                                                    | 136                                                                                                    |
| $\overline{\text{S8}}$ | $12\,$                     | 94                                                                                                    | 106                                                            | 51                                                                                                    | 51                                                                                                    |
| S <sub>3</sub>         | 8                          | 73                                                                                                    | 63                                                             | 46                                                                                                    | 46                                                                                                    |
| $\mathbf{P}1$          | 8                          | 63                                                                                                    | 58                                                             | $71\,$                                                                                                    | 64                                                                                                    |
| $\overline{\text{S5}}$ | $\overline{7}$             | 61                                                                                                    | 54                                                             | $\overline{34}$                                                                                                    | 34                                                                                                    |
| $\operatorname{C5}$    | 6                          | $50\,$                                                                                                    | $50\,$                                                         | 33                                                                                                    | 51                                                                                                    |
| C <sub>2</sub>         | 5                          | 65                                                                                                    | 59                                                             | $81\,$                                                                                                    | 64                                                                                                    |
| $\overline{C4}$        | 5                          | 69                                                                                                    | 63                                                             | $80\,$                                                                                                    | 69                                                                                                    |
|                        | Totale distanza<br>[metri] | 705                                                                                                    | 698                                                            | 531                                                                                                    | 514                                                                                                    |

*Tabella 5.5 Valutazione distanza in metri per diverse alternative di layout ogni 100 prelievi di un qualsiasi imballo.* 

L'ultima colonna corrisponde alla soluzione ottimale che soddisfa la funzione obiettivo introdotta precedentemente, di seguito si riporta un'immagine del *layout To-Be* (Figura 5.6):

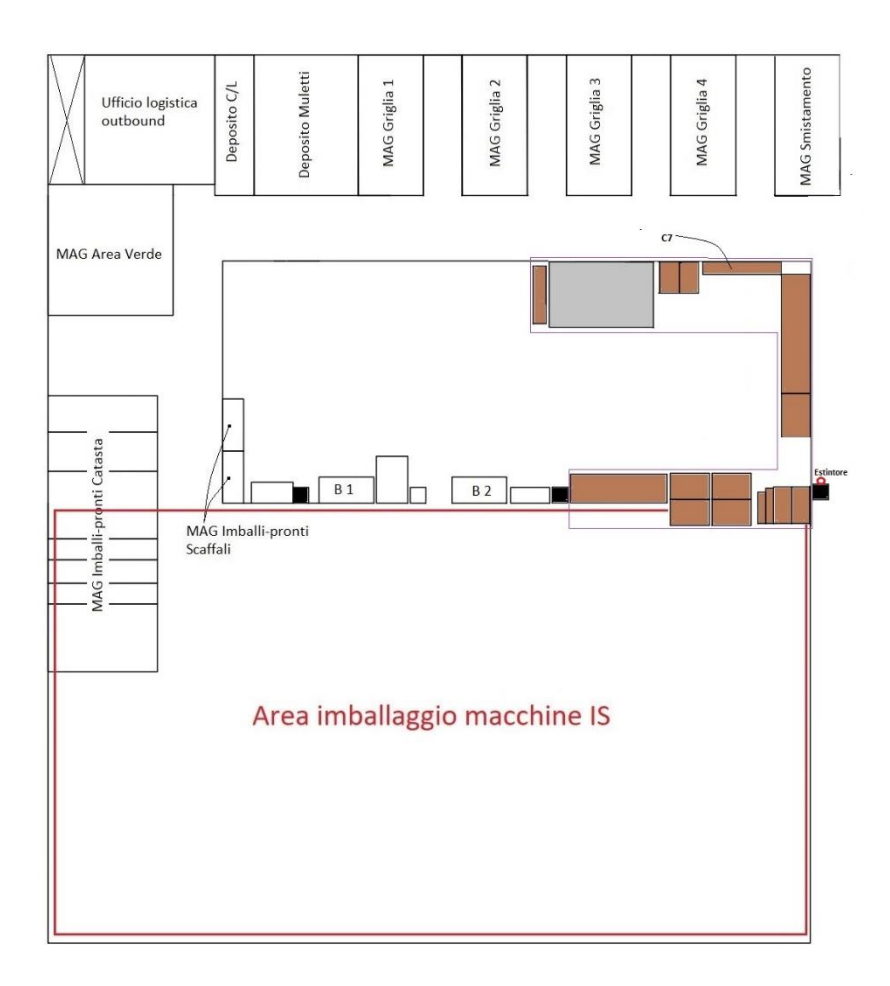

*Figura 5.6 Layout To-Be.*

I risultati ottenuti sono:

- Cella ad U (in viola) cosicché l'area è più sgombra, si ha una maggiore visibilità e l'operatore risulta essere più comodo a raggiungere le casse sia con il muletto sia a piedi.
- Si sono eliminati alcuni oggetti di bassa frequenza d'uso liberando l'area dove l'operatore lavora.
- Si è accorciato il tragitto per andare al magazzino imballi pronti-catasta dal punto P di 11 metri.
- È diminuita la distanza totale che viene percorsa in un anno di circa 15 km.
- Si è reso possibile l'accesso all'estintore.
- La cassa C7 è prendibile con il muletto.

Nel ridefinire il *layout* sono stati effettui miglioramenti di *Process Kaizen* come:

- Strisce adesive a terra che indicano fino a che distanza srotolare e quindi tagliare il film protettivo di VCI per le diverse tipologie di casse, spesso la misura si stabiliva soggettivamente e per non fare aggiunte si abbondava.
- Analogamente ma con dei lacci si indica dove tagliare il cartone ondulato da mettere nel fondo delle casse.

# 5.2.2 Variabilità carico di lavoro e "data richiesta cliente"

Tutte le attività dal flusso vendita ricambi sono "tirate" in termini temporali dalla "data richiesta cliente". Tale data è usata come riferimento in quasi tutte le attività che riguardano i ricambi:

- Nella riunione ricambi si considerano le commesse la cui data richiesta dal cliente è entro l'orizzonte temporale di tre settimane.
- In base alla "data richiesta cliente" in riunione si decide la "data prevista materiale in SPE" dalla quale dipende quando si rilasciano le LPA.
- In base alla "data richiesta cliente" si stabilisce la data di imballo.
- In base alla "data richiesta cliente" dipende il timing delle seguenti attività postimballo: emissione del DDT, si contatta il trasportatore per la quotazione e il trasporto, fatturazione.

In sostanza dall'impostazione della "data richiesta cliente" si innescano una serie di attività da svolgere ognuna con un certo *lead time* in anticipo. Si è notato che la data richiesta dal cliente non ha una distribuzione casuale nei giorni del mese, come si può vedere dal grafico in figura 5.7:

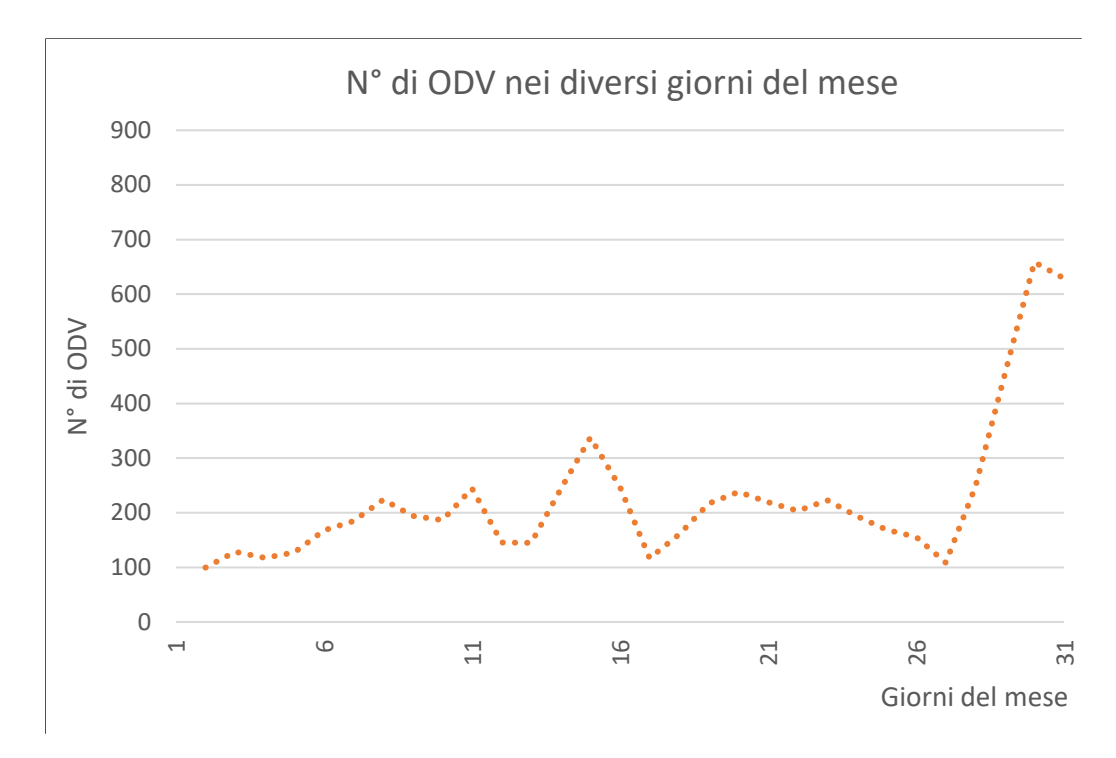

*Figura 5.7 Numero di ODV per un giorno del mese in base alla data richiesta dal cliente.*

Come si evince dal grafico, i pianificatori tendono a inserire gli ODV con una "data richiesta dal cliente" in determinati giorni del mese. Tali giorni sono una sorta di riferimento, per esempio, metà mese o fine mese<sup>164/165</sup>. Questo fa sì che per esempio nel caso di metà mese, circa 7 giorni prima i *picker* siano interessati da un carico di lavoro maggiore, e analogamente gli operatori in reparto spedizioni.

Questo fatto e mitigato da:

- Non si riesce a rispettare la "data richiesta dal cliente" e quindi rinvio il lavoro<sup>166</sup>.
- I *lead time* sono leggermente variabili (ad esempio talvolta la data prevista materiale in spedizione è 5 giorni prima della data richiesta cliente altre volte 6 giorni, quindi il picco è mitigato).

<sup>164</sup> In misura minore si può vedere nel grafico in figura 5.6 anche i giorni 8 (fine prima settimana del mese) e 21 (fine terza settimana del mese) hanno un piccolo picco.

<sup>&</sup>lt;sup>165</sup> Il picco di fine mese è legato alla volontà di fatturare un mese in anticipo.

<sup>166</sup> Va evidenziato che non rispetto la data perché ho un picco di lavoro, e allo stesso tempo il picco di lavoro rende più difficile rispettare la data.

La soluzione è quella di sensibilizzare con un grafico che mostra il totale delle righe che puntano a una certa data i pianificatori, stimolandoli a essere più flessibili e non farsi "attrarre" da numeri o data "psicologiche".

Si riporta in figura 5.8 un'istantanea del grafico dinamico, ossia che si aggiorna in automatico con l'inserimento degli ordini. Il grafico nelle ascisse contiene le date con un orizzonte temporale di tre mesi e un *offset* di un mese (ad es. a maggio mostra le date da giugno fino ad agosto). Con delle barre rosse sfumate viene evidenziata la fine del mese, in corrispondenza della quale è permesso avere un picco.

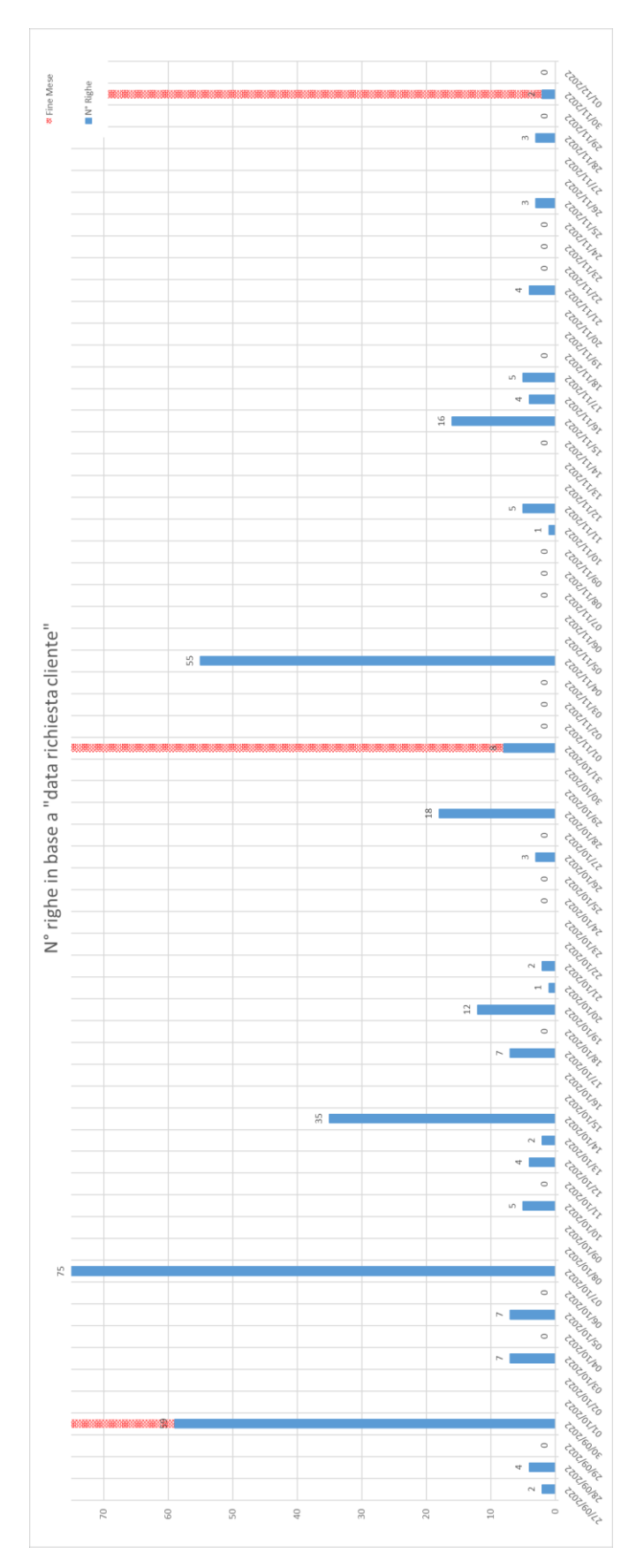

*Figura 5.8 Istantanea del grafico dinamico usato dai pianificatori.*

### 5.2.3 Kanban per gli imballi e il materiale di consumo

Come fatto notare nel capitolo 4.1.4 durante il periodo di mappatura dell'*As-Is* si è verificato lo *stock-out* per due tipologie di imballi standard<sup>167</sup>. Questo ha comportato che l'operatore dovesse usare scatole o casse più grandi comportando uno spreco di materiale da imballaggio (accessori e imballo secondario) e un costo maggiore per la spedizione.

Attualmente il momento in cui ordinare gli imballi e il materiale di consumo viene stabilito dall'esperienza di un operatore del reparto spedizione.

Per strutturare il sistema di gestione della scorta degli imballi e del materiale di consumo si è progettato un sistema Kanban valutando dapprima che tipologia di Kanban utilizzare tra classico, a lotti di cartellino, segnale e "vuoto per pieno". Queste tipologie si descrivono brevemente di seguito:

I. Kanban segnale (KS) : prevede la presenza di un solo kanban posizionato al punto di riordino (ROP). Quando la scorta raggiunge il ROP, il cartellino viene staccato per attivare il ripristino. Il ROP (*Re-Order Point*) deve essere chiaro e facilmente identificabile per evitare errori e rischi di *stock-out*. Il kanban segnale può essere utilizzato solo se(Dall'Oca F., 2021) (Formula [1]):

$$
\frac{C_{max}*(LT + LTS)}{Q} < 1.3
$$

Dove<sup>-</sup>

- $\epsilon$   $r_{max}$  rappresenta il consumo massimo giornaliero.
- LT e LTS sono rispettivamente il *lead time* di fornitura medio in giorni ed il *lead time* di sicurezza.
- Q è il lotto di acquisto o produzione, coerente con il lotto economico di acquisto/produzione.
- II. Kanban tradizionale: una volta che viene consumato il materiale all'interno di un contenitore  $(Q_{\text{contenitore}})$  si stacca il cartellino, questo corrisponde ad un segnale a monte di ripristino del componente specifico<sup>168</sup> nella quantità uguale a quella indicata nel cartellino. Il numero di kanban  $\#KB$  si calcola con la seguente formula:

<sup>167</sup> Con imballi standard si intendono tipologie di imballi che vengono tenute a stock da BDF e si differenziano da altri imballi che vengono acquistati a fabbisogno (ad es. cassa per una macchina IS).

<sup>168</sup> Se a monte producono un componente diverso da quello consumato si parla di *pull* di capacità cosi come descritto nel paragrafo 2.4.6.

$$
\#KB = \left\lceil\frac{C_{max} * (LT + LTS)}{Q_{content}}\right\rceil + 1
$$

- III. Kanban a lotto di cartellini: nella gestione a lotto di cartellini un ordine (di acquisto o di produzione) corrisponde a più cartellini. I casi di applicazione del kanban a lotto di cartellini sono i seguenti:
	- Lotto minimo di ripristino della fase a monte  $(Q_{\text{min}}_{\text{riordano}})$  è maggiore del numero di componenti contenuti nel contenitore.
	- Quando il numero di ordini è elevato e il costo dell'ordinare di ogni singolo ordine è oneroso.

La formula per il calcolo del numero di kanban è:

$$
\#KB = \left[\frac{C_{max} * (LT + LTS)}{Q_{content}}\right] + \left[\frac{Q_{min\,riordino}}{Q_{content}}\right]
$$

La formula è simile a quella utilizzata per dimensionare il kanban tradizionale, cambia però la seconda parte, la quale serve a considerare che più cartellini generano un ordine. Se si pone  $Q_{min\,riordino} = Q_{contentive}$  si ottiene la formula per dimensionare il kanban tradizionale.

- IV. Kanban vuoto per pieno: si hanno due contenitori in ognuno dei quali la quantità non è ben definita (vengono riempiti "a raso"). L'operatore utilizza il materiale del primo contenitore, quando lo termina invia l'ordine segnalato dallo stesso contenitore vuoto, nel frattempo utilizza il secondo contenitore. Questa tipologia di kanban viene utilizzata tipicamente:
	- per parti piccole ma critiche (come elementi di fissaggio).
	- componenti con basso valore per i quali il costo della giacenza è inferiore al costo di un dimensionamento dettagliato.

Lo studio è stato suddiviso nel seguente modo:

- A. Kanban per le casse in legno.
- B. Kanban per le scatole di cartone.
- C. Kanban per il materiale di consumo.

Di seguito si presentano i tre casi.

#### A. Kanban per le casse in legno.

Un kanban è associato ad una cassa che quindi corrisponde a un contenitore (contenente un solo pezzo ossia la cassa stessa). Essendo che non è possibile ordinare una sola cassa al fornitore il kanban tradizionale non può essere utilizzato, così come non può essere utilizzato il kanban vuoto per pieno.

Per valutare se utilizzare il kanban segnale o il kanban a lotto di cartellini, si sono valutate innanzitutto diverse dimensioni del lotto di riordino (di seguito LdR):

- A. Lotto di riordino = 5 casse per tutte le referenze imballo.
- B. Lotto di riordino = 10 casse per tutte le referenze imballo.
- C. Lotto di riordino = 15 casse per tutte le tipologie di casse.
- D. Lotto di riordino =  $x_i$  casse, con  $x_i$  lotto economico di acquisto (di seguito EOQ) delle i-esima referenza imballo.
- E. Lotto di riordino =  $y_i$  casse con  $y_i$ lotto tale per cui posso utilizzare il kanban segnale per una certa referenza imballo<sup>169</sup>.

Noti i dati sui consumi e dei *lead time* di fornitura riportati in appendice 3 si è giunti ai risultati riportati nella seguente tabella (Tabella 5.6):

|                                    | $\overline{5}$<br>Ш<br>A. LdR | $B. LdR = 10$                | 15<br>$\vert \vert$<br>C. LdR | $\ddot{x_i}$<br>$\vert\vert$<br>LdR | E. LdR $=y_i$                 |
|------------------------------------|-------------------------------|------------------------------|-------------------------------|-------------------------------------|-------------------------------|
| Scorta massima totale [casse]      | 138                           | 193                          | 248                           | 243                                 | 488                           |
| Costo aggiuntivo annuo [euro/anno] | 722                           | 125                          | 64                            | $\overline{0}$                      | 809                           |
| Area occupata massima [mq]         | 22                            | 26                           | 36                            | 34                                  | 59                            |
| Possibilità di utilizzare il KS    | NO, per nessuna<br>referenza  | NO, per nessuna<br>referenza | NO, per nessuna<br>referenza  | NO, per nessuna<br>referenza        | SI, per tutte le<br>referenze |

*Tabella 5.6 Risultati dimensionamento kanban per le casse.*

<sup>169</sup> Aumentando il lotto di riordino, come si vede nella formula [1], diventa possibile utilizzare il Kanban Segnale perché il primo membro diventa minore del secondo.

Di seguito si riporta una spiegazione delle righe della tabella 5.5:

- La scorta massima è data dalla somma del numero massimo di casse a giacenza per ogni referenza. Il numero massimo di casse a giacenza per una certa referenza è dato dalla somma dalle scorte di sicurezza e il lotto di di riordino<sup>170</sup>.
- Il costo aggiuntivo annuo è la somma delle differenze tra:
	- Il costo annuo<sup>171</sup> che si ha ordinando un certo lotto per la referenza i-esima. (che dipende dalla soluzione A. B. C. etc.).
	- Il costo annuo che si ha ordinando l'EOQ per la referenza i-esima.
- L'area occupata è calcolata in base alla giacenza massima di ogni referenza, il numero massimo di elementi impilabili, il numero di pile, le dimensioni della referenza proiettate a pavimento.

In conclusione, per quanto riguarda la soluzione A. essa minimizza le scorte ma ha un costo aggiuntivo annuo elevato a causa del numero elevato di ordini; le soluzioni C. D. E. occupano un maggiore spazio, sebbene la D. minimizzi il costo e la E. consenta il KS (quindi una gestione a livello operativo più semplice). La decisone è quindi ricaduta nella tipologia di Kanban B. con lotto di riordino pari a 10 pezzi. Di seguito si riporta uno schema del kanban e del kanban box (Figura 5.9 e Figura 5.10):

| Misure esterne: | <b>120 BASSA</b> |
|-----------------|------------------|
| Codice:         | 400016           |
| Riordino:       | 10 pezzi         |
| N° Kanban tot:  | 29               |

*Figura 5.9 Foto di come è strutturato il cartellino delle casse.*

<sup>170</sup> Se durante il periodo di ripristino il consumo è minore del consumo medio la scorta massima sarà maggiore di quella calcolata come descritto nel testo.

<sup>&</sup>lt;sup>171</sup> Calcolato come somma del costo di ordinare e costo del tenere.

|                                                                                                    | KANBAN BOX CASSE                                                             |                                                                   |                                                                                |                                       |      |
|----------------------------------------------------------------------------------------------------|------------------------------------------------------------------------------|-------------------------------------------------------------------|--------------------------------------------------------------------------------|---------------------------------------|------|
|                                                                                                    | 120 ALTA                                                                     | 120 BASSA                                                         | 150 ALTA                                                                       | 150 BASSA                             |      |
| DA                                                                                                    | $\bullet$<br>$\bullet$<br>KANBAN                                             | $\overline{\circ}$ $\overline{\circ}$<br><b>KANBAN</b>            | $0$ 0<br>KANBAN                                                                | ᢛ<br>$\bullet$<br>KANBAN              |      |
| セクトローワ                                                                                                    | $\bullet$<br>$\pmb{\circ}$<br>KANBAN<br>$\mathbf{o}$<br>$\mathbf{o}$<br>x 10 | $\overline{\bullet}$<br>$\bullet$<br>KANBAN<br>$^{\circ}$<br>x 10 | $\overline{\bullet}$ $\overline{\bullet}$<br>KANBAN<br>$\circ$ $\circ$<br>x 10 | o<br>KANBAN<br>$\pmb{o}$<br>۰<br>x 10 | x 10 |
| $\begin{matrix}\n\int_{\alpha}^{\alpha} & \int_{\alpha}^{\alpha} & \int_{\alpha$ | $\mathbf{o}$<br>o                                                            | $\mathbf{o}$<br>$\circ$                                           | $\circ$                                                                        | $\bullet$<br>$\bullet$                |      |

*Figura 5.10 Schema di come è strutturato il Kanban Box.*

A livello pratico ogni cassa ha quindi il suo cartellino attaccato con una puntina, quando l'operatore effettua il *picking* stacca il cartellino e lo appende al kanban box, per evitare che possa attaccare il kanban nella colonna sbagliata ogni cartellino ha buchi a diversa distanza in base alla referenza. Raggiunti i 10 cartellini per una certa referenza parte l'ordine al fornitore e contestualmente i cartellini vengono spostati nella riga ordinati.

#### B. Kanban per le scatole di cartone.

Analogamente al caso delle casse anche per le scatole non risulta possibile utilizzare il kanban tradizionale. Inoltre, a livello pratico non risulta conveniente posizionare un kanban ogni *x* scatole<sup>172</sup> quindi anche il kanban a lotto di cartellini si è voluto evitare.

<sup>172</sup> Il fornitore non è disposto a mettere un segnale ogni *x* scatole. Inoltre, le scatole sono usate da diverse persone al di fuori del reparto spedizione e probabilmente queste ignorerebbero il segnale del cartellino non conoscendone il significato.

Innanzitutto, nell'analisi si è quantificato il lotto ottimale di acquisto in base alla formula di Harris<sup>173</sup> (Tabella 5.7):

| CODICE                 | $\overline{\text{LO}}$<br>(detto<br>Lotto ottimale<br>$[UDC]$ | per<br>difetto del lotto ottimale<br>$(\det(D)_{\inf})$ [UDC]<br>Approssimazione | ottimale<br>per<br>(detto [LO] <sup>sup</sup> ] [UDC]<br>del lotto<br>Approssimazione<br>eccesso | $\mathop{\rm Costo}\left[\text{LO}\right]_{\text{inf}}\left[\textit{euro}\right]$ | Costo [LO] <sup>sup</sup> [euro] | riordino<br>Ë<br>minimo<br>Lotto |
|------------------------|---------------------------------------------------------------|----------------------------------------------------------------------------------|--------------------------------------------------------------------------------------------------|-----------------------------------------------------------------------------------|----------------------------------|----------------------------------|
| $\overline{\text{S3}}$ | 1,77                                                          | $\mathbf{1}$                                                                     | $\overline{2}$                                                                                   | 1079                                                                              | 1071                             | $\mathbf{1}$                     |
| $\overline{\text{S5}}$ | 2,24                                                          | $\overline{2}$                                                                   | 3                                                                                                | 1298                                                                              | 1300                             | $\overline{2}$                   |
| S <sub>6</sub>         | 2,26                                                          | $\overline{2}$                                                                   | 3                                                                                                | 736                                                                               | 739                              | $\overline{2}$                   |
| S <sub>8</sub>         | 1,33                                                          | $\mathbf{1}$                                                                     | $\overline{2}$                                                                                   | 512                                                                               | 515                              | $\overline{2}$                   |

*Tabella 5.7 Lotto di acquisto economico e lotto minimo di riordino referenze imballi scatole.*

In termini di costo è praticamente indifferente ordinare [LO]<sub>inf</sub> o [LO]<sup>sup</sup> si è scelto di avere lotti di riordino più piccoli quindi per ogni referenza si ordina [LO]<sub>inf</sub>.

Si fa notare al lettore che per tutte le referenze il lotto ottimale di acquisto coincide con il lotto minimo di acquisto tranne per la S8.

Stabilito quale è la  $Q$  della formula [1] si è verificato che tale la relazione venisse rispettata<sup>174</sup> e si è deciso di adottare un kanban segnale per le scatole.

Il numero di pezzi dal fondo in cui posizionare il punto di riordino (ROP) è stato calcolato come segue (formula [2]):

$$
ROP = \overline{C} * LT + SS
$$

Le scorte di sicurezza SS con la seguente formula [3] :

<sup>173</sup>  $EOQ = \frac{2 \cdot Ca \cdot D}{h}$  $\frac{a}{h}$  con: *Ca* costo dell'emissione di un ordine; *D* domanda annua della referenza iesima; h costo del tenere calcolato come  $h = i * p$  dove  $i = 0,2$  è il costo delle scorte rispetto al loro prezzo di acquisto  $p$ .

<sup>174</sup> È stata fatta la seguente approssimazione alla formula [1]:  $\frac{\overline{C}*(LT+LTS)}{Q} < 2$  con  $\overline{C}$  consumo medio giornaliero.

$$
SS = k \sqrt{LT * \vartheta_d^2 + \vartheta_{LT}^2 * \overline{C}}
$$

Dove:

- $k$  rappresenta il livello di servizio<sup>175</sup>.
- *LT* rappresenta il *lead time* di fornitura.
- $\overline{c}$  è il consumo medio giornaliero.
- $\vartheta_d^2$  è la varianza del consumo.
- 2 è la varianza del *lead time* di fornitura.

I risultati che si sono ottenuti sono i seguenti (Tabella 5.8):

|                           | S <sub>3</sub> | S <sub>5</sub> | S6   | S8   |
|---------------------------|----------------|----------------|------|------|
| ROP[pezzz]                | 445            | 378            | 146  | 69   |
| [pezzi/UDC]               | 360            | 180            | 90   | 90   |
| ROP [UDC]                 | 1,24           | 2,1            | 1,62 | 0,76 |
| Lotto di riordino [pezzi] | 360            | 360            | 180  | 180  |
| $ROP'$ [pezzi]            | 720            | 360            | 180  | 90   |
| ROP' [UDC]                | 2              | 2              | 2    |      |

*Tabella 5.8 Calcolo ROP referenze imballo scatola.*

La considerazione da questi risultati è che al posto di utilizzare un kanban segnale e quindi posizionare un segnale fisico come un cartello o un'asta colorata per segnalare il ROP ad un certo livello delle UDC (Caso 1 in figura 5.11), si aumentano le SS in modo tale che il ROP (ROP' nella tabella 5.8) diventi l'inizio di un UDC (caso 2 nella figura 5.11) ossia il kanban diventa un vuoto per pieno $176$  (caso 3).

<sup>&</sup>lt;sup>175</sup> Per ottimizzare il livello di servizio si può utilizzare il parametro  $\alpha = \frac{c_{u, stock}}{c}$  $\frac{c_{u, stock}}{c_{u, stock-out}}$  in combinazione a dei grafici che mettono in relazione  $k$ ,  $\alpha$  e  $n$  ossia il numero di ordini all'anno (Persona A., Battini D., Manzini R., Pareschi A., 2007).

Il fattore  $C_{u,stock}$  rappresenta il costo unitario di stoccaggio e può essere calcolato come il prodotto tra il valore della merce e l'indice i che tipicamente varia tra il 18% e il 25%; il fattore  $C_{u, stock-out}$ rappresenta il costo che l'azienda deve sostenere per la mancanza a stock della referenza;  $n$  può essere calcolato come il rapporto tra la domanda totale annua e la dimensione del lotto di riordino.

<sup>&</sup>lt;sup>176</sup> Un UDC piena per un UDC vuota o due UDC piene per due UDC vuote.

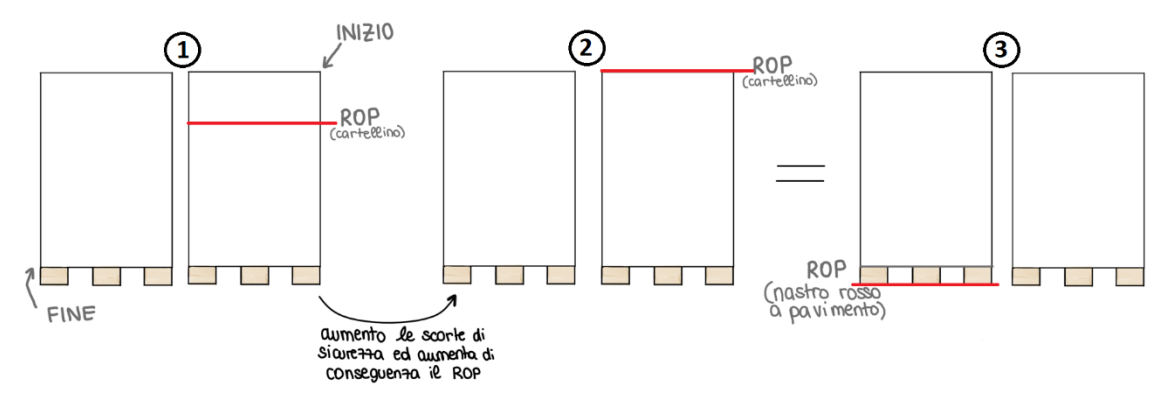

*Figura 5.11 Illustrazione su come è stato definito il ROP.*

Per esempio, per le scatole S6 quando finiscono due UDC (lotto economico) se ne prendono 2 dal magazzino e le si posizionano al posto di quelle finite in contemporanea parte l'ordine di acquisto.

#### C. Kanban materiali da consumo

Avendo questa tipologia di articoli un basso valore ed un consumo elevato è stato introdotto un kanban segnale, considerando ove possibile come  $Q$  della formula [1] il lotto economico di acquisto, se questo risultava eccessivo<sup>177</sup> è stata scelta la  $Q$  più vicina al lotto economico e che garantisse il rispetto della formula [1]. Qualora la  $Q$  e il ROP risultassero pari a 1 collo la tipologia di kanban utilizzata è stato "vuoto per pieno".

Di seguito si riporta una tabella (Tabella 5.9) che riassume i codici del materiale di consumo, come è stato indicato il ROP fisicamente, la quantità  $Q$  da ordinare e infine l'unità di misura.

<sup>177</sup> Ossia non fosse permessa una collocazione nel *layout* adeguata.

| <b>CODICE</b>   | <b>DESCRIZIONE</b>                                 | <b>SIMBOLO</b>                                 | <b>ROP</b>               | <b>QUANTITA' DA ORDINARE</b> | <b>UDM</b>                                 |
|-----------------|----------------------------------------------------|------------------------------------------------|--------------------------|------------------------------|--------------------------------------------|
| 400010          | PANNELLO IN LEGNO DIM. 148x88x1.5cm                | Nastro rosso                                   | 10 <sup>10</sup>         | 25                           | <b>PEZZO</b>                               |
| 400018          | REGGIA CC 105/230 ULTRAFLEX LARGHEZZA 32MM         | Vuoto per pieno                                | $\mathbf{1}$             | $\mathbf{1}$                 | <b>ROTOLO</b>                              |
| 400018          | <b>REGGIA NERA</b>                                 | Vuoto per pieno                                | $\mathbf{1}$             | $\mathbf{1}$                 | <b>ROTOLO</b>                              |
| 400019          | FERMAGLI CB 10 PER REGGIA LARGHEZZA 34MM           | Vuoto per pieno                                | $\mathbf{1}$             | $\mathbf{1}$                 | <b>SCATOLA</b>                             |
| 400032          | PLURIBALL                                          | Nastro rosso                                   | $\overline{2}$           | 3                            | <b>ROTOLO</b>                              |
| 400077          | CARTONE ON DULATO FLUCOR                           | Nastro rosso                                   | $\overline{2}$           | $\overline{2}$               | <b>ROTOLO</b>                              |
| 400085          | GRAFFE COD.14/50 NKHZ                              | Targa metalica rossa<br>con scritta "Ordinare" | $\mathbf{1}$             | $\overline{2}$               | <b>SCATOLE</b>                             |
| 400090          | ROTOLI NASTRO ADESIVO PERSONALIZZATO BDE           | Targa metalica rossa<br>con scritta "Ordinare" | $\overline{2}$           | 4                            | SCATOLE (1SCATOLA = 36<br>ROTOLI)          |
| <b>GENERICO</b> | ROTOLI NASTRO ADESIVO FRAGILE                      | <b>Nastro rosso</b>                            | $\mathbf{1}$             | 4                            | SCATOLE (1 SCATOLA = 36<br><b>ROTOLI</b> ) |
| 400091          | ROTOLI NASTRO ADESIVO TRASPARENTE                  | Targa metalica rossa<br>con scritta "Ordinare" | $\overline{\phantom{a}}$ | $\Delta$                     | SCATOLE (1SCATOLA = 36<br>ROTOLI)          |
| 400095          | SACCHI BARRIERA MIS. 121X81X81CM                   | Vuoto per pieno                                | 10                       | 10                           | PEZZO                                      |
| 400096          | SACCHI BARRIERA MIS. 150X90X90                     | Vuoto per pieno                                | 10                       | 10                           | PEZZO                                      |
| 400097          | SACCHI BARRIERA MIS. 190X90X90                     | Vuoto per pieno                                | 10                       | 10                           | <b>PE770</b>                               |
| 400105          | MORALI 80X10X5                                     | Nastro rosso                                   | 70 CM DA TERRA           | 150                          | PEZZO                                      |
| 400106          | MORALI 90X10X5                                     | Nastro rosso                                   | 70 CM DA TERRA           | 150                          | <b>PEZZO</b>                               |
| 400107          | FILM ESTEN SIBILE MAN UALE H50                     | Targa metalica rossa<br>con scritta "Ordinare" | 3                        | $\varDelta$                  | SCATOLE (1 SCATOLA = 6<br>ROTOLI)          |
| 400108          | CHIODI 25/70 LISCI PER PISTOLA BEA                 | Nastro rosso                                   | $\mathbf{1}$             | $\overline{3}$               | <b>SCATOLE</b>                             |
| 400121          | FILM VCI2000 VCIT00834 4000mm multipiega 100micron | Nastro rosso                                   | $\overline{2}$           | 3                            | ROTOLI                                     |
| 400123          | FILM VCI2000 VCIT00835 1000mm monopiega 100micron  | Nastro rosso                                   | $\overline{2}$           | 6                            | <b>ROTOLI</b>                              |
| 400134          | OLIO VCL325 - COD. PE PR 067 - 251T                | Nastro rosso                                   | 3                        | 3                            | TANICA (1 TANICA = 25 LITRI)               |
| 400137          | CARTA FANFOLD GR.70/MQ A502876                     | Vuoto per pieno                                | $\mathbf{1}$             | $\mathbf{1}$                 | $UDC$ (1 UDC = 24 PEZZI)                   |
| 400140          | PANNELLO IN LEGNO DIM. 117x77x1,5cm                | Nastro rosso                                   | 10                       | 15                           | <b>PF770</b>                               |
| 400144          | BUSTE VCL2000 CON ZIP VCIZ00117 misure 150x200mm   | Targa metalica rossa<br>con scritta "Ordinare" | $\overline{2}$           | 5                            | <b>SCATOLE</b>                             |
| 400145          | BUSTE VCI 2000 CON ZIP VCIZ00120 misure 300x400mm  | Targa metalica rossa<br>con scritta "Ordinare" | $\overline{2}$           | $\overline{2}$               | <b>SCATOLE</b>                             |
| 400101          | PALLET 62 x 42 x 12 cm                             | Nastro rosso                                   | 16                       | 20                           | PEZZO                                      |
| 400102          | PALLET 70 x 50 x 12 cm                             | Nastro rosso                                   | 8                        | 15                           | <b>PF770</b>                               |

*Tabella 5.9 Lista materiale di consumo considerati, ROP e lotto di riordino.*

Rispetto al lotto medio di ogni referenza acquistato attualmente si ha un risparmio di circa 300 [*euro*/*anno*] inoltre avendo una gestione delle scorte più robusta è stato possibile prevedere per ogni referenza un luogo nel magazzino segnalandone la collocazione e il ROP con metodi *visual* (nastro rosso o targa metallica rossa e un'immagine 3D) come si può notare in figura 5.12:

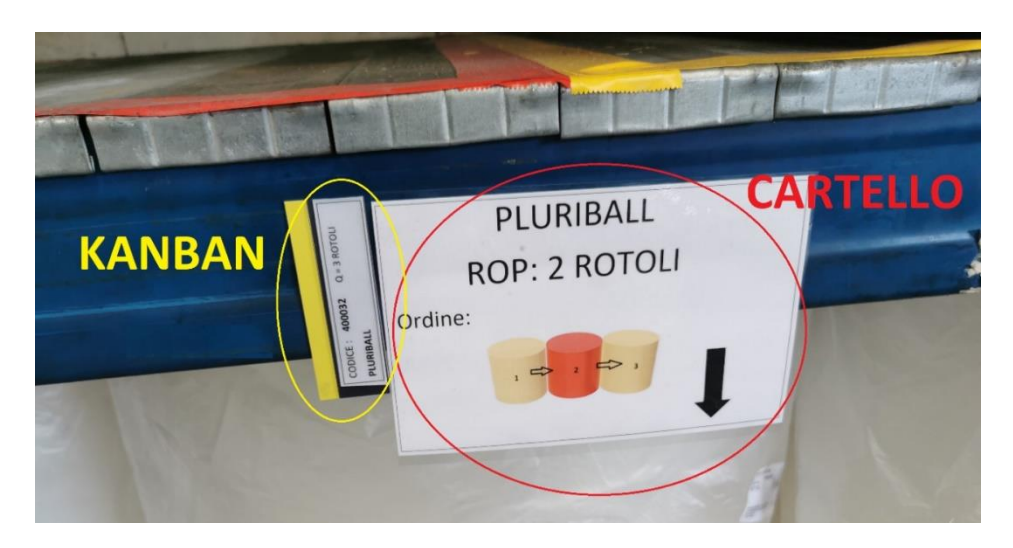

*Figura 5.12 Foto del kanban per i materiali di consumo e del cartello che indica la collocazione, la sequenza di prelievo del materiale e il ROP.*

# **Capitolo 6 – To-Be PROCESSO VENDITA RICAMBI – PARTE DUE**

*Questo capitolo ha l'obiettivo di presentare l'attività di miglioramento di Flow Kaizen: "Eliminazione magazzino smistamento e schedulazione dell'operatore". Questo progetto è particolarmente impattante sulle attività del reparto spedizioni e di chi vi ci porta il materiale, per questo viene separato dagli altri e trattato approfonditamente. In questo capitolo si presentano anche altri possibili interventi di miglioramento ed infine una matrice sforzo-impatto che riepilogherà i progetti implementati in azienda.*

# 6.1 Eliminazione magazzino smistamento e schedulazione lavoro dell'operatore

L'eliminazione del magazzino smistamento e la schedulazione del lavoro dell'operatore in spedizione sono interventi di *flow Kaizen*; pertanto, dovrebbero essere collocati nel paragrafo 5.3 del testo; tuttavia, essendo interventi sostanziosi è stato dedicato loro un paragrafo a parte.

Come evidenziato nel paragrafo 4.1.3 il magazzino smistamento comporta una serie di sprechi, per questo motivo si è cercata una soluzione che permetta di eliminare tale magazzino. Nei prossimi due paragrafi si tratteranno le due soluzioni alternative alla sua eliminazione:

- Sistema RFID e sistema Light (paragrafo 5.4.1)
- *Appsheet* e Kanban box (paragrafo 5.4.2)

Nei paragrafi successivi, 5.4.3 e 5.4.4, si tratterà di come è stata implementata la seconda soluzione.

## 6.1.1 Sistema RFID e Sistema *Light*

Questa prima soluzione, tecnologicamente più complessa ed economicamente più onerosa, consiste nell'unire il magazzino griglia e il magazzino smistamento in un unico magazzino, dove ogni vano corrisponde a un ODV<sup>178</sup>.

Un sistema che tiene conto: dell'ODV assegnato ad un vano, delle righe necessarie a completare l'ordine di vendita (ad es. sistema RFID<sup>179</sup>), delle righe presenti nel vano, permetterebbe di evidenziare in modo *visual* (ad es. sistema led):

- dove il *picker* deve depositare la merce (sistema *put to light*)
- gli ODV che sono completi, e quindi imballabili (evitando di segnare le righe della picking list e verificare fisicamente). Conoscendo anche la priorità degli ODV, calcolate in base a data, paese di destinazione, fatturato che genera il cliente, il sistema può segnalare all'operatore l'ODV da approntare, al fine di schedularne il lavoro.

Questa è una soluzione "ideale" ma richiede uno sforzo economico e gestionale elevato, da essa è nata la soluzione che viene presentata nei paragrafi successivi.

### 6.1.2 *Appsheet* e Kanban box – Eliminazione smistamento

L'operatore che consegna il materiale alle spedizioni (sia esso il *picker*, l'operatore in accettazione, o il *milk runner*) anziché depositarlo nel magazzino smistamento (azione non a valore per il suo cliente ossia il reparto spedizioni) lo deposita nel magazzino griglia collocandolo in vano preciso (azione a valore per l'operatore in spedizione perché gli evita lo smistamento).

Come evidenziato nel capitolo 4 un ordine di vendita può arrivare in più riprese alle spedizioni (ordini parziali per le spedizioni) e con diversi sistemi di trasporto. Per l'operatore che consegna la merce alle spedizioni è quindi necessario conoscere se è già presente del materiale nella griglia per l'ODV è in consegna, ed eventualmente in che vano si trova. Se è già presente del materiale per l'ODV in consegna, l'operatore lo deposita nello stesso vano; altrimenti deposita il materiale in un qualsiasi vano libero e lo associa all'ODV. Per effettuare la verifica della presenza di un ODV nel magazzino griglia e l'associazione tra vano e ODV

<sup>178</sup> Si dovrebbero avere vani di diverse dimensioni, per ottimizzare lo spazio

<sup>179</sup> RFID (Identificazione a Radio Frequenza) è un sistema per l'identificazione automatica degli oggetti e l'acquisizione di dati su di essi (AIDC) inserendoli direttamente nei sistemi informatici, senza il coinvolgimento umano. Fonte: https://en.wikipedia.org/wiki/Automatic\_identification\_and\_data\_capture
si utilizza lo strumento denominato "*Appsheet*", non consiste altro che in un'applicazione installata nel device degli operatori.

Una volta depositato il materiale nella griglia l'operatore spunta nella *picking list* i codici che ha consegnato (così come farebbe l'operatore in spedizione quando smista).

Quando il *picker* porta dei codici che completano l'ordine di vendita e quindi lo rendono imballabile esso se ne renderà conto in quanto:

- La lista di prelievo e allegato sono barrati di giallo.
- Quando spunta i codici nella *picking list*, tutte le righe saranno spuntate.

Quello che avviene successivamente ha lo scopo di schedulare il lavoro dell'operatore del reparto spedizioni e viene descritto nel paragrafo 5.4.4, prima però si presenta nel paragrafo 5.4.3 il funzionamento dello strumento "*Appsheet*".

### 6.1.3 Strumento *Appsheet*

È lo strumento che consente di conoscere all'operatore che consegna la merce in spedizione:

- Se è già presente del materiale di un ODV nel magazzino griglia.
- In che vano si trova un ODV.
- Assegnare un ODV a un vano.

Consiste in è un'applicazione installata nel *device* che i *picker* utilizzano normalmente per il carico e scarico a magazzino. Per il *milk runner* e l'operatore in accettazione che non hanno un *device* proprio ne è stato posizionato uno vicino al magazzino griglia.

Non sarebbe possibile utilizzare le informazioni contenute nel gestionale in quanto i magazzini griglia, imballi pronti-scaffali e imballi pronti-catasta non esistono a gestionale ma sono tutti riconosci come SPE.

Il funzionamento dell'applicazione è stato progettato al fine di renderla semplice da usare e "a prova di errore" introducendo nell'applicazione una sorta di sistemi *poka yoke* digitali. Ad esempio, nell'assegnazione di un ODV ad un vano, l'operatore non digita manualmente tutto il codice dell'ODV (il quale contiene spesso molti "0" ravvicinati) ma solo le informazioni strettamente necessarie. L'applicazione in automatico calcola il codice dell'ODV.

Un altro esempio si ha qualora l'operatore debba conoscere se un ordine di vendita è già presente, a tal fine esso non deve inserire nella barra di ricerca tutto il codice dell'ODV ma solo le ultime cifre.

Di seguito si riportano due istantanee dell'applicazione (Figura 6.1): a sinistra la schermata principale (dove si verifica la presenza di un ODV ed eventualmente la posizione nella griglia); a destra form per l'associazione tra un ODV e un vano.

| Q<br>$\times$<br>$F$ and<br>Search | <b>RICERCA ODV PRESENTI</b>    | $\leftarrow$ $\bullet$         |                          |                                              |
|------------------------------------|--------------------------------|--------------------------------|--------------------------|----------------------------------------------|
| B <sub>1</sub>                     |                                | TIPO $2*$<br><b>FR</b>         | AS                       |                                              |
| 21AS000055                         |                                |                                |                          |                                              |
| 22FR000468                         |                                | ANNO <sup>*</sup>              |                          | <b>INPUT DATI ODV</b>                        |
| B <sub>2</sub>                     |                                | 22                             | 21                       |                                              |
| 22AS000055                         |                                | NUMERO ODV*                    |                          |                                              |
| B <sub>8</sub>                     | VANI<br>E ODV<br><b>ELENCO</b> |                                |                          |                                              |
| 22FR000066                         | <b>CONTENUTI IN OGNI VANO</b>  | 100                            |                          |                                              |
| C1                                 |                                | VANO <sub>I</sub> *            |                          |                                              |
| 22FR000478                         |                                | C                              | $\overline{\phantom{a}}$ |                                              |
| E <sub>5</sub>                     |                                | VANO <sub>n</sub> <sup>*</sup> |                          | <b>INPUT DATI VANO</b>                       |
| 22FR000001                         |                                | 4                              | ▼                        |                                              |
| F7                                 |                                |                                |                          |                                              |
| 22FR000099                         |                                | VANO <sup>*</sup>              |                          | <b>FORM</b><br><b>DI</b><br><b>SOLA</b>      |
|                                    |                                | C4                             |                          | <b>LETTURA</b><br><b>PER</b><br><b>IL</b>    |
| ٠                                  | <b>INSERIMENTO NUOVO ODV</b>   | CODICE<br>21FR000100           |                          | <b>CONTROLLO DEI DATI</b><br><b>INSERITI</b> |
| 油<br><b>RIASSUNTO</b>              |                                | Cancel                         | <b>SALVA</b>             |                                              |

*Figura 6.1 Istantanee di "Appsheet".*

Infine, "*Appsheet*" è stata strutturata in modo che consenta di tenere traccia dell'utente che apporta le modifiche e che i dati su cui si basa il funzionamento effettuino un *backup* quotidiano.

## 6.1.4 *Appsheet* e Kanban box – Schedulazione lavoro operatore spedizioni

In questo paragrafo si tratterà del modo in cui viene schedulato il lavoro dell'operatore in spedizione con la seconda soluzione "Appsheet e Kanban box", tale modo sostituisce il piano settimanale eliminandone i problemi descritti nel paragrafo 4.1.1.

Qualora il *picker*, il *milk* runner o l'operatore in accettazione portino uno o più codici che completino un ordine di vendita essi lo comprendono perché la *picking lis*t avrà tutte le righe spuntante (per i *picker* e l'operatore in ricevimento l'ordine completo è segnalato più semplicemente in modo *visual* dalla barra gialla); per gli ordini di vendita completi appendono un kanban in un kanban box.

Il kanban viene stampato all'emissione della prebolla assieme alla *picking list* e giunge in spedizioni con essa. Il cartellino è costituito da un'etichetta adesiva e contiene le seguenti informazioni: il codice dell'ordine di vendita, le informazioni sul cliente dell'ODV, il numero di righe dell'ODV e la "data kanban" ossia cinque giorni prima della data in cui dovrebbe essere emesso il DDT.

Nel kanban box le righe non hanno un significato particolare mentre le colonne rappresentano le date con un orizzonte temporale di tre settimane, ossia pari all'orizzonte temporale con cui può giungere in spedizione il materiale. È presente anche una colonna "ODV urgenti": il *planner* ricambi o l'operatore in ufficio logistica *outbound* possono spostare il kanban di un ODV, nella colonna urgente in modo che sia imballato appena possibile senza comunicarlo verbalmente all'operatore.

L'operatore in spedizione imballa gli ordini di vendita per data: prima gli urgenti poi quelli scaduti, successivamente in base alla data più prossima<sup>180</sup>. Si riporta di seguito un'immagine (Figura 6.2) di come è strutturato il Kanban Box.

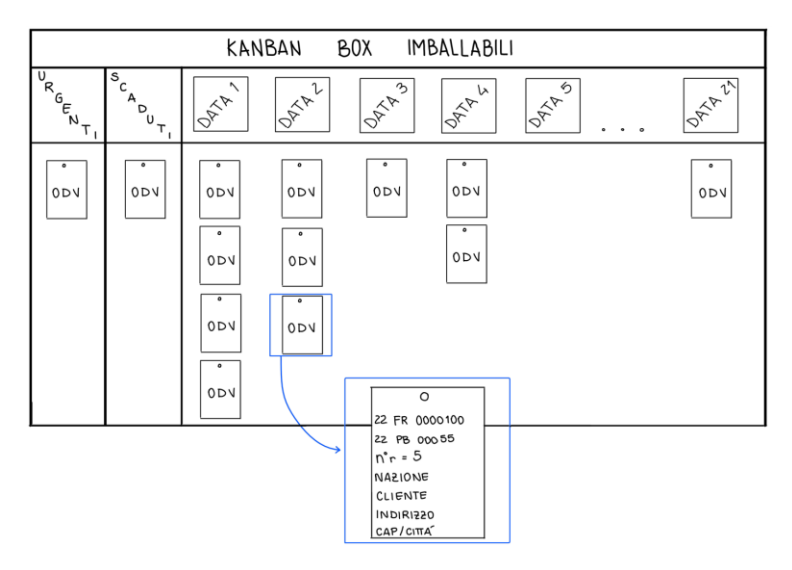

*Figura 6.2 Kanban Box ordini di vendita imballabili.*

Questa modalità di schedulare il lavoro ipotizza che gli ODV più prioritari siano quelli con data più prossima. In realtà possono intervenire altri fattori che influenzano la priorità, come:

<sup>&</sup>lt;sup>180</sup> È possibile adottare una logica diversa: imballare gli urgenti, successivamente quelli non ancora scaduti (per non accumulare ritardi su questi) e successivamente quelli già scaduti.

destinazione della merce (Italia o estero), totale annuo valore degli ordini del cliente in euro, valore economico dell'ordine, ordini di garanzia o meno etc. Un ulteriore miglioramento si può ottenere assegnando ogni ODV a una classe di priorità ( ad es. A, B, C, etc.) calcolata considerando i diversi fattori elencati; ad ogni classe corrisponde una riga nel Kanban Box.

#### 6.1.5 *Flow Value Analysis* : Eliminazione smistamento

Il metodo della *Flow Value Analysis* (detta FVA) è impiegato per una stima dell'efficienza del flusso dei materiali all'interno di un sistema produttivo (Pareschi A., Ferrari E., Persona A., Regattieri A., 2002). L'indice risulta calcolato come il rapporto tra il tempo ciclo e la somma di questo con tutti gli altri tempi (attesa, stoccaggio, controllo etc.) ossia il rapporto tra il *lead time* processo e il *lead time* di produzione. L'indice può essere calcolato anche come il rapporto tra il numero di operazioni a valore e la somma del numero di operazione a valore e non. In entrambi i casi l'indice è adimensionale.

Eliminando il magazzino smistamento il *lead tim*e tra l'arrivo della merce in SPE e approntamento dell'ODV si accorcia di mezza giornata lavorativa (4 ore) mediamente e si riduce il numero di doppie manipolazioni. I risultati dell'eliminazione del magazzino smistamento in termini di  $FVA^{181}$  sono riportati nella seguente tabella (Tabella 6.1):

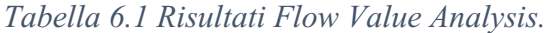

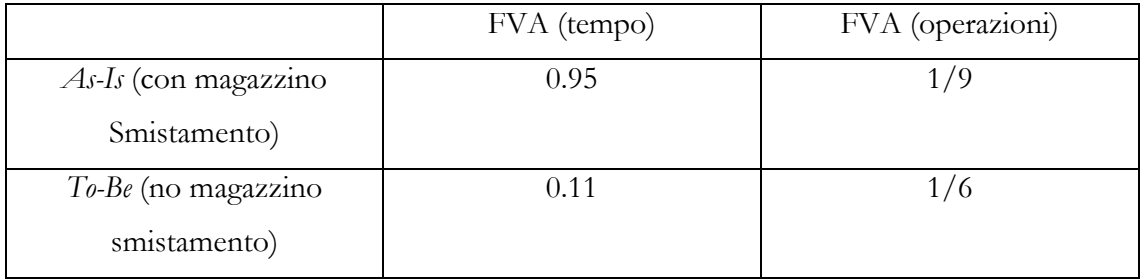

In sostanza il miglioramento in termini di operazioni è dato dal fatto che si compie una doppia manipolazione e una movimentazione in meno. Il miglioramento in termini di tempo è dato dal fatto che: nell'*As-Is* un ODV imballabile prima di essere approntato doveva essere smistato, di conseguenza giace nel magazzino smistamento mediamente mezza giornata; nel *To-Be* appena l'ODV imballabile è consegnato al reparto spedizioni esso viene approntato.

<sup>&</sup>lt;sup>181</sup> Dal momento in cui l'ordine è imballabile all'approntamento.

## 6.2 Altri interventi integrativi

### 6.2.1 *Pull* di capacità con Kanban Box

Per ottenere un sistema *pull* di capacità come descritto per esempio nel paragrafo 2.7 una soluzione possibile consiste nel segnalare al *planner* ricambi il numero di righe che imballano gli operatori nel reparto spedizioni, ossia segnalare il consumo di capacità di tale reparto. Con tale segnale il *planner* è autorizzato ad avanzare un numero di righe pari a quelle imballate. Questa modalità di operare riflette il concetto che un sistema *pull* si ha "l'autorizzazione al rilascio dell'ordine" in un sistema *push* "la decisione al rilascio dell'ordine".

A livello pratico la comunicazione delle righe imballate potrebbe avvenire semplicemente con i kanban degli ODV imballati. Il problema di tale sistema si ha qualora cambi il numero di operatori, e quindi la capacità, dedicati all'imballaggio dei ricambi (ad es. perché si deve imballare una macchina IS) in quanto il *lead time* tra quando viene comunicato il consumo di capacità a quando arrivano nuove righe da imballare è pari a 2 giorni lavorativi. Tale *lead time* non permette una sincronizzazione tra la capacità per imballare i ricambi e gli avanzamenti di materiale da parte del *planner*, il quale risulta sempre in ritardo di due giorni.

### 6.2.2 Schedulazione lavoro con corsie FIFO

Una soluzione che in fase di *plan* risultava alternativa all'eliminazione del magazzino smistamento è quella di rallentarne il flusso attraverso esso come descritto di seguito:

- Per il materiale che proviene dalle linee di assemblaggio si mantiene tale magazzino.
- Per il materiale che proviene da STK/MAKE/PAINT o da RIC:
	- Se l'ordine di vendita non è completo l'operatore deposita il materiale nel magazzino smistamento.
	- Se l'ordine di vendita è completo (ossia è presente la barra gialla) il *picker* deposita il materiale nell'area "in preparazione" così che si segnali fisicamente all'operatore in spedizione che è imballabile. Questo caso permette di evitare lo smistamento.

L'area "in preparazione" potrebbe costituita da tre 3 corsie: una per gli ODV urgenti, una per quelli che puntano nella settimana in corso e una per quelli che puntano oltre. Le tre corsie permetterebbero di avere un minimo di priorità nell'imballaggio.

Questa soluzione risulta meno migliorativa (si mantiene lo smistamento e quindi gli svantaggi) di quella "*Appsheet* e Kanban Box", per questo non è stata scelta.

#### 6.2.3 Integrare il magazzino RIC nella *milk run*

Attualmente l'operatore in accettazione compie circa 6 viaggi al giorno verso le spedizioni che comportano un tempo non a valore pari a 20 minuti al giorno. Il sistema di trasporto da ricevimento potrebbe essere integrato nel giro del latte al fine di risparmiare questi 20 minuti. Tale operazione comporterebbe la creazione di una postazione in ricevimento simile a quelle che presenti nelle celle di assemblaggio mostrate in figura 3.20.

Nell'*As-Is* questa soluzione risulterebbe vantaggiosa in quanto il materiale sosterebbe in ricevimento anziché nel magazzino smistamento a fronte di un risparmio di tempo di 20 minuti al giorno.

Tuttavia, nel *To-Be*, con l'eliminazione dello smistamento risulta conveniente che l'operatore in ricevimento porti appena possibile il materiale in spedizione in modo tale che se l'ordine di vendita è completo venga imballato.

In realtà la soluzione migliore risulterebbe un ibrido tra l'integrazione di RIC nella *milk run* e i trasporti dell'operatore da RIC a SPE: se l'allegato dell'ordine di vendita ha la barra gialla (ossia completa un ordine) l'operatore in accettazione porta il materiale in SPE, altrimenti il materiale viene trasportato con il giro del latte. Attualmente questa soluzione ibrida non è ancora stata implementata, è molto probabile che in un breve futuro venga implementata soprattutto perché non ci sono barriere all'attuazione se non quella di creare una postazione in ricevimento per la *milk run*.

## 6.2.4. Valutazione dell'orizzonte temporale stampa prebolle e liste di prelievo

Nel paragrafo 4.5.1 è stato valutato l'orizzonte temporale ottimale con cui emettere le prebolle e contestualmente stampare le liste di prelievo confrontando il numero di parziali per le spedizioni e il *cross-docking* RIC-SPE. I primi sono dovuti alla stampa delle LPA mentre i secondi sono legati all'emissione della prebolla.

In tale valutazione si ipotizzava però che l'emissione delle prebolle e la stampa delle liste debbano avvenire contemporaneamente. Senza tale ipotesi la soluzione ottimale prevede:

- L'emissione delle prebolle a 3 o 4 settimane (al fine di sfruttare al massimo il *crossdocking*)
- La stampa delle liste di prelievo solo su decisione del *planner* (al fine di ridurre i parziali e di avere un unico *pacemaker* nel processo).

Tuttavia, questa soluzione è risultata difficile da implementare a causa di resistenze interne, le quali si basano sul fatto che non effettuando congiuntamente emissione della prebolla e stampa delle liste il sistema di controllo<sup>182</sup> attuale non sarebbe più adatto.

#### 6.2.5 Revisione e creazione di standard di lavoro

Dopo ogni miglioramento è necessario definire uno standard che rappresenta il punto di partenza per un ulteriore miglioramento.

Nell'*As-Is* non erano presenti standard per alcune attività, ad esempio nella gestione delle scorte degli imballi e del materiale di consumo o nel modo in cui l'operatore in spedizione compie le sue mansioni (vedi paragrafo 4.1); per altre attività esistono degli standard ma talvolta non sono conosciuti, compresi o rispettati, ad esempio nella stampa della tipologia di allegato o la barra gialla.

Lo standard deve essere creato in modo che sia univoco e facile da comprendere. Non si deve lasciare spazio a interpretazioni soggettive che quasi sempre corrompono l'integrità e la funzione dello standard.

Una volta creato deve essere diffuso a chi è coinvolto da esso, si deve far in modo che venga compreso, assimilato e memorizzato, infine, su suggerimento di chi lo usa può essere modificato per adattarlo meglio. Nella vita pratica dell'azienda lo standard si estrinseca in checklist o istruzioni.

Al fine di creare una base solida di partenza per ulteriori miglioramenti e per evitare che gli operatori, nello svolgimento delle loro mansioni, possano generare derive al processo *To-Be* da come esso è stato progettato, si sono create delle istruzioni su come svolgere le diverse attività, indicando come esse vanno condotte e, ancora più importante, evitando le derive con sistemi *poka yoke*.

<sup>182</sup> Il quale permette al responsabile della logistica di controllare se il *planner* e l'ufficio logistica *inbound* si sono "attivati" per evadere un certo ODV.

## 6.3 Matrice Sforzo-Impatto

La matrice sforzo-impatto è uno strumento di *decision-making* ha la funzione di valutare idee o progetti alternativi<sup>183</sup> tenendo conto di due dimensioni (Prashar A., 2014):

- Lo sforzo necessario per attuare il progetto, in termini di risorse economiche, umane ed organizzative.
- L'impatto del progetto, in termini di benefici che ha sul sistema. L'impatto comporta un certo grado di novità, il quale permette di distinguere in innovazioni di processo incrementali e radicali trattate nel paragrafo 2.7.

La matrice è utilizzata nella fase di "creazione di idee" (*Plan*) e nella fase di "realizzazione" (*Do*). Essa inizialmente nella fase di *plan* obbliga a bilanciare e valutare le azioni che saranno necessarie per attuare un'idea, inoltre ottimizza il tempo di valutazione: nella pianificazione dei progetti le aziende spesso non utilizzano il tempo nel miglior modo possibile, la matrice aiuta i *team* a concentrarsi sulle cause principali dei problemi e sulle migliori soluzioni.

Successivamente è utilizzata nella fase di realizzazione dei progetti a causa del cosiddetto "*scope creep*" 184 , l'uso della matrice può aiutare il *team* a scegliere soluzioni per riportare i progetti in carreggiata.

Tipicamente consiste in una matrice qualitativa *2x2*, i progetti sono rappresentati con dei *post-it* collocati in una delle quattro aree. In alternativa, la matrice può essere semi-quantitativa attribuendo sia per lo sforzo sia per l'impatto delle valutazioni da 1 a 5 ad ogni progetto, possibilmente supportandosi con dei dati quantitativi.

Progetti con impatto elevato e basso sforzo sono preferiti, tipicamente sono definiti progetti strategici. Progetti con aspettative di basso impatto e che necessitano di sforzi notevoli sono categorizzati come da trascurare.

È possibile anche rendere non soggettiva la scelta dei progetti tracciando una retta con inclinazione positiva dal quadrante in alto a sinistra<sup>185</sup>: i progetti che intersecano prima la retta sono i primi da attuare. Maggiore è l'inclinazione della retta rispetto all'asse delle ascisse più l'azienda è disposta ad accettare un progetto con un rapporto sforzo/impatto maggiore.

<sup>183</sup> Le risorse dell'azienda sono limitate quindi la matrice è la chiave per ottimizzare il loro utilizzo.

<sup>184</sup> Con "*scope creep*" si intendono tutti i cambiamenti intenzionali o meno che si hanno dopo l'inizio del progetto. Un progetto può deviare dalla rotta prevista inizialmente e perdere la focalizzazione, rischiando di non riuscire a ottenere risultati aspettati.

<sup>185</sup> Se si posiziona lo sforzo nell'asse delle ascisse e l'impatto nelle ordinate.

La matrice realizzata nel nostro caso (Figura 6.3) mostra 25 progetti, alcuni mutuamente esclusivi, che sono la soluzione a una determinata criticità. Nel grafico maggiore è la criticità, maggiore è il diametro del cerchio che identifica il progetto/soluzione. Cosicché, nella scelta dei progetti da attuare non si considera solamente il rapporto tra sforzo e impatto ma anche la gravità della criticità per cui tale progetto è stato ideato. Si fa notare al lettore l'area relativa ai progetti con basso sforzo ed elevato impatto risulta pressoché vuota.

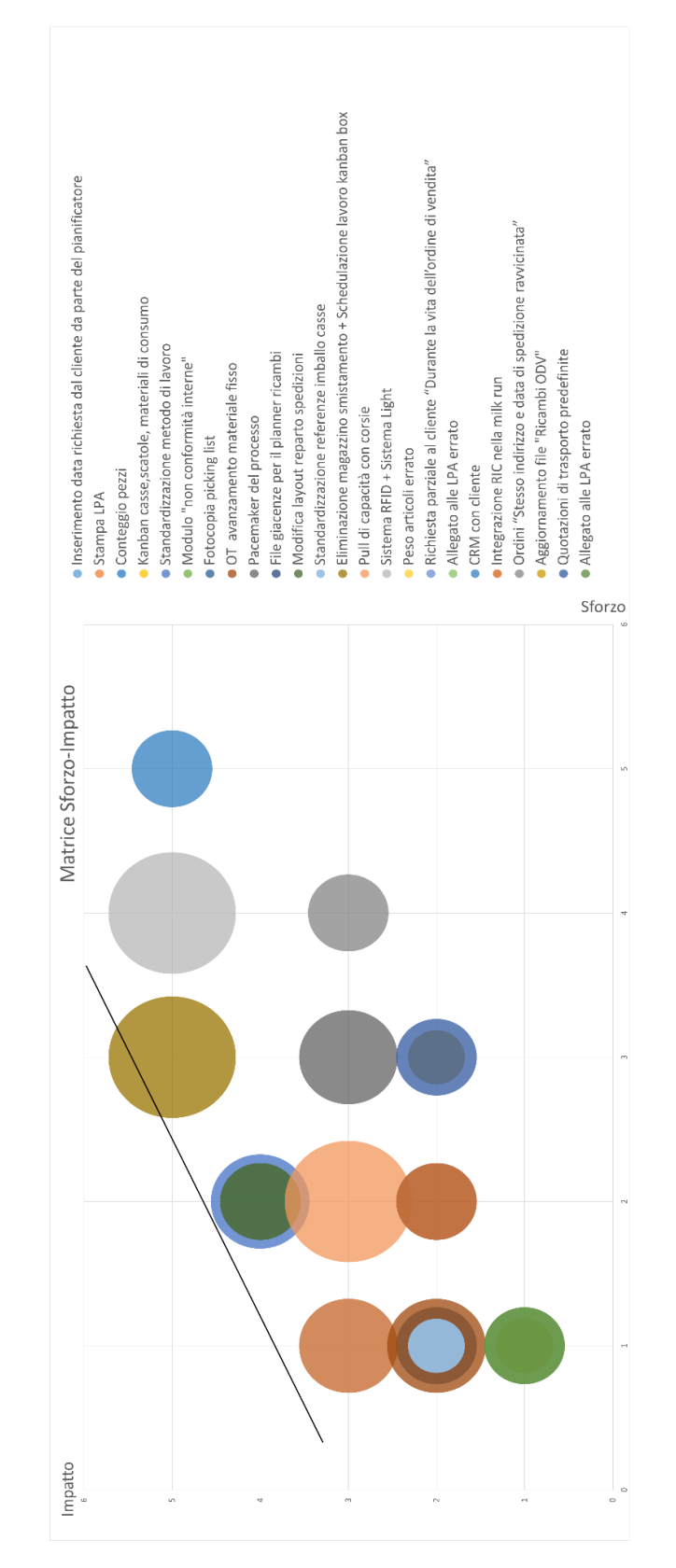

*Figura 6.3 Matrice Sforzo-Impatto per i progetti relativi al processo ricambi.*

| Nome             | Descrizione criticità             | Sforzo                                 | Impatto/Benefici                                                |
|------------------|-----------------------------------|----------------------------------------|-----------------------------------------------------------------|
| Progetto         |                                   |                                        |                                                                 |
|                  | Gli operatori contano             |                                        | Risparmio di tempo nella conta.                                 |
|                  | umero di<br>manualmente il n      |                                        | Minor rischio di errore nella                                   |
| Conteggio        | pezzi. Non esiste una quantità    | Introduzione bilancia conta-pezzi.     | conta (e le relative conseguenze                                |
| pezzi            | che ottimizzi il tempo per la     | Diffusione dello standard.             | delle azioni correttive).                                       |
|                  | conta distinguendo tra conta      |                                        | Minor rischio di disallineamenti                                |
|                  | manuale e con bilancia.           |                                        | tra giacenza contabile e fisica.                                |
|                  | Non esiste un sistema standard    | Comprensione da parte dell' operatore  |                                                                 |
| Kanban           | per la gestione della scorta.     | di come funziona il sistema kanban.    | Esistenza di un sistema di                                      |
| casse,           | scorta degli<br>La gestione della | Progettazione del sistema kanban       | gestione della scorta.                                          |
| scatole,         | imballi e del materiale di        | (Mancanza di alcuni dati sui consumi a | Possibile identificare uno spazio                               |
| materiali<br>੶ਜ਼ | consumo è legata                  | gestionale, sono necessarie delle      | per ogni referenza.                                             |
| consumo          | $\mathbf{m}$<br>all'esperienza di | approssimazioni e il reperimento dei   | Altri vantaggi legati al kanban.<br>Minor rischio di stock out. |
|                  | operatore.                        | dati manuale).                         |                                                                 |
| Ordini           |                                   | Creazione dello strumento per          | Risparmio nei costi di trasporto                                |
| "Stesso          | Si spediscono verso lo stesso     | raggruppare gli ordini.                | (saturo meglio gli imballi).                                    |
| indirizzo e      | indirizzo in data simili imballi  | Cambiamento nel modo di operare        | Risparmio nel tempo fisso di                                    |
| data             | diversi.<br>diversi per ODV       | (non si ragiona più: un ODV un         | imballaggio.                                                    |
| ravvicinata      |                                   | imballo).                              |                                                                 |

*Tabella 6.2 Descrizione dei progetti in termini di criticità, sforzo e impatto.*

la soluzione in azienda:

Di seguito (Tabella 6.3) si riporta una descrizione dei progetti per i quali è stata implementata

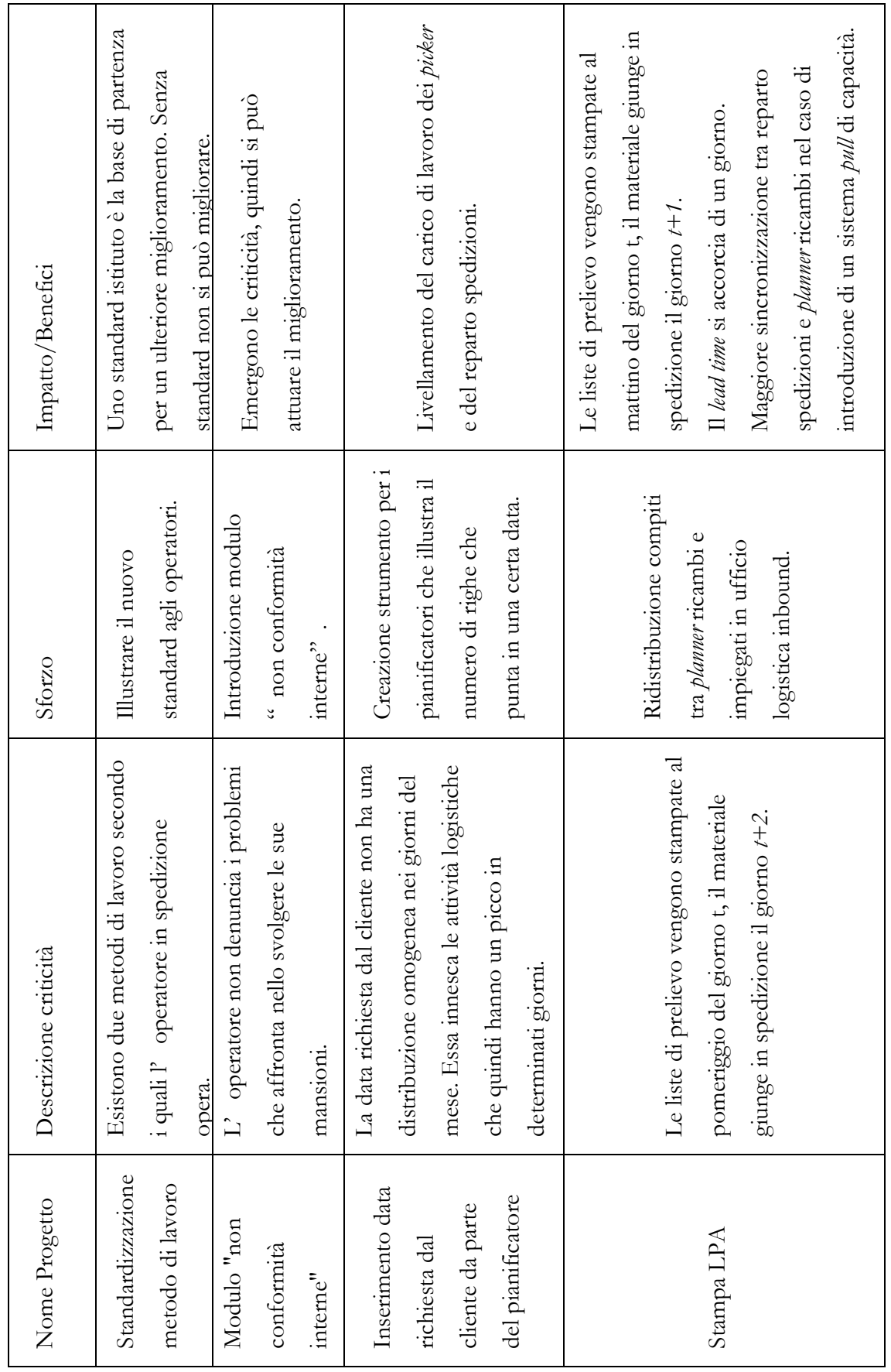

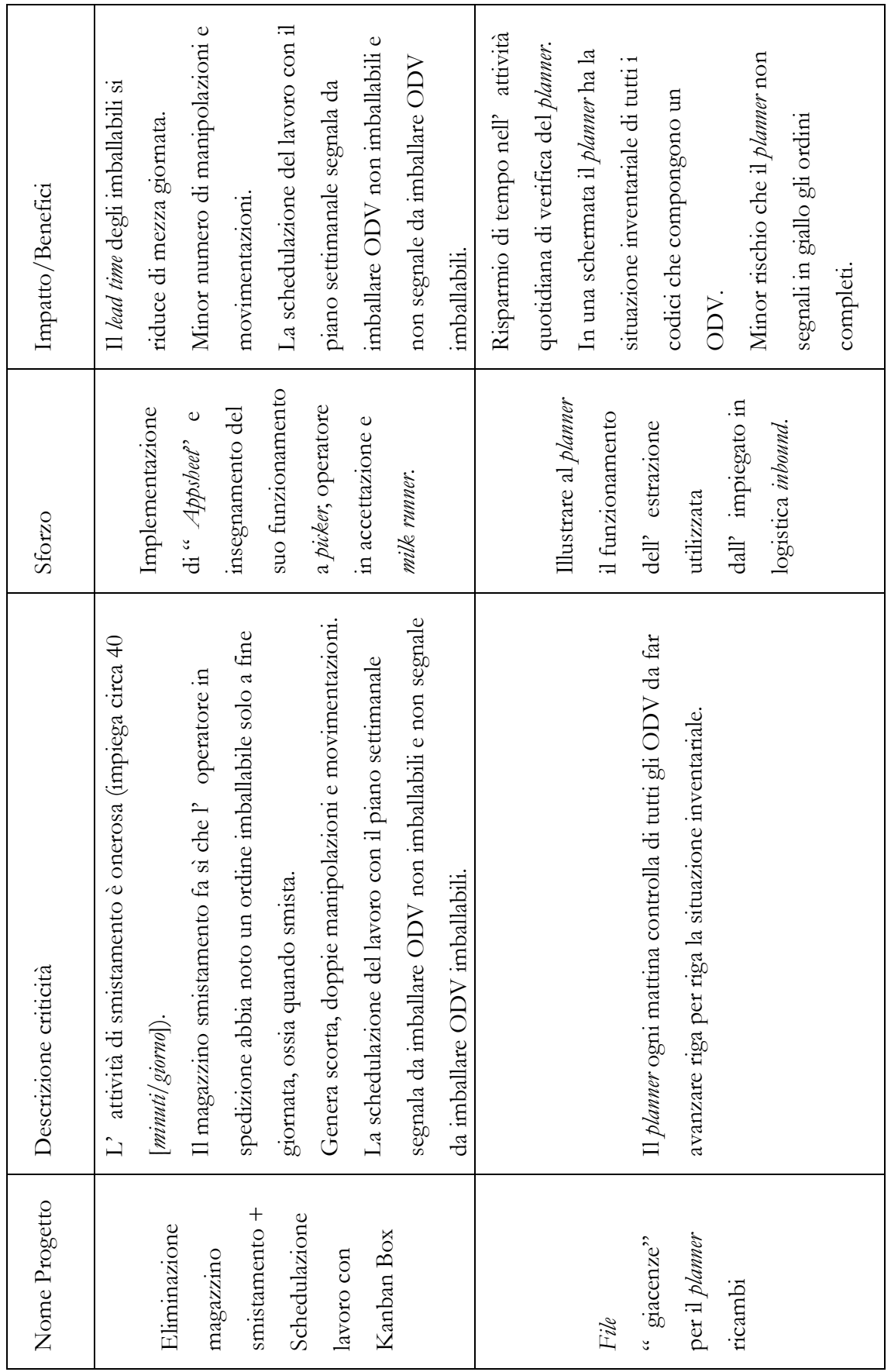

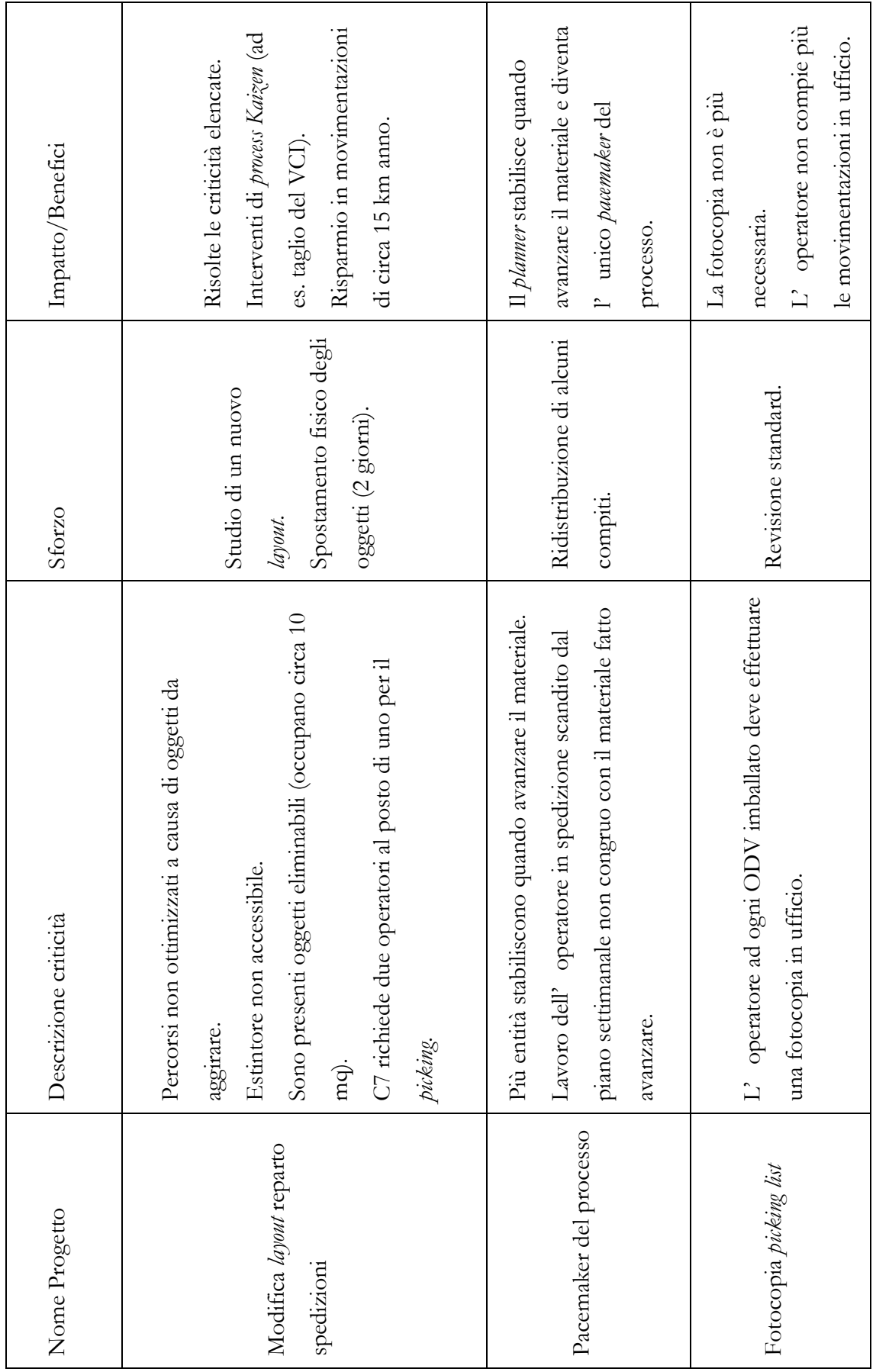

## II PARTE

# **Capitolo 7 - PREVISIONE DEL CARICO DI LAVORO DEL REPARTO SPEDIZIONI**

*Questo capitolo ha l'obiettivo di presentare lo sviluppo di un modello per la previsione del carico di lavoro del flusso vendita per il reparto spedizioni. Dapprima si presentano tre modelli alternativi; in un secondo momento se ne sviluppa uno in modo dettagliato, ne viene verificata l'attendibilità e infine viene presentata una sua versione migliorata.*

Con previsione del carico di lavoro non si intende la stima dello sforzo fisico per l'operatore ma la stima del tempo che un numero definito di risorse di un'area impiegherà per eseguire degli ordini di lavoro. Ordini di lavoro per famiglie di codici diverse comportano un carico di lavoro diverso. In alcuni ambienti il carico di lavoro è predeterminabile e meno stocastico<sup>186</sup> rispetto a quello di BDF, ergo non sono necessarie previsioni: nel momento in cui si rilascia l'ordine di lavoro si conosce, con un certo grado di approssimazione, quante risorse e per quanto tempo esso assorbirà.

La previsione del carico di lavoro risulta utile al fine di:

- Schedulare le attività di un reparto cercando di sfruttare tutto il tempo a disposizione (cosiddetto problema dello zaino).
- Dimensionare le risorse da assegnare ad un reparto.
- Confrontare il carico di lavoro previsto per un ordine di lavoro con il tempo che effettivamente gli operatori impegnano, quindi stimare un indice di performance.
- Individuare gli ordini che possono essere accettati, quelli per i quali è necessario negoziare la data di consegna e quelli da rifiutare.
- Verificare eventuali colli di bottiglia.
- Livellare il carico di lavoro.
- Stimare costi diretti di manodopera.

<sup>186</sup> Alcune volte è già noto, come nel caso di elevata automazione altre volte è facilmente determinabile, si pensi ad esempio ad un ambiente ripetitivo dove i codici prodotti sono molto simili.

# 7.1 Descrizione e composizione del tempo di approntamento

Nel caso del reparto spedizioni di BDF Industries l'ordine di lavoro corrisponde a un ordine di vendita da approntare. In un ambiente caratterizzato da un'alta varietà di prodotti finiti<sup>187</sup>, come quello di BDF Industries, risulta più difficile determinare il carico di lavoro per un ordine di vendita nel reparto spedizioni, in quanto esso può essere composto da codici diversi con tempi di approntamento diversi.

Il carico di lavoro per l'approntamento di un ordine di vendita è stato suddiviso in 3 fasi presentate nel paragrafo 3.4.4 (Figura 7.1), svolte tipicamente da un operatore (due operatori nel riempimento se è un componente li richiede che per essere spostato) che opera in un turno di 8 ore con sue pause di 15 minuti al giorno. Nei process box della *Value Stream* sono stati riportati tempi ciclo medi, l'obiettivo di questo capitolo è proprio quello di calcolare i diversi tempi ciclo per diversi ordini di vendita.

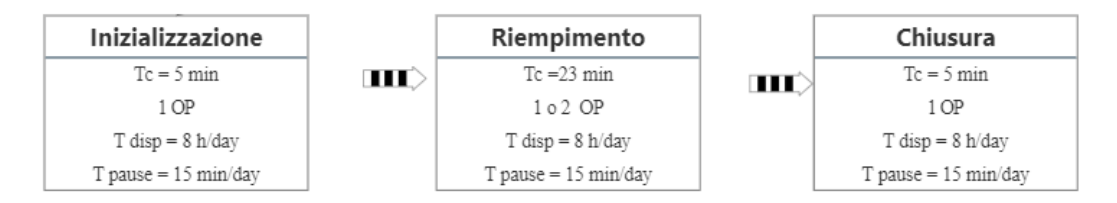

*Figura 7.1 3 fasi principali dell'approntamento di un ODV.*

Di seguito si analizzano queste tre fasi dettagliatamente, per ognuna vengono descritte le attività dell'operatore:

- Inizializzazione: consiste nell'insieme di azioni che l'operatore compie per prepararsi ad approntare l'ODV. Ad esempio: selezione e scelta dell'ordine di vendita da imballare; prelievo del materiale dal magazzino "griglia" o dall'area "in preparazione"; predisposizione a terra il panello su cui poggiare i pezzi per le foto; prelievo dell'imballo finale e il suo assemblaggio; la disposizione in esso del VCI, del cartone

<sup>&</sup>lt;sup>187</sup> Nel processo vendita ricambi i prodotti finiti sono i singoli componenti della macchina IS: dalla guarnizione a un intero meccanismo.

ondulato o della carta *fanfold*. Questa fase tipicamente ha una durata<sup>188</sup> media di 4 minuti per le scatole e di 7 minuti per le casse.

- Riempimento: si intende la misurazione del peso degli articoli sulla bilancia; lo scatto delle foto; il rivestimento degli articoli con il materiale antiruggine e con il *pluriball*; il posizionamento nell'imballo secondario; il fissaggio; la messa dell'olio per i componenti ferrosi.
- Chiusura una volta posizionati tutti gli articoli nell'imballo finale si procede inserendo uno strato di carta *fanfold* e chiudendo l'imballo; si scrive con un pennarello sulla scatola o sulla cassa l'ODV, la ragione sociale del cliente, la data di imballo; si compila la *picking list* con le misure; si pesa la cassa o la scatola; si trasporta l'imballo finale al magazzino imballo pronti-scaffali o imballi pronti-catasta. Questa fase ha una durata di circa 4 minuti per le scatole e di 7 minuti per le casse.

Queste appena elencate sono dunque le tre fasi con cui si arriva all'approntamento dell'ordine di vendita. Si fa presente che il collo di spedizione è costituito da (Figura 7.2):

- Imballo primario: rivestimento con VCI antiruggine e/o *pluriball*. Può esserci o meno, dipende dal tipo di componente che si imballa.
- Imballo secondario: è costituito da una scatola in cui viene inserito il materiale. Se viene inserito tutto il materiale di un ordine di vendita allora l'imballo secondario coincide con il collo di spedizione al cliente.
- Imballo terziario: alcune volte la scatola è inserita in una cassa quindi quest'ultima corrisponde all'imballo terziario e al collo di spedizione.

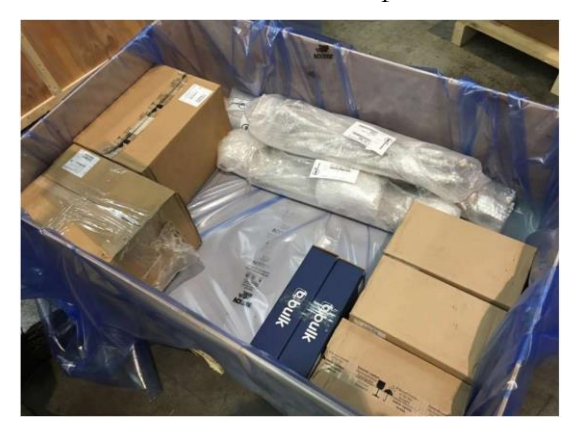

*Figura 7.2 Esempio composizione collo di spedizione: cassa (imballo terziario), scatole (imballo secondario) e articoli sciolti (imballo primario).*

<sup>188</sup> In realtà questo tempo è variabile in relazione al metodo di lavoro che utilizza l'operatore (Paragrafo 4.1.1 e 4.1.2).

Il tempo totale di approntamento di un ODV per lo svolgimento delle tre fasi può essere suddiviso in:

- Tempo fisso: tempo di tutte le attività che indipendentemente dallo specifico ODV devono essere svolte per imballare il materiale. Ad esempio, il tempo per prelevare una cassa è di circa un minuto indipendentemente che l'ODV abbia molte o poche righe.
- Tempo variabile: tempo di tutte le attività che sono legate ad uno specifico ODV, quindi ad esempio più righe esso ha, più foto o imballi primari dovrà effettuare l'operatore.

L'approntamento, inoltre, può essere suddiviso tra colli di spedizione casse e colli di spedizione scatole, in genere le scatole sono molto più veloci da assemblare e chiudere rispetto alle casse, in quanto le prime richiedono del semplice nastro adesivo, le seconde richiedono l'utilizzo di viti e/o graffe.

Incrociando la classificazione tra tempi fissi/variabili con le 3 fasi dell'approntamento e il tipo di collo di spedizione cassa/scatola, si ottiene la seguente tabella (Tabella 7.1):

|                  |         | Tempo di            | Tempo di            |
|------------------|---------|---------------------|---------------------|
|                  |         | approntamento fisso | approntamento       |
|                  |         | [secondi]           | variabile [secondi] |
| Inizializzazione | Casse   | 380                 |                     |
|                  | Scatole | 200                 | $\left($            |
| Riempimento      | Casse   |                     |                     |
|                  | Scatole |                     |                     |
| Chiusura         | Casse   | 420                 | $\Omega$            |
|                  | Scatole | 225                 | $\bigcap$           |

*Tabella 7.1 Tempi fissi e variabili per le due tipologie di imballo finale in ognuna delle tre fasi dell'approntamento.*

Il carico di lavoro dell'i-esimo ODV, detto  $C_i$ , è quindi la somma dai tempi fissi di inizializzazione t<sub>inizializzazione</sub> e chiusura t<sub>chiusura</sub> a cui va aggiunto il tempo variabile di riempimento triempimento:

#### $C_i = t_{\text{inizializzazione}} + t_{\text{riempimento}} + t_{\text{chiusura}}$

Dove l'inizializzazione e la chiusura sono costituite da tempi fissi i quali, tuttavia, sono diversi se l'imballo finale è una cassa o una scatola. Il tempo di riempimento è variabile e necessita quindi di un modello per essere stimato, in questo elaborato ne vengono proposti tre:

- Numero di righe dell'ordine di vendita (paragrafo 8.2.1).
- Peso unitario e quantità di ogni riga (paragrafo 8.2.2 e 8.3)
- Tipologia di imballo che richiede l'ordine di vendita (paragrafo 8.2.3)

## 7.2 Stima del tempo di riempimento

#### 7.2.1 Numero di righe dell'ordine di vendita

In questo modello si presuppone che all'aumentare del numero di righe aumenta il tempo necessario per approntare l'ordine di vendita. Associando un tempo medio a ogni riga, si può ottenere il tempo variabile di riempimento a cui vanno aggiunti i tempi fissi di inizializzazione e chiusura al fine di ottenere il tempo totale di approntamento di un ODV. Il tempo di riempimento è pari a:

 $t_{riempimento} = (n_i * t_u)$ 

Con:

- numero di righe dell'ODV *i-esimo*.
- $t<sub>u</sub>$  tempo unitario di approntamento di una riga.

Quindi il carico di lavoro dell'ODV è pari a:

 $C_i = t_{\text{inizializzazione}} + (n_i * t_u) + t_{\text{chiusura}}$ 

Il vantaggio di questa soluzione è che il numero di righe è noto quindi si prevede velocemente anche il tempo di approntamento totale.

Gli svantaggi sono che ad una riga indipendentemente dalla quantità richiesta viene associato lo stesso carico di lavoro. Inoltre, viene associato ad una riga costituita da un codice molto pesante (che ad esempio richiede il carroponte) lo stesso carico di lavoro di una riga che contiene un codice mobilitato manualmente. In sostanza, il problema risulta essere la variabilità di  $t_u$  la quale è frutto:

- Della quantità richiesta.
- Di come va protetto l'articolo e se va protetto.
- Da come deve essere fissato nell'imballo l'articolo e se va fissato. Il metodo di fissaggio degli articoli nella cassa è una scelta soggettiva dell'operatore e può chiedere più o meno tempo in base anche all' esperienza. In genere però tale tempo è oneroso e in media si può stimare in circa 10 minuti per ogni pezzo.
- Dal peso dell'articolo, in figura 7.3 si riporta un grafico che nelle ascisse rappresenta il peso di diversi articoli, nelle ordinate la frequenza con cui un certo peso viene imballato. Come si può vedere il peso varia da pochi grammi a centinaia di chili.

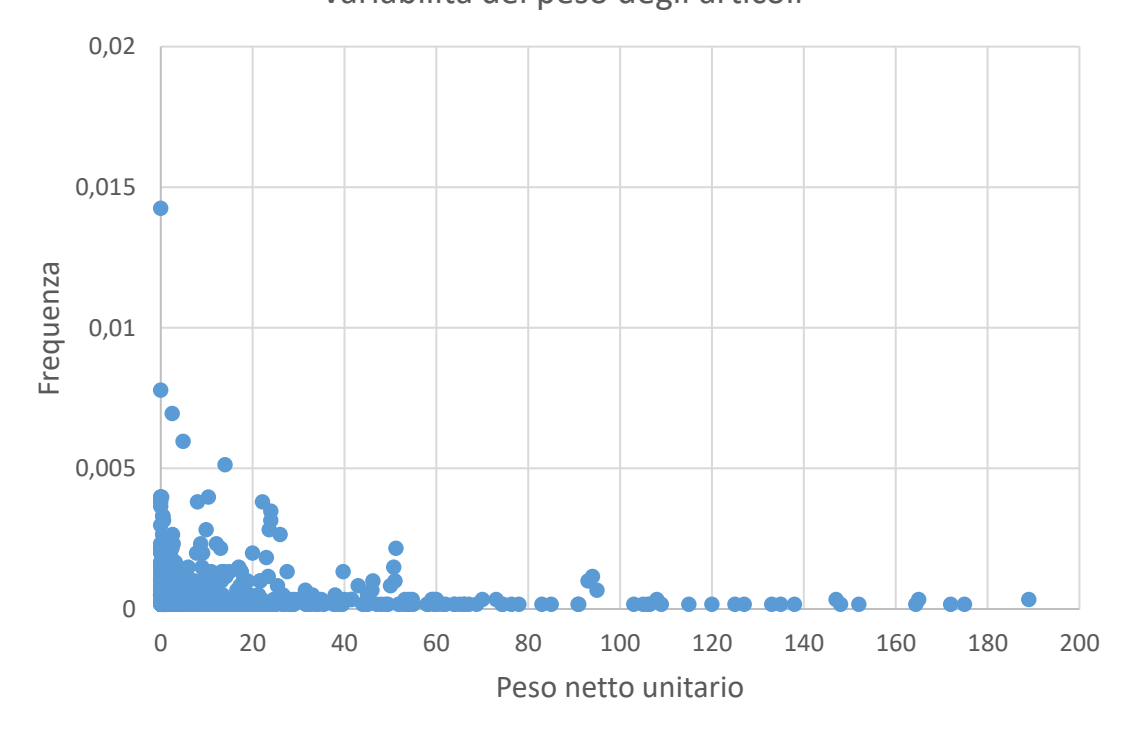

Variabilità del peso degli articoli

*Figura 7.3 Variabilità del peso degli articoli*

Questo modello di previsione del carico di lavoro basato sul numero di righe di un ordine di lavoro (sia esso un ordine di vendita o una lista di prelievo o altro) viene tipicamente utilizzato ad esempio per stimare il carico di lavoro di un *picker*. In tale ambito ha senso utilizzare tale metodo in quanto la variabilità per il tempo di prelievo  $(t_n)$  di una riga all'interno di un magazzino è minore, dato che il prelievo è costituito da *task* (che seppur possono avere durate diverse in base alla specifica riga) sono predeterminabili e uguali per tutte le righe<sup>189</sup>. Nel caso dell'approntamento degli ODV di BDF le righe richiedono azioni divere lungo le dimensioni esposte precedentemente e tale tempo può variare da due minuti per una riga che contiene della normaleria (del peso di qualche grammo, che non va protetta e non va fissata all' interno del collo di spedizione) a più di due ore e mezza se una riga contiene una decina di meccanismi molto pesanti (del peso di un centinaio di chili e che vanno ben fissati all'interno del collo di spedizione).

I risultati dell'applicazione di questo modello verranno presentati nel paragrafo 7.3.5 in modo che possono essere confrontati con quelli del modello "Peso unitario e quantità di ogni riga".

### 7.2.2 Peso unitario e quantità di ogni riga

Questa soluzione presuppone che maggiore è il peso unitario e la quantità richiesta dell'articolo di ogni riga, maggiore è il carico di lavoro che comporta l'ordine di vendita.

In base al peso unitario dell'articolo di una riga, questa è associata ad una famiglia, ad ogni famiglia è associato un tempo unitario di approntamento, il quale va moltiplicato per la quantità richiesta al fine di ottenere il tempo di riempimento della riga.

Aggregando i tempi di riempimento delle diverse righe si ottiene il tempo di riempimento totale; quindi, il carico di lavoro  $C_i$  sommando  $t_{inizializzazione}$  e  $t_{chiusura}$ . Di seguito si riporta l'equazione di quanto si è appena descritto:

$$
C_i = t_{\text{inizializzazione}} + \sum_{j=0}^{j=n_i} (Q_{j,f} * t_{u,f}) + t_{\text{chiusura}}
$$

Dove:

<sup>189</sup> Nel picking manuale, ad esempio, dei *task* sono: "movimentazione al vano di prelievo – prelievo". La durata di queste azioni può essere diversa in base a dove si trova il vano della riga, alla quantità da prelevare etc. ma le azioni sono note a priori e uguali per tutte le righe. Nel caso dell'imballaggio di un ODV diverse righe comportano azioni molto diverse, di durata diversa, che aumentano quindi la variabilità di  $t_u$ .

 $\cdot$   $Q_i$  è la quantità richiesta della riga *j-esima* appartenente alla famiglia generica f.

 $t_{u,f}$  è il tempo unitario per imballare un articolo appartenente alla famiglia f. Il vantaggio di questa strada è che, rispetto alla precedente, considera la differenza di carico di lavoro che può esserci tra due righe per via del peso del codice o della quantità richiesta. Lo svantaggio è che dal punto di vista di calcolo è più complessa e richiede una suddivisione in famiglie degli articoli in base al peso non presente in BDF Industries.

Dall'osservazione dell'*As-Is* è emerso che si possono distinguere in base al peso tre famiglie di articoli, che richiedono nell'approntamento attività diverse:

- A. Articoli che non hanno bisogno di nessuna protezione e non devono essere bloccati. Tipicamente questi articoli sono leggeri, ad esempio le guarnizioni.
- B. Articoli che richiedono una protezione, un bloccaggio approssimativo nella cassa/scatola, vengono movimentati manualmente. Tipicamente sono articoli di peso medio, ad esempio una cremagliera.
- C. Articoli che possono o meno avere bisogna di una protezione, devono essere bloccati in modo definitivo nella cassa e vengono movimentati con la gru a barriera. Tipicamente sono articoli pesanti che non possono essere movimenti manualmente e devono essere bloccati altrimenti i loro spostamenti nella cassa durante le movimentazioni o i trasporti potrebbero danneggiarli e danneggiare l'imballo.

Dalla classe A. alla classe C. aumenta il tempo di riempimento unitario.

Sono state perciò individuate tre classi di peso che corrispondono alle tre famiglie di articoli (Tabella 7.2):

| Classe | Descrizione           | Peso minimo $[KG]$ | Peso Massimo $[KG]$ |
|--------|-----------------------|--------------------|---------------------|
|        | Articoli peso piuma   |                    |                     |
|        | Articoli peso medio   |                    |                     |
|        | Articoli peso massimo |                    |                     |

*Tabella 7.2 Classi di peso.*

Quindi con "articoli peso piuma" si intendono articoli che pesano meno di mezzo chilo, con "articoli peso medio" si intendono articoli fino a 25 chilogrammi, il quale risulta essere il limite massimo di peso occasionale possibile da movimentare per un uomo in condizioni ideali,<sup>190</sup> secondo l'allegato XXXIII al D.Lgs 81/08 che fa riferimento alla ISO 11228. Oltre tale peso è necessario utilizzare il sistema della gru a barriera e si hanno quindi gli "articoli peso massimo". Di seguito si riporta la composizione percentuale delle tre classi di peso (Figura 7.4):

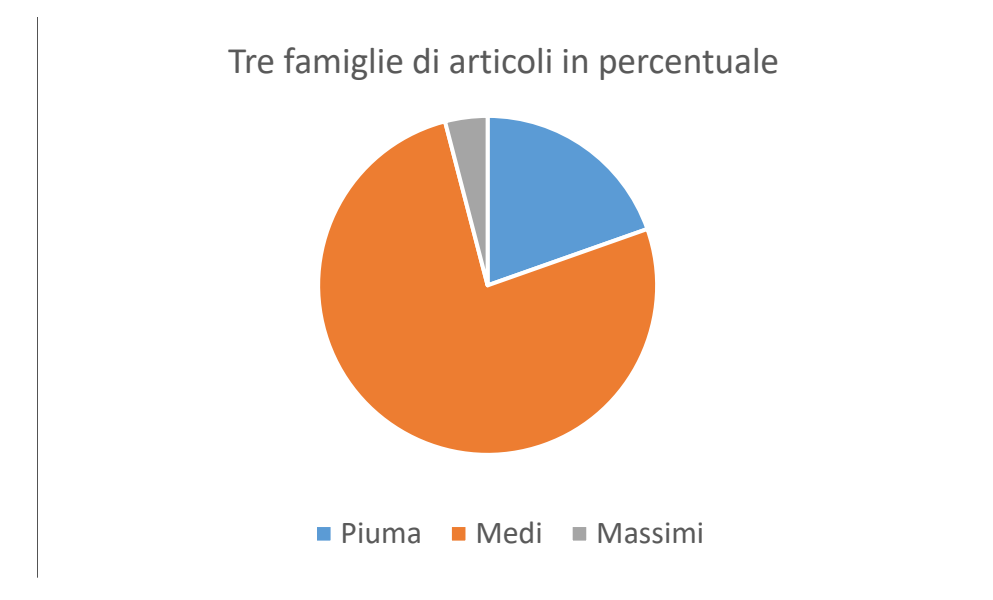

*Figura 7.4 Composizione percentuale delle tre famiglie di articoli.*

Un'alternativa alla suddivisione in famiglie in base al peso degli articoli è quella di considerare anche le dimensioni, o, meglio la dimensione massima. Quindi la suddivisione in famiglie avviene in base a peso e alla dimensione massima, tale maggior livello di dettaglio permette di considerare che articoli molti grandi, seppur pesino meno di 25 kg vengono movimentati con la gru a barriera o in due operatori e dunque ci si impiega più tempo. Tuttavia, dato che non sono registrate a gestionale le dimensioni della maggior parte degli articoli e inizialmente ci si accontenta di una previsione del carico di lavoro più grossolana, questa strada non è stata esplorata.

### 7.2.3 Tipologia di imballo che richiede l'ordine di vendita

Questa strada presuppone di conoscere la tipologia di imballo che verrà utilizzata per un ordine di vendita. Ad ogni tipologia di imballo è preassegnato un carico di lavoro, quindi anche ad ogni ODV. La figura 7.5 mostra le associazioni logiche:

<sup>190</sup> Ovvero quando sia possibile movimentare il carico manualmente senza dover effettuare torsioni del tronco, il carico in oggetto sia posto in posizione stabile e il suo spostamento non comporti un movimento brusco da parte del lavoratore.

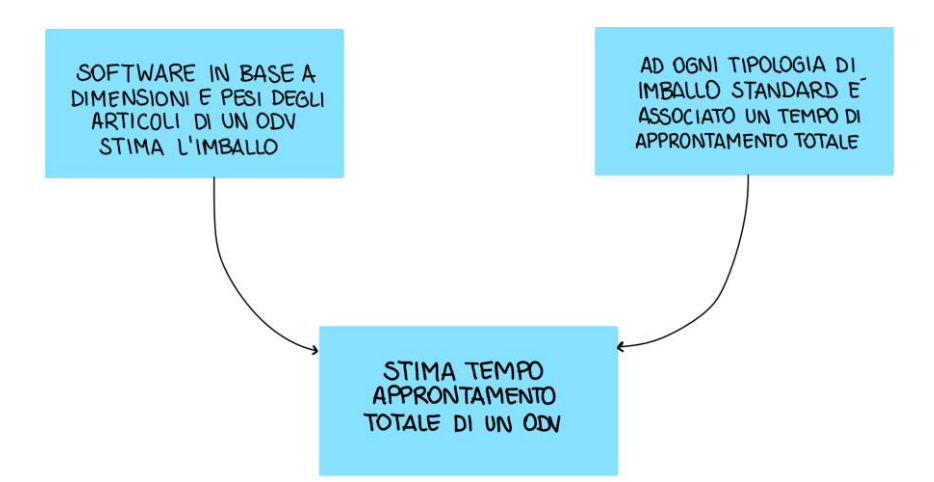

*Figura 7.5 Associazioni logiche del modello "Tipologia di imballo che richiede l'ordine di vendita"*

L'idea su cui si basa questa soluzione è che indipendentemente dal numero di righe dell'ODV, dal peso o dalla quantità richiesta per ogni riga, quando l'operatore utilizza una tipologia di imballo per un ODV il tempo che impiega per completare l'approntamento è, entro un certo grado di approssimazione, costante.

Ad esempio, una cassa di tipo C4 potrebbe contenere 10 meccanismi *take-out* dove ognuno pesa circa 100 kg e quindi vengono movimentati con la gru a barriera, oppure tanti componenti di dimensione e quantità diverse che richiedono molte foto, tempo per la conta dei pezzi e tempo per l'imballo primario e secondario. Il tempo di approntamento totale di tale cassa è considerato costate indipendentemente da cosa vi si inserisce.

Questa soluzione ha il vantaggio che una volta determinato il tempo di imballaggio di ogni tipologia di cassa (ottenibile con rilevazioni manuali) è facilmente determinale per ogni ODV il carico di lavoro.

Ha lo svantaggio che serve un modello per stimare la tipologia di imballo che verrà utilizzata, a questo proposito ed altri<sup>191</sup>, l'azienda in una collaborazione con il Dipartimento di Tecnica e Gestione dei Sistemi Industriali, dell'Università degli Studi di Padova ha sviluppato un modello che in base alla famiglia di un articolo prevede che tipologia di imballo probabilmente verrà utilizzata. Per il momento, esiste il modello ma nessun *software* è stato implementato, ergo questa strada non risulta percorribile attualmente.

<sup>191</sup> Ad esempio, quello di stimare in fase di contrattazione con il cliente la tipologia di imballo che verrà utilizzata e quindi ottenere una stima dei costi di trasporti e del costo dell'imballo.

Attraverso delle rilevazioni manuali del tempo totale di approntamento per diversi ODV e nota la tipologia di imballo che è stata usata per gli stessi, si ha una stima iniziale<sup>192</sup> del carico di lavoro per alcune tipologie di imballo. Il grafico in figura 7.6 mostra l'esistenza di una relazione lineare tra volume interno dell'imballo (e quindi il volume da riempire) e il tempo medio rilevato che ha impiegato l'operatore a riempirlo:

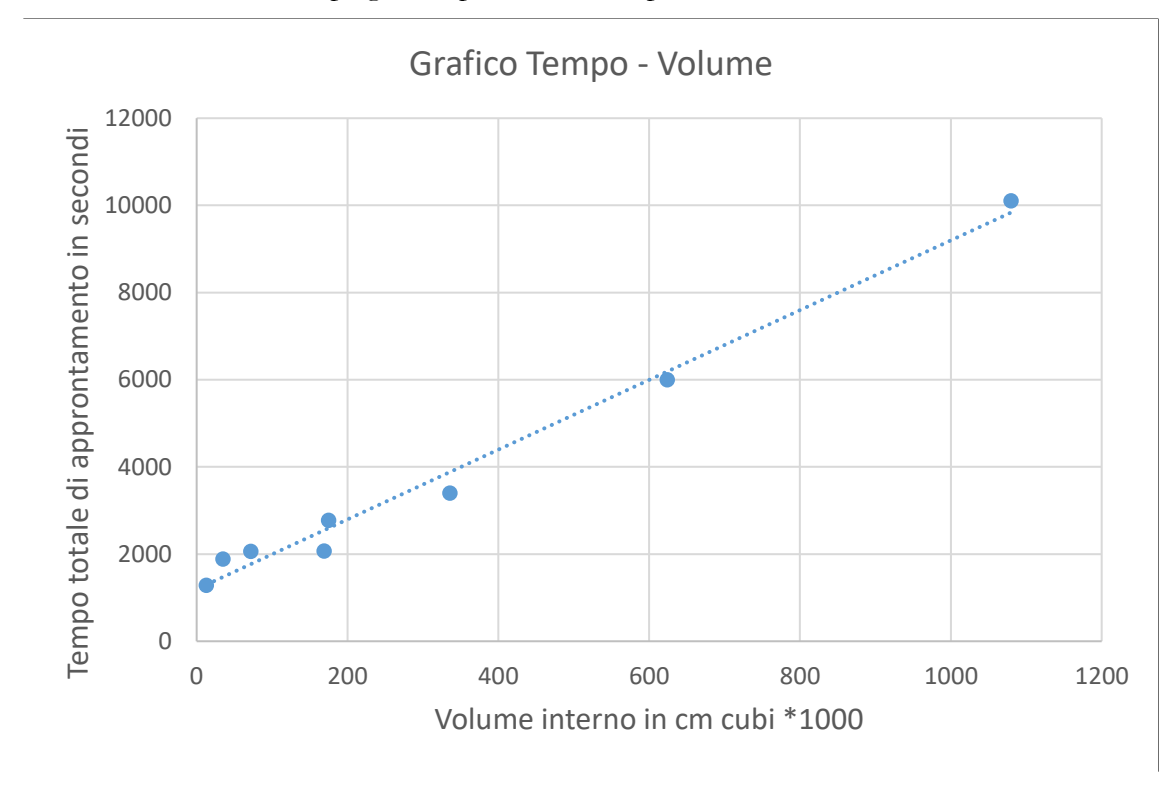

*Figura 7.6 Relazione tra volume da riempiere e e tempo di approntamento.*

Quindi determinato con il software la tipologia di imballo per un ODV, si determina il volume ergo il carico di lavoro dell'ODV.

# 7.3 Peso unitario e quantità di ogni riga – sviluppo modello

<sup>192</sup> I dati riguardano 8 tipologie di imballo, tra cui le 4 scatole. In totale le rilevazioni sono riguardano 29 ODV.

Dato che il modello basato sul numero di righe dell'ordine di vendita risulta essere troppo generico per le ragioni presentate nel paragrafo 7.2.1, mentre il modello basato sulla tipologia di imballo (Paragrafo 7.2.3) non risulta implementabile, di seguito si sviluppa il modello "Peso unitario e quantità di ogni riga" presentato nel paragrafo 7.2.2, questo è il modello sviluppato in azienda.

Il paragrafo 7.3 si sviluppa nel seguente modo:

- 1. Descrizione di come determinare  $t_{\text{inizializzazione}}$ e  $t_{\text{chiusura}}$  in base alla tipologia di collo di spedizione (cassa/scatola) (Paragrafo 7.3.1).
- 2. Per ognuna delle tre famiglie di peso individuate nel paragrafo 8.2.2 si descrive come ottenere il tempo di riempimento (Paragrafo 7.3.2).
- 3. Confronto tra il tempo stimato attraverso il modello con il tempo effettivo rilevato (Paragrafo 7.3.3).
- 4. Viene presentato un'alternativa al modello base ossia il "modello migliorato" e se ne dimostra l'effettivo miglioramento(Paragrafo 7.3.4).
- 5. Si dimostra che il modello "Peso unitario e quantità di ogni riga" risulta essere più preciso e accurato del modello "Numero di righe dell'ordine di vendita" (Paragrafo 7.3.5)

## 7.3.1 Determinare  $t_{\text{inizializzazione}}$  e  $t_{\text{chiusura}}$ .

Il tempo di inizializzazione e il tempo di chiusura sono tempi fissi ma variano se l'imballo finale è una cassa o una scatola. Si necessita quindi di uno parametro che distingue preventivamente se l'imballo finale sarà una scatola o cassa. Questo "spartiacque" è stato individuato attraverso il peso totale netto dell'ODV, noto a priori. Come si può vedere dal grafico in figura 7.7 al variare del peso netto totale dell'ODV varia la percentuale di imballi finali per cui si utilizza una scatola piuttosto che una cassa.

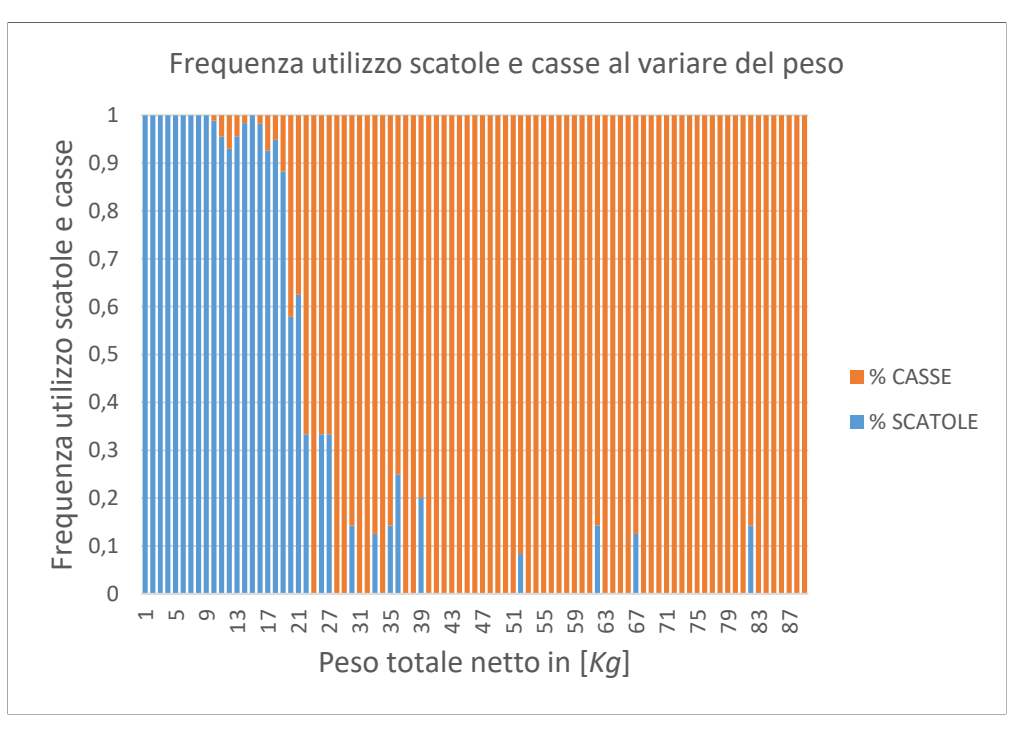

*Figura 7.7 Frequenza utilizzo scatole e casse in base al peso netto in chili.*

Fino a 21 [*kg*] si utilizzano scatole nel 62% degli imballi finali, per un peso netto superiore tale percentuale scende velocemente e si utilizzano prevalentemente casse. Si considera quindi 21 [*kg*] come lo spartiacque che prevede, prima di effettuare l'approntamento, se l'imballo finale sarà una cassa o una scatola, ergo prevede i tempi di inizializzazione e chiusura sono (Tabella 7.3):

|                                           | Previsione<br>della  |                        |                |
|-------------------------------------------|----------------------|------------------------|----------------|
|                                           | imballo<br>tipologia | $t_{inizializzazione}$ | $t_{chiusura}$ |
|                                           | che verrà utilizzata | [secondi]              | [secondi]      |
|                                           | nell'approntamento   |                        |                |
| Peso netto totale dell'ODV $\leq$ 21 [Kg] | Scatola              | <b>200</b>             | 225            |
| Peso netto totale dell'ODV > 21 [Kg]      | Cassa                | 380                    | 420            |

*Tabella 7.3 Tempi di inizializzazione e chiusura per casse e scatole.*

## 7.3.2 Tempo di riempimento per ogni famiglia di peso

Come è stato presentato nel paragrafo 7.2.2 il tempo di riempimento totale di un ODV viene stimato con la seguente formula:

$$
t_{riempimento} = \sum_{j=0}^{j=n_i} (Q_{j,f} * t_{u,f})
$$

Ogni riga *j-esima* dell'ODV, la cui quantità richiesta è pari a  $Q_j$ , appartiene ad una famiglia (genericamente indicata con  $f$ ) in base al peso unitario del codice. Alla famiglia è associato un tempo unitario di imballo  $t_{u,f}$ . Si sono individuate tre famiglie che rappresentano tipologie di articoli diversi dal punto di vista delle attività che l'operatore compie per approntarli.

Di seguito si analizzano una ad una, queste tre famiglie.

A. Articoli peso piuma (Famiglia A) da 0 a 0,5 [*Kg*]

In genere sono articoli che non hanno bisogno di nessuna protezione (*pluriball* o VCI) e non devono essere bloccati all'interno dell'imballo (ad es. guarnizioni o minuteria).

Tipicamente questi codici vengono richiesti in quantità maggiore di 10 pezzi (mediamente 50 pezzi), quindi il tempo della conta è predominante<sup>193</sup>.

Le azioni che compie l'operatore per questa famiglia di articoli sono riportate nella tabella 7.4 con la rispettiva durata e frequenza<sup>194</sup>:

*Tabella 7.4 Azioni che compie l'operatore per articoli della famiglia "peso piuma".*

| Attività operatore | Durata [secondi]                | Frequenza |
|--------------------|---------------------------------|-----------|
| Prelievo           | 10                              | Ogni riga |
| Misurazione peso   | 5                               | Ogni riga |
| Foto               | 30                              | Ogni riga |
| Conteggio pezzi    | $1,1 * (Q_i * 0.72 + 10)^{195}$ | Ogni riga |
| Deposito           | 10                              | Ogni riga |

Quindi il tempo di riempimento risulta essere pari a:

$$
t_{riempimento,A} = \sum_{j=0}^{j=n_i} (Q_{j,A} * t_{u,A}) = \sum_{j=0}^{j=n_i} (55 + 1.1 * (Q_j * 0.72 + 10))
$$

<sup>193</sup> Essendo anche articoli di piccole dimensioni.

<sup>&</sup>lt;sup>194</sup> Con frequenza si intende se l'operazione è svolta per ogni riga, o per ogni articolo della riga.

<sup>&</sup>lt;sup>195</sup> Si veda l'appendice due in cui si è trattato il tempo della conta manuale.

#### B. Articoli Articoli peso medio (Famiglia B) da 0,5 a 25 [*KG*]

In genere sono articoli che richiedono una protezione (VCI e *pluriball*), un bloccaggio approssimativo nell'imballo e vengono movimentati manualmente. La quantità richiesta tipicamente è minore di 10 pezzi quindi il tempo della conta non incide, d'altro canto, il tempo di imballo primario è più significativo.

Le azioni che compie l'operatore per questa famiglia di articoli sono riportate nella tabella 7.5:

| Attività operatore           | Tempo [secondi] | Frequenza     |
|------------------------------|-----------------|---------------|
| Prelievo                     | 20              | Ogni articolo |
| Misurazione peso             | 40              | Ogni riga     |
| Foto                         | 30              | Ogni riga     |
| Unzione con olio             | 20              | Ogni articolo |
| Imballo con VCI              | 85              | Ogni articolo |
| Imballo con <i>pluriball</i> | 85              | Ogni articolo |
| Deposito                     | 20              | Ogni articolo |

*Tabella 7.5 Azioni che compie l'operatore per articoli della famiglia "peso medio".*

Quindi il tempo di riempimento risulta essere pari a:

$$
t_{riempimento,B} = \sum_{j=0}^{j=n_i} (Q_{j,B} * t_{u,B}) = \sum_{j=0}^{j=n_i} (230 * Q_{j,B} + 70)
$$

#### C. Articoli peso massimo (Famiglia C) oltre i 25 [*Kg*]

In genere sono articoli che non hanno bisogno di una protezione ma vengono movimentati con la gru a barriera e devono essere bloccati in modo definitivo nella cassa, queste due operazioni richiedono la maggior parte del tempo.

Le azioni che compie l'operatore per questa famiglia di articoli sono: il prelievo con la gru a barriera, il deposito nella cassa e il bloccaggio del pezzo con dei morali in legno, per i quali potrebbe essere necessario tagliarli su misura. Il tempo richiesto per ogni articolo è di circa 15 minuti; quindi, il tempo di riempimento risulta essere:

$$
t_{riempimento,C} = \sum_{j=0}^{j=n_i} (Q_{j,C} * t_{u,C}) = \sum_{j=0}^{j=n_i} (900 * Q_{j,C})
$$

Riassumendo, dato un ordine di vendita che contiene  $n$  righe, le quali possono appartenere alle famiglie A, B, C il tempo di riempimento totale risulta essere:

$$
t_{riempimento} = t_{riempimento,A} * x_j + t_{riempimento,B} * y_j + t_{riempimento,C} * z_j
$$

Dove  $x_j$   $y_j$  e  $z_j$  sono variabili binarie e assumono il valore 1 se la riga *j-esima* appartiene rispettivamente alle famiglie A, B e C altrimenti 0. In altri termini:

$$
t_{riempimento} = \sum_{j=0}^{j=n_i} (55+1,1*(Q_j*0.72+10)) * x_j + \sum_{j=0}^{j=n_i} (230*Q_{j,B}+70) * y_j + \sum_{j=0}^{j=n_i} (900*Q_{j,C}) * z_j
$$

#### 7.3.3 Confronto tempo stimato ed effettivo

In questo paragrafo viene riportato il confronto tra il tempo stimato di approntamento attraverso il modello "Peso unitario e quantità di ogni riga" e il tempo di approntamento effettivo.

Il tempo effettivo è stato rilevato attraverso l'utilizzo di un cronometro e va dal momento in cui l'operatore ha deciso quale ODV imballare al momento in cui l'operatore, dopo aver depositato l'imballo nel magazzino imballi pronti-catasta o imballi pronti- scaffali, torna nella sua postazione (e dunque ricomincia il ciclo).Il tempo rilevato comprende dunque le tre fasi di inizializzazione, riempimento e chiusura.

Per quanto riguarda il tempo stimato si riporta di seguito un esempio di come viene calcolato sulla base di quanto presentato nei paragrafi 8.3.1 e 8.3.2. Si consideri il seguente ODV (Tabella 7.6):

| N° Riga | Quantità<br>richiesta $(Q_j)$<br>[pezz] | Peso unitario<br>[kg] | Famiglia  |
|---------|-----------------------------------------|-----------------------|-----------|
| Riga 1  | 50                                      | 0.01                  |           |
| Riga 2  |                                         | 10                    | В         |
| Riga 3  | 4                                       | 3                     | В         |
| Riga 4  |                                         | 35                    | $\subset$ |

*Tabella 7.6 Esempio dati di un ODV.*

Il peso totale netto dell'ODV nell'esempio è di 57,5 [kg], maggiore di 21 [kg] ergo l'imballo finale sarà, presumibilmente, una cassa. I tempi di inizializzazione e chiusura sono dunque pari a 380 [secondi] e 420 [secondi]. Il tempo di riempimento è pari a (Tabella 7.7):

|             | Quantità  |               |          |                                      | Tempo       |
|-------------|-----------|---------------|----------|--------------------------------------|-------------|
| $N^{\circ}$ | richiesta | Peso unitario |          | Tempo riempimento                    | riempimento |
| Riga        | $(Q_i)$   | [kg]          | Famiglia | (formula)                            | (risultato) |
|             | [pezz]    |               |          |                                      | [secondi]   |
| Riga 1      | 50        | 0.01          | A        | $(55 + 1,1 * (Q_{i,A} * 0.72 + 10))$ | 105,6       |
| Riga 2      | 1         | 10            | B        | $(230 * Q_{i,B} + 70)$               | 300         |
| Riga 3      | 4         | 3             | B        | $(230 * Q_{i,B} + 70)$               | 990         |
| Riga 4      |           | 35            | C        | $(900 * Q_{i,c})$                    | 900         |

*Tabella 7.7 Esempio calcolo tempo riempimento.*

Il tempo di riempimento totale stimato è di 2295,6 [*secondi*] ergo il carico di lavoro stimato per tale ODV, considerando anche i tempi fissi, è pari a 3095,6 [*secondi*].

Il confronto tra tempo stimato e tempo effettivo al fine di valutare la bontà del modello è stato condotto per 29 ODV. In particolare, si specifica che in una settimana di rilevazioni sono stati cronometrati i diversi *task* (svolti da diversi operatori) con cui si sono stimati i tempi delle tabelle 8.5, 8.5 e 8.7; contestualmente si è cronometrata la durata totale per l'approntamento di un ODV che corrisponde al tempo effettivo rilevato. Si deduce quindi che il confronto tra tempo stimato ed effettivo, per valutare la bontà del modello, viene svolto per gli stessi ODV di cui si è rilevata la durata di ogni *task*.

Di seguito (Tabella 7.8) si riportano i dati dei 29 ODV, in particolare:

- Il numero di righe appartenenti a una certa famiglia e la quantità richiesta.
- Il tempo di riempimento totale.
- Il peso netto totale e di conseguenza la tipologia di imballo utilizzato, la quale determina il tempo di inizializzazione e chiusura dell'imballo.
- Il tempo totale stimato.

| $\stackrel{\circ}{\mathsf{Z}}$ | N° righe alla<br>famiglia A / | famiglia B<br>$\mathbf{N}^{\mathsf{o}}$ righe                  | famiglia C /<br>$\mathbf{N}^{\mathsf{o}}$ righe | Tempo                           | Peso netto     | Tipologia di              | inizializzazion<br>Tempo di | Tempo totale                                                                                                    |
|--------------------------------|-------------------------------|----------------------------------------------------------------|-------------------------------------------------|---------------------------------|----------------|---------------------------|-----------------------------|----------------------------------------------------------------------------------------------------|
| ODV                            | Quantità                      | richiesta totale richiesta totale richiesta totale<br>Quantità | Quantità                                        | totale [secondi]<br>riempimento | totale [kg]    | imballo finale<br>stimata | e e chiusura                | stimato<br>$[minuti] % \begin{center} \includegraphics[width=\linewidth]{imagesSupplemental_1.jpg} \end{center} % \vspace*{-1em} \caption{The sum of the number of parameters in the left and right.} \label{fig:linear} %$ |
| 2DV1                           | /210<br>ഗ                     | 0/0                                                            | 0/0                                             | 496                             | 0,8            | Scatola                   | 425                         | 15,4                                                                                                    |
| ODV <sub>2</sub>               | 1/10                          | 0/0                                                            | 0/0                                             | $\overline{7}$                  | 0,5            | Scatola                   | 425                         | 8,3                                                                                                    |
| ODV <sub>3</sub>               | 0/0                           | $\frac{4}{\sqrt{2}}$<br>$\overline{ }$                         | 0/0                                             | 990                             | 15             | Scatola                   | 425                         | 23,6                                                                                                    |
| ODV <sub>4</sub>               | 0/0                           | 1/1                                                            | 0/0                                             | 300                             | 4              | Scatola                   | 425                         | 12,1                                                                                                    |
| ODV <sub>5</sub>               | 0/0                           | $\frac{4}{\sqrt{2}}$<br>$\frac{4}{1}$                          | 0/0                                             | 1200                            | $\Omega$       | Scatola                   | 425                         | 27,1                                                                                                    |
| ODV <sub>6</sub>               | 3 / 20                        | 2/8                                                            | 0/0                                             | 2194                            | 12             | Scatola                   | 425                         | 43,6                                                                                                    |
| <b>CDV7</b>                    | 0/0                           | $\tilde{c}$<br>$\overline{\mathcal{C}}$                        | 0/0                                             | 600                             | 4,5            | Scatola                   | 425                         | 17,1                                                                                                    |
| ODV <sub>8</sub>               | 0/0                           | $\overline{c}$<br>$\leftarrow$                                 | 0/0                                             | 530                             | $\overline{1}$ | Scatola                   | 425                         | 15,9                                                                                                    |
| ODV <sub>9</sub>               | 0/0                           | $\frac{4}{3}$                                                  | 0/0                                             | 990                             | 72             | Cassa                     | 800                         | 29,8                                                                                                    |
| ODV <sub>10</sub>              | 0/0                           | $\sqrt{7}$<br>$\epsilon$                                       | 0/0                                             | 1820                            | 13             | Scatola                   | 425                         | 37,4                                                                                                    |
| DDV <sub>11</sub>              | 0/0                           | 2/20                                                           | 0/0                                             | 4740                            | 15             | Scatola                   | 425                         | 86,1                                                                                                    |
| <b>DDV12</b>                   | 0/0                           | 3/20                                                           | 0/0                                             | 4810                            | $\frac{4}{5}$  | Cassa                     | 800                         | 93,5                                                                                                    |
| ODV <sub>13</sub>              | 0/0                           | $\frac{4}{5}$<br>$\overline{1}$                                | 0/0                                             | 990                             | $\odot$        | Cassa                     | 800                         | 29,8                                                                                                    |
| ODV14                          | 0/0                           | $\frac{8}{5}$<br>$\overline{4}$                                | 0/0                                             | 2120                            | $\ddot{4}$     | Cassa                     | 800                         | 48,7                                                                                                    |
| DDV15                          | 2/8                           | 0/0                                                            | 0/0                                             | 138                             | 1,4            | Scatola                   | 425                         | 9,4                                                                                                    |
| ODV <sub>16</sub>              | 8/230                         | 0/0                                                            | 0/0                                             | 710                             | 1,2            | Scatola                   | 425                         | 18,9                                                                                                    |
| <b>CI NCC</b>                  | 0 / 0                         | 1/8                                                            | 0/0                                             | 1910                            | 17,5           | Scatola                   | 425                         | 38,9                                                                                                    |
| ODV <sub>18</sub>              | 0/0                           | $\frac{3}{3}$                                                  | 0/0                                             | 760                             | 26             | Cassa                     | 800                         | 26,0                                                                                                    |
| ODV <sub>19</sub>              | 0/0                           | 4 / 44                                                         | 0/0                                             | 10400                           | 302            | Cassa                     | 800                         | 186,7                                                                                                    |
| ODV <sub>20</sub>              | 0/0                           | 1/2                                                            | 0/0                                             | 530                             | $\Omega$       | Cassa                     | 800                         | 22,2                                                                                                    |

*Tabella 7.8 Dati per il calcolo del tempo stimato di 29 ODV in esame.*

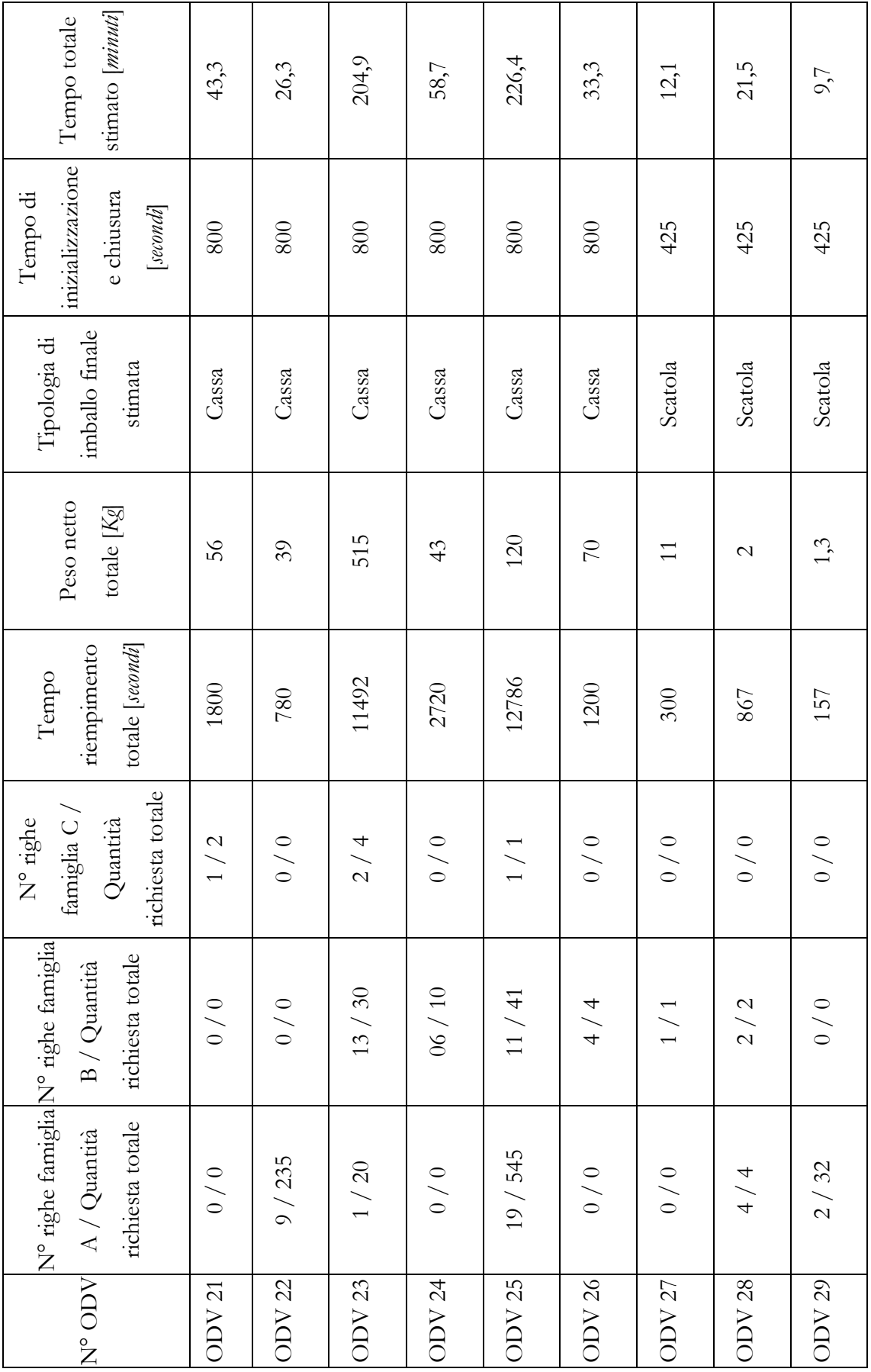

Di seguito si riporta la tabella (Tabella 7.9) che evidenzia per ogni ODV lo scostamento percentuale tra il tempo stimato e il tempo effettivo calcolato come segue:

$$
\% \text{ scostamento} = \frac{Tempo \text{ }Effetivo - Tempo \text{ }Stimato}{Tempo \text{ }Effetivo}
$$

La stima viene considerata tollerabile (detta "Entro il *range*") se rientra nel seguente intervallo di accettabilità:

#### Tempo stimato  $\in$  [Tempo Effetivo – 16,66%; Tempo Effetivo + 16,66%]

Il tempo stimato è sovrastimato se assume un valore maggiore del limite superiore dell'intervallo di accettabilità mentre è sottostimato se assume un valore minore del limite inferiore.

Il massimo errore percentuale accettato della stima è quindi pari a 16,66% ossia di dieci minuti per ogni ora di tempo effettivo. La soglia di errore è frutto di una scelta soggettiva effettuata in azienda intervistando diverse figure, secondo le quali essa riflette il giusto grado di accuratezza per un primo modello di previsione del carico di lavoro.

| $N^{\circ}$ ODV   | Tempo<br>stimato<br>minuti | Tempo<br>effettivo [minuti] | Scostamento<br>percentuale<br>[%] | <b>Note</b>    |
|-------------------|----------------------------|-----------------------------|-----------------------------------|----------------|
| ODV <sub>1</sub>  | 15,4                       | 18,3                        | 16,2                              | Entro il range |
| ODV <sub>2</sub>  | 8,3                        | 9,5                         | 12,5                              | Entro il range |
| ODV <sub>3</sub>  | 23,6                       | 20,0                        | $-17,9$                           | Sovrastimato   |
| ODV <sub>4</sub>  | 12,1                       | 11,8                        | $-2,1$                            | Entro il range |
| ODV <sub>5</sub>  | 27,1                       | 40,0                        | 32,3                              | Sottostimato   |
| ODV <sub>6</sub>  | 43,6                       | 25,8                        | $-69,5$                           | Sovrastimato   |
| ODV <sub>7</sub>  | 17,1                       | 15,0                        | $-13,9$                           | Entro il range |
| ODV <sub>8</sub>  | 15,9                       | 20,0                        | 20,4                              | Sottostimato   |
| ODV 9             | 29,8                       | 31,2                        | 4,3                               | Entro il range |
| ODV <sub>10</sub> | 37,4                       | 33,8                        | $-10,6$                           | Entro il range |
| ODV <sub>11</sub> | 86,1                       | 52,7                        | $-63,4$                           | Sovrastimato   |
| ODV <sub>12</sub> | 93,5                       | 57,8                        | $-61,7$                           | Sovrastimato   |
| ODV <sub>13</sub> | 29,8                       | 34,5                        | 13,5                              | Entro il range |
| ODV <sub>14</sub> | 48,7                       | 52,3                        | 7,0                               | Entro il range |
| ODV <sub>15</sub> | 9,4                        | 16,3                        | 42,5                              | Sottostimato   |

*Tabella 7.9 Tempo stimato, effettivo e scostamento percentuale.*
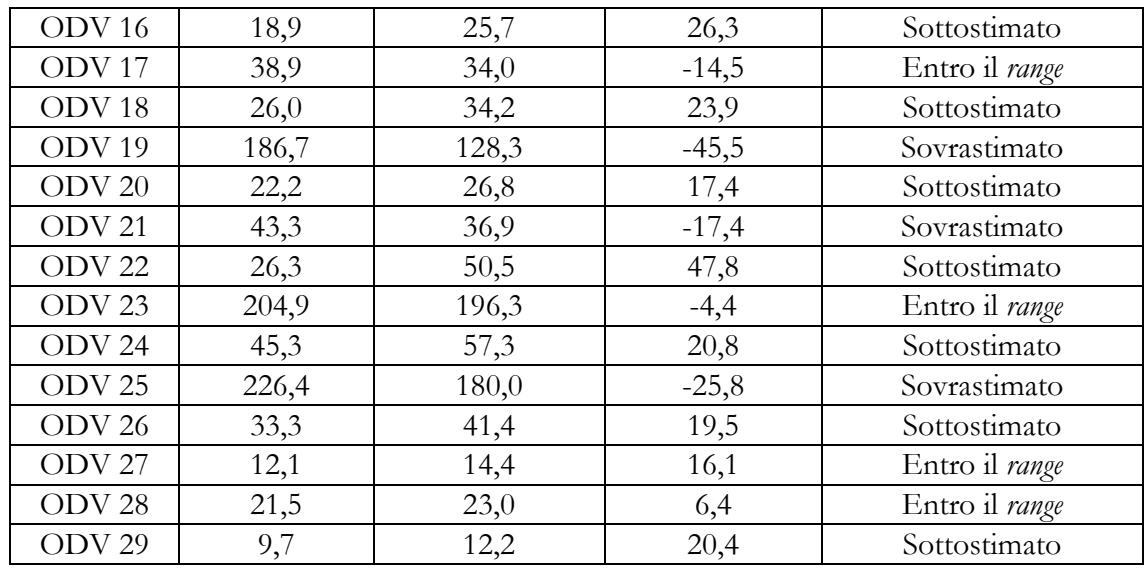

I risultati della precedente tabella sono riassunti nella tabella 7.10 e tabella 7.11:

*Tabella 7.10 Percentuale di ODV "Entro il range" e di previsioni errate.*

| Intervallo di accettabilità     | Composizione [%] |
|---------------------------------|------------------|
| Entro il range                  | 41,38            |
| Previsioni errate (fuori range) | 58,62            |

*Tabella 7.11 Sovrastime e sottostime del tempo stimato.*

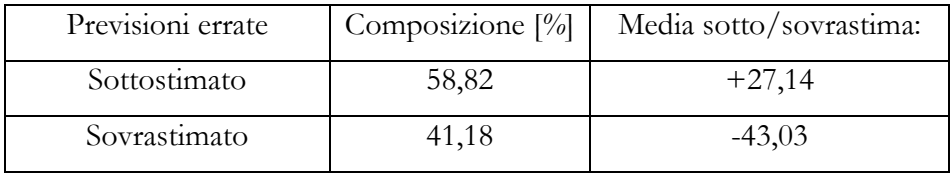

Dall'analisi delle due tabelle emerge che il 41% dei 29 ODV in analisi ha un valore all'interno del *range* di accettabilità definito precedentemente. Del 59% degli ODV al di fuori del *range* si ha che:

- Per il 41% il tempo stimato è "sovrastimato", in media del 43%.
- Per il 59% il tempo stimato è "sottostimato", in media del 27%.

Un'analisi grafica più puntuale che pone a confronto il tempo stimato ed effettivo si ha in figura 7.8:

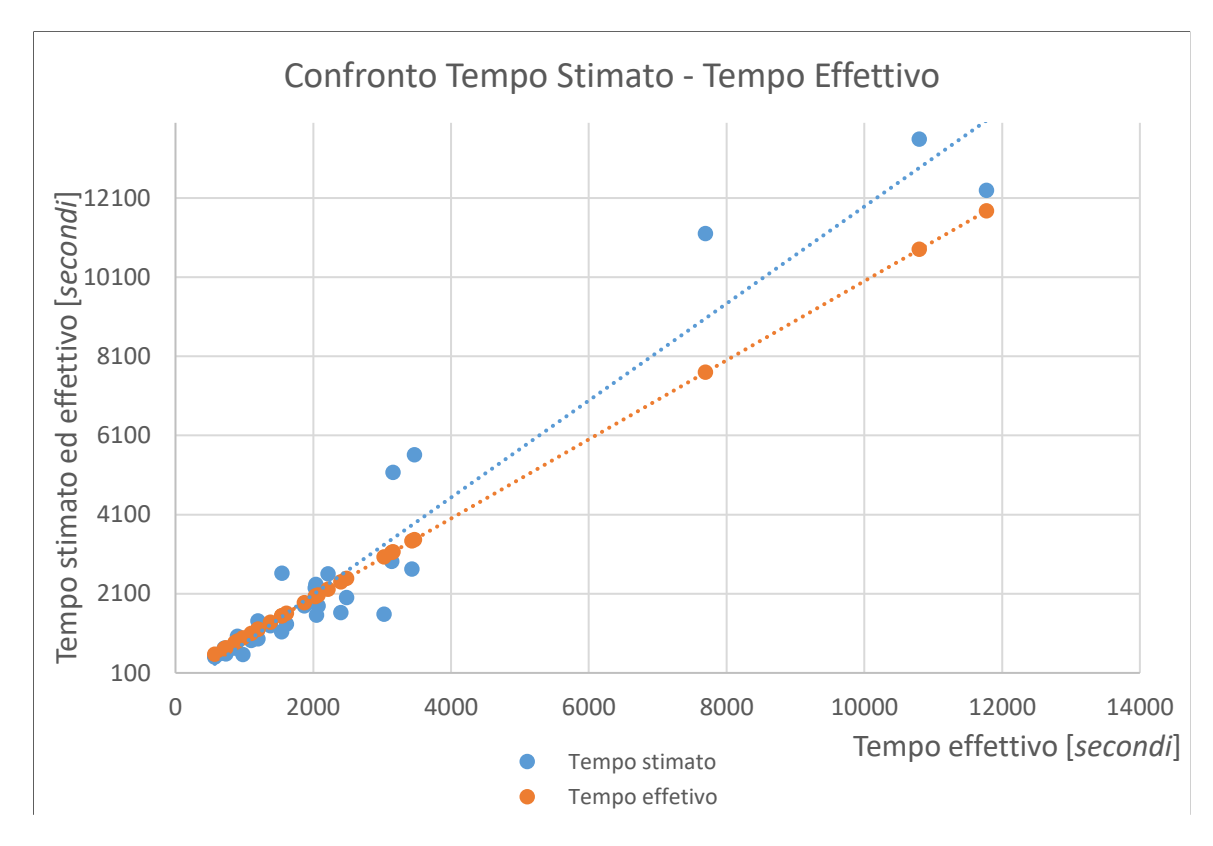

*Figura 7.8 Confronto tempo stimato ed effettivo modello "Peso unitario e quantità di ogni riga".*

Tale grafico riporta sia nelle ascisse che nelle ordinate il tempo in secondi. Sono presenti due serie: la serie in colore arancione denominata "Tempo effettivo" e la serie in colore azzurro denominata "Tempo stimato". I punti di tali serie rappresentano un ODV *i-esimo* e hanno le seguenti coordinate:

- Serie "Tempo effettivo": (T*empo effettivo<sub>i</sub>; Tempo effettivo<sub>i</sub>)*.
- Serie "Tempo stimato": (Tempo effettivo<sub>i</sub>; Tempo stimato<sub>i</sub>).

Quindi i punti che rappresentano il tempo effettivo si posizionano lungo la bisettrice del primo quadrante per costruzione. La stima del carico di lavoro è tanto più accurata e precisa tanto più i punti in blu, ossia quello che indica il tempo stimato, si avvicinano a tale bisettrice. Se il punto blu si posiziona al di sopra (sotto) del rispettivo<sup>196</sup> punto arancione alla si è nel caso della sovrastima (sottostima).

<sup>196</sup> Con la stessa ascissa.

Dall'analisi della distribuzione dei punti e delle rette di regressione lineare è emerso (Figura 7.9) che fino a circa 2000 secondi il tempo stimato è tendenzialmente "sottostimato" dopo tale soglia è tendenzialmente "sovrastimato".

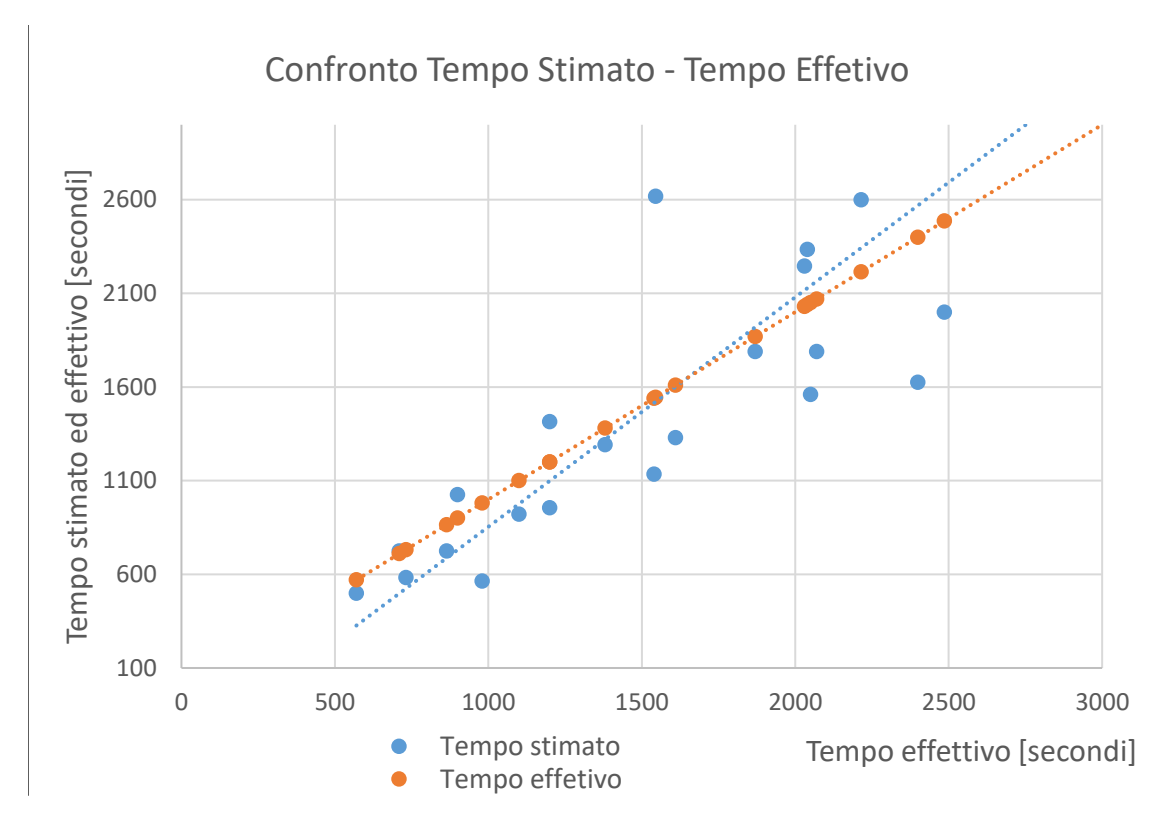

*Figura 7.9 Dettaglio del confronto tempo stimato ed effettivo.*

### 7.3.4 Miglioramento del modello base – "modello migliorato"

Dall'analisi appena descritta è possibile attuare un miglioramento al modello, d'ora in avanti il modello visto finora verrà definito "modello base", quello che verrà presentato in questo paragrafo è definito "modello migliorato". Come si vedrà il modello base considera Tempo stimato mentre il modello migliorato Tempo stimato'. Si riportano di seguito i passi logici che hanno portato dal modello base al modello migliorato:

1) Si è calcolato lo scostamento medio percentuale tra stimato ed effettivo al di sotto della soglia dei 2000 secondi e, analogamente, lo scostamento medio percentuale al di sopra della soglia dei 2000 secondi (Tabella 7.12).

| $N^{\circ}$ ODV <sup>197</sup> | Tempo<br>Tempo<br>Scostamento |           | Media scostamento                      |                                                        |
|--------------------------------|-------------------------------|-----------|----------------------------------------|--------------------------------------------------------|
|                                | stimato                       | effettivo | percentuale                            |                                                        |
| ODV <sub>2</sub>               | 8,3                           | 9,5       | $-14,25$                               |                                                        |
| ODV <sub>15</sub>              | 9,4                           | 16,3      | $-73,96$                               |                                                        |
| ODV <sub>29</sub>              | 9,7                           | 12,2      | $-25,70$                               |                                                        |
| ODV <sub>4</sub>               | 12,1                          | 11,8      | 2,07                                   |                                                        |
| ODV <sub>27</sub>              | 12,1                          | 14,4      | $-19,17$                               |                                                        |
| ODV1                           | 15,4                          | 18,3      | $-19,39$                               |                                                        |
| ODV 8                          | 15,9                          | 20,0      | $-25,65$                               |                                                        |
| ODV7                           | 17,1                          | 15,0      | 12,20                                  |                                                        |
| ODV <sub>16</sub>              | 18,9                          | 25,7      | $-35,66$                               |                                                        |
| ODV <sub>28</sub>              | 21,5                          | 23,0      | $-6,80$                                |                                                        |
| $\mathrm{ODV}$ 20              | 22,2                          | 26,8      | $-21,05$                               |                                                        |
| ODV <sub>3</sub>               | 23,6                          | 20,0      | 15,19                                  | (escludendo gli outlier)                               |
| ODV <sub>18</sub>              | 26,0                          | 34,2      | $-31,41$                               |                                                        |
| ODV <sub>22</sub>              | 26,3                          | 50,5      | $-91,63$                               |                                                        |
| ODV <sub>5</sub>               | 27,1                          | 40,0      | $-47,69$                               | Media scostamento al di sotto della soglia - 14,27%    |
| ODV 9                          | 29,8                          | 31,2      | $-4,47$                                |                                                        |
| ODV <sub>13</sub>              | 29,8                          | 34,5      | $-15,64$                               |                                                        |
| ODV <sub>26</sub>              | 33,3                          | 41,4      | $-24,30$                               |                                                        |
|                                |                               |           | Soglia 2000 secondi ossia 33,33 minuti |                                                        |
| ODV 10                         | 37,4                          | 33,8      | 9,58                                   |                                                        |
| ODV <sub>17</sub>              | 38,9                          | 34,0      | 12,63                                  |                                                        |
| ODV 21                         | 43,3                          | 36,9      | 14,81                                  |                                                        |
| ODV 6                          | 43,6                          | 25,8      | 41,00                                  |                                                        |
| ODV 24                         | 45,3                          | 57,3      | $-26,29$                               |                                                        |
| ODV <sub>14</sub>              | 48,7                          | 52,3      | $-7,53$                                |                                                        |
| ODV <sub>11</sub>              | 86,1                          | 52,7      | 38,82                                  | Media scostamento oltre la<br>$\text{coglia} + 16,1\%$ |
| ODV <sub>12</sub>              | 93,5                          | 57,8      | 38,15                                  |                                                        |
| ODV19                          | 186,7                         | 128,3     | 31,29                                  |                                                        |
| ODV <sub>23</sub>              | 204,9                         | 196,3     | 4,20                                   |                                                        |
| ODV <sub>25</sub>              | 226,4                         | 180,0     | 20,50                                  |                                                        |

*Tabella 7.12 Scostamento medio percentuale al di sotto e oltre la soglia dei 2000 secondi.*

<sup>197</sup> Gli ordini di vendita sono ordinati in modo crescente di tempo effettivo.

2) Aggiungere al tempo stimato lo scostamento medio percentuale<sup>198</sup> pari al 14,27%, se il tempo stimato dell'ODV è al di sotto della soglia dei 2000 secondi. Togliere al tempo stimato lo scostamento medio percentuale pari al 16,1%, se il tempo stimato dell'ODV è al di sopra della soglia dei 2000 secondi.

Da questa rettifica del Tempo stimato si ottiene il Tempo stimato':

Tempo stimato' = 
$$
\begin{cases} Tempo\ stimator + 14,27\% \text{ se Tempo stimato ≤ 2000 secondi} \\ Tempo\ stimator - 16,1\% \text{ se Tempo stimato > 2000 secondi} \end{cases}
$$

I risultati di tale calcolo sono riportati nella tabella 7.13:

| $N^{\circ}$ ODV   | Modello base -<br>Tempo stimato [secondi] | Variazione | Modello migliorato -<br>Tempo stimato' [secondi] |
|-------------------|-------------------------------------------|------------|--------------------------------------------------|
| ODV <sub>1</sub>  | 921                                       | $+14,27$   | 1053                                             |
| ODV <sub>2</sub>  | 499                                       | $+14,27$   | 570                                              |
| ODV <sub>3</sub>  | 1415                                      | $+14,27$   | 1616                                             |
| ODV <sub>4</sub>  | 725                                       | $+14,27$   | 828                                              |
| ODV <sub>5</sub>  | 1625                                      | $+14,27$   | 1856                                             |
| ODV <sub>6</sub>  | 2619                                      | $-16,1$    | 2197                                             |
| ODV <sub>7</sub>  | 1025                                      | $+14,27$   | 1171                                             |
| ODV <sub>8</sub>  | 955                                       | $+14,27$   | 1091                                             |
| ODV <sub>9</sub>  | 1790                                      | $+14,27$   | 2045                                             |
| ODV <sub>10</sub> | 2245                                      | $-16,1$    | 1883                                             |

*Tabella 7.13 Risultati della modifica al tempo stimato nel modello base.* 

<sup>&</sup>lt;sup>198</sup> Si noti che al punto 1) lo scostamento percentuale è stato calcolato come % scostamento' = <u>Tempo stimato−Tempo Effetivo</u><br>− Tempo stimato

Tempo stimato

Per valutare la bontà del modello, ossia la percentuale di ODV che rientrano nell'intervallo di accettabilità, viene calcolato lo scostamento percentuale tra effettivo e stimato, quindi: %  $scostamento =$ Tempo Effetivo−Tempo Stimato *rietto-rempo stimato*, questo in quanto la "bontà" del modello viene calcolata in riferimento al tempo effettivo (valore reale).

Per valutare come migliorare il modello si è calcolato lo scostamento percentuale tra stimato ed effettivo, quindi % scostamento', in quanto la variabile su cui agire al fine di migliore il modello è il tempo stimato (ad esso viene aggiunto/tolto lo scostamento medio percentuale).

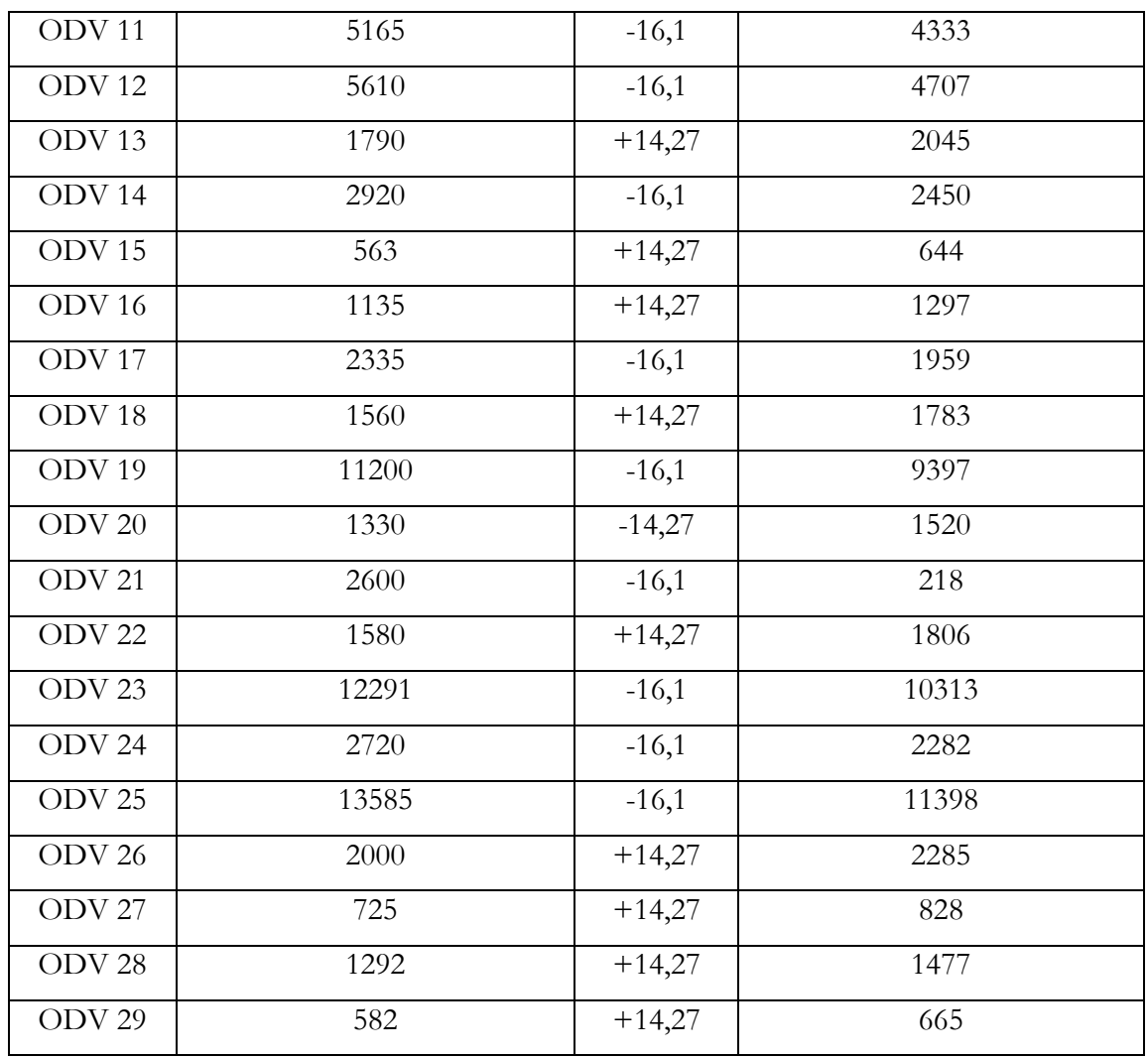

È stata quindi condotta nuovamente l'analisi del numero di ODV che rientrano nell'intervallo di accettabilità (Tabella 7.14):

*Tabella 7.14 Percentuale di ODV "Entro il range" e di previsioni errate.*

| Intervallo di                      | Tempo stimato -  | Tempo stimato' -     |  |  |  |
|------------------------------------|------------------|----------------------|--|--|--|
|                                    | Composizione [%] | Composizione $[\%]$  |  |  |  |
| accettabilità                      | (Modello base)   | (Modello Migliorato) |  |  |  |
| Entro il range                     | 41,38            | 62,01                |  |  |  |
| Previsioni errate (fuori<br>range) | 58,62            | 37,99                |  |  |  |

Come si nota la percentuale di ODV "Entro il *range*" di accettabilità è aumentata del 50%. Quindi il miglioramento è stato ampio ma non ancora sufficiente al fine di raggiungere una percentuale di ODV "Entro il *range*" di almeno 80%.

Gli ODV che non rientrano nel *range* sono più bilanciati (Tabella 7.15): sottostimati e sovrastimati si avvicinano entrambi 50% ergo sebbene si sbagli a stimare il tempo, si ha la stessa probabilità di sbagliare in eccesso e in difetto.

|                   | Tempo stimato -     | Tempo stimato' -     |  |  |  |
|-------------------|---------------------|----------------------|--|--|--|
| Previsioni errate | Composizione $[\%]$ | Composizione $[\%]$  |  |  |  |
|                   | (Modello base)      | (Modello Migliorato) |  |  |  |
| Sottostimato      | 58,82               | 45,45                |  |  |  |
| Sovrastimato      | 41,18               | 54,55                |  |  |  |

*Tabella 7.15 Frequenza sovrastima e sottostima del tempo stimato.*

Infine, lo scostamento tra effettivo e stimato in media, nel caso delle sovrastime, si è ridotto; mentre per le sottostime è leggermente aumentato (Tabella 7.16).

*Tabella 7.16 Entità sovrastima e sottostima del tempo stimato.*

|                   | Tempo stimato - Media | Tempo stimato' - Media |  |  |  |
|-------------------|-----------------------|------------------------|--|--|--|
| Previsioni errate | sotto/sovrastima      | sotto/sovrastima       |  |  |  |
|                   | (Modello base)        | (Modello Migliorato)   |  |  |  |
| Sottostimato      | $+27,14$              | $+30,57$               |  |  |  |
| Sovrastimato      | $-43,03$              | $-33,66$               |  |  |  |

Anche in questo caso si può notare che le sovrastime e le sottostime sono più bilanciate: quindi sebbene il modello nel 38% dei casi sbagli a stimare il tempo, ha quasi la stessa probabilità di sovrastimarlo o sottostimarlo e mediamente lo sovrastima o sottostima con la stessa entità, ergo gli errori tendono ad annullarsi. Questa elisione dell'errore di stima è dimostrata considerando l'errore assoluto (detto EA) per i 29 ODV in esame:

 $EA_{modello\ base} = \sum_{i=1}^{29} Tempo\ effetivo_i - Tempo\ stimato_i$ = - 6809 secondi  $EA_{modello\ might or a to} = \sum_{i=1}^{29} Tempo\ effetivo_i - Tempo\ stimato'_{i} = +310\ secondi$  Considerando che i 29 ODV totali sono stati rilevati in una settimana, il modello base comporta un errore sulla previsione del carico di lavoro di 22 minuti al giorno<sup>199</sup>, il modello migliorato di solo 1 minuto al giorno.

Infine, si dimostra il miglioramento ottenuto con il grafico in figura 7.10, tale grafico nelle ascisse rappresenta l'errore in percentuale dello scostamento tra tempo effettivo e tempo stimato, nelle ordinate rappresenta il numero di ODV sui 29 analizzati che risultano all'interno dell'intervallo di accettabilità (cosiddetti "Entro il *range*"). La linea in arancione rappresenta il modello migliorato, la linea in blu il modello base. Come si può notare la linea arancione raggiunge il 100% di ODV "Entro il *range*" se tale range è ±40% del tempo effettivo, mentre la linea in blu solo se si accetta un errore del  $\pm 70\%$ , chiaramente inadeguato. Inoltre, con il modello migliorato accettando un errore del  $\pm$  22% (13 minuti ogni ora) si ha l'80% di ODV "Entro il *range*".

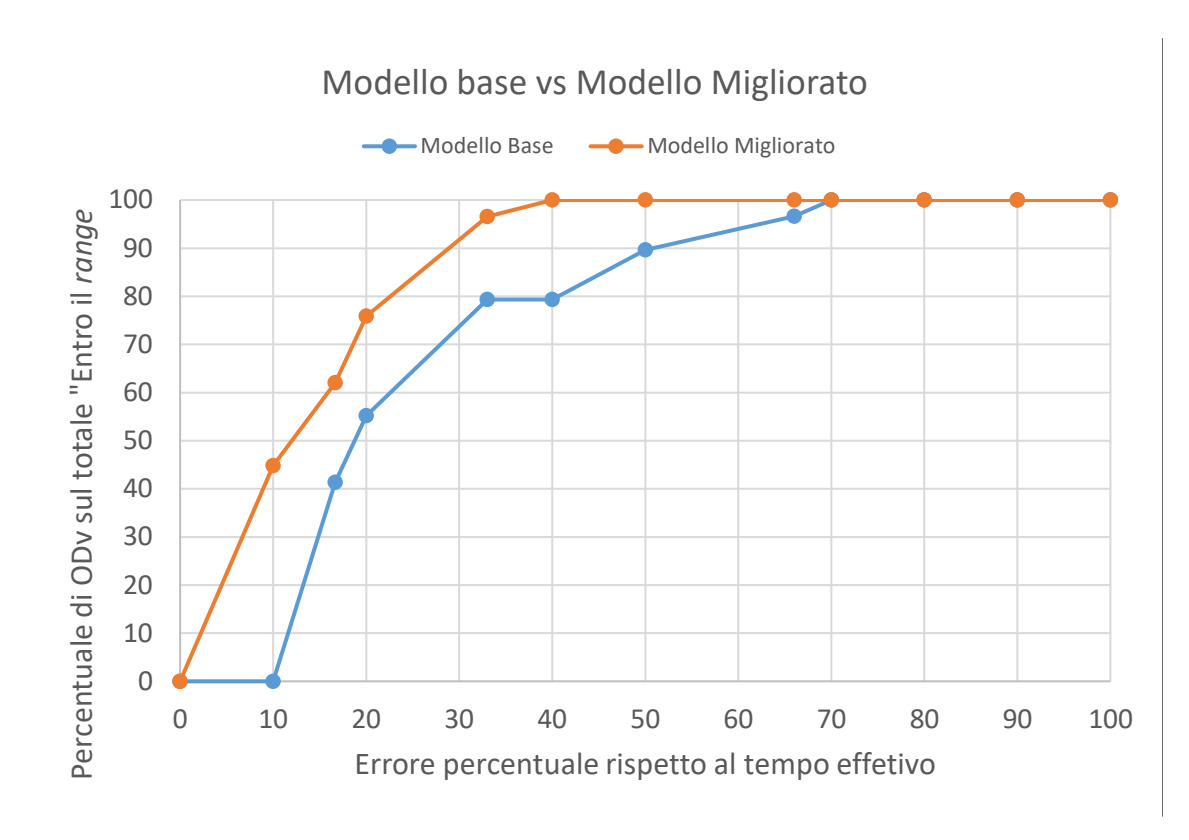

*Figura 7.10 Grafico che confronta il modello base e migliorato in base all'errore nella stima che si è disposti ad accettare e in base alla percentuale di ODV "Entro il range"*

<sup>199</sup> Dati : 6800 secondi; 60 secondi al minuto; 5 giorni a settimana.

# 7.3.5 Confronto tempo stimato ed effettivo modello "Numero di righe dell'ordine di vendita"

Dapprima è stata calcolata la durata media di approntamento di una riga che risulta essere  $t_u$  =11 minuti con una deviazione standard di 8 minuti. Si è calcolato il tempo stimato per l'ODV *i-esimo.*

#### tempo stimato  $_i =$  tempo fisso  $_i + n_i * t_u$

Si ricorda che il tempo fisso è la somma del tempo di inizializzazione e chiusura, il suo valore dipende se è previsto per il collo di spedizione l'utilizzo di una scatola o una cassa.

Nel grafico in figura 7.11 si confronta il tempo stimato con questo modello (serie azzurra) e il tempo effettivo (serie arancione), la distribuzione di quest'ultima serie, analogamente al grafico in figura 7.8, segue la bisettrice del primo quadrante per costruzione. Come si può vedere i punti in colore arancione si allontanano molto da tale semiretta, ad esempio viene stimato lo stesso carico di lavoro pari a quasi un'ora per un ordine con quattro righe che in realtà ha richiesto 40 minuti ed un ordine con lo stesso numero di righe che in realtà ha richiesto più di due ore all'operatore per l'approntamento.

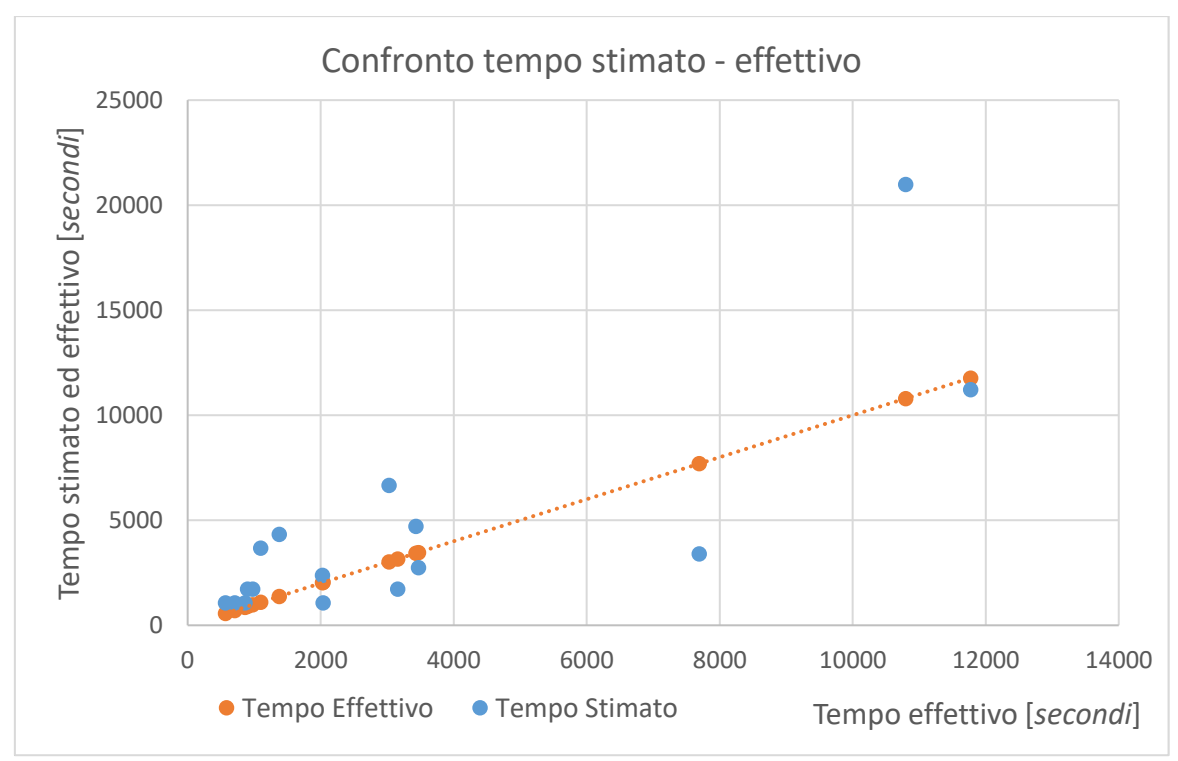

*Figura 7.11 Confronto tempo stimato ed effettivo modello "Numero di righe dell'ordine di vendita".*

A supporto di quanto detto finora si riporta la percentuale degli ordini di vendita la cui stima rientra nell'intervallo di accettabilità (Tabella 7.17) che evidenzia una minore accuratezza e precisione di questo modello rispetto al precedente nel quale la percentuale di ODV "Entro il *range*" era pari a 41,38%.

*Tabella 7.17 Percentuale di ODV "Entro il range" e di previsioni errate.*

| Intervallo di accettabilità     | Composizione [%] |
|---------------------------------|------------------|
| Entro il range                  | 17,24            |
| Previsioni errate (fuori range) | 82,76            |

## **CONCLUSIONI**

Con questo lavoro di tesi sono state analizzate due tematiche: in primis, l'obiettivo principale dell'elaborato, ovvero la revisione del processo ricambi, in secondo luogo, lo sviluppo di un modello per la previsione del carico di lavoro del flusso ricambi per il reparto spedizioni.

L'obiettivo principale atteso dal lavoro di tesi è stato raggiunto svolgendo una mappatura del flusso, individuando delle criticità e delle azioni di miglioramento specifiche attutate in base alla priorità. Inoltre, si sono definiti degli standard: sul *modus operandi* degli operatori per evitare che le attività si svolgano in maniera diversa a seconda delle risorse coinvolte; sulla gestione e disposizione del materiale al fine di evitare l'occupazione di spazi non predefiniti, utilizzo di tempo per la ricerca del materiale e soste prolungate di materiale in reparto.

I risultati ottenuti in sei mesi di lavoro presso la divisione *forming* di BDF Industries, possono considerarsi soddisfacenti per la riduzione degli sprechi ottenuta, ma c'è ancora ulteriore spazio di miglioramento. Di seguito si riassumono le soluzioni introdotte per ridurre gli sprechi e i possibili ulteriori sviluppi.

L'introduzione della bilancia conta-pezzi permette di ridurre il tempo dell'attività non a valore di conta del numero degli articoli portando a un risparmio di circa 3500 [*€/anno*]; l'introduzione del modulo per le non conformità interne permette di denunciare problemi che prima non emergevano, grazie a questo modulo è nato un progetto di miglioramento in azienda che riguarda la fase di verniciatura; l'introduzione dello strumento per raggruppare l'approntamento gli ordini di vendita che vengono spediti verso lo stesso indirizzo in una data ravvicinata permette di ridurre i costi di spedizione e ridurre i tempi fissi di imballaggio; la standardizzazione delle referenze imballo casse in legno ha permesso di risparmiare spazio e risolto un problema pratico di *picking* con il transpallet di alcune casse; la rivisitazione del *layout* combinata all'attività di 5S ha permesso ridurre lo spazio occupato, rendere l'area più sgombra, aumentare la sicurezza, facilitare il *picking* di alcune casse, ridurre la distanza percorsa degli operatori e standardizzare l'uso degli accessori per l'imballaggio; il Kanban per le referenze casse in legno, scatole e materiale di consumo ha permesso di introdurre un sistema di gestione delle scorte prima basato sull'esperienza di un operatore, assegnare uno spazio ben definito a ogni referenza e incrementare l'indice di saturazione superficiale; l'introduzione dello strumento per i pianificatori che decidono la data in cui punta l'ordine

permette di livellare il carico di lavoro agendo a monte di tutte le attività operative. L'attività più impattante sia a livello organizzativo sia a livello migliorativo è stata l'eliminazione del magazzino smistamento congiunta al kanban di schedulazione del reparto spedizioni. Esse hanno richiesto lo sviluppo di un sistema per definire la posizione degli ODV nel magazzino griglia, che potesse essere utilizzato sia da chi porta il materiale nel reparto spedizioni sia dagli operatori del reparto stesso. L'eliminazione del magazzino smistamento ha permesso di ridurre le doppie manipolazioni che richiedevano circa 40 minuti al giorno, risparmiare spazio e soprattutto far sì che un ODV possa essere imballato con un giorno lavorativo in anticipo. L'introduzione del sistema per la schedulazione del lavoro riduce a meno di un minuto la scelta dell'ODV, mostra all'operatore solo gli ODV imballabili (a differenza del piano settimanale), permette di comunicare all'operatore gli ordini da approntare urgentemente in un modo sicuro (evitando dimenticanze) e scambi di comunicazioni verbali. Frutto dell'eliminazione del magazzino smistamento e dell'introduzione del kanban di schedulazione è l'applicazione di quest'ultimo all'imballo finale evitando di dover effettuare la fotocopia della *picking list* e la scrittura delle informazioni sull'imballo con il pennarello, tale miglioramento è risultato "gratuito".

Sebbene alcuni interventi siano stati accolti positivamente dagli operatori, come l'introduzione della bilancia perché giovava direttamente a loro, altri interventi, come l'eliminazione del magazzino smistamento e l'introduzione del kanban per la schedulazione, hanno comportato uno sforzo maggiore perché richiedevano di modificare le abitudini di lavoro degli operatori. Questa modifica al modo consuetudinario di operare è però alla base per l'applicazione dei cambiamenti organizzativi che tipicamente impattano maggiormente sui benefici del progetto.

Si è notato che lo sforzo di un operatore per l'assimilazione di un diverso *modus operandi* è tanto maggiore se i benefici del cambiamento ricadono direttamente sull'operatore stesso. Tuttavia, un intervento migliorativo può coinvolgere il *modus operandi* di una risorsa ma determinare benefici per un'altra. Per questo si è spesso espresso il concetto che l'obiettivo della funzione miglioramento continuo e di tutti i dipendenti di BDF Industries deve essere di creare valore per il cliente (sia esso il cliente finale o l'operatore che è situato a valle) e non quello di ottimizzare le proprie attività puntualmente. Si è quindi cercato non solo di utilizzare gli operatori come un mezzo per comprendere le reali problematiche, ma anche come un

fine, in quanto si voleva far capire loro che si desiderava facilitare la loro attività o quella di un collega.

Altre barriere durante l'implementazione dei miglioramenti, soprattutto per quanto riguarda l'eliminazione dello smistamento e l'introduzione del kanban per la schedulazione, sono state da un lato il fatto che il reparto spedizioni risultava carico di lavoro quando è stato introdotto il nuovo sistema dall'altro l'allineamento di tutte le risorse coinvolte (più di una decina) sull'avanzamento dell'implementazione stessa.

Ulteriori miglioramenti per quanto riguarda il primo obiettivo di revisione del processo ricambi consistono innanzitutto nell'allargare tale revisione: le attività di individuazione delle criticità e di miglioramento del processo si sono rivolte soprattutto alle fasi del processo che vanno dalla ricezione della merce all'attività di approntamento. A monte, nella fase di contrattazione, e a valle, nelle attività di *customer care* e *customer service*, non si è mappato il processo e non sono quindi stati effettuati interventi di miglioramento. Una revisione del processo totale dovrebbe prevedere anche ciò. Questa limitazione è dovuta in parte al fatto che risulta più agevole o per lo meno è più visibile effettuare miglioramenti nelle attività operative che vengono condotte proprio a fianco all'ufficio miglioramento continuo; in parte la volontà dell'azienda era di rivolgere il *focus* della revisione alle attività logistiche interne soprattutto verso il reparto spedizione e ai suoi input.

Ad esempio, un intervento di miglioramento nella fase iniziale del processo vendita ricambi macchine IS consiste nell'introduzione di un sistema CRM che supporti l'area *manager* nella relazione con il cliente.

Chiaramente sono possibili altre attività di miglioramento (oltre a quelle già attuate e quelle già presentate nel corso dell'elaborato ma non attuate) anche per quanto riguarda le attività logistiche interne, come:

L'introduzione nel gestionale di stati nella prebolla: attualmente essa risulta essere non emessa (Stato 0) o emessa (Stato 90), uno stato intermedio potrebbe corrispondere al momento in cui sono presenti in STK tutte le righe dell'ODV associato alla prebolla o al momento in cui l'ODV è completo e imballabile. Questo semplificherebbe il lavoro di verifica quotidiana del *planner* ricambi, infatti, esso dovrebbe verificare solo lo stato della prebolla anziché la situazione inventariale di tutte le righe.

- L'introduzione di un codice a barre per ogni referenza imballo: in tal modo durante l'imballaggio ci si assicura che vengano inserite tutte le righe (senza la necessità di effettuare la foto); si favorisce la redazione di *packing list* correte; si comunica al *backoffic*e che l'ordine di vendita sta per essere imballato; si raccolgono dati sulla tipologia di imballo utilizzata in base alle righe dell'ODV.
- Creare nell'applicazione "*Appsheet*" una sezione dedicata alle foto effettuate dall'operatore nell'approntamento alle righe degli ordini di vendita, in modo che vengano salvate in automatico in una cartella associata all'ODV e non in unica cartella come è attualmente. Questo permetterebbe di diminuire il tempo di ricerca delle foto per il *back-office*.
- Creare nell'applicazione "*Appsheet*" una sezione dove gli operatori del reparto spedizione caricano le ore impiegate per imballare un ODV. Questo permetterebbe di calcolare indici di prestazioni, grazie anche al modello di previsione del carico di lavoro.
- Automatizzare l'attività di emissione delle prebolle, essendo essa ripetitiva a intervalli di tempo predefiniti e non possiede punti di decisione dove è richiesta la mente umana.
- Disaccoppiare l'emissione delle prebolla con la stampa della lista di prelievo in modo che solo il *planner* stabilisca quando far avanzare il materiale alle spedizioni. Questo permetterebbe di avere un solo pacemaker e di ridurre i parziali per le spedizioni.
- Implementare il terzo principio: eliminando il magazzino smistamento si è riusciti a far scorrere il flusso, tuttavia, il flusso risulta essere ancora spinto dai *planner* e dall'ufficio logistica *inbound*.

Il secondo obiettivo consisteva nello sviluppo di un modello per la previsione del carico di lavoro generato dal flusso vendita ricambi nel reparto spedizioni. Anche esso, con i margini di errore presentati nel capitolo sette, stato raggiunto. Lo sviluppo di questo modello può suggerire alle aziende o colleghi interessati nello stesso ambito, una struttura logica da adattare al proprio contesto produttivo.

Tale modello verrà implementato nel *file* "Ricambi ODV" o in un *file* ad esso collegato cosicché in riunione, nel momento in cui si decide la "data prevista di materiale in SPE", si abbia, attraverso un grafico (giorni lavorativi – carico di lavoro), un'idea del carico di lavoro che si sta generando nel reparto spedizioni; eventuali picchi implicano che si dovrebbe, se

possibile, anticipare o ritardare l'arrivo di qualche ordine di vendita o si dovranno aumentare le risorse del reparto. Il modello può essere utilizzato anche come mezzo per uno strumento che verifica l'efficienza del reparto confrontando il tempo stimato con il tempo effettivo. I problemi che si sono riscontrati nello sviluppo del modello sono stati:

- La mancanza del peso per alcuni codici (in questo caso si prende il peso medio della famiglia a cui il codice appartiene) ed alcuni pesi sbagliati. Quest'ultimo problema in realtà non incide in quanto tipicamente l'errore è piccolo rispetto alle classi di peso della suddivisione in famiglie.
- Il numero di rilevazioni (29 ODV): avere più rilevazioni permette di avere una base dati per la stima dei tempi maggiormente significativa per la stima della durata dei singoli *task*.
- Il test sull' accuratezza del modello è stato condotto confrontando il tempo stimato per 29 ODV con il tempo effettivo. Tuttavia, il tempo è stimato attraverso la durata dei *task* degli stessi 29 ODV. Sarebbe stato opportuno effettuare il test con una base dati indipendente ossia si dovrebbe rilevare la durata totale di altri ODV ed utilizzare questa per verificare l'accuratezza del modello.

Un miglioramento al modello consisterebbe nell'aumentare il numero di famiglie in particolare suddividendo la famiglia B "articoli peso medio" (0,5 – 25 [*Kg*]) in due sottofamiglie, in quanto il tempo per manipolare un componente che pesa un chilo o meno è certamente minore del tempo per manipolare un componente di 25 [*Kg*]. Inoltre, per alcuni articoli come i motori che richiedono più foto e un imballo più solido potrebbe essere conveniente creare una famiglia a sé stante. In alternativa si possono individuare le famiglie attraverso un algoritmo di *clustering* nel quale i codici sono classificati in base alle operazioni che ognuno richiede nel riempimento (*pluriball*, VCI, fissaggio, olio etc.) questo metodo risulta essere molto oneroso rispetto alla precisione ed accuratezza che l'azienda ricerca. Infine, si potrebbero creare un modello o per la stima del carico di lavoro delle commesse macchina, in modo di avere una visibilità completa del carico di lavoro del reparto spedizioni.

### **BIBLIOGRAFIA**

Dall'Oca F., 2021, *Slide Sintesia – Lean Production*, Università degli Studi di Padova (Dall'Oca F., 2021)

De Toni A., 2015, *I principi del Taylorismo-Fordismo*, Rivoluzione mentale (De Toni A., 2015)

De Toni A., Panizzolo R., 2018, *Sistemi di gestione della Produzione*, Isedi, Milano. (De Toni A., Panizzolo R., 2018)

European Commission, Directorate General for Research, Manufuture High Level Group, 2004, *Manufuture a Vision for 2020: Assuring the Future of Manufacturing in Europe*, European Commission, Luxemburg. (Commissione Europea, 2004)

Faiza A., 2011, Significance of Lean, Agile and Leagile Decoupling Point in Supply Chain Management, *Journal of Economics and Behavioral Studies*,Vol. 3, 287-295 (Faiza A., 2011)

Ferrari E., 2010-2011, *Evoluzione di un modello gestionale logistico – manifatturiero. Il caso SIT La Precisa SpA*, Università degli Studi di Padova (Ferrari E., 2010-2011)

Fiore F., 2015, Motivazione e piramide di Maslow, *State of Mind* - *Il giornale delle scienze psicologiche* (Fiore F., 2015)

Goetschalckx M., Ratliff H. D., 1988, An efficient algorithm to cluster order picking items in a wide aisle, *Engineering Costs and Production Economics*, 13 (3), 263–271 (Goetschalckx M., Ratliff H. D., 1988)

Gupta S., Kumar Jain S., 2013, A literature review of Lean manufacturing*, International Journal of Management Science and Engineering Management,* Vol. 8, 241-249 (Gupta S., Kumar Jain S., 2013)

Harris R., Harris C., Wilson E., 2003, *Making Material Flow - A Lean material-handling guide for operations, Production Control and Engineering Professionals,* Lean Enterprise Institute, Cambridge (Harris R., Harris C., Wilson E., 2003)

Hines P., Rich N., 1997, The seven value stream mapping tools, *International Journal of Operations & Production Management*, Vol. 17, 146-64. (Hines P., Rich N., 1997)

Lööf H., Heshmati A., 2006, On the relationship between innovation and performance: A sensitivity analysis, *Economics of Innovation and New Technology*, 15:4-5, 317-344 (Lööf H., Heshmati A., 2006)

Marchwinski C., Shook J., 2003, *Lean Lexicon: A Graphical Glossary for Lean Thinkers*, Lean Enterprise Institute, Cambridge (Marchwinski C., Shook J., 2003)

Martinazzo D., Frescura E., 2020, *Guida pratica per applicare il Lean Six Sigma in azienda: Green Belt*, Aretena. (Martinazzo D., Frescura E., 2020)

Monden Y., 1993, *Toyota Production System: An Integrated Approach to Just-in-Time*, Industrial Engineering and Management Press, Norcross GA. (Monden Y., 1993)

O'Neill P., Sohal A. S., 1999, Business Process Reengineering A review of recent literature, *Elsevier* (O'Neill P., Sohal A. S., 1999)

Oyarbide A., 2003, *Manufacturing systems simulation using the principles of system dynamics*, Cranfield University (Oyarbide A., 2003)

Pareschi A., Ferrari E., Persona A., Regattieri A., 2002, *Logistica integrata e flessibile per i sistemi produttivi dell'industrie e del terziario*, Esculapio, Bologna (Pareschi A., Ferrari E., Persona A., Regattieri A., 2002)

Park C. W., Lee H. S., 2013, Performance evaluation of a multi-product CONWIP assembly system with correlated external demands, *International Journal of Production Research*, 144, 334– 344 (Park C. W., Lee H. S., 2013)

Persona A., Battini D., Manzini R., Pareschi A., 2007, Optimal safety stock levels of subassemblies and manufacturing components, *Int. J. Production Economics,* 110, 147–159 (Persona A., Battini D., Manzini R., Pareschi A., 2007)

Prashar A., 2014, Adoption of six sigma DMAIC to reduce cost of poor quality, *International Journal of Productivity and Performance Management*, 63(1), 103 (Prashar A., 2014)

Quaglia S., 2017-2018, *Analisi e ottimizzazione del reparto vetro cavo della Bottero S.P.A*, Politecnico di Torino (Quaglia S., 2017-2018)

Roboam M., 1993, *La me´thode GRAI Principes outils de´marche et Pratique*, Teknea (Roboam M., 1993)

Rother M., Shook J., 1998, *Learning to See: Value Stream Mapping to Add Value and Eliminate Muda*, Lean Enterprise Institute, Cambridge. (Rother M., Shook J., 1998)

Serrano Lasa I., De Castro Vila R., Goienetxea Uriarte A., 2009, Pacemaker bottleneck and order decoupling point in lean production systems*, International Journal of Industrial Engineering*, 16(4), 293-304 (Serrano Lasa I., De Castro Vila R., Goienetxea Uriarte A., 2009)

Serrano Lasa I., Ochoa Laburu C., de Castro Vila R., 2008, An evaluation of the value stream mapping tool, *Business Process Management Journal* (Serrano Lasa I., Ochoa Laburu C., de Castro Vila R., 2008)

Shingo S., 1983, *A Revolution in Manufacturing: The SMED System*, Productivity Press, Portland (Shingo S., 1983)

Shook J., 2008, *Managing to Learn*, Lean Enterprise Institute, Cambridge (Shook J., 2008)

Stevenson M., Hendry L. C., Kingsman B. C., 2007, A review of production planning and control: the applicability of key concepts in make-to-order industry, *International Journal of Production Research*, 43:5, 869-898 (Stevenson M., Hendry L. C., Kingsman B. C., 2007)

Stojanović D., Nikoličić S., Miličić M., 2011, Transport fleet sizing by using make and buy decision-making, *Economic Annals*, Vol. 56, 190 (Stojanović D., Nikoličić S., Miličić M., 2011)

Walker R. M., Damanpour F., Devece C. A., 2011, Management innovation and organizational performance: The mediating effect of performance management, *Journal of Public Administration Research and Theory,* 21(2), 367-386 (Walker R. M., Damanpour F., Devece C. A., 2011)

Womack J. P., Jones D.T., Ross D., 1990, *The Machine that Changed the World*, Rawson Associates, New York (Womack J. P., Jones D.T., Ross D., 1990)

Wu B., 1996, *Manufacturing Systems Design and Analysis Context and Techniques*, Chapman and Hall, London. (Wu B., 1996)

## **SITOGRAFIA**

<http://www.bdfindustriesgroup.com/bdf-in-the-world/> (06/04/2022)

http://www.umbertosantucci.it/wordpress/wp-content/uploads/2011/05/PDCAkaizen.png (10/05/2022)

http://www.umbertosantucci.it/wordpress/wp-content/uploads/2011/05/PDCA1.png  $(10/05/2022)$ 

<https://cdn.brandfolder.io/GDDASP4K/at/446qcb9mh66fj2q65rvcs47/vsm-symbols.png> (27/05/2022)

https://d2vlcm61l7u1fs.cloudfront.net/media%2F22d%2F22d3dead-91af-44b1-b82c-8f1ddaecd6bd%2FphpbhTolE.png (27/05/2022)

https://docplayer.it/23474005-Universita-degli-studi-di-padova.html (13/05/2022)

https://en.wikipedia.org/wiki/Automatic\_identification\_and\_data\_capture  $(21/07/2022)$ 

<https://it.linkedin.com/company/bdf-industries> (06/4/2022)

[https://labgest.uniud.it/fileadmin/users/detoni/Pubblicazioni/Er.\\_Rubrica\\_Metamanagement/Er72.\\_Rivoluzione\\_mental](https://labgest.uniud.it/fileadmin/users/detoni/Pubblicazioni/Er._Rubrica_Metamanagement/Er72._Rivoluzione_mentale_-_FrMM-giu-2015.pdf) e - FrMM-giu-2015.pdf  $(07/05/2022)$ 

https://player.slideplayer.com/12/3377795/ (15/05/2022)

https://upload.wikimedia.org/wikipedia/commons/thumb/d/df/BlowblowAllSteps.png/660px -BlowblowAllSteps.png (22/4/2022)

<https://webthesis.biblio.polito.it/7143/1/tesi.pdf> (03/05/2022) (22/4/2022)

https://www.bdfindustriesgroup.com/products/delivery-variable-equipment-2/ (22/4/2022)

https://www.easyLean.it/Repository/easyLean.gif (15/05/2022)

https://www.google.com/url?sa=i&url=https%3A%2F%2Fit.m.wikipedia.org%2Fwiki%2FFile%3ALean\_manufactory\_house .png&psig=AOvVaw265XU1uHabm7m2BhJSSqSR&ust=1651741347000000&source=images&cd=vfe&ved=0CAkQjRxqFwoT CIif7JO-xfcCFQAAAAAdAAAAAB (09/05/2022)

https://www.google.com/url?sa=i&url=https%3A%2F%2Ftecnologialanzi.blogspot.com%2F2017%2F11%2Filvetro.html&ps ig=AOvVaw3fCHsGvfWYTDkrtF3ebyYG&ust=1651733476698000&source=images&cd=vfe&ved=0CAkQjRxqFwoTCODA\_Oq gxfcCFQAAAAAdAAAAABAK

[https://www.google.com/url?sa=i&url=https%3A%2F%2Fwww.bdfindustriesgroup.com%2Fbdf-industries-vicenza](https://www.google.com/url?sa=i&url=https%3A%2F%2Fwww.bdfindustriesgroup.com%2Fbdf-industries-vicenza-italy%2F&psig=AOvVaw2JcWrecGjMAl2d2s20f9VZ&ust=1651732593130000&source=images&cd=vfe&ved=0CAoQjhxqFwoTCPCh2sWdxfcCFQAAAAAdAAAAABAE)[italy%2F&psig=AOvVaw2JcWrecGjMAl2d2s20f9VZ&ust=1651732593130000&source=images&cd=vfe&ved=0CAoQjhxqFwo](https://www.google.com/url?sa=i&url=https%3A%2F%2Fwww.bdfindustriesgroup.com%2Fbdf-industries-vicenza-italy%2F&psig=AOvVaw2JcWrecGjMAl2d2s20f9VZ&ust=1651732593130000&source=images&cd=vfe&ved=0CAoQjhxqFwoTCPCh2sWdxfcCFQAAAAAdAAAAABAE) [TCPCh2sWdxfcCFQAAAAAdAAAAABAE](https://www.google.com/url?sa=i&url=https%3A%2F%2Fwww.bdfindustriesgroup.com%2Fbdf-industries-vicenza-italy%2F&psig=AOvVaw2JcWrecGjMAl2d2s20f9VZ&ust=1651732593130000&source=images&cd=vfe&ved=0CAoQjhxqFwoTCPCh2sWdxfcCFQAAAAAdAAAAABAE) (15/4/2022)

https://www.google.com/url?sa=i&url=https%3A%2F%2Fwww.bdfindustriesgroup.com%2Fproducts%2Fis-machineangular-adv-

1050%2F&psig=AOvVaw1pcukvdfcBLgKsTBHtGh\_b&ust=1651734224585000&source=images&cd=vfe&ved=0CAkQjRxqFw oTCPCCn9ijxfcCFQAAAAAdAAAAABAL (15/4/2022)

https://www.google.com/url?sa=i&url=https%3A%2F%2Fwww.glassonline.com%2Fbdf-formingdelivery%2F&psig=AOvVaw1RtFjUv57OX6qWThmtZ8A&ust=1654253044489000&source=images&cd=vfe&ved=0CAkQjRxqFwoTCPDY9fvKjvgCFQAAAAAdAA AAABAD (22/04/2022)

https://www.google.com/url?sa=i&url=https%3A%2F%2Fwww.opta.it%2Foperations-management%2FLeanproduction%2Fprincipi-Leanproduction&psig=AOvVaw0J\_a5pNCpmuudGtCq1HkEA&ust=1654590802242000&source=images&cd=vfe&ved=0CAkQjRx

qFwoTCICnzpq1mPgCFQAAAAAdAAAAABAD (15/05/2022)

https:/[/www.lean.org](http://www.lean.org/) (17/5/2022)

https://www.Leanproduction.com/smed.html (07/5/2022)

https://www.marinazgreenshop.com/1217-large\_default/bottiglia-in-vetro-per-olio-marasca.jpg  $(13/4/2022)$ [https://www.researchgate.net/publication/257356422\\_Performance\\_evaluation\\_of\\_a\\_multi](https://www.researchgate.net/publication/257356422_Performance_evaluation_of_a_multi-product_CONWIP_assembly_system_with_correlated_external_demands)[product\\_CONWIP\\_assembly\\_system\\_with\\_correlated\\_external\\_demands](https://www.researchgate.net/publication/257356422_Performance_evaluation_of_a_multi-product_CONWIP_assembly_system_with_correlated_external_demands) (25/5/2022)

https://www.stateofmind.it/2015/03/motivazione-piramide-maslow/ (19/5/2022)

### **APPENDICE 1**

Di seguito si confrontano le due modalità con (Modalità 1) e senza (Modalità 2) *cross-docking*. Modalità 1: si effettua il *cross*-*docking*.

Ad ogni riga l'operatore in accettazione compie un viaggio RIC-SPE, l'operatore in spedizione a mano a mano che arrivano le righe, le porta da smistamento alla griglia, quando arriva l'ultima riga di un ordine di vendita la porta nell'area "in preparazione" e preleva le altre dalla griglia cosi da imballare l'ordine. Il carico di lavoro per un ODV composto da *x* righe tutte provenienti da RIC, in termini di tempo è dato dalle seguenti componenti:

- 1) Tempo movimentazione da RIC a magazzino smistamento=  $t_{RIC-smist} * x$
- 2) Tempo movimentazione da smistamento alla griglia =  $t_{smist-*arialia*} * (x 1)$
- 3) Tempo movimentazione da smistamento a "in preparazione" =  $t_{smist-in\;prep}$
- 4) Tempo movimentazione griglia in preparazione=  $t_{griglia-in\, prep} * (x 1)$

La prima azione è a carico dell'operatore in accettazione le altre dell'operatore alle spedizioni. Con t<sub>i−j</sub> si intende il tempo per compiere una movimentazione da *i* a *j* ed il tempo di eventuali azioni che si effettuano (ad es. prelievi o *check*).

#### Modalità 2 → non si effettua il *cross*-*docking*.

Le righe che arrivano in ricevimento vengono depositate in STK a mano a mano che arrivano. Quando l'ordine è completo si prelevano e vengono portate in SPE tutte assieme, a questo punto l'operatore in spedizione le porta direttamente da smistamento a "in preparazione".

Il carico di lavoro di un ODV composto da *x* righe, in termini di tempo è dato dalle seguenti componenti:

- 1) Tempo medio per depositare le righe in STK =  $\bar{t}_{dep} * x$
- 2) Tempo per prelevare le righe dell'ODV da STK =  $\bar{t}_{prel} * x$
- 3) Tempo per portare la merce in spedizione da STK =  $t_{STK-smist}$
- 4) Tempo per portare le righe da smistamento a "in preparazione" =  $t_{smist-in\,prep}$ Le prime tre azioni sono a carico del *picker* l'ultima all'operatore delle spedizioni.

Con  $\bar{t}_{dep}$  si intende il tempo medio per depositare una riga, con  $\bar{t}_{prel}$  il tempo medio per prelevare una riga.

Si ha che il tempo totale per ognuna delle due modalità è:

 $T_{modalit\lambda 1} = t_{RIC-smist} * x + t_{smist-griglia} * (x - 1) + t_{smist-in prep} + t_{griglia-in prep} * (x - 1)$ 

 $T_{\textit{modalità 2}} = \bar{t}_{dep} * x + \bar{t}_{\textit{prel}} * x + t_{\textit{STK}-\textit{smist}} + t_{\textit{smist}-\textit{in\,prep}}$ 

Da rilevazioni manuali è noto che (Tabella A.1):

| Tempo                    | Misura [secondi] |
|--------------------------|------------------|
| $t_{RIC-smist}$ (A/R)    | 230              |
| $t_{smist-griglia}$      | 140              |
| $t_{smist-in\,prep}$     | 100              |
| $t_{griglia-in\,prep}$   | 70               |
| $\bar{t}_{dep}$          | 260              |
| $\bar{t}_{prel}$         | 300              |
| $t_{STK-smist}(\rm A/R)$ | 180              |

*Tabella A.1 Rilevazione tempi movimentazioni e attività.*

Ci si chiede ora se esiste un numero di righe *x* tale per cui non risulta convenite utilizzare il *cross-docking* ossia quando:

$$
T_{modalit\grave{a} 2} < T_{modalit\grave{a} 1}
$$

 $\bar{t}_{dep} * x + \bar{t}_{prel} * x + t_{STK-smist} + t_{smist-in\,} < t_{RIC-smist} * x + t_{smist-griglia} *$  $(x-1)$  + +  $t_{smist-in\,prep}$  +  $t_{griglia-in\,prep}$  \*  $(x-1)$ 

 $260 * x + 300 * x + 180 + 100 < 230 * x + 140 * (x - 1) + 100 + 70 * (x - 1)$ 

Risolvendo tale equazione risulta *x* < -3,25, tale soluzione implica che la modalità 1, ossia quella che prevede il *cross-docking* è sempre convenitene (il *break even point* è negativo).

## **APPENDICE 2**

Il tempo di pesa con la bilancia conta pezzi può essere ipotizzato indipendente dalla quantità da contare, da rilevazioni cronometriche è di circa 90 secondi:

 $t_{sol,bilancia} = 90$  [secondi]

Il tempo di conta manuale può stimato:

- con sintemi di rilevamento tempo predeterminati come il metodo *Maynard Operation Sequence Technique* (detto MOST).
- Rilevazioni manuali.

Effettuando diverse prove la differenza tra i due sistemi in genere non è stata maggiore dei 5 secondi; quindi, si è deciso di stimare il tempo di conta manuale con il metodo MOST.

Questo metodo richiede di individuare le singole attività che compie l'operatore e di associare ad ognuna una sequenza, ossia una stringa alfanumerica dove le lettere corrispondono alle azioni e i numeri a pedice rappresentano un decimo delle TMU<sup>200</sup>.

Le attività con la rispettiva sequenza sono riportati nella seguente tabella (Tabella A.2)

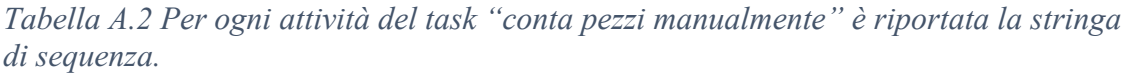

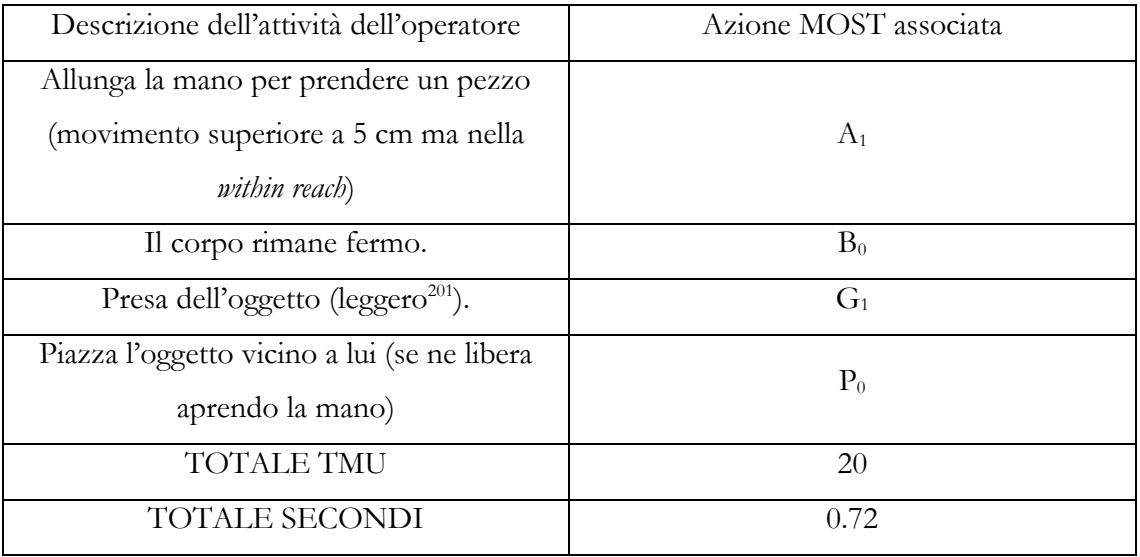

<sup>200</sup> TMU significa *Time Measurement Unit* ossia l'unità base di tempo per il metodo MOST. 1 TMU equivale a 0.036 secondi.

<sup>&</sup>lt;sup>201</sup> Gli oggetti da contare tipicamente sono leggeri.

Nella conta manuale l'operatore compie tale sequenza di attività Q volte. Inoltre, considerando che:

- Il tempo fisso prima e dopo di compiere tale ciclo è di circa 10 secondi
- L'operatore contando può commettere degli errori, si ipotizza che 1 volta su 10 sbaglia e deve perciò effettuare nuovamente la conta.

Il tempo di conta, manuale risulta essere:

$$
t_{sol.manuale} = (Q * 0.72 + 10) + f_{error} * (Q * 0.72 + 10)
$$
  
= (1 + f\_{error}) \* (Q \* 0.72 + 10) = 1,1 \* (Q \* 0.72 + 10)

La quantità  $Q^*$  si ha quando il tempo di conta automatico è uguale al tempo di conta manuale, l'uso della bilancia conviene quando il primo è minore del secondo, quindi:

 $t_{sol,bilancia} < t_{sol,manuale}$ 

 $90<1,1*(Q^* * 0.72 + 10)$ 

Ossia:

$$
Q^*>99.74
$$

Ergo i *picker* sotto i 100 pezzi contano manualmente sopra contano con la bilancia.

## **APPENDICE 3**

I dati necessari per il dimensionamento del kanban sono di due tipi:

- Dati sui *lead time* di fornitura.
- Dati sui consumi.

Per quanto riguarda i primi essi sono stati ottenuti confrontando la data di invio di un ordine al fornitore con la data di ricezione di un certo codice. Il periodo a cui i dati si riferiscono va da maggio 2021 a maggio 2022, al fine di utilizzare dati recenti per i noti problemi che si stanno avendo sui tempi di fornitura.

Per quanto riguarda i consumi, i dati sono stati ottenuti in modo diverso per le 3 tipologie di articoli: casse, scatole e materiali di consumo. Per nessuna di queste tre tipologie viene registrato a gestionale il consumo. Di seguito si espone come sono stati ottenuti i dati sui consumi per le tre tipologie di articoli:

A. Dati sui consumi per il dimensionamento del kanban casse in legno

Le casse vengono consumate:

- Per l'imballaggio dei ricambi.
- Per l'imballaggio di alcuni componenti della macchina IS (ad es. l'attrezzatura variabile).

Per quanto riguarda l'imballaggio dei ricambi si sono analizzate uno ad uno gli scanner delle *picking list* del 2021 nelle quali l'operatore scrive la tipologia di collo utilizzata per ogni ODV. Per quanto riguarda l'utilizzo delle casse per le macchine IS, non essendoci per queste una *picking list* per rilevarne i consumi si sono consultate le *packing list.* Queste ultime indicano che tipologia di cassa è stata consumata ma non quando si è manifestato il consumo; il dato sul *timing* del consumo è stato quindi stimato in base alla data in cui è stato redatto il *file* Excel della *packing list*.

Di seguito (Tabella A.3) si riportano i dati raccolti:

| Referenza Imballo                                    | $\overline{C}$                         | S                                                | $\mathbb{C}^3$                                            | $\mathcal{L}$                             | 5C                                | $\mathcal{S}$                                       | $\overline{C}$                 | $\infty$                             | $\odot$                   | C10                                                                                  | C11                   |
|------------------------------------------------------|----------------------------------------|--------------------------------------------------|-----------------------------------------------------------|-------------------------------------------|-----------------------------------|-----------------------------------------------------|--------------------------------|--------------------------------------|---------------------------|--------------------------------------------------------------------------------------|-----------------------|
| Misure interne                                       | $\Im$<br>X<br>59<br>$\mathsf{X}$<br>65 | ഗ<br>$\sim$<br>×<br>$\infty$<br>$120~\mathrm{x}$ | $\mathsf{L}\Omega$<br>$\circ$<br>X<br>80<br>X<br>$\Omega$ | $50\,$<br>X<br>$\Im$<br>$150\ \mathrm{x}$ | 80<br>Χ<br>$\infty$<br>$\geq 0.2$ | $\mathfrak{S}$<br>$_{\rm 200}$<br>$190\,\mathrm{x}$ | ഗ<br>ഗ<br>×<br>$50\,$<br>240 x | $\overline{+}$<br>X<br>65<br>×<br>65 | $66 \times 66 \times 105$ | $\overline{c}$<br>X<br>$\overline{\Omega}$<br>X<br>$\overline{5}$<br>$\overline{10}$ | $\Im$<br>$200$ x 50 x |
| Consumo annuo<br>[pezzi/anno]                        | 59                                     | 127                                              | 101                                                       | 113                                       | 146                               | 107                                                 | 40                             | 68                                   | 10                        | 17                                                                                   | 15                    |
| Consumo medio<br>giornaliero $(C)$<br>[pezzi/giorno] | 0,231                                  | 0,498                                            | 0,396                                                     | 0,443                                     | 0,573                             | 0,421                                               | 0,157                          | 0,267                                | 0,039                     | 0,067                                                                                | 0,059                 |
| Deviazione Std.<br>$\bar{C}$ [pezzi/giorno]          | 0,58                                   | 0,651                                            | 0,684                                                     | 0,933                                     | 0,809                             | 0,711                                               | 0,385                          | 0,554                                | 0,214                     | 0,25                                                                                 | 0,252                 |
| Lead Time (LT) [giorni]                              | 19                                     | 19                                               | 19                                                        | 19                                        | 19                                | 19                                                  | 19                             | 19                                   | 19                        | 19                                                                                   | 19                    |
| Dev. Std. LT [giorni]                                | 5,7                                    | 5,7                                              | 5,7                                                       | 5,7                                       | 5,7                               | 5,7                                                 | 5,7                            | 5,7                                  | 5,7                       | 5,7                                                                                  | 5,7                   |

*Tabella A.3 Dati sui consumi delle casse in legno, si riportano per completezza anche i dati sul lead-time.*

#### B. Dati sui consumi per il dimensionamento del kanban scatole

Le scatole vengono consumate con diversi scopi:

- 1. Come imballo finale. In questo caso si conosce il *timing* del consumo in quanto è registrato nella *picking list*. (Scopo 1)
- 2. All'interno delle casse per proteggere meglio gli articoli, il numero e la tipologia di scatole utilizzate all'interno delle casse sono molto variabili e non sono disponibili dati per una loro stima. In questo caso non si conosce né quante scatole si consumano né il *timing* del consumo, infatti, nella *picking list* viene registrato la tipologia del collo di spedizione, quindi la tipologia di cassa, ma non le scatole che sono utilizzate al suo interno. (Scopo 2)
- 3. Da altri operatori delle celle di assemblaggio, delle lavorazioni meccaniche e del magazzino. Anche in questo caso non si conosce né quante scatole si consumano né il *timing* del consumo. (Scopo 3)

A causa degli ultimi due punti non è possibile conoscere direttamente<sup>202</sup> i consumi, per questo si sono considerati gli acquisti fatti negli ultimi 3 anni. È stato ipotizzato che l'acquisto medio annuo per ogni referenza sia pari al consumo annuo. Di seguito si riporta la procedura utilizzata per la stima del consumo di scatole il giorno *x* per la referenza *i-esima*  $(c_{x,i})$ : Si considerano i seguenti dati per una generica referenza *i*:

- $A_i$  = acquisto medio annuo (dato estraibile dal gestionale) negli ultimi tre anni.
- $C_i$  = consumo medio annuo (ipotizzo  $A_i = C_i$ ).
- $-$  250 = giorni lavorativi in un anno.
- $C_{1,i}$  = consumo annuo per lo scopo 1 (noto dalle *picking list*).
- $\cdot$   $C_{23,i}$  = consumo annuo per gli scopi 2,3.
- $c_{1,x,i}$  = consumo il giorno *x* per lo scopo 1 (dato rilevabile analizzando le *picking list*).
- $-c_{23,i}$  = consumo medio giornaliero per gli scopi 2,3.

Il consumo di una certa referenza il giorno *x* risulta quindi:

$$
c_{x,i} = c_{1,x} + c_{23,i}
$$

Dove  $c_{23,i}$  si calcola nel seguente modo:

$$
c_{23,i} = \frac{c_{23,i}}{250} = \frac{c_i - c_{1,i}}{250}
$$

In alternativa il consumo giornaliero di una certa referenza poteva essere calcolato grossolanamente come:

$$
c'_{x,i} = \frac{c_i}{250}
$$

Ossia ipotizzare che tutti i giorni si consuma sempre la stessa quantità. Al fine di essere più precisi e accurati nell'analisi si è scelto di utilizzare  $c_{x,i}.$ 

Una volta calcolato  $c_{x,i}$  per ogni giorno tra maggio 2021 e maggio 2022 e per ogni referenza è stato possibile ottenere i dati per dimensionare il kanban, tali dati sono riassunti nella tabella A.4:

<sup>202</sup> Ossia conoscere esattamente quante scatole e quando sono state consumate.

| Referenza Imballo | Descrizione                     | $C_i$ [ $pezzi$ ] | Consumo medio giornaliero<br>$c_i$ (media di $c_{x,i}$ per ogni<br>referenza) [pezzi/giomo] | Deviazione Std. di $c_{x,i}$<br>[pezzi/giorno] | Lead Time $(\operatorname{LT})$ [giorni] | Dev. Std. LT [giorni] |
|-------------------|---------------------------------|-------------------|---------------------------------------------------------------------------------------------|------------------------------------------------|------------------------------------------|-----------------------|
| S <sub>3</sub>    | Scatoloni n.3 (dim.310x210x200) | 1634              | 6,410                                                                                       | 1,781                                          | 38                                       | 14,1                  |
| S <sub>5</sub>    | Scatoloni n.5 (dim.450x310x250) | 1388              | 5,443                                                                                       | 1,257                                          | 38                                       | 14,1                  |
| S <sub>6</sub>    | Scatoloni n.6 (dim.600x400x300) | 522               | 2,048                                                                                       | 1,443                                          | 38                                       | 14,1                  |
| <b>S8</b>         | Scatoloni n.8 (dim.700x500x500) | 247               | 0,970                                                                                       | 0,545                                          | 38                                       | 14,1                  |

*Tabella A.4 Dati sui consumi delle scatole si riportano per completezza anche i dati sul lead-time.*

C. Dati sui consumi per il dimensionamento del kanban materiale di consumo

Per questa tipologia di materiale non si hanno informazioni sul *timing* o sui consumi annui. Quindi, come nel caso delle scatole, si sono considerati gli acquisti degli ultimi 3 anni al fine di calcolare un acquisto medio annuo per ogni referenza che si è ipotizzato essere uguale al consumo annuo [Ipotesi 1]. Considerando 250 giorni lavorativi all'anno e dividendo il consumo annuo per tale cifra si ottiene il consumo medio giornaliero ̅ per ogni referenza *jesima*.

Al fine di calcolare le scorte di sicurezza è necessario conoscere la variabilità del consumo (deviazione standard) di ogni referenza *j-esima*. Tuttavia, la variabilità è nulla in quanto per una ogni referenza tutti i giorni si consuma la stessa quantità come previsto dall' ipotesi precedente [Ipotesi 1].

Questo problema è stato risolto nel seguente modo:

- Per ogni referenza cassa e scatola si conosce la variabilità del consumo  $\sigma_i$  e il consumo medio giornaliero  $c_i$ .
- È quindi possibile calcolare per ogni referenza un coefficiente di variazione

 $CV_i = \frac{\sigma_i}{c}$  $\frac{\partial i}{\partial c_i}$ . Il coefficiente di variazione in statistica rappresenta una variabilità standard, a differenza della deviazione standard.

- Quindi si è calcolato un coefficiente di variazione medio  $\overline{CV} = \frac{\sum CV_i}{n}$  $\frac{cv_i}{n}$  che rappresenta una sorta di variabilità standard per i consumi del reparto spedizioni. Dove  $n$  è la somma delle referenze cassa e scatola.
- Per ogni referenza del materiale di consumo si conosce il consumo medio giornaliero  $\overline{c_j}$ .
- Si può dunque calcolare la deviazione standard del materiale di consumo

 $\sigma_j = \overline{c_j} * \overline{CV}$ 

- Con la deviazione standard del consumo si possono calcolare le scorte di sicurezza SS con la formula [3].